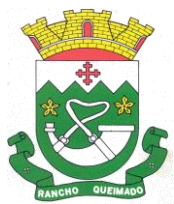

#### **PROCESSO ADMINISTRATIVO MULTIENTIDADES N° 17/2024 PREGÃO ELETRÔNICO Nº 16/2024**

Torna-se público que o Município de Rancho Queimado, Estado de Santa Catarina, sediado na Praça Leonardo Sell, nº 40, Centro, através do seu Pregoeiro, realizará licitação, na modalidade PREGÃO, na forma ELETRÔNICA, nos termos da [Lei nº 14.133, de](http://www.planalto.gov.br/ccivil_03/_ato2019-2022/2021/lei/L14133.htm) 1º de abril de 2021, do Decreto Municipal nº 3068, de 06 de dezembro de 2023, e demais legislação aplicável e, ainda, de acordo com as condições estabelecidas neste Edital.

**RECEBIMENTO DAS PROPOSTAS:** das 08h00min do dia 09/04/2024 às 08h30min do dia 19/04/2024

**INÍCIO DA SESSÃO:** às 09h:00min (Nove horas) do dia 19/04/2024; **REFERÊNCIA DE TEMPO:** horário de Brasília (DF); **LOCAL:** Portal Bolsa Nacional de Compras – BNC [www.bnc.org.br.](http://www.bnc.org.br/)

### **1. DO OBJETO**

1.1. O objeto da presente licitação é a contratação de empresa especializada para fornecimento de licença de uso de aplicativos de gestão pública, que atenda as especificações técnicas, os quantitativos e os serviços técnicos correlatos, com acesso ilimitado de usuários, conforme condições, quantidades e exigências estabelecidas neste Edital e seus anexos.

O valor total estimado aceitável para a presente licitação será de R\$ 561.680,00 (quinhentos e sessenta e um mil e seiscentos e oitenta reais). As despesas decorrentes da presente licitação serão custeadas com recursos próprios da para o exercício 2024, conforme abaixo; Entidade: 02 – PREFEITURA MUNICIPAL DE RANCHO QUEIMADO Órgão: 04 SECRETARIA DE ADMINISTRAÇÃO E FINANÇAS Unidade: 01 SECRETARIA DE ADMINISTRAÇÃO E FINANÇAS Proj./Ativ. 2.007 Manutenção das Atividades da Secretaria de Administração e Finanças 233 3.3.90.00.00.00.00.00 00.02.0500 (0500) Aplicações diretas

Entidade: 04 – FUNDO MUNICIPAL DE SAÚDE DE RANCHO QUEIMADO Órgão: 14 FUNDO MUNICIPAL DE SAÚDE Unidade: 01 FUNDO MUNICIPAL DE SAÚDE Proj./Ativ. 2.049 Manut. e Func. do Fundo Municipal de Saúde 14 3.3.90.00.00.00.00.00 00.01.1002 (0500) Aplicações diretas

Entidade: 03 – INST PREV SOC SERV PUB RANCHO QUEIMADO Órgão: 13 INST PREV SOC SERV PUB RANCHO QUEIMADO Unidade: 01 INST PREV SOC SERV PUB RANCHO QUEIMADO Proj./Ativ. 2.073 Manutenção das Atividades do Instituto - IPRERQ 3 3.3.90.00.00.00.00.00 0.1.0802 (0802) Aplicações diretas

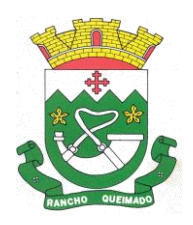

Entidade: 01 – FUNDO MUN. ASSIST. SOCIAL DE RANCHO QUEIMADO Órgão: 15 FUNDO MUNICIPAL DE ASSISTENCIA SOCIAL Unidade: 03 PROTEÇÃO SOCIAL BÁSICA Proj./Ativ. 2.061 Proteção e Atendimento Integral a Familia - PAIF 15 3.3.90.00.00.00.00.00 00.01.500 (0500) Aplicações diretas

1.2. A licitação será realizada em preço global, conforme tabela constante no Termo de Referência, devendo o licitante oferecer proposta para todos os itens que o compõem.

1.3. O Modo de disputa será aberto.

1.4. Havendo qualquer divergência entre as especificações constantes do Sistema [www.bnc.org.br](http://www.bnc.org.br/) e as presentes neste edital, prevalecerão as especificações do edital.

# **2. DA PARTICIPAÇÃO NA LICITAÇÃO**

2.1. Poderão participar deste Pregão os interessados que estiverem previamente credenciados no Sistema de Cadastramento Unificado de Fornecedores - SICAF e no Sistema de Compras do Governo Federal [\(www.gov.br/compras\)](http://www.gov.br/compras).

2.1.1. Os interessados deverão atender às condições exigidas no cadastramento no Sicaf até o terceiro dia útil anterior à data prevista para recebimento das propostas.

2.2. O licitante responsabiliza-se exclusiva e formalmente pelas transações efetuadas em seu nome, assume como firmes e verdadeiras suas propostas e seus lances, inclusive os atos praticados diretamente ou por seu representante, excluída a responsabilidade do provedor do sistema ou do órgão ou entidade promotora da licitação por eventuais danos decorrentes de uso indevido das credenciais de acesso, ainda que por terceiros.

2.3. É de responsabilidade do cadastrado conferir a exatidão dos seus dados cadastrais nos Sistemas relacionados no item anterior e mantê-los atualizados junto aos órgãos responsáveis pela informação, devendo proceder, imediatamente, à correção ou à alteração dos registros tão logo identifique incorreção ou aqueles se tornem desatualizados.

2.4. A não observância do disposto no item anterior poderá ensejar desclassificação no momento da habilitação.

2.5. Será concedido tratamento favorecido para as microempresas e empresas de pequeno porte, para o agricultor familiar, o produtor rural pessoa física e para o microempreendedor individual - MEI, nos limites previstos da [Lei Complementar nº 123, de 2006](https://www.planalto.gov.br/ccivil_03/leis/lcp/lcp123.htm) e do Decreto n.º 8.538, de 2015.

<span id="page-1-1"></span>2.6. Não poderão disputar esta licitação:

2.6.1. aquele que não atenda às condições deste Edital e seu(s) anexo(s);

<span id="page-1-0"></span>2.6.2. autor do anteprojeto, do projeto básico ou do projeto executivo, pessoa física ou jurídica, quando a licitação versar sobre serviços ou fornecimento de bens a ele relacionados;

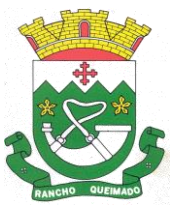

<span id="page-2-1"></span>2.6.3. empresa, isoladamente ou em consórcio, responsável pela elaboração do projeto básico ou do projeto executivo, ou empresa da qual o autor do projeto seja dirigente, gerente, controlador, acionista ou detentor de mais de 5% (cinco por cento) do capital com direito a voto, responsável técnico ou subcontratado, quando a licitação versar sobre serviços ou fornecimento de bens a ela necessários;

<span id="page-2-0"></span>2.6.4. pessoa física ou jurídica que se encontre, ao tempo da licitação, impossibilitada de participar da licitação em decorrência de sanção que lhe foi imposta;

2.6.5. aquele que mantenha vínculo de natureza técnica, comercial, econômica, financeira, trabalhista ou civil com dirigente do órgão ou entidade contratante ou com agente público que desempenhe função na licitação ou atue na fiscalização ou na gestão do contrato, ou que deles seja cônjuge, companheiro ou parente em linha reta, colateral ou por afinidade, até o terceiro grau;

2.6.6. empresas controladoras, controladas ou coligadas, nos termos da Lei nº 6.404, de 15 de dezembro de 1976, concorrendo entre si;

2.6.7. pessoa física ou jurídica que, nos 5 (cinco) anos anteriores à divulgação do edital, tenha sido condenada judicialmente, com trânsito em julgado, por exploração de trabalho infantil, por submissão de trabalhadores a condições análogas às de escravo ou por contratação de adolescentes nos casos vedados pela legislação trabalhista;

<span id="page-2-2"></span>2.6.8. agente público do órgão ou entidade licitante;

2.6.9. Organizações da Sociedade Civil de Interesse Público - OSCIP, atuando nessa condição;

2.6.10. Não poderá participar, direta ou indiretamente, da licitação ou da execução do contrato agente público do órgão ou entidade contratante, devendo ser observadas as situações que possam configurar conflito de interesses no exercício ou após o exercício do cargo ou emprego, nos termos da legislação que disciplina a matéria, conforme [§ 1º do art. 9º da Lei nº 14.133, de 2021.](http://www.planalto.gov.br/ccivil_03/_ato2019-2022/2021/lei/L14133.htm#art9§1)

2.7. O impedimento de que trata o item [2.6.4](#page-2-0) será também aplicado ao licitante que atue em substituição a outra pessoa, física ou jurídica, com o intuito de burlar a efetividade da sanção a ela aplicada, inclusive a sua controladora, controlada ou coligada, desde que devidamente comprovado o ilícito ou a utilização fraudulenta da personalidade jurídica do licitante.

2.8. A critério da Administração e exclusivamente a seu serviço, o autor dos projetos e a empresa a que se referem os itens [2.6.2](#page-1-0) e [2.6.3](#page-2-1) poderão participar no apoio das atividades de planejamento da contratação, de execução da licitação ou de gestão do contrato, desde que sob supervisão exclusiva de agentes públicos do órgão ou entidade.

2.9. Equiparam-se aos autores do projeto as empresas integrantes do mesmo grupo econômico.

2.10. O disposto nos itens [2.6.2](#page-1-0) e [2.6.3](#page-2-1) não impede a licitação ou a contratação de serviço que inclua como encargo do contratado a elaboração do projeto básico e do projeto executivo, nas contratações integradas, e do projeto executivo, nos demais regimes de execução.

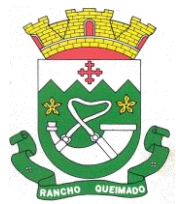

2.11. Em licitações e contratações realizadas no âmbito de projetos e programas parcialmente financiados por agência oficial de cooperação estrangeira ou por organismo financeiro internacional com recursos do financiamento ou da contrapartida nacional, não poderá participar pessoa física ou jurídica que integre o rol de pessoas sancionadas por essas entidades ou que seja declarada inidônea nos termos da [Lei nº 14.133/2021.](http://www.planalto.gov.br/ccivil_03/_ato2019-2022/2021/lei/L14133.htm)

2.12. A vedação de que trata o ite[m 2.6.8](#page-2-2) estende-se a terceiro que auxilie a condução da contratação na qualidade de integrante de equipe de apoio, profissional especializado ou funcionário ou representante de empresa que preste assessoria técnica.

2.13. O licitante deverá estar credenciado, de forma direta ou através de empresas associadas à BNC –Bolsa Nacional de Compras, no site www.bnc.org.br até no mínimo uma hora antes do horário fixado no edital para o recebimento das propostas.

2.14. O credenciamento junto ao provedor da Bolsa Nacional de Compras implica a responsabilidade do licitante ou de seu representante legal e a presunção de sua capacidade técnica para a realização das transações deste Pregão.

2.15. O custo de operacionalização e uso do sistema ficará a cargo do Licitante, que pagará a Bolsa Nacional de Compras, provedora do sistema eletrônico, o equivalente ao valor estabelecido pela mesma de acordo com os Planos de Adesão, a título de taxa pela utilização dos recursos de tecnologia da informação, em conformidade com o regulamento operacional da Bolsa Nacional de Compras. Os valores abaixo poderão sofrer alterações de conformidade com a referida empresa.

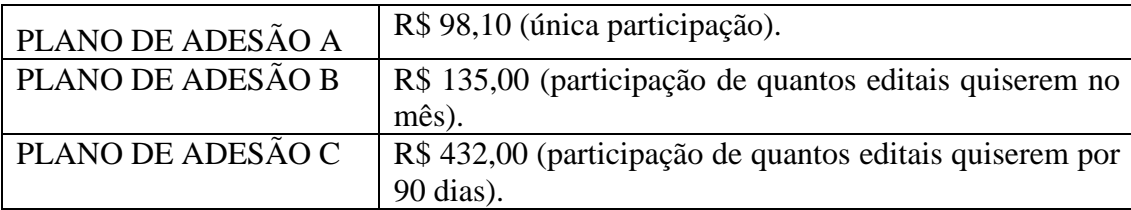

# **3. CREDENCIAMENTO NO SISTEMA LICITAÇÕES DA BOLSA NACIONAL DE COMPRAS**

3.1. As pessoas jurídicas ou firmas individuais interessadas deverão nomear através do instrumento de mandato, com firma reconhecida, operador devidamente credenciado em qualquer empresa associada à Bolsa Nacional de Compras, atribuindo poderes para formular lances de preços e praticar todos os demais atos e operações no site: [www.bnc.org.br.](http://www.bnc.org.br/)

3.2. A participação do licitante no pregão eletrônico se dará por meio de participação direta ou através de empresas associadas à BNC –Bolsa Nacional de Compras, a qual deverá manifestar, por meio de seu operador designado, em campo próprio do sistema, pleno conhecimento, aceitação e atendimento às exigências de habilitação previstas no Edital.

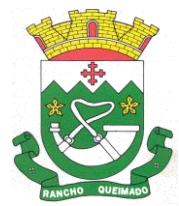

3.3. O acesso do operador ao pregão, para efeito de encaminhamento de proposta de preços e lances sucessivos de preços, em nome do licitante, somente se dará mediante prévia definição de senha privativa.

3.4. A chave de identificação e a senha dos operadores poderão ser utilizadas em qualquer pregão eletrônico, salvo quando canceladas por solicitação do credenciado ou por iniciativa da BNC –Bolsa Nacional de Compras.

3.5. É de exclusiva responsabilidade do usuário o sigilo da senha, bem como seu uso em qualquer transação efetuada diretamente ou por seu representante, não cabendo a BNC –Bolsa Nacional de Compras a responsabilidade por eventuais danos decorrentes de uso indevido da senha, ainda que por terceiros.

3.6. O credenciamento do fornecedor e de seu representante legal junto ao sistema eletrônico implica a responsabilidade legal pelos atos praticados e a presunção de capacidade técnica para realização das transações inerentes ao pregão eletrônico.

# **4. DA APRESENTAÇÃO DA PROPOSTA E DOS DOCUMENTOS DE HABILITAÇÃO**

4.1. Na presente licitação, a fase de habilitação sucederá as fases de apresentação de propostas e lances e de julgamento.

4.2. Os licitantes encaminharão, exclusivamente por meio do sistema eletrônico, a proposta com o preço ou o percentual de desconto, conforme o critério de julgamento adotado neste Edital, até a data e o horário estabelecidos para abertura da sessão pública.

4.3. Caso a fase de habilitação anteceda as fases de apresentação de propostas e lances, os licitantes encaminharão, na forma e no prazo estabelecidos no item anterior, simultaneamente os documentos de habilitação e a proposta com o preço ou o percentual de desconto, observado o disposto nos itens [8.1.1](#page-14-0) e [8.14.1](#page-19-0) deste Edital.

<span id="page-4-0"></span>4.4. No cadastramento da proposta inicial, licitante enviará declaração, em campo próprio do sistema, que:

4.4.1. está ciente e concorda com as condições contidas no edital e seus anexos, bem como de que a proposta apresentada compreende a integralidade dos custos para atendimento dos direitos trabalhistas assegurados na Constituição Federal, nas leis trabalhistas, nas normas infralegais, nas convenções coletivas de trabalho e nos termos de ajustamento de conduta vigentes na data de sua entrega em definitivo e que cumpre plenamente os requisitos de habilitação definidos no instrumento convocatório;

4.4.2. não emprega menor de 18 anos em trabalho noturno, perigoso ou insalubre e não emprega menor de 16 anos, salvo menor, a partir de 14 anos, na condição de aprendiz, nos termos do [artigo 7°, XXXIII, da Constituição](https://www.planalto.gov.br/ccivil_03/constituicao/constituicaocompilado.htm#art7) (ANEXO VIII);

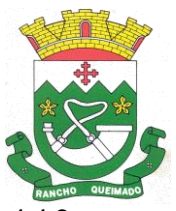

Praça Leonardo Sell, nº 40 – Centro – Rancho Queimado – CEP 88470-000 Fones: (48) 3275-3100 – CNPJ 82.892.357/0001-96

4.4.3. não possui empregados executando trabalho degradante ou forçado, observando o disposto nos [incisos III e IV do art. 1º e no inciso III do art. 5º da Constituição Federal;](https://www.planalto.gov.br/ccivil_03/constituicao/constituicaocompilado.htm)

4.5. O licitante organizado em cooperativa deverá declarar, ainda, em campo próprio do sistema eletrônico, que cumpre os requisitos estabelecidos no [artigo 16 da Lei nº 14.133, de 2021.](http://www.planalto.gov.br/ccivil_03/_ato2019-2022/2021/lei/L14133.htm#art16)

<span id="page-5-0"></span>4.6. O fornecedor enquadrado como microempresa, empresa de pequeno porte ou sociedade cooperativa deverá declarar, ainda, em campo próprio do sistema eletrônico, que cumpre os requisitos estabelecidos no [artigo 3° da Lei Complementar nº 123, de 2006,](https://www.planalto.gov.br/ccivil_03/leis/lcp/lcp123.htm#art3) estando apto a usufruir do tratamento favorecido estabelecido em seus [arts. 42 a 49,](https://www.planalto.gov.br/ccivil_03/leis/lcp/lcp123.htm#art42) observado o disposto nos [§§ 1º ao 3º do art.](http://www.planalto.gov.br/ccivil_03/_ato2019-2022/2021/lei/L14133.htm#art4§1)  [4º, da Lei n.º 14.133, de 2021.](http://www.planalto.gov.br/ccivil_03/_ato2019-2022/2021/lei/L14133.htm#art4§1)

4.6.1. no item exclusivo para participação de microempresas e empresas de pequeno porte, a assinalação do campo "não" impedirá o prosseguimento no certame, para aquele item;

4.6.2. nos itens em que a participação não for exclusiva para microempresas e empresas de pequeno porte, a assinalação do campo "não" apenas produzirá o efeito de o licitante não ter direito ao tratamento favorecido previsto na [Lei Complementar nº 123, de 2006,](https://www.planalto.gov.br/ccivil_03/leis/lcp/lcp123.htm) mesmo que microempresa, empresa de pequeno porte ou sociedade cooperativa.

4.7. A falsidade da declaração de que trata os itens [4.4](#page-4-0) ou [4.6](#page-5-0) sujeitará o licitante às sanções previstas na [Lei nº 14.133, de 2021,](http://www.planalto.gov.br/ccivil_03/_ato2019-2022/2021/lei/L14133.htm) e neste Edital.

4.8. Os licitantes poderão retirar ou substituir a proposta ou, na hipótese de a fase de habilitação anteceder as fases de apresentação de propostas e lances e de julgamento, os documentos de habilitação anteriormente inseridos no sistema, até a abertura da sessão pública.

4.9. Não haverá ordem de classificação na etapa de apresentação da proposta e dos documentos de habilitação pelo licitante, o que ocorrerá somente após os procedimentos de abertura da sessão pública e da fase de envio de lances.

4.10. Serão disponibilizados para acesso público os documentos que compõem a proposta dos licitantes convocados para apresentação de propostas, após a fase de envio de lances.

<span id="page-5-1"></span>4.11. Desde que disponibilizada a funcionalidade no sistema, o licitante poderá parametrizar o seu valor final mínimo ou o seu percentual de desconto máximo quando do cadastramento da proposta e obedecerá às seguintes regras:

4.11.1. a aplicação do intervalo mínimo de diferença de valores ou de percentuais entre os lances, que incidirá tanto em relação aos lances intermediários quanto em relação ao lance que cobrir a melhor oferta; e

4.11.2. os lances serão de envio automático pelo sistema, respeitado o valor final mínimo, caso estabelecido, e o intervalo de que trata o subitem acima.

4.12. O valor final mínimo ou o percentual de desconto final máximo parametrizado no sistema poderá ser alterado pelo fornecedor durante a fase de disputa, sendo vedado:

4.12.1. valor superior a lance já registrado pelo fornecedor no sistema, quando adotado o critério de julgamento por menor preço; e

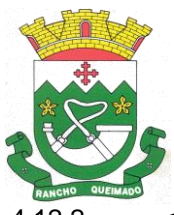

4.12.2. percentual de desconto inferior a lance já registrado pelo fornecedor no sistema, quando adotado o critério de julgamento por maior desconto.

4.13. O valor final mínimo ou o percentual de desconto final máximo parametrizado na forma do item [4.11](#page-5-1) possuirá caráter sigiloso para os demais fornecedores e para o órgão ou entidade promotora da licitação, podendo ser disponibilizado estrita e permanentemente aos órgãos de controle externo e interno.

4.14. Caberá ao licitante interessado em participar da licitação acompanhar as operações no sistema eletrônico durante o processo licitatório e se responsabilizar pelo ônus decorrente da perda de negócios diante da inobservância de mensagens emitidas pela Administração ou de sua desconexão.

4.15. O licitante deverá comunicar imediatamente ao provedor do sistema qualquer acontecimento que possa comprometer o sigilo ou a segurança, para imediato bloqueio de acesso.

### **5. DO PREENCHIMENTO DA PROPOSTA**

5.1. O licitante deverá enviar sua proposta mediante o preenchimento, no sistema eletrônico, dos seguintes campos:

5.1.1. valor unitário do item;

5.1.2. Marca;

5.1.3. Quantidade cotada, devendo respeitar o mínimo estabelecido.

5.2. Todas as especificações do objeto contidas na proposta vinculam o licitante.

5.2.1. O licitante [NÃO] poderá oferecer proposta em quantitativo inferior ao máximo previsto para contratação.

5.3. Nos valores propostos estarão inclusos todos os custos operacionais, encargos previdenciários, trabalhistas, tributários, comerciais e quaisquer outros que incidam direta ou indiretamente na execução do objeto.

5.4. Os preços ofertados, tanto na proposta inicial, quanto na etapa de lances, serão de exclusiva responsabilidade do licitante, não lhe assistindo o direito de pleitear qualquer alteração, sob alegação de erro, omissão ou qualquer outro pretexto.

5.5. Se o regime tributário da empresa implicar o recolhimento de tributos em percentuais variáveis, a cotação adequada será a que corresponde à média dos efetivos recolhimentos da empresa nos últimos doze meses.

5.6. Independentemente do percentual de tributo inserido na planilha, no pagamento serão retidos na fonte os percentuais estabelecidos na legislação vigente.

5.7. A apresentação das propostas implica obrigatoriedade do cumprimento das disposições nelas contidas, em conformidade com o que dispõe o Termo de Referência, assumindo o proponente o compromisso de executar o objeto licitado nos seus termos, bem como de fornecer os materiais,

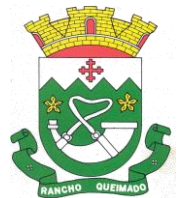

equipamentos, ferramentas e utensílios necessários, em quantidades e qualidades adequadas à perfeita execução contratual, promovendo, quando requerido, sua substituição.

5.7.1. O prazo de validade da proposta não será inferior a **60 (sessenta)** dias**,** a contar da data de sua apresentação.

5.7.2. Os licitantes devem respeitar os preços máximos estabelecidos nas normas de regência de contratações públicas federais, quando participarem de licitações públicas;

5.7.3. Caso o critério de julgamento seja o de maior desconto, o preço já decorrente da aplicação do desconto ofertado deverá respeitar os preços máximos previstos no item 4.9.

5.8. O descumprimento das regras supramencionadas pela Administração por parte dos contratados pode ensejar a responsabilização pelo Tribunal de Contas da União e, após o devido processo legal, gerar as seguintes consequências: assinatura de prazo para a adoção das medidas necessárias ao exato cumprimento da lei, nos termos do [art. 71, inciso IX, da Constituição;](https://www.planalto.gov.br/ccivil_03/constituicao/constituicaocompilado.htm) ou condenação dos agentes públicos responsáveis e da empresa contratada ao pagamento dos prejuízos ao erário, caso verificada a ocorrência de superfaturamento por sobrepreço na execução do contrato.

# **6. DA ABERTURA DA SESSÃO, CLASSIFICAÇÃO DAS PROPOSTAS E FORMULAÇÃO DE LANCES**

6.1. A abertura da presente licitação dar-se-á automaticamente em sessão pública, por meio de sistema eletrônico, na data, horário e local indicados neste Edital.

6.2. Os licitantes poderão retirar ou substituir a proposta ou os documentos de habilitação, quando for o caso, anteriormente inseridos no sistema, até a abertura da sessão pública.

6.3. O sistema disponibilizará campo próprio para troca de mensagens entre o Pregoeiro e os licitantes.

6.4. Iniciada a etapa competitiva, os licitantes deverão encaminhar lances exclusivamente por meio de sistema eletrônico, sendo imediatamente informados do seu recebimento e do valor consignado no registro.

6.5. O lance deverá ser ofertado pelo valor unitário do item

6.6. Os licitantes poderão oferecer lances sucessivos, observando o horário fixado para abertura da sessão e as regras estabelecidas no Edital.

6.7. O licitante somente poderá oferecer lance de valor inferior ou percentual de desconto superior ao último por ele ofertado e registrado pelo sistema.

6.8. O intervalo mínimo de diferença de valores ou percentuais entre os lances, que incidirá tanto em relação aos lances intermediários quanto em relação à proposta que cobrir a melhor oferta deverá ser de R\$50,00 (cinquenta reais).

6.9. O licitante poderá, uma única vez, excluir seu último lance ofertado, no intervalo de quinze segundos após o registro no sistema, na hipótese de lance inconsistente ou inexequível.

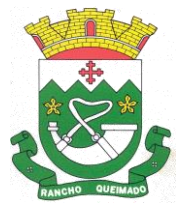

6.10. O procedimento seguirá de acordo com o modo de disputa adotado.

6.11. Caso seja adotado para o envio de lances no pregão eletrônico o modo de disputa "aberto", os licitantes apresentarão lances públicos e sucessivos, com prorrogações.

6.11.1. A etapa de lances da sessão pública terá duração de dez minutos e, após isso, será prorrogada automaticamente pelo sistema quando houver lance ofertado nos últimos dois minutos do período de duração da sessão pública.

6.11.2. A prorrogação automática da etapa de lances, de que trata o subitem anterior, será de dois minutos e ocorrerá sucessivamente sempre que houver lances enviados nesse período de prorrogação, inclusive no caso de lances intermediários.

6.11.3. Não havendo novos lances na forma estabelecida nos itens anteriores, a sessão pública encerrar-se-á automaticamente, e o sistema ordenará e divulgará os lances conforme a ordem final de classificação.

6.11.4. Definida a melhor proposta, se a diferença em relação à proposta classificada em segundo lugar for de pelo menos 5% (cinco por cento), o pregoeiro, auxiliado pela equipe de apoio, poderá admitir o reinício da disputa aberta, para a definição das demais colocações.

6.11.5. Após o reinício previsto no item supra, os licitantes serão convocados para apresentar lances intermediários.

6.12. Caso seja adotado para o envio de lances no pregão eletrônico o modo de disputa "aberto e fechado", os licitantes apresentarão lances públicos e sucessivos, com lance final e fechado.

6.12.1. A etapa de lances da sessão pública terá duração inicial de quinze minutos. Após esse prazo, o sistema encaminhará aviso de fechamento iminente dos lances, após o que transcorrerá o período de até dez minutos, aleatoriamente determinado, findo o qual será automaticamente encerrada a recepção de lances.

6.12.2. Encerrado o prazo previsto no subitem anterior, o sistema abrirá oportunidade para que o autor da oferta de valor mais baixo e os das ofertas com preços até 10% (dez por cento) superiores àquela possam ofertar um lance final e fechado em até cinco minutos, o qual será sigiloso até o encerramento deste prazo.

6.12.3. No procedimento de que trata o subitem supra, o licitante poderá optar por manter o seu último lance da etapa aberta, ou por ofertar melhor lance.

6.12.4. Não havendo pelo menos três ofertas nas condições definidas neste item, poderão os autores dos melhores lances subsequentes, na ordem de classificação, até o máximo de três, oferecer um lance final e fechado em até cinco minutos, o qual será sigiloso até o encerramento deste prazo.

6.12.5. Após o término dos prazos estabelecidos nos itens anteriores, o sistema ordenará e divulgará os lances segundo a ordem crescente de valores.

<span id="page-8-0"></span>6.13. Caso seja adotado para o envio de lances no pregão eletrônico o modo de disputa "fechado e aberto", poderão participar da etapa aberta somente os licitantes que apresentarem a proposta de

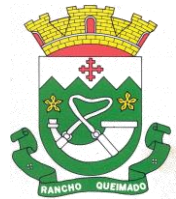

menor preço/ maior percentual de desconto e os das propostas até 10% (dez por cento) superiores/inferiores àquela, em que os licitantes apresentarão lances públicos e sucessivos, até o encerramento da sessão e eventuais prorrogações.

6.13.1. Não havendo pelo menos 3 (três) propostas nas condições definidas no item [6.13,](#page-8-0) poderão os licitantes que apresentaram as três melhores propostas, consideradas as empatadas, oferecer novos lances sucessivos.

6.13.2. A etapa de lances da sessão pública terá duração de dez minutos e, após isso, será prorrogada automaticamente pelo sistema quando houver lance ofertado nos últimos dois minutos do período de duração da sessão pública.

6.13.3. A prorrogação automática da etapa de lances, de que trata o subitem anterior, será de dois minutos e ocorrerá sucessivamente sempre que houver lances enviados nesse período de prorrogação, inclusive no caso de lances intermediários.

6.13.4. Não havendo novos lances na forma estabelecida nos itens anteriores, a sessão pública encerrar-se-á automaticamente, e o sistema ordenará e divulgará os lances conforme a ordem final de classificação.

6.13.5. Definida a melhor proposta, se a diferença em relação à proposta classificada em segundo lugar for de pelo menos 5% (cinco por cento), o pregoeiro, auxiliado pela equipe de apoio, poderá admitir o reinício da disputa aberta, para a definição das demais colocações.

6.13.6. Após o reinício previsto no subitem supra, os licitantes serão convocados para apresentar lances intermediários.

6.14. Após o término dos prazos estabelecidos nos subitens anteriores, o sistema ordenará e divulgará os lances segundo a ordem crescente de valores.

6.15. Não serão aceitos dois ou mais lances de mesmo valor, prevalecendo aquele que for recebido e registrado em primeiro lugar.

6.16. Durante o transcurso da sessão pública, os licitantes serão informados, em tempo real, do valor do menor lance registrado, vedada a identificação do licitante.

6.17. No caso de desconexão com o Pregoeiro, no decorrer da etapa competitiva do Pregão, o sistema eletrônico poderá permanecer acessível aos licitantes para a recepção dos lances.

6.18. Quando a desconexão do sistema eletrônico para o pregoeiro persistir por tempo superior a dez minutos, a sessão pública será suspensa e reiniciada somente após decorridas vinte e quatro horas da comunicação do fato pelo Pregoeiro aos participantes, no sítio eletrônico utilizado para divulgação.

6.19. Caso o licitante não apresente lances, concorrerá com o valor de sua proposta.

6.20. Em relação a itens não exclusivos para participação de microempresas e empresas de pequeno porte, uma vez encerrada a etapa de lances, será efetivada a verificação automática, junto à Receita Federal, do porte da entidade empresarial. O sistema identificará em coluna própria as microempresas e empresas de pequeno porte participantes, procedendo à comparação com os valores da primeira colocada, se esta for empresa de maior porte, assim como das demais classificadas, para o fim de

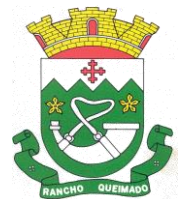

aplicar-se o disposto nos [arts. 44 e 45 da Lei Complementar nº 123, de 2006,](https://www.planalto.gov.br/ccivil_03/leis/lcp/lcp123.htm#art44) regulamentada pelo [Decreto nº 8.538, de 2015.](https://www.planalto.gov.br/ccivil_03/_ato2015-2018/2015/decreto/d8539.htm)

6.20.1. Nessas condições, as propostas de microempresas e empresas de pequeno porte que se encontrarem na faixa de até 5% (cinco por cento) acima da melhor proposta ou melhor lance serão consideradas empatadas com a primeira colocada.

6.20.2. A melhor classificada nos termos do subitem anterior terá o direito de encaminhar uma última oferta para desempate, obrigatoriamente em valor inferior ao da primeira colocada, no prazo de 5 (cinco) minutos controlados pelo sistema, contados após a comunicação automática para tanto.

6.20.3. Caso a microempresa ou a empresa de pequeno porte melhor classificada desista ou não se manifeste no prazo estabelecido, serão convocadas as demais licitantes microempresa e empresa de pequeno porte que se encontrem naquele intervalo de 5% (cinco por cento), na ordem de classificação, para o exercício do mesmo direito, no prazo estabelecido no subitem anterior.

6.20.4. No caso de equivalência dos valores apresentados pelas microempresas e empresas de pequeno porte que se encontrem nos intervalos estabelecidos nos subitens anteriores, será realizado sorteio entre elas para que se identifique aquela que primeiro poderá apresentar melhor oferta.

6.21. Só poderá haver empate entre propostas iguais (não seguidas de lances), ou entre lances finais da fase fechada do modo de disputa aberto e fechado.

6.21.1. Havendo eventual empate entre propostas ou lances, o critério de desempate será aquele previsto no [art. 60 da Lei nº 14.133, de 2021,](http://www.planalto.gov.br/ccivil_03/_ato2019-2022/2021/lei/L14133.htm#art60) nesta ordem:

6.21.1.1.disputa final, hipótese em que os licitantes empatados poderão apresentar nova proposta em ato contínuo à classificação;

6.21.1.2.avaliação do desempenho contratual prévio dos licitantes, para a qual deverão preferencialmente ser utilizados registros cadastrais para efeito de atesto de cumprimento de obrigações previstos nesta Lei;

6.21.1.3.desenvolvimento pelo licitante de ações de equidade entre homens e mulheres no ambiente de trabalho, conforme regulamento;

6.21.1.4.desenvolvimento pelo licitante de programa de integridade, conforme orientações dos órgãos de controle.

6.21.2. Persistindo o empate, será assegurada preferência, sucessivamente, aos bens e serviços produzidos ou prestados por:

6.21.2.1.empresas estabelecidas no território do Estado ou do Distrito Federal do órgão ou entidade da Administração Pública estadual ou distrital licitante ou, no caso de licitação realizada por órgão ou entidade de Município, no território do Estado em que este se localize;

6.21.2.2.empresas brasileiras;

6.21.2.3.empresas que invistam em pesquisa e no desenvolvimento de tecnologia no País;

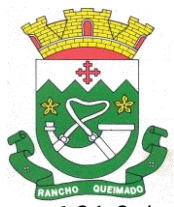

6.21.2.4.empresas que comprovem a prática de mitigação, nos termos da [Lei nº 12.187, de 29](https://www.planalto.gov.br/ccivil_03/_ato2007-2010/2009/lei/l12187.htm#:~:text=LEI%20N%C2%BA%2012.187%2C%20DE%2029%20DE%20DEZEMBRO%20DE%202009.&text=Institui%20a%20Pol%C3%ADtica%20Nacional%20sobre,PNMC%20e%20d%C3%A1%20outras%20provid%C3%AAncias.)  [de dezembro de 2009.](https://www.planalto.gov.br/ccivil_03/_ato2007-2010/2009/lei/l12187.htm#:~:text=LEI%20N%C2%BA%2012.187%2C%20DE%2029%20DE%20DEZEMBRO%20DE%202009.&text=Institui%20a%20Pol%C3%ADtica%20Nacional%20sobre,PNMC%20e%20d%C3%A1%20outras%20provid%C3%AAncias.)

6.22. Encerrada a etapa de envio de lances da sessão pública, na hipótese da proposta do primeiro colocado permanecer acima do preço máximo ou inferior ao desconto definido para a contratação, o pregoeiro poderá negociar condições mais vantajosas, após definido o resultado do julgamento.

6.22.1. A negociação poderá ser feita com os demais licitantes, segundo a ordem de classificação inicialmente estabelecida, quando o primeiro colocado, mesmo após a negociação, for desclassificado em razão de sua proposta permanecer acima do preço máximo definido pela Administração.

6.22.2. A negociação será realizada por meio do sistema, podendo ser acompanhada pelos demais licitantes.

6.22.3. O resultado da negociação será divulgado a todos os licitantes e anexado aos autos do processo licitatório.

6.22.4. O pregoeiro solicitará ao licitante mais bem classificado que, no prazo de 2 (duas) horas, envie a proposta adequada ao último lance ofertado após a negociação realizada, acompanhada, se for o caso, dos documentos complementares, quando necessários à confirmação daqueles exigidos neste Edital e já apresentados.

6.22.5. É facultado ao pregoeiro prorrogar o prazo estabelecido, a partir de solicitação fundamentada feita no chat pelo licitante, antes de findo o prazo.

6.23. Após a negociação do preço, o Pregoeiro iniciará a fase de aceitação e julgamento da proposta.

### **7. DA FASE DE JULGAMENTO**

7.1. Encerrada a etapa de negociação, o pregoeiro verificará se o licitante provisoriamente classificado em primeiro lugar atende às condições de participação no certame, conforme previsto no [art. 14 da Lei nº 14.133/2021,](http://www.planalto.gov.br/ccivil_03/_ato2019-2022/2021/lei/L14133.htm#art14) legislação correlata e no item [2.6](#page-1-1) do edital, especialmente quanto à existência de sanção que impeça a participação no certame ou a futura contratação, mediante a consulta aos seguintes cadastros:

7.1.1. SICAF;

7.1.2. Cadastro Nacional de Empresas Inidôneas e Suspensas - CEIS, mantido pela Controladoria-Geral da União [\(https://www.portaltransparencia.gov.br/sancoes/ceis\)](https://www.portaltransparencia.gov.br/sancoes/ceis); e

7.1.3. Cadastro Nacional de Empresas Punidas – CNEP, mantido pela Controladoria-Geral da União [\(https://www.portaltransparencia.gov.br/sancoes/cnep\)](https://www.portaltransparencia.gov.br/sancoes/cnep).

7.2. A consulta aos cadastros será realizada em nome da empresa licitante e também de seu sócio majoritário, por força da vedação de que trata o [artigo 12 da Lei n° 8.429, de 1992.](https://www.planalto.gov.br/ccivil_03/leis/l8429.htm#:~:text=%C3%A0s%20seguintes%20comina%C3%A7%C3%B5es%3A-,Art.,n%C2%BA%2012.120%2C%20de%202009).)

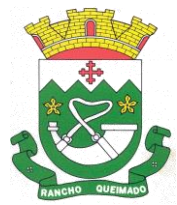

Praça Leonardo Sell, nº 40 – Centro – Rancho Queimado – CEP 88470-000 Fones: (48) 3275-3100 – CNPJ 82.892.357/0001-96

7.3. Caso conste na Consulta de Situação do licitante a existência de Ocorrências Impeditivas Indiretas, o Pregoeiro diligenciará para verificar se houve fraude por parte das empresas apontadas no Relatório de Ocorrências Impeditivas Indiretas. [\(IN nº 3/2018, art. 29, caput\)](https://www.gov.br/compras/pt-br/acesso-a-informacao/legislacao/instrucoes-normativas/instrucao-normativa-no-3-de-26-de-abril-de-2018#art29)

7.3.1. A tentativa de burla será verificada por meio dos vínculos societários, linhas de fornecimento similares, dentre outros. [\(IN nº 3/2018, art. 29, §1º\)](https://www.gov.br/compras/pt-br/acesso-a-informacao/legislacao/instrucoes-normativas/instrucao-normativa-no-3-de-26-de-abril-de-2018).

7.3.2. O licitante será convocado para manifestação previamente a uma eventual desclassificação. [\(IN nº 3/2018, art. 29, §2º\)](https://www.gov.br/compras/pt-br/acesso-a-informacao/legislacao/instrucoes-normativas/instrucao-normativa-no-3-de-26-de-abril-de-2018).

7.3.3. Constatada a existência de sanção, o licitante será reputado inabilitado, por falta de condição de participação.

7.4. Na hipótese de inversão das fases de habilitação e julgamento, caso atendidas as condições de participação, será iniciado o procedimento de habilitação.

7.5. Caso o licitante provisoriamente classificado em primeiro lugar tenha se utilizado de algum tratamento favorecido às ME/EPPs, o pregoeiro verificará se faz jus ao benefício.

7.6. Verificadas as condições de participação e de utilização do tratamento favorecido, o pregoeiro examinará a proposta classificada em primeiro lugar quanto à adequação ao objeto e à compatibilidade do preço em relação ao máximo estipulado para contratação neste Edital e em seus anexos, observado o disposto no [artigo 29 a 35 da IN SEGES nº 73, de 30 de setembro de 2022.](https://www.gov.br/compras/pt-br/acesso-a-informacao/legislacao/instrucoes-normativas/instrucao-normativa-seges-me-no-73-de-30-de-setembro-de-2022#art29)

7.7. Será desclassificada a proposta vencedora que:

7.7.1. contiver vícios insanáveis;

7.7.2. não obedecer às especificações técnicas contidas no Termo de Referência;

7.7.3. apresentar preços inexequíveis ou permanecerem acima do preço máximo definido para a contratação;

7.7.4. não tiverem sua exequibilidade demonstrada, quando exigido pela Administração;

7.7.5. apresentar desconformidade com quaisquer outras exigências deste Edital ou seus anexos, desde que insanável.

7.8. No caso de bens e serviços em geral, é indício de inexequibilidade das propostas valores inferiores a 50% (cinquenta por cento) do valor orçado pela Administração.

7.8.1. A inexequibilidade, na hipótese de que trata o **caput**, só será considerada após diligência do pregoeiro, que comprove:

7.8.1.1. que o custo do licitante ultrapassa o valor da proposta; e

7.8.1.2. inexistirem custos de oportunidade capazes de justificar o vulto da oferta.

7.9. Em contratação de serviços de engenharia, além das disposições acima, a análise de exequibilidade e sobrepreço considerará o seguinte:

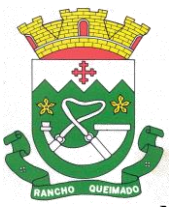

7.9.1. Nos regimes de execução por tarefa, empreitada por preço global ou empreitada integral, semi-integrada ou integrada, a caracterização do sobrepreço se dará pela superação do valor global estimado;

7.9.2. No regime de empreitada por preço unitário, a caracterização do sobrepreço se dará pela superação do valor global estimado e pela superação de custo unitário tido como relevante, conforme planilha anexa ao edital;

7.9.3. No caso de serviços de engenharia, serão consideradas inexequíveis as propostas cujos valores forem inferiores a 75% (setenta e cinco por cento) do valor orçado pela Administração, independentemente do regime de execução.

7.9.4. Será exigida garantia adicional do licitante vencedor cuja proposta for inferior a 85% (oitenta e cinco por cento) do valor orçado pela Administração, equivalente à diferença entre este último e o valor da proposta, sem prejuízo das demais garantias exigíveis de acordo com a Lei.

7.10. Se houver indícios de inexequibilidade da proposta de preço, ou em caso da necessidade de esclarecimentos complementares, poderão ser efetuadas diligências, para que a empresa comprove a exequibilidade da proposta.

7.11. Caso o custo global estimado do objeto licitado tenha sido decomposto em seus respectivos custos unitários por meio de Planilha de Custos e Formação de Preços elaborada pela Administração, o licitante classificado em primeiro lugar será convocado para apresentar Planilha por ele elaborada, com os respectivos valores adequados ao valor final da sua proposta, sob pena de não aceitação da proposta.

7.11.1. Em se tratando de serviços de engenharia, o licitante vencedor será convocado a apresentar à Administração, por meio eletrônico, as planilhas com indicação dos quantitativos e dos custos unitários, seguindo o modelo elaborado pela Administração, bem como com detalhamento das Bonificações e Despesas Indiretas (BDI) e dos Encargos Sociais (ES), com os respectivos valores adequados ao valor final da proposta vencedora, admitida a utilização dos preços unitários, no caso de empreitada por preço global, empreitada integral, contratação semiintegrada e contratação integrada, exclusivamente para eventuais adequações indispensáveis no cronograma físico-financeiro e para balizar excepcional aditamento posterior do contrato.

7.12. Erros no preenchimento da planilha não constituem motivo para a desclassificação da proposta. A planilha poderá́ser ajustada pelo fornecedor, no prazo indicado pelo sistema, desde que não haja majoração do preço e que se comprove que este é o bastante para arcar com todos os custos da contratação;

7.12.1. O ajuste de que trata este dispositivo se limita a sanar erros ou falhas que não alterem a substância das propostas;

7.12.2. Considera-se erro no preenchimento da planilha passível de correção a indicação de recolhimento de impostos e contribuições na forma do Simples Nacional, quando não cabível esse regime.

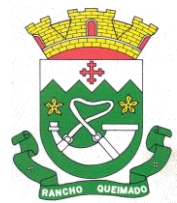

7.13. Para fins de análise da proposta quanto ao cumprimento das especificações do objeto, poderá ser colhida a manifestação escrita do setor requisitante do serviço ou da área especializada no objeto.

7.14. Caso o Termo de Referência exija a apresentação de amostra, o licitante classificado em primeiro lugar deverá apresentá-la, conforme disciplinado no Termo de Referência, sob pena de não aceitação da proposta.

7.15. Por meio de mensagem no sistema, será divulgado o local e horário de realização do procedimento para a avaliação das amostras, cuja presença será facultada a todos os interessados, incluindo os demais licitantes.

7.16. Os resultados das avaliações serão divulgados por meio de mensagem no sistema.

7.17. No caso de não haver entrega da amostra ou ocorrer atraso na entrega, sem justificativa aceita pelo Pregoeiro, ou havendo entrega de amostra fora das especificações previstas neste Edital, a proposta do licitante será recusada.

7.18. Se a(s) amostra(s) apresentada(s) pelo primeiro classificado não for(em) aceita(s), o Pregoeiro analisará a aceitabilidade da proposta ou lance ofertado pelo segundo classificado. Seguir-se-á com a verificação da(s) amostra(s) e, assim, sucessivamente, até a verificação de uma que atenda às especificações constantes no Termo de Referência.

# **8. DA FASE DE HABILITAÇÃO**

8.1. Os documentos previstos no Termo de Referência, necessários e suficientes para demonstrar a capacidade do licitante de realizar o objeto da licitação, serão exigidos para fins de habilitação, nos termos dos [arts. 62 a 70 da Lei nº 14.133, de 2021.](http://www.planalto.gov.br/ccivil_03/_ato2019-2022/2021/lei/L14133.htm#art62)

<span id="page-14-0"></span>8.1.1. A documentação exigida para fins de habilitação jurídica, fiscal, social e trabalhista e econômico-financeira, poderá ser substituída pelo registro cadastral no SICAF.

8.2. Os licitantes deverão encaminhar, nos termos deste Edital, a documentação relacionada nos itens a seguir, para fins de habilitação, conforme disposto no artigo 62 da Lei Federal nº 14.133/21

### 8.2.1. **Habilitação Jurídica, conforme o caso, consistirá em:**

8.2.1.1. Documento de Identificação do(s) Sócio(s) administrador(es) e cotista(s) da licitante (cópia autenticada);

8.2.1.2. Registro Comercial, no caso de empresa individual;

8.2.1.3. Ato Constitutivo, Estatuto ou Contrato Social em vigor, devidamente registrado, em se tratando de sociedades comerciais, e, no caso de sociedades por ações, acompanhado de documentos de eleição de seus administradores;

8.2.1.4. Inscrição do ato constitutivo, no caso de sociedades civis, acompanhada de prova de diretoria em exercício

8.2.1.5. Inscrição do ato constitutivo, no caso de sociedades civis, acompanhada de prova de diretoria em exercício;

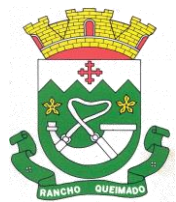

8.2.1.6. Sociedades Anônimas: Ata da Assembleia Geral que aprovou o estatuto social em vigor e a ata da Assembleia Geral que elegeu seus administradores, comprovadas por meio de publicação legal;

8.2.1.7. Em se tratando de microempreendedor individual –MEI: Certificado da Condição de Microempreendedor Individual -CCMEI, cuja aceitação ficará condicionada à verificação da autenticidade no sítiowww.portaldoempreendedor.gov.br;

8.2.1.8. No caso de sociedade empresária ou empresa individual de responsabilidade limitada - EIRELI: ato constitutivo, estatuto ou contrato social em vigor, devidamente registrado na Junta Comercial da respectiva sede, acompanhado de documento comprobatório de seus administradores;

8.2.1.9. Os documentos acima deverão estar acompanhados de todas as alterações ou da consolidação respectiva;

### 8.2.2. **Regularidade Fiscal e Trabalhista, conforme o caso consistirá em:**

8.2.2.1. Prova de inscrição no Cadastro Nacional de Pessoas Jurídicas –CNPJ emitido a no máximo 30 (trinta) dias anteriores à data fixada para abertura da sessão;

8.2.2.2. Prova de regularidade fiscal perante a Fazenda Nacional, mediante apresentação de certidão expedida conjuntamente pela Secretaria da Receita Federal do Brasil (RFB) e pela Procuradoria-Geral da Fazenda Nacional (PGFN), referente a todos os créditos tributários federais e à Dívida Ativa da União (DAU) por elas administrados, inclusive aqueles relativos à Seguridade Social, nos termos da Portaria Conjunta nº 1.751, de 02/10/2014, do Secretário da Receita Federal do Brasil e da Procuradora-Geral da Fazenda Nacional;

8.2.2.3. Prova de regularidade com a Fazenda Estadual do domicílio ou sede do licitante, relativa à atividade ou outra equivalente, na forma da Lei;

8.2.2.4. Prova de regularidade para com a Fazenda Municipal do domicílio sede do licitante, relativa à atividade ou outra equivalente, na forma da Lei;

8.2.2.5. Prova de regularidade relativa à Seguridade Social e ao Fundo de Garantia por Tempo de Serviço (FGTS), demonstrando situação regular no cumprimento dos encargos sociais instituídos por Lei;

8.2.2.6. Prova de inexistência de débitos inadimplidos perante a justiça do trabalho, mediante a apresentação de Certidão Negativa de Débitos –CNDT;

8.2.2.7. Prova de inscrição no cadastro de contribuintes estadual ou municipal, se houver, relativo ao domicílio ou sede do licitante, pertinente ao seu ramo de atividade e compatível com o objeto contratual;

#### 8.2.3. **Documentação complementar consistirá em:**

8.2.3.1. Alvará de Licença e Funcionamento/Localização.

8.2.3.2. Certidão Simplificada da Junta Comercial da sede da Licitante ou Consulta ao Simples Nacional.

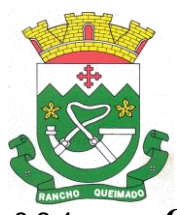

### 8.2.4. **Qualificação Técnica limitar-se-á:**

8.2.4.1. Apresentar Prova de "CAPACIDADE TÉCNICA" constituída por no mínimo 01 (um) atestado de entidade pública ou privada COM FIRMA DEVIDAMENTE RECONHECIDA para a qual a empresa comprove a experiencia com os principais sistemas de gestão pública:

- Aplicativo de Governança Municipal
- Portal do Cidadão
- Gestão de Compras, Licitações e Contratos
- Gestão de Contabilidade Pública
- Tramitação interna de documentos
- Controle Interno
- Nota Fiscal Eletrônica
- Gestão Eletrônica de Documentos
- E-social
- Folha de Pagamento
- Gestão de Frotas
- Gestão de Fiscalização
- Escrituração Eletrônica ISS
- Portal de Atendimento ao Servidor Público
- Monitoramento de Documentos Fiscais Eletrônicos
- Gestão de Obras Públicas
- Gestão de Patrimônio
- Gestão de Ponto Eletrônico
- Procuradoria
- Gestão de Protocolo
- Recursos Humanos
- Tesouraria
- Portal da Transparência
- Gestão de Arrecadação e Fiscalização
- Almoxarifado
- Gestão da educação

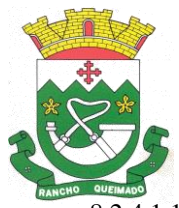

Praça Leonardo Sell, nº 40 – Centro – Rancho Queimado – CEP 88470-000 Fones: (48) 3275-3100 – CNPJ 82.892.357/0001-96

8.2.4.1.1. Caso não contenha o reconhecimento da firma, deve ser acompanhado de cópias dos respectivos contratos e/ou notas fiscais.

8.2.4.1.2. Se o documento for emitido por um órgão público, em virtude da fé pública, dispensa a necessidade de reconhecimento de firma.

8.2.4.2. Para fins da comprovação de que trata este subitem, os atestados deverão dizer respeito a contratos executados com as características do objeto ora licitado.

8.2.4.3. Prova de atendimento de requisitos previstos em Lei especial, quando for o caso;

#### 8.2.5. **Qualificação Econômico-Financeira limitar-se-á:**

8.2.5.1. Certidão Negativa de Falência ou Concordata expedida pelo distribuidor da sede da pessoa jurídica emitida dentro de um prazo máximo de 90 (noventa) dias anteriores à sessão pública de processamento do pregão;

#### 8.2.6. **Declarações a serem apresentadas:**

8.2.6.1. DECLARAÇÃO DE IDONEIDADE - (ANEXO III);

8.2.6.2. DECLARAÇÃO DE CUMPRIMENTO DOS REQUISITOS DE HABILITAÇÃO - (ANEXO IV);

8.2.6.3. DECLARAÇÃO DE ENQUADRAMENTO NO REGIME DETRIBUTAÇÃO DE ME/EPP/MEI - (ANEXO V);

8.2.6.4. DECLARAÇÃO DE RESPONSABILIDADE DE CONHECIMENTO DOS REQUISITOS DO EDITAL – (ANEXO VI);

8.2.6.5. DECLARAÇÃO DE INEXISTÊNCIA DE VÍNCULO EMPREGATÍCIO DE PARENTES - (ANEXO VII);

8.2.6.6. DECLARAÇÃO DE EMPREGO DE MENORES DE 18 ANOS – (ANEXO VIII);

### 8.2.6.7. DECLARAÇÃO DE EXEQUIBILIDADE (ANEXO IX)

8.3. Os documentos exigidos para habilitação poderão ser apresentados em original, por qualquer processo de cópia autenticada por cartório competente, publicação em órgãos da imprensa oficial ou ainda em cópia simples, a ser autenticada pelo Pregoeiro/Equipe de Apoio, mediante conferência com os originais, não sendo aceito qualquer documento em papel termo sensível. As cópias deverão ser apresentadas perfeitamente legíveis.

8.4. A falta de quaisquer documentos exigidos no edital implicará inabilitação da licitante, sendo vedada, sob qualquer pretexto, a concessão de prazo exceto prazo para realização de Diligência a fim de sanar dúvidas e/ou falhas existentes a época da licitação para complementação da documentação exigida para a habilitação.

8.5. A falta de quaisquer documentos exigidos no edital implicará inabilitação da licitante, sendo vedada, sob qualquer pretexto, a concessão de prazo exceto prazo para realização de Diligência a fim de sanar dúvidas e/ou falhas existentes a época da licitação para complementação da documentação exigida para a habilitação.

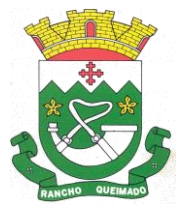

8.6. A falta de quaisquer documentos exigidos no edital implicará inabilitação da licitante, sendo vedada, sob qualquer pretexto, a concessão de prazo exceto prazo para realização de Diligência a fim de sanar dúvidas e/ou falhas existentes a época da licitação para complementação da documentação exigida para a habilitação.

8.7. Quando permitida a participação de empresas estrangeiras que não funcionem no País, as exigências de habilitação serão atendidas mediante documentos equivalentes, inicialmente apresentados em tradução livre.

8.8. Na hipótese de o licitante vencedor ser empresa estrangeira que não funcione no País, para fins de assinatura do contrato ou da ata de registro de preços, os documentos exigidos para a habilitação serão traduzidos por tradutor juramentado no País e apostilados nos termos do disposto no [Decreto nº 8.660, de 29 de janeiro de 2016,](https://www.planalto.gov.br/ccivil_03/_ato2015-2018/2016/decreto/d8660.htm) ou de outro que venha a substituí-lo, ou consularizados pelos respectivos consulados ou embaixadas.

8.9. Quando permitida a participação de consórcio de empresas, a habilitação técnica, quando exigida, será feita por meio do somatório dos quantitativos de cada consorciado e, para efeito de habilitação econômico-financeira, quando exigida, será observado o somatório dos valores de cada consorciado.

8.9.1. Se o consórcio não for formado integralmente por microempresas ou empresas de pequeno porte e o termo de referência exigir requisitos de habilitação econômico-financeira, haverá um acréscimo de 20% (vinte porcento) para o consórcio em relação ao valor exigido para os licitantes individuais.

8.10. Os documentos exigidos para fins de habilitação poderão ser apresentados em original ou por cópia no sistema eletrônico.

8.11. Será verificado se o licitante apresentou declaração de que atende aos requisitos de habilitação, e o declarante responderá pela veracidade das informações prestadas, na forma da lei [\(art.](http://www.planalto.gov.br/ccivil_03/_ato2019-2022/2021/lei/L14133.htm#art63)  [63, I, da Lei nº 14.133/2021\)](http://www.planalto.gov.br/ccivil_03/_ato2019-2022/2021/lei/L14133.htm#art63) (ANEXO IV).

8.12. A habilitação será verificada pelo endereço eletrônico ou por meio do Sicaf, nos documentos por ele abrangidos.

8.12.1. Somente haverá a necessidade de comprovação do preenchimento de requisitos mediante apresentação dos documentos originais não-digitais quando houver dúvida em relação à integridade do documento digital ou quando a lei expressamente o exigir. [\(IN nº 3/2018, art. 4º,](https://www.gov.br/compras/pt-br/acesso-a-informacao/legislacao/instrucoes-normativas/instrucao-normativa-no-3-de-26-de-abril-de-2018#art4)  [§1º, e art. 6º, §4º\)](https://www.gov.br/compras/pt-br/acesso-a-informacao/legislacao/instrucoes-normativas/instrucao-normativa-no-3-de-26-de-abril-de-2018#art4).

8.13. É de responsabilidade do licitante conferir a exatidão dos seus dados cadastrais no Sicaf e mantê-los atualizados junto aos órgãos responsáveis pela informação, devendo proceder, imediatamente, à correção ou à alteração dos registros tão logo identifique incorreção ou aqueles se tornem desatualizados. (IN  $n^{\circ}$  3/2018, art. 7°, caput).

8.13.1. A não observância do disposto no item anterior poderá ensejar desclassificação no momento da habilitação. [\(IN nº 3/2018, art. 7º, parágrafo único\)](https://www.gov.br/compras/pt-br/acesso-a-informacao/legislacao/instrucoes-normativas/instrucao-normativa-no-3-de-26-de-abril-de-2018).

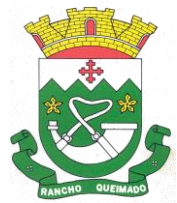

8.14. A verificação pelo pregoeiro, em sítios eletrônicos oficiais de órgãos e entidades emissores de certidões constitui meio legal de prova, para fins de habilitação.

<span id="page-19-0"></span>8.14.1. Os documentos exigidos para habilitação que não estejam contemplados no Sicaf serão enviados por meio do sistema, em formato digital, no prazo de, no máximo, duas horas, prorrogável por igual período, contado da solicitação do pregoeiro.

8.14.2. Na hipótese de a fase de habilitação anteceder a fase de apresentação de propostas e lances, os licitantes encaminharão, por meio do sistema, simultaneamente os documentos de habilitação e a proposta com o preço ou o percentual de desconto, observado o disposto no [§ 1º do](https://www.gov.br/compras/pt-br/acesso-a-informacao/legislacao/instrucoes-normativas/instrucao-normativa-seges-me-no-73-de-30-de-setembro-de-2022)  [art. 36 e no § 1º do art. 39 da Instrução Normativa SEGES nº 73, de 30 de setembro de 2022.](https://www.gov.br/compras/pt-br/acesso-a-informacao/legislacao/instrucoes-normativas/instrucao-normativa-seges-me-no-73-de-30-de-setembro-de-2022)

8.15. A verificação no Sicaf ou a exigência dos documentos nele não contidos somente será feita em relação ao licitante vencedor.

8.15.1. Os documentos relativos à regularidade fiscal que constem do Termo de Referência somente serão exigidos, em qualquer caso, em momento posterior ao julgamento das propostas, e apenas do licitante mais bem classificado.

8.15.2. Respeitada a exceção do subitem anterior, relativa à regularidade fiscal, quando a fase de habilitação anteceder as fases de apresentação de propostas e lances e de julgamento, a verificação ou exigência do presente subitem ocorrerá em relação a todos os licitantes.

8.16. Após a entrega dos documentos para habilitação, não será permitida a substituição ou a apresentação de novos documentos, salvo em sede de diligência, para [\(Lei 14.133/21, art. 64,](http://www.planalto.gov.br/ccivil_03/_ato2019-2022/2021/lei/L14133.htm#art64) e [IN](https://www.gov.br/compras/pt-br/acesso-a-informacao/legislacao/instrucoes-normativas/instrucao-normativa-seges-me-no-73-de-30-de-setembro-de-2022)  [73/2022, art. 39, §4º\)](https://www.gov.br/compras/pt-br/acesso-a-informacao/legislacao/instrucoes-normativas/instrucao-normativa-seges-me-no-73-de-30-de-setembro-de-2022):

8.16.1. complementação de informações acerca dos documentos já apresentados pelos licitantes e desde que necessária para apurar fatos existentes à época da abertura do certame; e

8.16.2. atualização de documentos cuja validade tenha expirado após a data de recebimento das propostas;

8.17. Na análise dos documentos de habilitação, a comissão de contratação poderá sanar erros ou falhas, que não alterem a substância dos documentos e sua validade jurídica, mediante decisão fundamentada, registrada em ata e acessível a todos, atribuindo-lhes eficácia para fins de habilitação e classificação.

8.18. Na hipótese de o licitante não atender às exigências para habilitação, o pregoeiro examinará a proposta subsequente e assim sucessivamente, na ordem de classificação, até a apuração de uma proposta que atenda ao presente edital, observado o prazo disposto no subitem [8.14.1.](#page-19-0)

8.19. Somente serão disponibilizados para acesso público os documentos de habilitação do licitante cuja proposta atenda ao edital de licitação, após concluídos os procedimentos de que trata o subitem anterior.

8.20. A comprovação de regularidade fiscal e trabalhista das microempresas e das empresas de pequeno porte somente será exigida para efeito de contratação, e não como condição para participação na licitação [\(art. 4º do Decreto nº 8.538/2015\)](https://www.planalto.gov.br/ccivil_03/_ato2015-2018/2015/decreto/d8538.htm#art4).

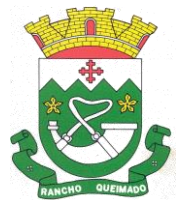

8.21. Quando a fase de habilitação anteceder a de julgamento e já tiver sido encerrada, não caberá exclusão de licitante por motivo relacionado à habilitação, salvo em razão de fatos supervenientes ou só conhecidos após o julgamento.

### **9. DOS RECURSOS**

9.1. A interposição de recurso referente ao julgamento das propostas, à habilitação ou inabilitação de licitantes, à anulação ou revogação da licitação, observará o disposto no [art. 165 da Lei nº 14.133,](http://www.planalto.gov.br/ccivil_03/_ato2019-2022/2021/lei/L14133.htm#art165)  [de 2021.](http://www.planalto.gov.br/ccivil_03/_ato2019-2022/2021/lei/L14133.htm#art165)

9.2. O prazo recursal é de 3 (três) dias úteis, contados da data de intimação ou de lavratura da ata.

9.3. Quando o recurso apresentado impugnar o julgamento das propostas ou o ato de habilitação ou inabilitação do licitante:

9.3.1. a intenção de recorrer deverá ser manifestada imediatamente, sob pena de preclusão;

9.3.2. o prazo para a manifestação da intenção de recorrer não será inferior a 30 (trinta) minutos.

9.3.3. o prazo para apresentação das razões recursais será iniciado na data de intimação ou de lavratura da ata de habilitação ou inabilitação;

9.3.4. na hipótese de adoção da inversão de fases prevista no [§ 1º do art. 17 da Lei nº 14.133,](http://www.planalto.gov.br/ccivil_03/_ato2019-2022/2021/lei/L14133.htm#art17§1)  [de 2021,](http://www.planalto.gov.br/ccivil_03/_ato2019-2022/2021/lei/L14133.htm#art17§1) o prazo para apresentação das razões recursais será iniciado na data de intimação da ata de julgamento.

9.4. Os recursos deverão ser encaminhados em campo próprio do sistema.

9.5. O recurso será dirigido à autoridade que tiver editado o ato ou proferido a decisão recorrida, a qual poderá reconsiderar sua decisão no prazo de 3 (três) dias úteis, ou, nesse mesmo prazo, encaminhar recurso para a autoridade superior, a qual deverá proferir sua decisão no prazo de 10 (dez) dias úteis, contado do recebimento dos autos.

9.6. Os recursos interpostos fora do prazo não serão conhecidos.

9.7. O prazo para apresentação de contrarrazões ao recurso pelos demais licitantes será de 3 (três) dias úteis, contados da data da intimação pessoal ou da divulgação da interposição do recurso, assegurada a vista imediata dos elementos indispensáveis à defesa de seus interesses.

9.8. O recurso e o pedido de reconsideração terão efeito suspensivo do ato ou da decisão recorrida até que sobrevenha decisão final da autoridade competente.

9.9. O acolhimento do recurso invalida tão somente os atos insuscetíveis de aproveitamento.

9.10. Os autos do processo permanecerão com vista franqueada aos interessados no sítio eletrônico [www.rq.sc.gov.br/licitacoes.](http://www.rq.sc.gov.br/licitacoes)

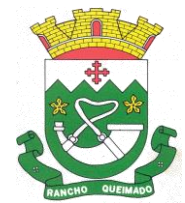

# **10. DAS INFRAÇÕES ADMINISTRATIVAS E SANÇÕES**

10.1. Comete infração administrativa, nos termos da lei, o licitante que, com dolo ou culpa:

<span id="page-21-0"></span>10.1.1. deixar de entregar a documentação exigida para o certame ou não entregar qualquer documento que tenha sido solicitado pelo/a pregoeiro/a durante o certame;

<span id="page-21-1"></span>10.1.2. Salvo em decorrência de fato superveniente devidamente justificado, não mantiver a proposta em especial quando:

10.1.2.1.não enviar a proposta adequada ao último lance ofertado ou após a negociação;

10.1.2.2.recusar-se a enviar o detalhamento da proposta quando exigível;

10.1.2.3.pedir para ser desclassificado quando encerrada a etapa competitiva; ou

10.1.2.4.deixar de apresentar amostra;

10.1.2.5.apresentar proposta ou amostra em desacordo com as especificações do edital;

<span id="page-21-2"></span>10.1.3. não celebrar o contrato ou não entregar a documentação exigida para a contratação, quando convocado dentro do prazo de validade de sua proposta;

10.1.3.1.recusar-se, sem justificativa, a assinar o contrato ou a ata de registro de preço, ou a aceitar ou retirar o instrumento equivalente no prazo estabelecido pela Administração;

<span id="page-21-3"></span>10.1.4. apresentar declaração ou documentação falsa exigida para o certame ou prestar declaração falsa durante a licitação

<span id="page-21-4"></span>10.1.5. fraudar a licitação

<span id="page-21-5"></span>10.1.6. comportar-se de modo inidôneo ou cometer fraude de qualquer natureza, em especial quando:

10.1.6.1.agir em conluio ou em desconformidade com a lei;

10.1.6.2.induzir deliberadamente a erro no julgamento;

10.1.6.3.apresentar amostra falsificada ou deteriorada;

<span id="page-21-6"></span>10.1.7. praticar atos ilícitos com vistas a frustrar os objetivos da licitação

<span id="page-21-7"></span>10.1.8. praticar ato lesivo previsto no [art. 5º da Lei n.º 12.846, de 2013.](https://www.planalto.gov.br/ccivil_03/_ato2011-2014/2013/lei/l12846.htm#art5)

10.2. Com fulcro na [Lei nº 14.133, de 2021,](http://www.planalto.gov.br/ccivil_03/_ato2019-2022/2021/lei/L14133.htm) a Administração poderá, garantida a prévia defesa, aplicar aos licitantes e/ou adjudicatários as seguintes sanções, sem prejuízo das responsabilidades civil e criminal:

10.2.1. advertência;

10.2.2. multa;

10.2.3. impedimento de licitar e contratar e

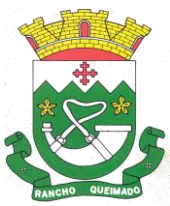

10.2.4. declaração de inidoneidade para licitar ou contratar, enquanto perdurarem os motivos determinantes da punição ou até que seja promovida sua reabilitação perante a própria autoridade que aplicou a penalidade.

10.3. Na aplicação das sanções serão considerados:

10.3.1. a natureza e a gravidade da infração cometida.

10.3.2. as peculiaridades do caso concreto

10.3.3. as circunstâncias agravantes ou atenuantes

10.3.4. os danos que dela provierem para a Administração Pública

10.3.5. a implantação ou o aperfeiçoamento de programa de integridade, conforme normas e orientações dos órgãos de controle.

10.4. A multa será recolhida em percentual de 0,5% a 30% incidente sobre o valor do contrato licitado, recolhida no prazo máximo de **30 (trinta) dias** úteis, a contar da comunicação oficial.

10.4.1. Para as infrações previstas nos itens [10.1.1,](#page-21-0) [10.1.2](#page-21-1) e [10.1.3,](#page-21-2) a multa será de 0,5% a 15% do valor do contrato licitado.

10.4.2. Para as infrações previstas nos iten[s 10.1.4,](#page-21-3) [10.1.5,](#page-21-4) [10.1.6,](#page-21-5) [10.1.7](#page-21-6) e [10.1.8,](#page-21-7) a multa será de 15% a 30% do valor do contrato licitado.

10.5. As sanções de advertência, impedimento de licitar e contratar e declaração de inidoneidade para licitar ou contratar poderão ser aplicadas, cumulativamente ou não, à penalidade de multa.

10.6. Na aplicação da sanção de multa será facultada a defesa do interessado no prazo de 15 (quinze) dias úteis, contado da data de sua intimação.

10.7. A sanção de impedimento de licitar e contratar será aplicada ao responsável em decorrência das infrações administrativas relacionadas nos itens [10.1.1,](#page-21-0) [10.1.2](#page-21-1) e [10.1.3,](#page-21-2) quando não se justificar a imposição de penalidade mais grave, e impedirá o responsável de licitar e contratar no âmbito da Administração Pública direta e indireta do ente federativo a qual pertencer o órgão ou entidade, pelo prazo máximo de 3 (três) anos.

10.8. Poderá ser aplicada ao responsável a sanção de declaração de inidoneidade para licitar ou contratar, em decorrência da prática das infrações dispostas nos itens [10.1.4,](#page-21-3) [10.1.5,](#page-21-4) [10.1.6,](#page-21-5) [10.1.7](#page-21-6) e [10.1.8,](#page-21-7) bem como pelas infrações administrativas previstas nos itens [10.1.1,](#page-21-0) [10.1.2](#page-21-1) e [10.1.3](#page-21-2) que justifiquem a imposição de penalidade mais grave que a sanção de impedimento de licitar e contratar, cuja duração observará o prazo previsto no [art. 156, §5º, da Lei n.º 14.133/2021.](http://www.planalto.gov.br/ccivil_03/_ato2019-2022/2021/lei/L14133.htm#art156§5)

10.9. A recusa injustificada do adjudicatário em assinar o contrato ou a ata de registro de preço, ou em aceitar ou retirar o instrumento equivalente no prazo estabelecido pela Administração, descrita no item [10.1.3,](#page-21-2) caracterizará o descumprimento total da obrigação assumida e o sujeitará às penalidades e à imediata perda da garantia de proposta em favor do órgão ou entidade promotora da licitação, nos termos do [art. 45, §4º da IN SEGES/ME n.º 73, de 2022.](https://www.gov.br/compras/pt-br/acesso-a-informacao/legislacao/instrucoes-normativas/instrucao-normativa-seges-me-no-73-de-30-de-setembro-de-2022)

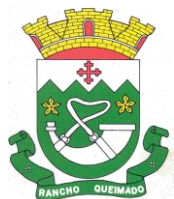

10.10. A apuração de responsabilidade relacionadas às sanções de impedimento de licitar e contratar e de declaração de inidoneidade para licitar ou contratar demandará a instauração de processo de responsabilização a ser conduzido por comissão composta por 2 (dois) ou mais servidores estáveis, que avaliará fatos e circunstâncias conhecidos e intimará o licitante ou o adjudicatário para, no prazo de 15 (quinze) dias úteis, contado da data de sua intimação, apresentar defesa escrita e especificar as provas que pretenda produzir.

10.11. Caberá recurso no prazo de 15 (quinze) dias úteis da aplicação das sanções de advertência, multa e impedimento de licitar e contratar, contado da data da intimação, o qual será dirigido à autoridade que tiver proferido a decisão recorrida, que, se não a reconsiderar no prazo de 5 (cinco) dias úteis, encaminhará o recurso com sua motivação à autoridade superior, que deverá proferir sua decisão no prazo máximo de 20 (vinte) dias úteis, contado do recebimento dos autos.

10.12. Caberá a apresentação de pedido de reconsideração da aplicação da sanção de declaração de inidoneidade para licitar ou contratar no prazo de 15 (quinze) dias úteis, contado da data da intimação, e decidido no prazo máximo de 20 (vinte) dias úteis, contado do seu recebimento.

10.13. O recurso e o pedido de reconsideração terão efeito suspensivo do ato ou da decisão recorrida até que sobrevenha decisão final da autoridade competente.

10.14. A aplicação das sanções previstas neste edital não exclui, em hipótese alguma, a obrigação de reparação integral dos danos causados.

# **11. DA IMPUGNAÇÃO AO EDITAL E DO PEDIDO DE ESCLARECIMENTO**

11.1. Qualquer pessoa é parte legítima para impugnar este Edital por irregularidade na aplicação da [Lei nº 14.133, de 2021,](http://www.planalto.gov.br/ccivil_03/_ato2019-2022/2021/lei/L14133.htm) devendo protocolar o pedido até 3 (três) dias úteis antes da data da abertura do certame.

11.2. A resposta à impugnação ou ao pedido de esclarecimento será divulgado em sítio eletrônico oficial no prazo de até 3 (três) dias úteis, limitado ao último dia útil anterior à data da abertura do certame.

11.3. A impugnação e o pedido de esclarecimento poderão ser realizados de forma exclusiva pelo sistema eletrônico.

11.4. As impugnações e pedidos de esclarecimentos não suspendem os prazos previstos no certame.

11.4.1. A concessão de efeito suspensivo à impugnação é medida excepcional e deverá ser motivada pelo agente de contratação, nos autos do processo de licitação.

11.5. Acolhida a impugnação, será definida e publicada nova data para a realização do certame.

# **12. DAS DISPOSIÇÕES GERAIS**

12.1. Será divulgada ata da sessão pública no sistema eletrônico.

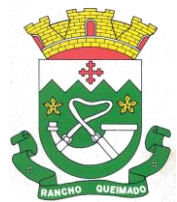

12.2. Não havendo expediente ou ocorrendo qualquer fato superveniente que impeça a realização do certame na data marcada, a sessão será automaticamente transferida para o primeiro dia útil subsequente, no mesmo horário anteriormente estabelecido, desde que não haja comunicação em contrário, pelo Pregoeiro.

12.3. Todas as referências de tempo no Edital, no aviso e durante a sessão pública observarão o horário de Brasília - DF.

12.4. A homologação do resultado desta licitação não implicará direito à contratação.

12.5. As normas disciplinadoras da licitação serão sempre interpretadas em favor da ampliação da disputa entre os interessados, desde que não comprometam o interesse da Administração, o princípio da isonomia, a finalidade e a segurança da contratação.

12.6. Os licitantes assumem todos os custos de preparação e apresentação de suas propostas e a Administração não será, em nenhum caso, responsável por esses custos, independentemente da condução ou do resultado do processo licitatório.

12.7. Na contagem dos prazos estabelecidos neste Edital e seus Anexos, excluir-se-á o dia do início e incluir-se-á o do vencimento. Só se iniciam e vencem os prazos em dias de expediente na Administração.

12.8. O desatendimento de exigências formais não essenciais não importará o afastamento do licitante, desde que seja possível o aproveitamento do ato, observados os princípios da isonomia e do interesse público.

12.9. Em caso de divergência entre disposições deste Edital e de seus anexos ou demais peças que compõem o processo, prevalecerá as deste Edital.

12.10. O Edital e seus anexos estão disponíveis, na íntegra, no Portal Nacional de Contratações Públicas (PNCP) e endereço eletrônico [www.rq.sc.gov.br/licitacoes.](http://www.rq.sc.gov.br/licitacoes)

12.11. Integram este Edital, para todos os fins e efeitos, os seguintes anexos:

12.11.1. ANEXO I - Termo de Referência

12.11.1.1. Apêndice do Anexo I – Estudo Técnico Preliminar

12.11.2. ANEXO II – Minuta de Termo de Contrato

12.11.3. ANEXO III – DECLARAÇÃO DE IDONEIDADE

12.11.4. ANEXO IV – DECLARAÇÃO DE CUMPRIMENTO DOS REQUISITOS DE HABILITAÇÃO

12.11.5. ANEXO V - DECLARAÇÃO DE ENQUADRAMENTO NO REGIME DETRIBUTAÇÃO DE ME/EPP/MEI

12.11.6. ANEXO VI - DECLARAÇÃO DE RESPONSABILIDADE DE CONHECIMENTO DOS REQUISITOS DO EDITAL

12.11.7. ANEXO VII - DECLARAÇÃO DE INEXISTÊNCIA DE VÍNCULO EMPREGATÍCIO DE PARENTES

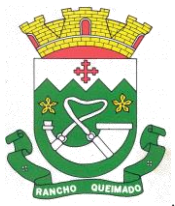

12.11.8. ANEXO VIII - DECLARAÇÃO DE EMPREGO DE MENORES DE 18 ANOS

12.11.9. ANEXO IX – DECLARAÇÃO DE EXEQUIBILIDADE

Rancho Queimado, 08 de abril de 2024.

Documento assinado digitalmente **COV. OF CLECIAPARECIDA VERONEZI**<br>Data: 08/04/2024 14:48:29-0300 Verifique em https://validar.iti.gov.br

**CLECI APARECIDA VERONEZI Prefeita Municipal**

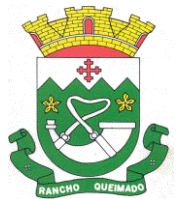

#### **PROCESSO ADMINISTRATIVO MULTIENTIDADES N° 13/2024 PREGÃO ELETRÔNICO Nº 13/2024**

### **ANEXO I**

### **TERMO DE REFERÊNCIA**

#### **1. OBJETO**

1.1. O objeto da presente licitação é a contratação de empresa especializada para fornecimento de licença de uso de aplicativos de gestão pública, que atenda as especificações técnicas, os quantitativos e os serviços técnicos correlatos descritos neste edital e em seus anexos, com acesso ilimitado de usuários.

### **2. JUSTIFICATIVA DA CONTRATAÇÃO**

2.1. Os Sistemas de Informática Integrados de Gestão Pública são necessários para o fortalecimento institucional e para o aperfeiçoamento dos mecanismos de caráter legal, administrativo e tecnológico vinculados à administração municipal, bem como deverão compor uma solução única, totalmente integrada entre si e comunicativa, para o bom e fiel andamento dos serviços públicos prestados à comunidade.

2.2. Busca-se, ainda, uma maior integração dos processos e uma potencialização da eficiência administrativa como um todo. Assim, com a presente contratação, esta Administração almeja alcançar mais agilidade na execução das tarefas entre os setores, por meio dos sistemas integrados entre si, e que funcionem a partir de banco de dados único ou com integrações nativas entre bancos, permitindo uma maior segurança relacional dos dados, uma efetiva integridade e a gradativa eliminação de informações conflitantes em mais de um banco de dados da municipalidade.

### **3. DA PROVA DE CONCEITO (PoC)**

3.1. A licitante provisoriamente declarada vencedora do certame, deverá submeter a solução ofertada a uma avaliação de conformidade do objeto ofertado, através de uma prova de conceito, visando dar segurança mínima à futura contratação, conforme preconizado na Lei de Licitações.

3.2. A data, horário e local para realização da prova de conceito será divulgada pelo Pregoeiro.

3.3. A prova de conceito deverá ser realizada em até 03 (três) dias úteis após a definição da licitante provisoriamente declarada vencedora, por 'Comissão Especial Julgadora', nomeada e designada pela autoridade competente, formada por servidores com conhecimento técnico pertinente às áreas a serem avaliadas.

3.4. A prova de conceito ocorrerá consoante o seguinte rito:

3.4.1. Leitura, de forma sequencial, pela licitante, em voz alta, da funcionalidade a ser demonstrada; 3.4.2. Demonstração da funcionalidade em questão;

3.4.3. Além dos requisitos técnicos constantes do termo de referência, a Comissão poderá solicitar outras demonstrações que considerar necessárias à aferição ao atendimento ao edital, desde que não gerem à licitante esforço superior ao razoável.

3.5. A Comissão poderá a qualquer momento da sessão de avaliação, efetuar questionamentos acerca do objeto demonstrado.

3.6. Concluído a Prova de Conceito, a Comissão emitirá o 'Termo de Aceite Definitivo ou de Recusa da Solução', que será encaminhada ao Pregoeiro, a fim de que se possibilite a continuidade dos trâmites do presente processo licitatório.

3.6.1.O prazo de emissão do termo será de até 05 (cinco) dias úteis a contar da demonstração das características dos aplicativos pela licitante, que será publicada no site oficial.

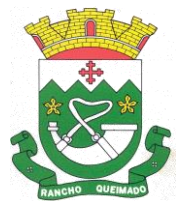

Praça Leonardo Sell, nº 40 – Centro – Rancho Queimado – CEP 88470-000 Fones: (48) 3275-3100 – CNPJ 82.892.357/0001-96

3.7. A proponente que convocada para avaliação não comparecendo em dia e hora previamente agendados para a realização da 'Sessão Pública da Prova de Conceito' será automaticamente desclassificada.

3.8. O não atendimento a qualquer funcionalidade constante do termo de referência do edital poderá inabilitar a licitante, situação que será manifestada no Relatório de conclusão da avaliação técnica.

3.9. Caso a primeira colocada não compareça, ou não atenda aos requisitos do 'Termo de Referência' conforme regras aqui estabelecidas, será convocada a segunda colocada e assim sucessivamente, até a obtenção de uma proposta adequada, ou ser considerada fracassada a licitação.

3.10. Caberá à Comissão de Avaliação garantir a plena execução de todas as atividades relativas à prova de conceito, e ainda avaliar cada funcionalidade demonstrada, preenchendo questionário específico de atendimento/não atendimento, pontuando as observações necessárias.

3.11. Os aplicativos oferecidos pela empresa licitante vencedora deverão obrigatoriamente no ato da apresentação da amostra um percentual mínimo de 90% (noventa por cento) das funcionalidades de cada aplicativo, constantes, e 100% de todas os requisitos relacionados às características gerais da aplicação.

3.12.1. Os 10% restantes referente ao não atendimento imediato de cada módulo pela empresa vencedora, deverão ser entregues dentro do período estipulado para implantação dos sistemas.

#### **4. DOS SERVIÇOS:**

#### 4.1. MIGRAÇÃO DE DADOS:

4.1.1. A conversão/migração e o aproveitamento de todos os dados cadastrais e informações dos softwares em uso são de responsabilidade da empresa proponente, com disponibilização dos mesmos pelo Município.

4.2. IMPLANTAÇÃO DOS SOFTWARES;

4.2.1. Deverão ser cumpridas as atividades para cada software contratado e solicitado via Ordem de Serviço, quando couber: instalação, configuração e parametrização.

4.2.2. Acompanhamento dos usuários na sede da entidade durante a fase de implantação.

4.2.3. O recebimento dos serviços de implantação se dará mediante aceite formal dos softwares contratados e solicitados via Ordem de Serviço, devendo ser obrigatoriamente antecedido de procedimentos de validação pelo responsável do setor onde o mesmo foi implantado, devendo ser formais e instrumentalizados.

4.2.4. Todas as decisões e entendimentos havidos entre as partes durante o andamento dos trabalhos e que implique em modificações, alterações de prazo ou implementações nos planos, cronogramas ou atividades pactuadas, deverão ser prévia e formalmente acordados e documentados entre as partes.

#### 4.3. TREINAMENTO:

4.3.1. A empresa contratada deverá realizar Treinamento dentro do prazo de implantação, compreendendo o uso das funções do software pertencente a sua área de responsabilidade, conhecimento sobre as parametrizações a serem usadas.

4.3.2. A proponente deverá estimar, em sua proposta, o custo para execução de treinamento, para capacitar os servidores públicos no uso dos softwares contratados e solicitados via Ordem de Serviço. 4.3.3. As turmas devem ser dimensionadas por módulo, e deverá ser fornecido Certificado de Participação aos servidores que tiverem comparecido a mais de 85% (oitenta e cinco por cento) das atividades de cada curso.

4.3.4. A contratante resguardar-se-á o direito de acompanhar, adequar e avaliar o treinamento contratado com instrumentos próprios.

#### 4.4. SUPORTE TÉCNICO:

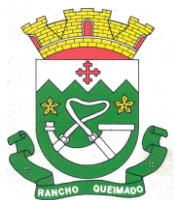

Praça Leonardo Sell, nº 40 – Centro – Rancho Queimado – CEP 88470-000 Fones: (48) 3275-3100 – CNPJ 82.892.357/0001-96

4.4.1. O suporte técnico pós-implantação deverá ser sempre efetuado por técnico habilitado em favor de usuário devidamente treinado, e compreenderá:

a) Esclarecimento de dúvidas que possam surgir durante a operação e utilização dos aplicativos;

b) Realização de quaisquer atividades técnicas relacionadas a erros derivados de falha dos usuários;

c) Auxiliar o usuário, em caso de dúvidas, na elaboração de quaisquer atividades técnicas relacionadas à utilização dos aplicativos, Desenvolver relatórios específicos.

4.4.2. O suporte técnico poderá ser prestado via acesso remoto mediante autorização prévia.

4.4.3. O serviço de suporte técnico operacional deverá estar disponível de segunda a sexta-feira, das 08h00min às 12h00min e das 13h30min às 18h00min.

4.4.4. A Contratada deverá disponibilizar a Contratante, portal de atendimento para suporte e sustentação ao usuário do aplicativo, permitindo à entidade uma visão gerencial completa dos serviços e do atendimento técnico prestado.

4.4.5. Para cada novo atendimento iniciado deverá ser vinculado um código ou número de chamado exclusivo, podendo ser listado e visualizado pelo usuário posteriormente.

4.4.6. O portal de atendimento deve permitir o cadastro dos usuários em diversas entidades a qual ele esteja vinculado, possibilitando abrir chamados, executar reclamações, enviar documentos, tramitar questões técnicas.

4.4.7. O portal de atendimento deve disponibilizar um recurso para o usuário pesquisar e visualizar todos os seus registros de chamados realizados.

4.4.8. O portal de atendimento deve permitir o envio/recebimento de notificações aos usuários envolvidos no atendimento de uma solicitação ou tarefa.

4.4.9. O portal de atendimento deve possuir pesquisa de satisfação dos chamados atendidos, acessível pela entidade contratante, inclusive.

4.4.10. O atendimento a solicitação do suporte deverá ser realizado por atendente apto a prover o devido suporte ao sistema, ou redirecionar o atendimento a quem o solucione.

4.4.11. Deverá a Contratada dispor de central de atendimento via linha telefônica, sem custos de ligações para a Contratante.

4.5. DA MANUTENÇÃO CORRETIVA, LEGAL E EVOLUTIVA

4.5.1. A Contratada deverá prestar os serviços continuados de manutenções dos aplicativos, que deverão ser entendidos como corretiva, legal ou evolutiva, que assim seguem:

4.5.1.1. Manutenção corretiva: necessária para o reparo de imperfeições ou falhas no aplicativo que o impeça de funcionar adequadamente para as finalidades que foi desenvolvido.

4.5.1.2. Manutenção legal: em caso de mudança na legislação, entre outros, a qual deverá ser elaborada uma programação para atendimento às mudanças ocorridas, sem prejuízos à operação do aplicativo e à legislação, durante a vigência contratual.

4.5.1.3 Todas as solicitações evolutivas que impliquem em modificações ou implementações nos planos, cronogramas ou atividades pactuadas, durante o período contratual, deverão ser prévias e formalmente acordadas e formalizadas entre as partes, podendo a Contratada verificar a viabilidade de executá-las ou não.

4.5.2. Os serviços de manutenção deverão ser realizados durante toda a vigência do contrato, incluindo suas prorrogações.

### 4.6. DOS SERVIÇOS TÉCNICOS DE DEMANDA VARIÁVEL

4.6.1. A Contratada poderá ser convocada pela Contratante para realizar ao longo da vigência do contrato os serviços técnicos de demanda variável, assim entendidos:

4.6.1.1. Serviços de personalização e customização de aplicativos, neles relacionados todo os abrangentes e correlatos, e todas as suas etapas.

4.6.2. Os serviços técnicos serão solicitados pela Contratante e deverão ser orçados previamente pela Contratada e caso aceito, serão aprovados e autorizados pela solicitante.

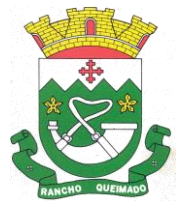

Praça Leonardo Sell, nº 40 – Centro – Rancho Queimado – CEP 88470-000 Fones: (48) 3275-3100 – CNPJ 82.892.357/0001-96

4.6.3. Os serviços técnicos, serão pagos por hora técnica efetivada, cuja estimativa encontra-se destacada no quadro de serviços contidos da proposta de preços.

#### **5. AMBIENTE COMPUTACIONAL:**

5.1. O provedor de nuvem deverá possuir redundância em localidades diferentes, com o intuito de otimizar performance e taxas de transmissão, evitando a inoperabilidade do sistema em caso de queda de um deles, garantindo uptime de no mínimo 96% do tempo de cada mês civil.

5.2. A CONTRATADA ficará responsável por armazenar todos os valiosíssimos dados públicos, insubstituíveis e inexoravelmente indispensáveis ao erário, aderindo a métodos de proteção.

5.3. Os dados dos aplicativos serão hospedados em data center remoto de nuvem púbica pertencente a Contratada ou de terceiros sob sua inteira responsabilidade.

5.4. Deverá a Contratada garantir segurança e integridade das informações de todos os aplicativos e seus bancos de dados, mantendo rotinas automatizadas de backups (cópias de segurança), que permitam recuperar totalmente às informações, no caso de alguma anomalia no seu funcionamento ou falha de segurança por algum outro meio.

5.5. Os sistemas devem permanecer hospedados em ambiente em nuvem multizona, assegurando-se plena acessibilidade e disponibilidade dos serviços e da plataforma.

5.6. O ambiente multizona deve funcionar com replicação de dados em tempo real, assegurando disponibilidade dos serviços em caso de queda de um ambiente em nuvem, sem prejuízo de disponibilidade e acessibilidade.

#### **6. CARACTERÍSTICAS GERAIS DA APLICAÇÃO:**

6.1. A solução deve ser altamente configurável proporcionando autonomia na criação de relatórios personalizados e customização dos sistemas.

6.2. Todos os sistemas devem utilizar protocolo HTTPS para navegação na internet, garantido a segurança das informações tramitadas através de criptografia. E deverá ser compatível com, pelo menos, os principais navegadores disponíveis no mercado, tais como Firefox, Chrome, Safari, além de rodar nos ambientes Windows, Linux, MAC OS.

6.3. A solução deve garantir a integração e unificação das informações. Sendo possível optar pela não integração entre cadastros, permitindo a indicação, pelo administrador do sistema, de usuários que poderão decidir quanto à integração entre os sistemas pendentes.

6.4. Deverá possibilitar a criação de campos personalizados dentro dos cadastros dos sistemas.

6.5. Deverá dispor de integrações com outros sistemas objeto da mesma licitação, ou ainda, possuir recursos de extração de dados através de webservices, acessíveis diretamente pelo usuário, para os dois casos.

6.6. Possuir capacidade de integração com outros bancos de dados. Possuir ainda, capacidade de exportar, via fonte de dados, informações para que outros sistemas de informação possam gerar bancos de dados.

6.7. Permitir o controle de acesso com o uso de senhas, contendo controle de permissões de acesso tanto por usuário quanto por grupo de usuários, com definição das permissões para alteração, inclusão, exclusão e outras ações da aplicação como: estornar, cancelar, calcular, desativar, dentro de cada módulo, individualmente.

6.8. Permitir alternância entre sistemas e entidades, sem necessidade de novo login, permitindo que, na mudança de entidades, o usuário seja automaticamente redirecionado para o mesmo exercício.

6.9. Possuir gerenciamento de relatórios, permitindo ao usuário final, a partir de um modelo de relatório existente, criar um relatório (salvar como/copiar), mantendo-se o modelo de relatório original inalterado, com a opção de torná-lo público (qualquer usuário acessa o novo modelo) ou mantê-lo restrito (somente o usuário acessa o modelo).

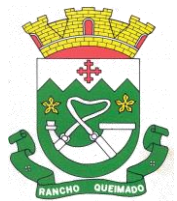

6.10. Permitir que os relatórios solicitados sejam executados em segundo plano, permitindo ao usuário continuar trabalhando enquanto o relatório é gerado, com notificação em tela assim que o relatório for gerado, ou opção de abertura automática, independente da página em que o usuário esteja acessando.

6.11. Possibilitar a distribuição de relatórios para outras entidades ou sistemas, definindo inclusive as permissões que os usuários das entidades terão nos mesmos, bem como a atualização de relatórios já distribuídos.

6.12. Permitir a utilização de elementos visuais no layout dos relatórios, como: textos, imagens, linhas, quadrados, retângulos, círculos, campos calculados, códigos de barra, códigos QR e gráficos. 6.13. Possibilitar a assinatura digital de documentos nos formatos PDF, XML e TXT. Permitir também que o cidadão também realize assinatura digital de documentos diretamente pela aplicação, sem necessidade de utilizar outros sistemas ou recursos, exceto aqueles necessários para acesso ao dispositivo de leitura do certificado digital na máquina local do próprio usuário.

6.14. Possibilitar que um documento seja assinado digitalmente no sistema, e que, após a assinatura, o usuário possa remeter o documento a outro usuário, que receberá notificação dentro do próprio sistema de que existe documento aguardando sua assinatura.

6.15. Possuir armazenamento de certificados digitais do tipo A1 em nuvem, em hardware inviolável do tipo HSM, permitindo ao usuário, de forma segura, executar assinaturas digitais de qualquer dispositivo sem necessidade de token físico.

6.16. Nos principais cadastros dos sistemas, a auditoria deve estar visível ao usuário, quando da execução da alteração ou consulta de alterações. O sistema deve mostrar uma linha do tempo, diretamente no cadastro e sem acesso a novas telas, indicando o histórico de alterações.

6.17. A solução deve possuir fonte de dados que permita a criação de scripts com o uso integrado e consistente, permitindo ampliação exponencial do uso da plataforma.

6.18. Na visualização dos registros de auditoria, deve-se exibir os novos dados para inclusões, novos dados e dados anteriores para alterações e dados anteriores para exclusões.

6.19. Os sistemas devem dispor "help on-line", para esclarecimento de dúvidas sem necessidade de abertura de chamado técnico, acessado através dos próprios sistemas.

6.20. Permitir a configuração dos acessos ao sistema, restringido por endereço de IP, podendo ser selecionada uma faixa de IP, pela máscara de sub-rede ou CIDR.

6.21. Oferecer total segurança contra a violação dos dados ou acessos indevidos às informações. Essa segurança total deve ser aplicada em camadas que vão desde validações no lado cliente, passado pelo canal de comunicação, aplicando restrições de acesso aos endereços e portas dos serviços.

6.22. Possuir recursos de segurança no SGBD para impedir que usuários não autorizados obtenham êxito em acessar a base de dados para efetuar consulta, alteração, impressão ou cópia.

6.23. Objetivando atender a regras impostas pela LGPD (Lei Geral de Proteção de Dados), os sistemas devem ter no mínimo: permitir acesso apenas por usuários devidamente cadastrados, que disponham de usuário e senha; Qualquer alteração realizada nos cadastros devem ser registradas através de auditoria, permitindo sua rastreabilidade; Permitir que o cidadão solicite, através de protocolo online, relatório das alterações as quais seus dados pessoais foram submetidos; Permitir a definição, no Portal da Transparência, do Encarregado de Dados (DPO), com a informação dos dados necessários e pertinentes para realização de contato.

### **7. CARACTERÍSTICAS ESPECÍFICAS**

7.1. Aplicativo de Governança Municipal:

- O aplicativo (demonstrativo) deverá estar disponível para o perfil de usuário na versão teste nas lojas de download gratuito e instalação do aplicativo em dispositivos móveis;

- Possuir um menu de fácil acesso na tela principal;

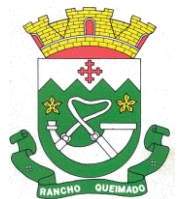

Praça Leonardo Sell, nº 40 – Centro – Rancho Queimado – CEP 88470-000 Fones: (48) 3275-3100 – CNPJ 82.892.357/0001-96

- Dispor de tela de Login com campo para cadastro via sistema do aplicativo e campo integrado ao login único Gov.br (Governo Federal);

- Ao realizar cadastro via aplicativo é necessário que o cidadão aceite os termos de uso e políticas de privacidade para conclusão do cadastro sem que haja necessidade de direcionamento para link externo;

- Ao realizar cadastro via aplicativo é necessária a validação/verificação do e-mail para confirmar a conta;

- Usuários externos podem recuperar a senha por meio de um formulário de "esqueci a senha", remetido ao e-mail cadastrado e confirmado.

- Menu Principal de acordo com as funcionalidades do Painel Administrativo, trazidas no aplicativo de forma automática e em tempo real;

- Item visualizar publicações de Alertas de Utilidade Pública (Acesso às notificações enviadas pelo painel administrativo);

- Item com mídia das Informações do sistema de mobilidade urbana;

- Item com mídia com informações de transparência;

- Galeria de imagens e vídeos; A galeria deve fornecer uma interface de usuário intuitiva para visualizar as imagens e vídeos armazenados. Isso pode incluir a exibição de miniaturas ou grades de imagens, bem como a possibilidade de abrir uma visualização em tela cheia para cada item.

- A funcionalidade de download na galeria permite aos usuários salvar imagens e vídeos em seus dispositivos. Ao visualizar um item na galeria, o usuário deve ter a opção de baixar o arquivo para armazenamento local.

- A galeria deve permitir que os usuários compartilhem seus arquivos de mídia com outras pessoas. - Isso pode ser feito por meio de diferentes canais de compartilhamento, como mídias sociais, aplicativos de mensagens ou e-mail.

- A galeria deve ser capaz de lidar com diferentes tipos de formatos de imagem (por exemplo, JPEG, PNG) e vídeo (por exemplo, MP4, AVI).

- Item com as notícias da cidade, filtro com as categorias de notícias e barra de busca;

- Item com os pontos turísticos da cidade, filtro com as categorias de pontos turísticos e barra de busca;

- Item para avaliação dos serviços da Prefeitura;

- Item com calendário de Festas e Eventos do Município;

- Item com mídia informativa da cidade (cidade em dados);

- Item em formato de carrossel com as campanhas institucionais;

- Item com os telefones úteis do município (informações de contato dos equipamentos públicos);

- Drawer lateral (menu lateral) para acesso as configurações gerais;

- Drawer lateral (menu lateral) deverá conter acesso às políticas de privacidade;

- Drawer lateral (menu lateral) deverá conter acesso aos atendimentos/processos abertos por meio da integração para acompanhar o andamento e fazer novas considerações;

- Drawer lateral (menu lateral) deverá conter acesso às configurações de Notificações, Tema Escuro e um descritivo sobre o aplicativo;

- Ter módulo com a Previsão do tempo para o Município integrado;

- Usuários podem recuperar a senha por meio de um formulário de "esqueci a senha", remetido ao email cadastrado e confirmado.

- Ter acesso ao número de usuários cadastrados no aplicativo.
- Possuir permissões para cada usuário do painel administrativo;

- Usuário definido previamente poderá fazer a criação de novos usuários e definir suas permissões;

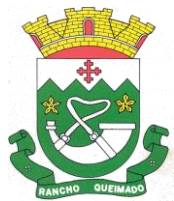

Praça Leonardo Sell, nº 40 – Centro – Rancho Queimado – CEP 88470-000 Fones: (48) 3275-3100 – CNPJ 82.892.357/0001-96

- As permissões deverão ser altamente customizáveis de acordo com a função que cada servidor desempenhará, podendo ser mais de uma, tendo em vista que o perfil com maior nível de permissão poderá "Acessar Como" outro usuário;

- O painel deverá conter item para inserção de banner (imagem) de campanhas municipais com a possibilidade de agendar seu início e fim da veiculação e link para apontamento, bem como o número de cliques no banner por parte dos usuários ;

- Envio de Notificação em Push com editor de texto enriquecido, inserção de URL externa, imagem de capa e agendamento do envio;

- Cadastramento de Notícias da cidade com editor de texto enriquecido, imagem de destaque e a possibilidade do envio de notificações em Push;

- Cadastramento de Informações turísticas do Município com editor de texto enriquecido e imagem destacada;

- Cadastramento dos Telefones Úteis do Município com a possibilidade de inserir telefone, WhatsApp, e-mail, site, localização com redirecionamento GPS ou mapas, descrição breves sobre o local, bem como os respectivos apontamentos;

- Cadastramento do calendário de festas e eventos do Município com possibilidade de inserir imagens, data de início e fim, endereço com redirecionamento GPS ou mapas, envio de notificações em Push ao cadastrar e editor de texto enriquecido;

- O Painel deve possibilitar ainda a instauração da mesma funcionalidade previstas nos itens Cadastramento de Eventos, Notícias, Informações Turísticas e Telefones Úteis deste edital em outros módulos de forma personalizável de acordo com as necessidades;

- Realizar publicação e alteração (caso haja necessidade) de Calendário de Festas e Eventos;

- Realizar publicação e alteração (caso haja necessidade) de Notícias da Cidade;

- Realizar publicação e alteração (caso haja necessidade) de Telefones Úteis;

- Realizar publicação e alteração (caso haja necessidade) de Informações Turísticas;

- Configurar e alterar quando necessário o link externo com as Vagas de emprego;

- Inserção de mídias digitais para veiculação em novos módulos no aplicativo conforme a necessidade da administração municipal;

- Criação de Módulos informativos (mídias) com a possibilidade de atualização em tempo real no aplicativo;

- Inserir mídias com as informações do sistema de mobilidade urbana;

- Criação de Formulário com campos personalizados e interação com cidadão por chat, bem como notificação individual do chamado;

- Campo de Assinatura para o formulário;
- Campo de Avaliação para o formulário;
- Campo de Data para o formulário;
- Campo de Hora para o formulário;
- Campo de Seleção de Anexos para o formulário;
- Campo de Seleção de Assunto para o formulário;
- Campo de Seleção de Opções para o formulário;
- Campo de Seleção por Busca para o formulário;

- Campo de Texto com a tipos de teclado e máscara de teclado (CPF, Telefone, Celular, CEP, Datas) para o formulário;

- Campo de Título para o formulário;
- Campo de SubTítulo para o formulário;

- Criação de assuntos e sub assuntos para o módulo de Serviços e Interação com cidadão por chat, bem como notificação individual do chamado;

- Cada assunto e sub assunto poderá ter campos adicionais conforme itens mencionados acima;

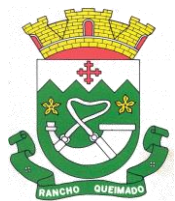

Praça Leonardo Sell, nº 40 – Centro – Rancho Queimado – CEP 88470-000 Fones: (48) 3275-3100 – CNPJ 82.892.357/0001-96

- Criação de Formulário sem necessidade de interação com cidadão (envio de informações para cadastros);

- Plataforma organizada hierarquicamente por departamentos e subdepartamentos (com ilimitados níveis de profundidade) e assuntos (última camada ao qual usuário externo terá acesso), de acordo com a estrutura setorial da organização;

- Os usuários internos da plataforma serão vinculados a um departamento principal e também podem ser vinculados a subdepartamentos, atendendo assim a necessidade de quem atua em mais de um setor;

- Usuários presentes em departamentos onde o mesmo possua subdepartamentos podem ter acesso às demandas dos assuntos de sua hierarquia;

- As demandas podem tramitar internamente (entre os departamentos e assuntos) com comentários dos servidores ao tramitar, até que seja resolvida. Tem-se como demanda resolvida apenas quando o servidor encerra a solicitação aberta;

- Cada usuário interno da organização deve possuir uma caixa de entrada de serviços, onde todas as solicitações recebidas ficarão disponíveis para os usuários internos vinculados dar os devidos andamentos;

- Cadastro das perguntas para avaliação dos serviços da Prefeitura com a possibilidade de alterá-las pelo painel administrativo, bem como ver o número de votos e a média da avaliação;

- Via painel administrativo fazer alteração do ordenamento dos itens na página home do aplicativo conforme necessidade (dando sempre destaque aos novos itens adicionados);

- O aplicativo (demonstrativo) deverá estar disponível para o perfil de usuário na versão teste nas lojas de download gratuito e instalação do aplicativo em dispositivos móveis;

7.2. Cidadão Web

- Permitir a configuração de criação e edição de menu.

- Permitir o acesso do menu de serviços na tela inicial.

- Permitir ao contribuinte o acompanhamento de sua situação financeira junto à entidade, por meio de consulta e emissão, apresentando débitos e dívidas com valores atualizados em tempo real.

- Possibilitar ao contribuinte, acesso à emissão de alvarás, guias de pagamento e emissão de certidões negativa de contribuinte, Imóvel e econômico, através da internet.

- Propiciar a geração de um código de controle para averiguar a veracidade das informações contidas no documento emitido pelo sistema.

- Propiciar a autenticação do documento de Certidão Negativa de Débitos Municipais impresso via Internet.

- Permitir configurar se haverá verificação quanto às declarações de serviços prestados e tomados na emissão das certidões negativa de contribuinte e de econômico.

- Permitir personalizar o layout das certidões negativas e dos alvarás que são editáveis, definindo modelo específico para a Prefeitura.

- Propiciar emissão e configuração de Alvará de Vigilância Sanitária, de Meio Ambiente e de licença e localização, bem como definir se haverá verificação dos débitos para geração do documento.

- Permitir a emissão de certidão de cadastro econômico já baixado (situação cadastral do contribuinte, quando do encerramento das atividades econômicas ou da transferência para outra localidade).

- Permite cadastrar convênios e emitir boletos bancários com a modalidade de Carteira com Registro.

- Possibilitar que o usuário administrador configure o sistema para utilização de convênios bancários que utilizem PIX para pagamento.

- Permitir a emissão de guias de pagamento, possibilitando a unificação de parcelas e receitas distintas em uma só guia.

- Permitir a emissão de carnês e demais documentos que necessitarem da utilização do código de barras.

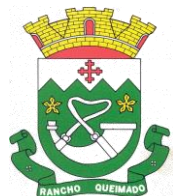

Praça Leonardo Sell, nº 40 – Centro – Rancho Queimado – CEP 88470-000 Fones: (48) 3275-3100 – CNPJ 82.892.357/0001-96

- Propiciar alterar a data de vencimento de guias, possibilitando simular os acréscimos conforme a data de vencimento.

- Permitir de forma configurável que os contadores, imobiliárias ou cartórios acessem as informações dos clientes que representam.

- Permitir que o contribuinte efetue seu cadastro por meio da internet, utilizando assinatura digital e anexo de documentos.

- Permitir configurar a forma de cadastro do contribuinte, definindo se o cadastro será automático ou por deferimento, se o cadastro será restrito por assinatura digital ou se obrigará anexos de documentos.

- Permitir que o contribuinte possa efetuar a alteração de suas senhas de acesso.

- Propiciar o envio da senha via e-mail nos casos de esquecimento, após solicitação do contribuinte.

- Propiciar o cadastro de mensagem personalizada para obtenção de senha com a finalidade de orientação ao contribuinte.

- Possibilitar a utilização de um teste de desafio cognitivo para comprovar que humanos estão realmente acessando o sistema (Captcha).

- Permitir configurar quais informações serão demonstradas na consulta de Informações Cadastrais de Imóveis e Econômicos.

- Permitir o pagamento dos tributos municipais através da plataforma com cartão de crédito.

- Permitir a habilitação/desabilitação do pagamento com cartão de crédito;

- Permitir o pagamento das parcelas de forma individual ou agrupada através do cartão de crédito;

- Desconsiderar o registro bancário de guias quando o pagamento for realizado através do cartão de crédito.

- Disponibilizar ao administrador do site, em módulo administrativo, a lista de links para acesso a funcionalidades direto do site da Prefeitura.

- Disponibilizar um ambiente para cadastros do canal de atendimento do Município.

- Disponibilizar um ambiente para o gerenciamento do painel de avisos.

- Permitir a visualização de conteúdos produzidos pelo município.

- Permitir o controle de configurações para gestão de conteúdos.

- Permitir que o cidadão visualize a Política de Cookies, conforme determina a Lei Geral de Proteção de Dados - LGPD.

- Permitir aos usuários por meio de dispositivo móvel a consulta do seu holerite no Município consultado.

- Permitir aos usuários por meio de dispositivo móvel a consulta do seu Informe de rendimentos para IRPF no Município consultado.

7.3. Gestão de Compras, Licitações e Contratos

- Permitir a integração de dados de forma automática ou ainda através de arquivos de intercâmbio de informações com os sistemas de Contabilidade, Tributação, Patrimônio, Almoxarifado, Frotas e Custos.

- Permitir a interação com o Compras.gov.br.

- Permitir a indicação da configuração de estrutura organizacional a ser utilizada no exercício, possibilitando a criação das novas configurações caso exista necessidade.

- Permitir o cadastro de processos administrativos para compra de materiais, contratação de serviços ou obras, informando um protocolo, a data, o tipo do objeto, descrição do objeto, condição de pagamento, forma de julgamento, regime de execução, prazo de entrega, local de entrega, indicar se há previsão de subcontratação, e também a forma que será utilizada para controlar o saldo dos itens (quantidade ou valor).

- Permitir gerar processos administrativos ou compra direta pelo preço médio ou menor preço cotado do Registro de Preços.

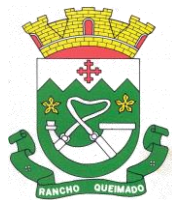

Praça Leonardo Sell, nº 40 – Centro – Rancho Queimado – CEP 88470-000 Fones: (48) 3275-3100 – CNPJ 82.892.357/0001-96

- Permitir gerar contratação a partir da ata de registro de preço.

- Permitir ao usuário visualizar e remanejar a quantidade dos itens divididos entre as entidades participantes da ata de registro de preços.

- Possibilitar a seleção da forma de contratação ou procedimento a ser adotado para o processo, caso se trate de uma licitação, contratação direta, adesão à ata de registro de preço ou chamada pública/credenciamento.

- Permitir aos usuários do sistema trocar de entidade e/ou exercício sem ter que fechá-lo.

- Permitir o acompanhamento dos processos licitatórios da preparação até o julgamento, registrando as etapas de: publicação do processo, emissão do mapa comparativo de preços, emissão das atas referentes documentação e julgamento das propostas, interposição de recurso, anulação e revogação, impugnação, parecer da comissão julgadora, parecer jurídico, homologação e adjudicação, autorizações de fornecimento, contratos e aditivos, liquidação das autorizações de fornecimento, gerar empenhos para a contabilidade e liquidação dos empenhos.

- Possuir listagens dinâmicas para controle de processos e de e autorizações de fornecimento.

- Permitir o registro das solicitações de fornecimento para envio aos fornecedores dos materiais constantes no contrato, disponibilizando para consulta dos dados do contrato para conferência.

- Permitir o cadastro dos recebimentos integrais ou paricais dos itens indicados nas solicitações de fornecimento enviadas aos fornecedores.

- Permitir a geração de arquivos ao TCE.

- Permitir a geração de arquivos para sistemas/órgãos externos.

- Possibilitar o bloqueio/desbloqueio das despesas orçamentárias na contabilidade, permitindo o envio desde a solicitação de compra e mantendo-o até a geração do empenho correspondente.

- Remover esse item, é algo que os clientes geralmente reclamam, por ser manual e não ter opção de atualização automática.

- Permitir a distribuição/remanejamento da quantidade dos itens da contratação entre as despesas e desdobramentos da entidade.

- Permitir que o usuário escolha se deseja exibir apenas as despesas relacionadas ao Contrato ou todas as despesas da entidade e exercício.

- Permitir a geração de arquivo com os itens da coleta de preço para cotação pelos fornecedores, possibilitando a leitura dos preços cotados para preenchimento automático dos preços dos itens da coleta.

- Permitir o controle de cotações de preços dos itens.

- Integrar materiais do sistema de Compras com materiais utilizados pelo sistema de Frotas e quando integrado manter os materiais, fornecedores e centro de custos.

- Permitir a integração e consulta de regularidade dos dados de fornecedores com a Receita Federal, assim como a consulta de dados cadastrais para emissão de comprovante de inscrição e situação cadastral.

- Propiciar controlar as quantidades entregues parcialmente pelo fornecedor, possibilitando a emissão de relatório de forma resumida e detalhada, contendo as quantidades entregues, os valores e o saldo pendente.

- Propiciar gerar entrada do material no almoxarifado a partir da liquidação, permitindo a visualização da geração da movimentação no estoque (gerada ou não) na própria janela de liquidações.

- Permitir gerar bens no sistema patrimonial a partir das liquidações de compra.

- Permitir configurar o sistema para que emita mensagem sobre os contratos vencidos, cancelados e a vencer, podendo ser somente de aviso ou impedindo a emissão de Autorizações de Fornecimento para contratos vencidos e cancelados.

- Permitir parametrização para numerar a licitação de forma sequencial ou por modalidade, possibilitando alterar a numeração sugerida pelo sistema.
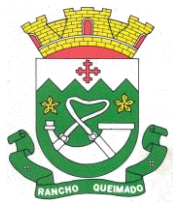

Praça Leonardo Sell, nº 40 – Centro – Rancho Queimado – CEP 88470-000 Fones: (48) 3275-3100 – CNPJ 82.892.357/0001-96

- Permitir parametrizar o sistema para que quando iniciar, seja mostrado na tela inicial o acompanhamento da data de vencimento dos contratos e aditivos, selecionando a antecedência em dias que o contrato vencerá. Podendo também imprimir a relação dos mesmos.

- Propiciar o cancelamento das autorizações de compra, permitindo a descrição completa do motivo da anulação.

- Propiciar controle, através de listagem dinâmica, de todas as Solicitações de Fornecimento e/ou liquidações.

- Permitir realizar o acompanhamento do saldo dos itens da licitação, detalhando por processo e podendo optar por um determinado período.

- Propiciar efetuar o cadastro dos materiais incluindo informações como material perecível, material estocável, material de consumo ou permanente, material combustível e o tipo do combustível, descrição sucinta e detalhada do material, grupo e classe do material, podendo executar o controle de materiais em lista dinâmica.

- Possibilitar o cadastro e gerenciamento de Certificado de Registro Cadastral do fornecedor, permitindo numerar o CRC, e informar a data de validade.

- Permitir o cadastramento dos dados do fornecedor com nome, CNPJ/cpf, endereço, telefone, e-mail, porte da empresa, nome dos sócios e o respectivo percentual na sociedade, bem como a conta bancária para pagamento.

- Permitir vincular ramos de atividade, documentos e certidões negativas, materiais fornecidos, nome dos sócios.

- Permitir o cadastro dos fornecedores impedidos de licitar, informando o período inicial e final do impedimento e o motivo.

- Permitir a realização de licitações com julgamento pelo Maior Desconto sobre uma Tabela/Catálogo de Preço ou sobre os próprios Itens da licitação.

- Permitir a realização de licitações com julgamento pelo Menor Adicional de Acréscimo sobre uma Tabela da Preço.

- Permitir a utilização do Pregão para licitações em que o vencedor será aquele que apresentar o Maior Lance.

- Propiciar o cadastramento de critérios de avaliação para julgamento pela Melhor Técnica e Preço.

- Permitir realizar licitações por lotes com rateio automático do preço unitário, ou ficando a cargo do fornecedor vencedor a atribuição do preço unitário para cada item do lote.

- Permitir aplicar, em licitações do tipo "Menor Preço por Lote", descontos proporcionais aos itens que contemplam cada lote.

- Permitir o cadastro dos objetos de Licitação com a possibilidade de acompanhar os valores para cada modalidade dentro de um mesmo objeto, podendo saber quando o limite for ultrapassado. Os objetivos poderão ser utilizados nos processos licitatórios.

- Possibilitar o cadastro de novos tipos de objetos, possibilitando inserir novas descrições, selecionando os tipos de objetos padrões que devem existir no sistema: Compras e Serviços, Aquisição de Bens, Prestação de Serviços, Obras e Serviços de Engenharia, Alienação de Bens, Cessão de Direitos, Concessão, Concurso, Permissão, Locação, Seguros, Contratos de rateio, Outros direitos e Outras Obrigações.

- Permitir efetuar o vínculo do fornecedor por ramo de atividade e também por material fornecido.

- Permitir a indicação dos fornecedores que participarão da cotação e informar os preços que cada um ofereceu para os itens solicitados.

- Permitir utilizar uma codificação para desmembrar um elemento de despesa, podendo ser aplicada na solicitação de compra, contratação e processo administrativo por material.

- Permitir o cadastro dos limites legais estabelecidos para cada modalidade de licitação.

- Permitir cadastrar a forma de julgamento das propostas dos licitantes que participam da licitação.

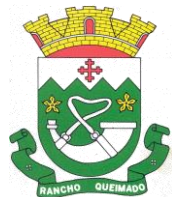

Praça Leonardo Sell, nº 40 – Centro – Rancho Queimado – CEP 88470-000 Fones: (48) 3275-3100 – CNPJ 82.892.357/0001-96

- Propiciar manter o registro de modelos de textos próprios, como solicitações e pareceres.

- Propiciar manter o cadastro do órgão oficial que serão realizadas as publicações dos processos.

- Permitir emitir relação das solicitações de compra em um determinado período.

- Permitir que sejam registradas solicitações de compra e emitir relação das mesmas em um determinado período.

- Permitir o cadastramento de coletas de preço, possibilitando gerar uma compra direta, processo administrativo ou de compra, tendo como base para o valor máximo do item o preço médio ou menor preço cotado para o item na coleta de preços.

- Permitir anexar documentos no processo administrativo.

- Permitir a inserção dos itens do processo administrativo contendo o material ou serviço, quantidade, preço unitário previsto, preço total e indicação da solicitação de compra de origem.

- Permitir excluir uma coleta de preços, de forma total.

- Propiciar realizar a pesquisa do menor preço por material, global ou por lote dos fornecedores, e marcar o vencedor de forma automática.

- Permitir, diretamente do sistema, a realização de pesquisa de preço, buscando dados do ComprasNet, nas esferas Municipal, Estadual e Federal.

- Permitir a configuração de credenciais de acesso ao Comprasnet.

- Permitir o cadastro de compras diretas, informando dados como data da compra, fornecedor, centro de custo, objeto da compra, local de entrega e forma de pagamento.

- Permitir a busca de contratações e compras diretas independentemente do exercício logado, permitindo a consulta e pesquisa de informações por pesquisa avançada ou filtros existentes no próprio ambiente, tais como: contratos em execução, encerrados, cancelados, entre outros.

- Permitir cadastro dos itens da compra direta separando estes por centros de custo específicos, por despesas ou por centros de custo e despesas.

- Permitir executar a rotina de exclusão da compra direta.

- Permitir a exclusão de contratos.

- Propiciar emitir o ofício de justificativa de dispensa de licitação.

- Propiciar a emissão da autorização de fornecimento das compras diretas, permitindo vincular os dados dos empenhos.

- Emitir a solicitação da abertura da licitação, com informações número da licitação, modalidade, forma de julgamento, forma de pagamento, prazo de entrega, local de entrega, vigência, itens e objeto a ser licitado.

- Propiciar cadastrar e acompanhar os processos licitatórios desde a preparação até seu julgamento, em listagem interativa.

- Permitir o envio dos dados dos processos licitatórios para o portal da transparência.

- Disponibilizar campo para inserção de link de gravação audiovisual das sessões de julgamento.

- Propiciar o cadastramento de licitações envolvendo a demanda de uma ou mais entidades, onde a entidade gestora da licitação poderá gerenciar as aquisições realizadas pelas entidades participantes.

- Possibilitar através da consulta do material, a pesquisa do histórico completo de aquisições, podendo consultar dados de contratações, tais como: fornecedor e valor unitário.

- Permitir a contratação do segundo classificado quando o fornecedor vencedor deixar de fornecer o material ou de executar os serviços, mostrando na tela o próximo fornecedor classificado e opção para assumir ou não o mesmo preço unitário do vencedor anterior.

- Registrar os processos licitatórios contendo todos os dados necessários para sua identificação, tais como número do processo, objeto da compra, modalidade de licitação e datas de abertura e recebimento dos envelopes.

- Permitir que os itens do processo sejam separados por centro de custo com suas respectivas quantidades, possibilitando ainda a separação por despesa.

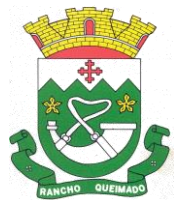

Praça Leonardo Sell, nº 40 – Centro – Rancho Queimado – CEP 88470-000 Fones: (48) 3275-3100 – CNPJ 82.892.357/0001-96

- Possuir rotina para apurar os vencedores da licitação, bem como desclassificar aqueles que não cumpriram algum item do edital ou cotaram preço acima do preço máximo estabelecido para um item, inclusive se for licitação por lotes.

- Permitir efetuar lances para a modalidade "pregão presencial" em tela com cronômetro para cada lance, controlar a diferença mínima entre os lances com visualização do valor mínimo aceitável do próximo lance, bem como ter opção para declinar os participantes que desistem da competição.

- Permitir o registro da inabilitação de um licitante logo após o encerramento de cada item/lote do Pregão Presencial ou somente após o encerramento de todos os itens/lotes. Ao registrar a inabilitação de um licitante o sistema mostra o próximo classificado e assim sucessivamente até encontrar um participante habilitado.

- Permitir que o pregoeiro registre os lances do pregão trazendo ao final de cada lance o próximo classificado automaticamente e permitindo registrar um novo lance ou declinar o participante salvando automaticamente os lances já registrados, e possibilitar ainda, que ao retornar aos lances, caso esses tenham sido interrompidos, possa continuar do momento de onde parou.

- Propiciar a utilização de critérios de julgamento das propostas em relação a microempresa e empresa de pequeno porte, de acordo com lei complementar 123/2006.

- Permitir o armazenamento, por meio de arquivo pdf ou de imagem, do documento do participante da licitação.

- Possibilitar, a partir da tela de lances do pregão, desclassificar um participante já classificado para a etapa de lances, permitindo refazer a classificação. Após desclassificar um participante, o sistema deve possibilitar a reclassificação das propostas, desconsiderando o participante que foi desclassificado, e permitindo a inclusão de outro(s) que ficou de fora anteriormente.

- Possibilitar a distribuição automática da diferença entre o valor do lote proposto e o valor final do lote vencido pelo participante, permitindo informar quantas casas decimais deseja utilizar no rateio. Se faz necessária a funcionalidade para ajustar o valor unitário dos itens de cada lote, até que a soma do valor dos itens totalize o mesmo valor do lote proposto pelo vencedor.

- Possibilitar a classificação automática dos preços ofertados pelos participantes, destacando aquele que tiver o menor preço ou menor preço global, porém com permissão para que o usuário selecione outro fornecedor, caso seja necessário.

- Permitir cadastrar as propostas de preços dos participantes da licitação, ou a importação da proposta digitada pelo participante em outro aplicativo. Permitir, ainda, a digitação do valor unitário dos itens da proposta do participante, inclusive quando for por lote.

- Permitir armazenar no sistema, por meio de arquivo pdf ou de imagem, a proposta original do participante.

- Conter rotina de duplicação de dados de um processo de compra já cadastrado para um novo processo de compra de forma automática.

- Permitir o cadastro de sanções e penalidades aplicáveis ao fornecedor contratado, contendo informações como: o fornecedor, tipo de sanção, número do contrato, data da sanção, período que deverá ser aplicada, processo administrativo sancionatório, fundamento legal e motivo.

- Conter rotina de cadastramento avisos de licitações para posterior publicação, mediante ao cadastro do processo de compra.

- Conter rotina de registro das interposições de recursos nos processos de compra.

- Conter rotina de anulação ou revogação dos processos de compra.
- Conter rotina de registro das possíveis impugnações no processo de compra.
- Propiciar efetuar os registros dos pareceres das comissões de licitação.

- Propiciar o registro das homologações e adjudicações nos processos de compra.

- Propiciar informar nos processos de compra as dotações orçamentárias da entidade gestora e das participantes para cada item.

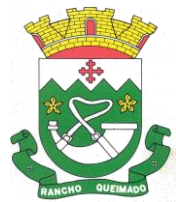

Praça Leonardo Sell, nº 40 – Centro – Rancho Queimado – CEP 88470-000 Fones: (48) 3275-3100 – CNPJ 82.892.357/0001-96

- Propiciar gerar os bloqueios e empenhos para cada entidade contábil através do processo de compra. - Possuir banco de dados unificado, permitindo o cadastro de diferentes entidades, onde, os cadastros de materiais e credores poderão ser integrados entre as entidades. O sistema deve permitir cadastrar processos de compras individuais para cada entidade, desde as solicitações de compras, coletas de preços, processo de compra e contratos.

- Permitir visualizar e controlar o andamento das contratações cadastradas, listando cada uma em sua situação, possibilitando utilizar filtros de pesquisa e, agrupar os registros por entidade e por fornecedor.

- Possuir controle automático do saldo dos itens do contrato, podendo controlar pela quantidade do item ou pelo valor total do item, considerando valor e quantidade original, aditamentos de acréscimo ou supressão, entre outras alterações contratuais que refletem no saldo quantitativo ou financeiro.

- Permitir cadastrar as despesas orçamentárias da contratação, de forma individual e manual, ou de forma automática informando àquelas do processo que originou a contratação.

- Permitir a criação e registro dos textos das contratações, como o próprio contrato, possibilitando nomeá-lo, indicar sua referência, selecionar um modelo de layout previamente definido e, disponibilizar as ferramentas de edição de textos necessários, possibilitando a criação diretamente no sistema.

- Permitir o envio dos dados das contratações para criação dos empenhos na contabilidade, informando a origem dos dados.

- Possibilitar a visualização de todos os registros de dados das contratações enviados para empenhamento, anulação ou liquidação na contabilidade, permitindo visualizar as informações do contrato, do processo, o valor do registro, o número, a despesa orçamentária, a situação e ação realizada.

- Permitir o envio de liquidação dos empenhos das contratações na contabilidade, informando a data de referência e a situação das informações, disponibilizando para consulta a despesa orçamentária, seu desdobramento, o recurso e o valor total do empenho.

- Permitir o cadastro de um processo de compra para mais de uma entidade, permitindo reunir solicitações de compra de todas as entidades para formação de um único processo licitatório, dessa forma, os itens deverão ser separados em quantidades para cada entidade levando em consideração as respectivas dotações e centros de custos. Para esses casos, o sistema deve possuir uma entidade gestora, responsável pelo processo de compra.

- Possibilitar incluir os responsáveis dos contratos, informando nome, tipo de responsabilidade (assinante, controlador de encargos, gestor, suplente ou fiscal) e seu período de responsabilidade.

- Permitir, no registro do contrato, vincular itens conforme os itens vencidos da licitação, e em caso de contratação sem licitação, permitir inserir os itens desejados.

- Permitir cadastrar todas as contratações, precedidas ou não de procedimento licitatório, controlando quando há exigência de termo contratual e quando ele é dispensado, informando a numeração, caso possua, o objeto da contratação, fornecedor, data de assinatura, período de vigência, valor original da contratação, se envolve contratação com saúde ou educação.

- Permitir a seleção da forma de contratação ou procedimento a ser adotado para o processo.

- Permitir a identificação dos contratos que estão em execução e dos que estão encerrados.

- Permitir o cancelamento de uma contratação registrada no sistema, informando a data do cancelamento e o seu motivo.

- Permitir manter histórico das alterações do contrato permitindo identificar se foi unilateral ou bilateral e o tipo de alteração contratual, tais como: acréscimo, diminuição, equilíbrio econômicofinanceiro, prorrogação, rescisão ou apostilamento.

- Propiciar a rescisão do contrato ou aditivo, informando motivo da rescisão, data do termo, da rescisão e da publicação, valor da multa e indenização, fundamento Legal e imprensa oficial.

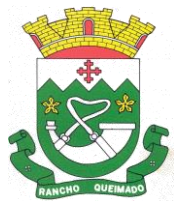

Praça Leonardo Sell, nº 40 – Centro – Rancho Queimado – CEP 88470-000 Fones: (48) 3275-3100 – CNPJ 82.892.357/0001-96

- Propiciar registrar o apostilamento das dotações do processo, substituindo uma dotação por outra.

- Propiciar a emissão de demonstrativo com a relação da economicidade do pregão (valor previsto x lance).

- Permitir no lançamento dos itens a inclusão de um novo item entre os já inseridos e após renumeração.

- Permitir a criação de relatórios personalizados.

- Conter central de ajuda.

- Possibilitar o envio de Licitações, Contratação Direta, Atas de Registros de Preços, Contratos e Alterações Contratuais para o PNCP.

- Disponibilizar a figura do Agente de Contratação nas comissões de licitação.

- Permitir o envio das contratações diretas (Dispensas e Inexigibilidade), atas de registro de preços e Processos Licitatórios ao PNCP;

- Permitir o envio das contratações e alterações contratuais (aditivos, apostilamentos) ao PNCP.

- Disponibilizar a figura da comissão da contração nas licitações.

- Possibilitar o lance intermediário nos pregões presenciais.

- Possibilitar a ocorrência de prorrogação de prazo nas atas de registros de preços.

- Permitir a utilização dos cadastros gerenciada por uma ferramenta de cadastro único, onde o usuário personaliza a forma como seus cadastros devem ser unificados.

7.4. Gestão de Contabilidade Pública

- Possibilitar a interação entre os sistemas Contábil e Folha de Pagamento, tornando possível a interação com o cadastro de empenhos da folha sem a necessidade de digitação, devendo permitir a geração prévia dos empenhos possibilitando o ajuste dos registros antes da efetivação.

- Permitir o cadastro de empenhos em atendimento ao fluxo operacional proporcionado pela Lei nº 4.320/64. No momento de salvar, o usuário deve ter permissão de iniciar imediatamente a fase de "Em liquidação" ou ainda iniciar diretamente a fase da "Liquidação", sem necessidade de abertura de outros menus.

- Permitir informar os valores dos componentes fiscais em cada período fiscal.

- Permitir a exibição das exigências legais incluídas no sistema, em formato de calendário, tendo como informação principal a data prazo para atendimento da exigência.

- Permitir o registro dos valores arrecadados decorrentes de venda de bens públicos.

- Permitir o cadastro de naturezas das receitas com suas respectivas características específicas e segundo o fato gerador. O cadastro deve informar seu Número: respeitando a formatação prévia na configuração de natureza de receita, seu Tipo (sintético ou analítico), sua Descrição e Marcadores vinculados.

- Permitir, através de painel, a consulta da composição dos saldos da despesa, seja pela descrição do recurso; número da despesa; natureza da despesa; organograma; programa; ação e função.

- Controlar os saldos das dotações orçamentárias em tempo real, não permitindo bloquear ou empenhar dotações sem que exista saldo disponível, devendo ser controlado por dia, independente de ordem cronológica.

- Permitir a interação com os cadastros de Naturezas de receita, permitindo a edição, exclusão e o desdobramento das naturezas de receitas através da listagem.

- Permitir o cadastro das naturezas de despesas, informando sua descrição, permitindo em um exercício, colocar em uso uma configuração, tornando naturezas das despesas válidas para utilização no exercício.

- Propiciar a interação com os cadastros de naturezas de despesas, possibilitando realizar a edição, exclusão e o desdobramento de Natureza da despesa através da listagem.

- Propiciar o cadastro de Despesas não previstas na LOA que objetiva registrar despesas que não tiveram seus gastos previstos na elaboração da LOA e que receberão recursos financeiros através de

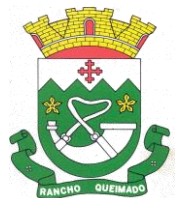

Praça Leonardo Sell, nº 40 – Centro – Rancho Queimado – CEP 88470-000 Fones: (48) 3275-3100 – CNPJ 82.892.357/0001-96

operações de alterações orçamentárias, podendo realizar através da listagem, operações de edição e exclusão.

- Permitir gerar despesas extras dos encargos.

- Possibilitar cadastrar despesas extras, cujo pagamento não depende de autorização legislativa, ou seja, não integra o orçamento público. O cadastro deve permitir informar ao menos o número, data, credor, especificação, classificação, valor, vinculação de suas origens e vencimento.

- Permitir a visualização e pesquisa de credores.

- Permitir consultar o saldo das despesas no ambiente de alteração orçamentária da despesa.

- Propiciar o cadastro das Ações de governo conforme necessidade da entidade, consistindo em informar seu Número, seu Tipo, sua Descrição e Finalidade, permitindo a interação por meio de listagem, podendo o usuário editar e excluir o registro de uma ação. Além disso, o usuário poderá visualizar as alterações da ação, bem como desfazer essas alterações.

- Propiciar a interação com os cadastros das alterações orçamentárias de receitas. No ambiente da listagem, poderá realizar a edição e exclusão de uma alteração orçamentária desde que esta não esteja sancionada.

- Permitir o cadastro de alterações orçamentárias da receita que objetiva alterar o valor previsto da Receita ou até mesmo criar Receitas que por algum motivo não foram previstas na LOA. O cadastro deve informar o tipo de alteração, sua finalidade, a respectiva Receita, o Recurso da Receita, a Dedução, o Valor da dedução, seu Impacto da alteração (se aumenta ou diminui), e o respectivo Valor.

- Possibilitar a interação do cadastro de alterações orçamentárias da despesa através da listagem. Através da listagem o usuário poderá interagir com as etapas da alteração orçamentárias que podem ser: Proposta em elaboração, Proposta Concluída, No Legislativo e Sancionada.

- Propiciar a visualização e pesquisa das alterações orçamentárias da despesa através de listagem, de modo dinâmico, sem necessidade da emissão de relatórios.

- Propiciar a visualização e pesquisa dos bloqueios/desbloqueios através de listagem dinâmica com filtro, sem necessidade de relatório.

- Propiciar o desbloqeuio das despesas já bloqueadas para a realização da execução orçamentária. Seu cadastro deve informar a Data, seu Valor, sua Finalidade e sua Fonte de recurso.

- Propiciar a interação com o cadastro de bloqueios e desbloqueios através da listagem, permitindo a interação com os filtros dos bloqueios, bem como a realização das operações como: desbloquear, editar ou excluir bloqueios. Permitindo, ainda, a visualização da movimentação do registro (bloqueios e desbloqueios), poderá, pelo histórico, editar ou excluir um registro, sendo possível que o usuário personalize o registro do desbloqueio.

- Permitir parametrizar o cadastro de bloqueios de despesas. O usuário poderá configurar o sistema para bloqueios automáticos, ou para autorizar previamente cada bloqueio vindo do departamento de compras, devendo ser notificado por mensagem no sistema, a cada novo pedido de bloqueio.

- Propiciar interação através de um painel com os registros oriundos do serviço de interação das compras, possibilitando a efetivação do bloqueio e desbloqueio orçamentário individualmente, podendo recusá-lo e apontar o motivo.

- Permitir o cadastro de adiantamentos concedidos de suprimento de fundos e de diárias. Essa funcionalidade deve registrar todos os adiantamentos concedidos através do pagamento de empenhos que possuam identificadores de Adiantamento ou diária, possibilitando ao usuário interagir com listagem dinâmica que permita filtros por favorecido, ou como "Concedido", "Comprovado", "a prestar contas", "encerrados" ou "todos" em tela, sem necessidade de geração de relatórios.

- Propiciar a devolução de valores não utilizados no adiantamento, atendendo a necessidade da devolução dos valores de adiantamento ou de diárias que não foram utilizados. O usuário pode executar a devolução do saldo, o que desencadeia a anulação dos documentos de pagamento, liquidação, em liquidação (se existir) e empenho com o valor devolvido.

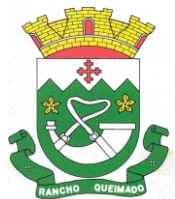

Praça Leonardo Sell, nº 40 – Centro – Rancho Queimado – CEP 88470-000 Fones: (48) 3275-3100 – CNPJ 82.892.357/0001-96

- Permitir a visualização e pesquisa dos adiantamentos concedidos de suprimentos de fundos e de diárias através da listagem. A pesquisa dos adiantamentos se dá pelo: Nome do credor, CPF, CNPJ e pela Especificação do empenho. Possibilitar a interação com os cadastros de Agências bancárias, realizando operações de edição e exclusão de agências por meio da listagem dinâmica.

- Permitir estorno total ou parcial tanto do saldo da liquidação quanto do valor das retenções, possibilitando a substituição ou alteração dos documentos fiscais.

- Permitir o cadastro de Anulação de liquidação, pagamento, prestação de contas de adiantamento e subempenho.

- Permitir a interação com os cadastros de Atos, realizando operações de edição e exclusão de atos, bem como ter a possibilidade de visualizar documentos em anexo aos atos e fazer o download deles, por meio da listagem dinâmica.

- Propiciar a interação com os cadastros de Naturezas de texto jurídico, realizando operações de edição e exclusão de naturezas, por meio da listagem dinâmica.

- Permitir a visualização e pesquisa dos tipos de atos pela listagem. A pesquisa pelos tipos de atos pode ser realizada pela descrição e pela classificação. Na listagem as informações da descrição e classificação devem ser visíveis ao usuário e passíveis de ordenação.

- Permitir a geração de liquidações de empenhos a partir da folha de pagamento, permitindo ao usuário interagir através de um painel com os registros oriundos do serviço de interação da Folha, possibilitando a efetivação do empenho e liquidação.

- Propiciar a interação com o cadastro de empenhos através da listagem. Por meio da listagem, o usuário poderá editar e excluir empenhos, além de poder realizar cópias de empenho, adicionar subempenho, adicionar liquidação, adicionar pagamento, adicionar anulação, emitir relatório e emitir nota. Poderá ainda realizar filtros por empenhos ou restos e empenhos a comprovar.

- Possibilitar a emissão da relação de empenhos a pagar.

- Através da listagem dinâmica de empenhos o usuário poderá efetivar as etapas do "em liquidação", "liquidação" e "pagamento", além de poder gerar um empenho complementar.

- Propiciar ao usuário realizar o cadastro de liquidação, conforme dispõe o art. 63 da Lei nº 4.320/1964.

- Permitir a opção de sugerir o texto da especificação do empenho no cadastro da liquidação, sem a necessidade de digitação (preenchimento inteligente).

- Efetuar os lançamentos automáticos das variações patrimoniais no momento da liquidação de empenho e arrecadação da receita.

- Permitir o cadastro de regras contábeis específicas de planos de contas ou definições de descartes para aplicação nos documentos escrituráveis cabíveis. O cadastro deve informar sua descrição, seu Status, o Documento Escritural e sua Condição.

- Permitir cadastrar uma Solicitação de Diária, com Identificador no empenho, com isso, no momento de realizar um empenho utilizando o identificador "Diária", esse empenho ficará associado à solicitação da diária.

- Permitir marcadores nos cadastros, que serão utilizados nas listagens dinâmicas para agilizar as análises e pesquisas, conforme sua necessidade.

- Propiciar o cadastro dos ordenadores da despesa, que são autoridades cujos seus atos resultam em emissão de empenho, autorização de pagamento, suprimento ou dispêndio de recursos.

- Propiciar ao usuário cadastrar e interagir com os cadastros de organogramas, realizando operações de edição e exclusão de organogramas por meio da listagem dinâmica.

- Propiciar ao usuário realizar a configuração do momento que irá realizar as retenções da entidade, que pode ser: na liquidação, no pagamento ou individual por retenção.

- Propiciar ao usuário criar e configurar as classificações contábeis, permitindo a construção de relatórios e demais artefatos a partir das configurações estabelecidas.

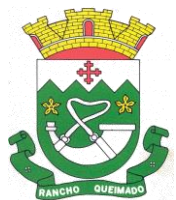

Praça Leonardo Sell, nº 40 – Centro – Rancho Queimado – CEP 88470-000 Fones: (48) 3275-3100 – CNPJ 82.892.357/0001-96

- Permitir inscrever as contas contábeis automaticamente no sistema de compensação dos empenhos de adiantamentos, quando da sua concessão e o lançamento de baixa respectivo, quando da prestação de contas.

- Propiciar ao usuário efetuar a prestação de contas de adiantamento de suprimentos de fundos e de diárias. A prestação de contas do adiantamento deve ser realizada pela interação do usuário com o ambiente de listagem, sendo que na efetiva prestação de contas deverão ser informados o respectivo Número e Data da prestação, os comprovantes das despesas vinculadas e seus respectivos valores. Permitindo efetuar a devolução de valores não utilizados, caso existam.

- Permitir a realização de prestação de contas de contrato de rateio.

- Permitir o cadastro de Programas de governo conforme necessidade da entidade. O cadastro deve informar no mínimo o número e descrição, público-alvo, objetivos, justificativa, diretrizes, responsável, e horizonte temporal, com listagem dinâmica.

- Permitir o cadastro das contas bancárias pertencentes à entidade. No cadastro de contas bancárias cadastrar a administração de recursos, onde devem ser informados os recursos administradores e movimentadores, com interação posterior via listagem dinâmica.

- Propiciar o cadastro dos tipos de comprovantes que serão utilizados no cadastro de comprovantes para identificar o tipo de documento fiscal, possibilitando a interação com o cadastro de tipos de comprovantes, realizando operações de edição e exclusão, através da listagem dinâmica, permitindo a pesquisa dos comprovantes cadastrados, ao informar o respectivo convenente, seu CPF ou CNPJ, bem como, o número, o tipo ou a finalidade do comprovante demonstrando-os e ordenando por meio de listagem a informação da pesquisa, bem como, o valor bruto e líquido, ensejando maior visibilidade das informações que o usuário necessitar. Possibilitando ainda, a interação com os cadastros de responsáveis, concedentes e comprovantes.

- Propiciar a interação com os cadastros de transações financeiras podendo realizar, através da listagem, operações de edição e exclusão, bem como realizar a ativação de determinadas transações financeiras.

- Propiciar a interação com os cadastros de unidades de medidas, realizando operações de edição e exclusão, através da listagem.

- Possibilitar estruturação da configuração de fases de encerramento de exercício.

- Realizar o encerramento do período contábil, permitindo a reabertura do período mesmo após encerrado.

- Permitir o encerramento do período financeiro.

- Permitir a emissão do boletim diário da receita.

- Permitir a anulação de empenhos estimativos para que os mesmos não sejam inscritos em restos a pagar.

- Permitir a transferência dos saldos de balanço para o exercício seguinte, no encerramento do exercício.

- Bloquear a exclusão de lançamentos contábeis automáticos da execução orçamentária.

- Permitir o cadastro de eventos contábeis objetivando configurar roteiros pré-definidos para a realização da escrituração contábil conforme particularidade de cada documento escritural. No Roteiro Contábil devem ser informadas as Contas contábeis integrantes do Roteiro, seu Tipo (Débito ou Crédito), seu Par e Desdobramento caso possua.

- Propiciar ao usuário configurar o plano de contas conforme determina a legislação aplicável, podendo interagir com o plano de contas através de planilha dinâmica.

- Assegurar que as contas só recebam lançamentos contábeis no último nível de desdobramento do Plano de Contas.

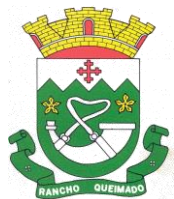

Praça Leonardo Sell, nº 40 – Centro – Rancho Queimado – CEP 88470-000 Fones: (48) 3275-3100 – CNPJ 82.892.357/0001-96

- Possuir ambiente de escrituração que permita interação, podendo selecionar os documentos por: "Todos", "Escrituráveis", "Descartado", "Atrasado", "Não escriturado", "Inconsistente" ou "Escriturado".

- Permitir o estorno de um lançamento contábil, que deve reverter a escrituração de lançamentos contábeis já existentes. Seu cadastro deve informar o lançamento contábil desejado, sua data de estorno, seu histórico e valor.

- Permitir o cadastro de lançamento contábil de forma manual, havendo a possibilidade de realizar os lançamentos contábeis que não são contemplados por rotinas do sistema, seja por motivos de ajustes ou por razões legais.

- Propiciar ao usuário descartar registros de interações nos serviços de empenhos, bloqueios/desbloqueios, arrecadações e escrituração.

- Propiciar ao usuário recepcionar/armazenar os documentos enviados pelos departamentos competentes para proceder com a escrituração contábil.

- Permitir a geração do balancete da receita.

- Propiciar ao usuário emitir o Balancete Dinâmico, permitindo controlar através de filtros a consulta aos lançamentos e movimentações das contas contábeis. Possibilitando visualizar os lançamentos das contas conforme o filtro, apresentando em forma de razão da conta, as movimentações da conta analítica em questão. Os filtros possíveis para emissão do balancete dinâmico devem ser por Período: Anual, Mensal e Diário; Grupo, Conta, Visão, apenas saldo atual, Conta corrente, Componente, Registro contábil, Totalizador por dia, Saldos iniciais, abertura, diários, encerramento e documentos escriturados.

- Emitir balancete analítico por fonte, listando as contas do balancete e demonstrando a fonte de recursos, permitindo resumir por vínculo e selecionar conta, fonte de recursos e indicador de superávit.

- Permitir o controle de superávit financeiro por fonte de recursos demonstrando para cada fonte, os valores já utilizados e o saldo disponível para suplementação.

- Possibilitar gerar informações do sistema Contábil para o SIOPS e SIOPE.

- Emitir os Relatórios Resumidos de Execução Orçamentária de acordo coma Portaria da STN vigente para o período de emissão: ANEXO 1 - Balanço Orçamentário, ANEXO 2 - Demonstrativo da Execução das Despesas por Função/Subfunção, ANEXO 3 - Demonstrativo da Receita Corrente Líquida, ANEXO 6 - Demonstrativo dos Resultados Primário e Nominal, ANEXO 7 - Demonstrativo dos Restos a Pagar por Poder e Órgão, ANEXO 13 - Demonstrativo das Parcerias Público-Privadas. - Emitir os relatórios de Gestão Fiscal de acordo coma Portaria da STN vigente para o período de

emissão: ANEXO 1 - Demonstrativo da Despesa com Pessoal, ANEXO 3 - Demonstrativo das Garantias e Contragarantias de Valores, ANEXO 2 - Demonstrativo da Dívida Consolidada Líquida – DCL, ANEXO 4 - Demonstrativo das operações de crédito.

- Permitir a emissão de notas e relatórios a partir do próprio ambiente do sistema.

- Realizar a interação entre os sistemas Contábil e Compras, permitindo a interação com registros de empenhos, anulações de empenhos, em liquidação, anulações de em liquidação, liquidação e anulações de liquidação.

- Propiciar alterações contratuais do tipo "aditivo" ou "apostilamento" via interação com o compras; na emissão de empenhos; arrecadações, bem como na escrituração desses documentos.

- Propiciar a interação de Empenhos do sistema Contábil com o Compras dispensando-o de informar um processo administrativo.

- Permitir a alteração da entidade logada no sistema, de forma simples e rápida.

- Propiciar o registro dos tipos de certidões expedidas por órgãos, ao informar uma descrição, utilizadas no cadastro de certidões dos convênios.

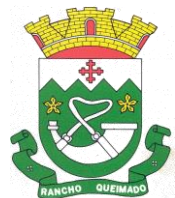

Praça Leonardo Sell, nº 40 – Centro – Rancho Queimado – CEP 88470-000 Fones: (48) 3275-3100 – CNPJ 82.892.357/0001-96

- Propiciar cadastrar e realizar a interação do usuário com o cadastro de convenentes e concedentes, por meio da listagem dinâmica.

- Propiciar ao usuário realizar pesquisa dos convênios recebidos cadastrados ao informar respectivo convênio, seu objeto ou situação do mesmo, o aditivo, sua justificativa ou situação do mesmo, demonstrando-os e ordenando-os por meio de listagem as informações do registro, ensejando maior visibilidade das informações que o usuário necessitar.

- Permitir o registro dos tipos de comprovantes fiscais, possibilitando a identificação e vinculação aos comprovantes, devendo ainda, permitir a realização da prestação de contas de convênios, com base nos pagamentos de empenho de convênios, através da data da respectiva prestação e dos comprovantes.

- Propiciar que pessoas físicas ou jurídicas fornecedoras do município consultem os empenhos que estão pendentes de pagamento pelo município via dispositivo móvel.

- Permitir registrar a destinação das receitas decorrentes da alienação de bens, referente aos três últimos exercícios conforme artigo 4º, parágrafo 2ª alínea III LRF.

- Permitir a realização da prestação de contas para o Tribunal de Contas, referente aos atos administrativos, dados contabilizados, dados financeiros e dados do orçamento.

- Possuir relatório de saldo das contas por fonte de recurso, possibilitando sua emissão demonstrando apenas as fontes em que exista diferença de saldo.

- Permitir informar os responsáveis com seus dados pessoais vinculados às entidades.

- Permitir informar a publicidade dos relatórios de Gestão Fiscal e Resumido da Execução Orçamentária.

- Permitir informar os valores dos componentes fiscais em cada período fiscal.

- Permitir registrar os valores arrecadados decorrentes de venda de bens públicos. Informação referente aos três últimos exercícios conforme artigo 4º, parágrafo 2ª alínea III da LRF.

- Permitir a migração das informações de controle de Leis e Atos já existentes na entidade para o sistema de prestação de contas.

- Permitir a construção de relatórios personalizados com base nos registros da funcionalidade, possibilitando sua configuração por meio da divisão dos dados em grupos, bem como a realização de cálculos e totalizadores, disponibilizando a informação conforme a necessidade da entidade.

- Permitir a definição das configurações de permissões para os acessos às funcionalidades do sistema da entidade, identificando se o usuário possui autorização para acesso, criação, edição ou exclusão de dados.

- Possibilitar o cadastro de atos conforme a necessidade da entidade, informando qual o tipo de lei que o respectivo ato representa, a natureza do texto jurídico, a data da criação, publicação, vigor e revogação, destacando a ementa e a fonte de divulgação.

- Permitir o registro dos entes que são a representação jurídica da corporação, além da representação jurídica e legal da entidade em si, ao informar dados como a imagem do brasão da entidade, seu nome, CNPJ, sigla, natureza jurídica, seu endereço, bairro, município, número e CEP, os dados para contato como e-mail, site, telefone, fax, bem como, o horário de funcionamento do ente, a esfera governamental, o identificador de entidade RPPS e o fuso horário.

- Permitir o registro de certidões do convenente ou proponente, ao informar qual o nome do mesmo, o número e o tipo da certidão, bem como, a data da emissão e validade.

- Permitir a pesquisa dos responsáveis cadastros ao informar um nome, CPF ou tipo de sua ocupação, demonstrando-os por meio de listagem, ensejando maior visibilidade das informações que o usuário necessitar.

- Permitir a pesquisa das modalidades de convênios cadastradas ao informar uma descrição, demonstrando-as por meio de listagem.

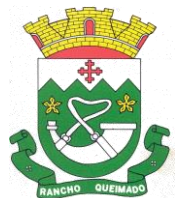

Praça Leonardo Sell, nº 40 – Centro – Rancho Queimado – CEP 88470-000 Fones: (48) 3275-3100 – CNPJ 82.892.357/0001-96

- Possibilitar a interação do usuário com o cadastro de certidões da entidade por meio da listagem, realizando operações de edições e exclusões dos mesmos.

- Possibilitar a pesquisa das concedentes cadastradas, ao informar o seu nome, CPF ou CNPJ, demonstrando-os e ordenando-os por meio de listagem a informação da pesquisa, bem como, se é uma pessoa do tipo jurídica ou física, ensejando maior visibilidade das informações que o usuário necessitar.

- Possibilitar a inclusão de novos campos nos principais cadastros do sistema, podendo selecionar o tipo de dado que pode ser Área de Texto, CNPJ, CPF, Data, Data/Hora, E-Mail, Hora, Inteiro, Lista de seleção, Múltipla Seleção, Telefone, Texto e Valor (Fracionário), descrição, tamanho, dica de preenchimento quando o tipo de dado exigir e ainda indicar se ele é de preenchimento obrigatório ou não. Possibilitar também o agrupamento destes dados e a sua publicação entre as entidades.

- Possibilitar a prestação de contas de convênios recebidos de forma ágil, por meio de informações básicas como a data da respectiva prestação e o valor da mesma, o valor do rendimento da aplicação, bem como, o devolvido.

- Possibilitar a interação do usuário com o cadastro de convênios recebidos por meio da listagem, aplicando filtros conforme a necessidade do mesmo, seja na opção por visualizar todos os registros ou somente aqueles que são os convênios ou mesmo somente os aditivos, tanto quanto, aqueles que estão em situação de prestação ou mesmo se já foram concluídos, realizando operações de edições e exclusões das prestações de contas, caso possuam, bem como, verificar e excluir as situações que o convênio apresentar.

- Possibilitar a interação com os cadastros de tipos de certidões por meio da listagem, realizando operações de edições e exclusões das mesmas.

- Possibilitar o cadastro de tipos de aditivos de convênios, informar sua classificação como decréscimo ou acréscimo, a configuração do seu tipo como prazo, valor ou prazo e valor, bem como, uma descrição para identificação cadastral.

- Possibilitar a gestão de permissões de acessos, funcionalidades e ações por usuários e grupos de usuários, a partir de uma ferramenta de acessos

- Permitir a seleção de outra entidade sem necessidade de logout do sistema.

- Permitir o registro de concedentes ao informar o nome, o CPF ou CNPJ, bem como, a esfera administrativa a qual faz parte, seja Federal, Estadual, Municipal ou Não Governamental, integrando os dados cadastrais com o cadastro único de pessoas.

- Permitir ao usuário realizar o registro do tipo de situação dos convênios ao informar uma descrição.

- Possibilitar o cadastro de responsáveis, pessoas que podem assumir algum tipo de responsabilidade perante os convênios de determinado ente público.

- Permitir o registro dos tipos de certidões expedidas por órgãos, ao informar uma descrição, utilizadas no cadastro de certidões dos convênios.

- Possibilitar atualizações das situações que o convênio se encontra, de forma flexível ao permitir a definição do tipo da situação, data e observações ou motivos.

- Permitir o registro do tipo de repasse dos convênios, ao informar uma descrição e uma classificação que represente tal repasse.

- Possibilitar ao usuário realizar a pesquisa das certidões da entidade cadastradas, ao informar o seu número e o tipo, demonstrando-os e ordenando-os por meio de listagem a informação da pesquisa, bem como, a data de emissão e validade.

- Possibilitar a pesquisa dos convenentes cadastrados, ao informar o seu nome, CPF ou CNPJ, demonstrando-os e ordenando-os por meio de listagem a informação da pesquisa, bem como, se é uma pessoa do tipo jurídica ou física.

- Permitir ao usuário realizar o registro de certidões da entidade ao informar o número, o tipo da certidão, a data da emissão e validade.

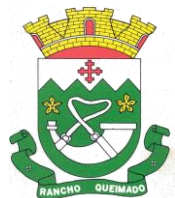

Praça Leonardo Sell, nº 40 – Centro – Rancho Queimado – CEP 88470-000 Fones: (48) 3275-3100 – CNPJ 82.892.357/0001-96

- Permitir o cadastro dos convênios repassados ao informar o número do respectivo convênio, o valor do repasse, da contrapartida e o global, o referente tipo e objeto, o período, a data da assinatura, a conta bancária, qual a modalidade do respectivo convênio, o convenente, as certidões emitidas, bem como, o(s) responsável(eis).

- Permitir o registro das modalidades em que os convênios podem ser firmados, ao informar sua respectiva descrição.

- Possibilitar a pesquisa dos tipos de situações dos convênios cadastrados, ao informar a descrição, demonstrando-os e ordenando-os por meio de listagem a informação da pesquisa, ensejando maior visibilidade das informações que o usuário necessitar.

- Permitir o cadastro dos convênios recebidos ao informar o número do respectivo convênio, o valor do repasse, da contrapartida e o global, o referente objeto, o período, a data da assinatura, a conta bancária, qual a modalidade do respectivo convênio, o concedente, as certidões emitidas, bem como, o(s) responsável(eis) e o recurso, bem como o Ato autorizativo e Ato de publicação.

- Possibilitar a interação do usuário com o cadastro de convênios repassados por meio da listagem, aplicando filtros conforme a necessidade, seja na opção por visualizar todos os registros ou somente aqueles que são os convênios ou mesmo somente os aditivos, tanto quanto, aqueles que estão em situação de prestação ou mesmo se já foram concluídos. Visualizar ainda a etapa que os convênios se encontram, ou seja, se estão ainda em formalização, se estão em execução ou em prestação de contas, bem como, se foram concluídos. Além de realizar operações de edições, exclusões ou reaberturas dos mesmos, bem como, verificar e excluir as situações que o convênio apresentar.

- Possibilitar a pesquisa dos tipos de repasses dos convênios cadastrados, ao informar a descrição, demonstrando-os e ordenando-os por meio de listagem a informação da pesquisa, ensejando maior visibilidade das informações que o usuário necessitar.

- Possibilitar a interação com os cadastros de tipos de aditivos por meio da listagem, realizando operações de edições e exclusões dos mesmos.

- Permitir a construção de interações com usuário como validações, notificações, envio de e-mail, entre outros, mostradas durante a operacionalização de funcionalidades, objetivando alertar ou comunicar.

- Possibilitar a inclusão de aditivos a convênios recebidos de forma ágil e flexível, ao informar o número e tipo do aditivo, a data da assinatura e do término, o valor decrescido no repasse e na contrapartida, bem como, o valor global do decréscimo e justificativa.

- Possibilitar a pesquisa dos convênios recebidos cadastrados ao informar respectivo convênio, seu objeto ou situação do mesmo, o aditivo, sua justificativa ou situação do mesmo, demonstrando-os e ordenando-os por meio de listagem as informações do registro, ensejando maior visibilidade das informações que o usuário necessitar.

- Possibilitar a interação do usuário com o cadastro de tipos de repasses por meio da listagem, realizando operações de edições e exclusões dos mesmos.

- Possibilitar a inclusão de aditivos a convênios repassados de forma ágil e flexível, ao informar o número e tipo do aditivo, a data da assinatura e do término, o valor decrescido no repasse e na contrapartida, bem como, o valor global do decréscimo e justificativa.

- Possibilitar a interação do usuário com o cadastro de convenentes por meio da listagem, realizando operações de edições e exclusões dos mesmos.

- Possibilitar a interação com os cadastros de tipos de situação, ou seja, a situação ou posição em que o convênio se encontra, por meio da listagem, realizando operações de edições e exclusões dos mesmos.

- Possibilitar a pesquisa das certidões de convenentes cadastradas, ao informar o respectivo convenente, o número da certidão e o tipo, demonstrando-os e ordenando-os por meio de listagem a

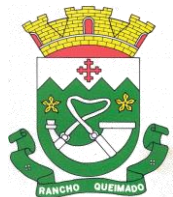

Praça Leonardo Sell, nº 40 – Centro – Rancho Queimado – CEP 88470-000 Fones: (48) 3275-3100 – CNPJ 82.892.357/0001-96

informação da pesquisa, bem como, a data de emissão e validade, ensejando maior visibilidade das informações que o usuário necessitar.

- Possibilitar a pesquisa dos tipos de responsáveis cadastrados, ao informar a descrição, demonstrando-os e ordenando-os por meio de listagem a informação da pesquisa, ensejando maior visibilidade das informações que o usuário necessitar.

- Possibilitar a interação do usuário com o cadastro de certidões de convenientes por meio da listagem, realizando operações de edições e exclusões dos mesmos.

- Possibilitar a interação com os cadastros de modalidades de convênios por meio da listagem, realizando operações de edições e exclusões das mesmas.

- Permitir a pesquisa dos tipos de certidões dos convênios cadastros ao informar uma descrição, demonstrando-os por meio de listagem, ensejando maior visibilidade das informações que o usuário necessitar, bem como, ordená-los ao serem demonstrados.

- Possibilitar ao usuário realizar o registro do tipo de responsável, ao informar uma descrição que o identifique.

- Possibilitar anexar arquivos no cadastro de convênios repassados

- Permitir o registro de certidões do convenente ou proponente, ao informar qual o nome do mesmo, o número e o tipo da certidão, bem como, a data da emissão e validade.

- Permitir o registro dos entes que são a representação jurídica da corporação que possui a licença do software, além da representação jurídica e legal da entidade em si, ao informar dados como a imagem do brasão da entidade, seu nome, CNPJ, sigla, natureza jurídica, seu endereço, bairro, município, número e CEP, os dados para contato como e-mail, site, telefone, fax, bem como, o horário de funcionamento do ente, a esfera governamental, o identificador de entidade RPPS e o fuso horário.

- Permitir o registro dos tipos de impactos para estimativa de aumento da despesa, ou seja, sejam elas: - Aumento de despesa obrigatória de caráter continuado (art. 17 da LRF); - Criação de ação governamental - aumento da despesa (art. 16 da LRF); - Criação de despesa obrigatória de caráter continuado (art. 17 da LRF); - Expansão e/ou aperfeiçoamento de ação governamental - aumento da despesa (art. 16 da LRF).

- Permitir o registro de atos conforme a necessidade do município, informando qual o tipo de lei que o respectivo ato representa, a natureza de texto jurídico, a data da sanção, publicação, vigor e revogação, destacando ainda a ementa e a fonte de divulgação. Portanto, esta funcionalidade possibilita o controle e facilidade na identificação das alterações e revogações dos atos.

- Possibilitar a pesquisa dos tipos de conselhos cadastrados, ao informar a descrição, demonstrandoos e ordenando-os por meio de listagem a informação da pesquisa, ensejando maior visibilidade das informações que o usuário necessitar.

- Possibilitar a interação com os cadastros de atos por meio da listagem, realizando operações de edições e exclusões dos mesmos.

- Possibilitar a interação com os cadastros dos tipos de membros do conselho por meio da listagem, realizando operações de edições e exclusões dos mesmos.

- Permitir o registro de documentos com os planos de controle interno do ente por sistema administrativo, possibilitando a inclusão de arquivos anexos, percentual de execução mensal do respectivo plano, bem como, o período.

- Possibilitar a disponibilização de dados dos registros efetuados para a criação de relatórios e validações (Fonte de Dados), proporcionando amplas apresentações das informações para controle.

- Permitir o registro de conselhos municipais, ao informar uma descrição, qual o tipo do conselho e seu ato, qual o tipo da reunião, ou seja, se é entre os gestores ou conselho de educação etc., bem como, informar quem são os membros participantes.

- Permitir o registro dos responsáveis pelo controle interno público de determinado ente, ao informar os dados pessoais do responsável, ou seja, nome, CPF e RG, seu endereço, telefone e e-mail, a

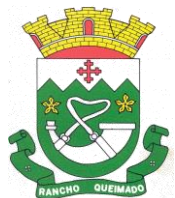

Praça Leonardo Sell, nº 40 – Centro – Rancho Queimado – CEP 88470-000 Fones: (48) 3275-3100 – CNPJ 82.892.357/0001-96

descrição e o tipo do cargo que ocupa, bem como, o período de vigência como responsável pelo controle.

- Possibilitar ao usuário interagir com os cadastros dos tipos de vínculos por meio da listagem, realizando operações de edições e exclusões dos mesmos.

- Permitir o registro de documentos referente às normas de controle interno do ente, por sistema administrativo, com a possibilidade de realizar inclusões de arquivos anexos, bem como, informar a qual sistema administrativo é pertencente, o assunto e data do registro.

- Permitir o registro dos tipos de bens, ao informar uma descrição, quando passíveis de declaração a se realizar por ocupantes de cargos eletivos.

- Possibilitar a interação com o cadastro de tomadas de contas especiais por meio da listagem, com as respectivas etapas, como instaurada, em andamento ou concluída. Nas fases instaurada e em andamento, é possível adicionar o responsável, a publicação e documentos, bem como, tramitar as tomadas de contas para conclusão, informando assim, a data de conclusão, situação, número do processo TCE, valor e parecer. Na etapa em andamento, além de anexar documentos deve permitir realizar o download e exclusão dos mesmos. E na etapa concluída, podem ser realizados os filtros das tomadas de contas por procedente, improcedente ou todos, bem como, realizar a reabertura das tomadas de contas, visualizando e editando.

- Permitir o registro das unidades centrais de controle interno, informando data e ato.

- Possibilitar a interação com os cadastros de conselhos municipais por meio da listagem, realizando operações de edições e exclusões dos mesmos, bem como, alternando entre outros cadastros, como o de reuniões e de membros do conselho.

- Permitir o controle por meio do registro da estimativa de impacto do aumento da despesa, conforme determinações da LRF, ao informar a data da estimativa, o tipo de impacto, o ato autorizativo, bem como, possibilidade a inclusão de anexos.

- Possibilitar a pesquisa das reuniões cadastradas, ao informar o tipo de reunião, demonstrando-as e ordenando-as por meio de listagem a informação da pesquisa, bem como, a data de reunião, ensejando maior visibilidade das informações que o usuário necessitar.

- Permitir o registro de tipos de vínculos, ou seja, um setor, área etc. para identificação na declaração de bens de cargos eletivos.

- Possibilitar a pesquisa dos membros do conselho cadastrados, ao informar o nome do membro, demonstrando-os e ordenando-os por meio de listagem a informação da pesquisa, bem como, a entidade representada, a data da vigência do membro, o tipo e a data do início, ensejando maior visibilidade das informações que o usuário necessitar.

- Permitir o registro de membros dos conselhos municipais, ao informar seus dados, sejam eles pessoas físicas ou jurídicas, qual o tipo de membro, bem como, a entidade representada e inserção de anexos.

- Possibilitar a interação com os cadastros de componentes fiscais por meio da listagem, realizando operações de edições e exclusões dos mesmos.

- Possibilitar a pesquisa das declarações de bens cadastradas, ao informar um responsável, o tipo de bem ou sua descrição, a data de aquisição ou o valor do bem, a data da declaração ou o valor declarado, demonstrando-as e ordenando-as por meio de listagem as informações da pesquisa, ensejando maior visibilidade das informações que o usuário necessitar.

- Permitir a interação com os cadastros dos saldos da dívida por meio da listagem, realizando operações de edições e exclusões dos mesmos.

- Possibilitar a utilização dos cadastros gerenciada por uma ferramenta de cadastro único, onde o usuário personaliza a forma como seus cadastros devem ser unificados, podendo ser geral ou por campo

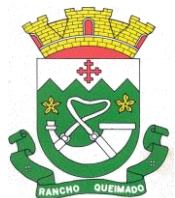

Praça Leonardo Sell, nº 40 – Centro – Rancho Queimado – CEP 88470-000 Fones: (48) 3275-3100 – CNPJ 82.892.357/0001-96

- Permitir controle por meio do registro de saldos das dívidas dos cargos eletivos, ao informar o respectivo responsável pela dívida, a data do saldo, bem como, uma descrição.

- Permitir visualização do saldo da dívida através do ambiente.

- Permitir o registro das reuniões dos conselhos municipais, ao informar qual o tipo da reunião e sua data de ocorrência, bem como, informar anexos.

- Permitir o registro dos tipos de membros dos conselhos municipais, ao informar sua respectiva descrição.

- Possibilitar a pesquisa dos tipos de impactos cadastrados, ao informar a descrição, demonstrando e ordenando por meio de listagem a informação da pesquisa, ensejando maior visibilidade das informações que o usuário necessitar.

- Possibilitar a pesquisa da estimativa de impacto do aumento da despesa cadastrada, ao informar o seu tipo ou a data, demonstrando-as e ordenando-as por meio de listagem as informações da pesquisa, ensejando maior visibilidade das informações que o usuário necessitar.

- Possibilitar a pesquisa dos tipos de reuniões cadastrados, ao informar a descrição, demonstrando e ordenando por meio de listagem a informação da pesquisa, ensejando maior visibilidade das informações que o usuário necessitar.

- Permitir a seleção de outra entidade e/ou exercício sem a necessidade de logout do sistema.

- Possibilitar a pesquisa dos tipos de membros cadastrados, ao informar a descrição, demonstrando e ordenando por meio de listagem a informação da pesquisa, ensejando maior visibilidade das informações que o usuário necessitar.

- Possibilitar a interação com os cadastros dos tipos de conselho municipal por meio da listagem, realizando operações de edições e exclusões dos mesmos.

- Possibilitar a pesquisa das unidades centrais de controle interno cadastradas, ao informar a descrição, a data do cadastro e o ato autorizativo, demonstrando-as e ordenando-as por meio de listagem as informações da pesquisa, ensejando maior visibilidade das informações que o usuário necessitar.

- Possibilitar a pesquisa dos tipos de bens cadastrados, ao informar a descrição, demonstrando-os e ordenando-os por meio de listagem a informação da pesquisa, ensejando maior visibilidade das informações que o usuário necessitar.

- Possibilitar a interação com os cadastros de declarações de bens por meio da listagem, realizando operações de edições e exclusões dos mesmos.

- Possibilitar a pesquisa de atos cadastrados, ao informar o número dos mesmos ou ementa, demonstrando-os e ordenando-os por meio de listagem todas as informações da pesquisa, além do código sequencial, o número de cadastro, o tipo, a natureza do texto jurídico, a data de sua publicação e quando passou a vigorar, bem como a situação que se encontra, ensejando maior visibilidade das informações que o usuário necessitar.

- Possibilitar a pesquisa dos componentes fiscais cadastrados, ao informar uma descrição, o tipo dos componentes, o ano, o período de referência ou a competência, demonstrando-os e ordenando-os por meio de listagem as informações da pesquisa, bem como, o valor do componente, ensejando maior visibilidade das informações que o usuário necessitar.

- Possibilitar a interação com os cadastros de planos referentes aos sistemas administrativos por meio da listagem, realizando operações de edições e exclusões dos mesmos.

- Possibilitar o cadastro de componentes relacionados com a LRF, ao informar sua respectiva descrição, objetivando a realização da gestão fiscal dos componentes fiscais.

- Permitir o controle do registro de declarações de bens dos cargos eletivos, conforme Lei 8.730/93, ao informar um responsável pelo bem declarado, a data e um complemento caso necessário, bem como, informar o(s) seu(s) bem(ns).

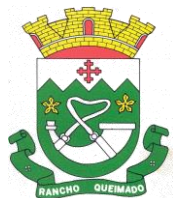

Praça Leonardo Sell, nº 40 – Centro – Rancho Queimado – CEP 88470-000 Fones: (48) 3275-3100 – CNPJ 82.892.357/0001-96

- Possibilitar a interação com os cadastros dos tipos de reuniões por meio da listagem, realizando operações de edições e exclusões dos mesmos.

- Permitir o registro de tipos de reuniões, ao informar sua respectiva descrição.

- Possibilitar a pesquisa de normas cadastradas, ao informar o assunto que se refere a essa, demonstrando-as e ordenando-as por meio de listagem a informação da pesquisa, bem como, o sistema administrativo e data, ensejando maior visibilidade das informações que o usuário necessitar.

- Possibilitar a pesquisa dos saldos das dívidas cadastrados, ao informar uma descrição ou um responsável pela dívida, a data do saldo ou da apuração, bem como, o valor da dívida, demonstrandoos por meio de listagem as informações da pesquisa, ensejando maior visibilidade das informações que o usuário necessitar.

- Permitir o controle por meio do registro de componentes fiscais, ao informar o ano, o período de referência, seja mensal, bimestral ou semestral, a respectiva competência, bem como, indicar um ou mais componentes da LRF específicos ao registro elaborado.

- Possibilitar a emissão e utilização dos relatórios legais da LRF: a) Relatório Resumido da Execução Orçamentárias: Anexo 1 - Balanço Orçamentário; Anexo 2 - Demonstrativo da Execução das Despesas por Função/Subfunção; Anexo 3 - Demonstrativo da Receita Corrente Líquida; Anexo 4 - Demonstrativo das Receitas e Despesas Previdenciárias; Anexo 6 - Demonstrativo dos Resultados Primário e Nominal; Anexo 7 - Demonstrativo dos Restos a Pagar por Poder e Órgão; Anexo 8 - Demonstrativo das Receitas e Despesas com Manutenção e Desenvolvimento do Ensino – MDE; Anexo 12 - Demonstrativo das Receitas de Impostos e das Despesas Próprias com Saúde; Anexo 13 - Demonstrativo das Parcerias Público-Privadas; Anexo 14 - Demonstrativo Simplificado do Relatório Resumido da Execução Orçamentária; b) Relatório de Gestão Fiscal: Anexo 1 - Demonstrativo da Despesa com Pessoal - Estados, DF e Municípios; Anexo 2 - Demonstrativo da Dívida Consolidada Líquida – DCL; Anexo 3 - Demonstrativo das Garantias e Contragarantias de Valores; Anexo 4 - Demonstrativo das Operações de Crédito; Anexo 6 - Demonstrativo Simplificado do Relatório de Gestão Fiscal

- Possibilitar a pesquisa dos planos cadastrados, ao informar a referentes os sistemas administrativos, demonstrando-os e ordenando-os por meio de listagem a informação da pesquisa, bem como, o mês, data e conclusão do plano, ensejando maior visibilidade das informações que o usuário necessitar.

- Possibilitar a pesquisa dos conselhos cadastrados, ao informar a descrição, a data, o tipo do conselho ou o ato autorizativo, demonstrando-os por meio de listagem as informações da pesquisa, bem como, o tipo de reunião, a data de início do conselho, a data e periodicidade das reuniões, os membros participantes, o CPF e o tipo dos mesmos, ensejando maior visibilidade das informações que o usuário necessitar.

- Possibilitar a interação com o cadastro da estimativa de impacto do aumento da despesa por meio da listagem, realizando operações de edições e exclusões dos mesmos.

- Permitir entrada de dados externos por meio de service layer.

- Permitir a geração do arquivo da Matriz de Saldos Contábeis em concordância com a Portaria nº 896 de 2017.

- Permitir a emissão de relatórios sem qualquer impedimento.

7.5. Tramitação interna de documentos

- Permitir a comunicação interna e externa, e ter as funcionalidades básicas dos dispositivos de email, como caixa de entrada, caixa de saída, enviados e rascunhos.

- Permitir o acesso somente a pessoas previamente cadastradas, com usuário e senha.
- Permitir anexar documentos em uma tarefa para os formatos mais comuns de documentos.
- Permitir consultar a hierarquia de grupos de trabalhos.

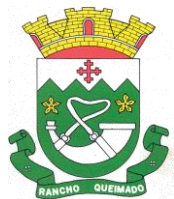

Praça Leonardo Sell, nº 40 – Centro – Rancho Queimado – CEP 88470-000 Fones: (48) 3275-3100 – CNPJ 82.892.357/0001-96

- Permitir configurar hierarquias de grupos de trabalho para organização de acessos e controle de alçadas para tarefas pertinentes a grupos que possuem algum critério de afinidade organizacional (setores, equipes, estabelecimentos, entre outros).

- Possibilitar alternar entre grupos de trabalho ao qual um usuário participa sem sair do ambiente principal do sistema.

- Permitir controlar níveis de acessos por grupos de trabalho, com papéis para administrar ou operar tarefas em um grupo de trabalho onde administradores do grupo podem conceder acesso a outros usuários.

- Oferecer acessibilidade a todas as funcionalidades em dispositivos móveis.

- Permitir interação com emoji.

- Permitir a adição de usuários que serão membros de um grupo ou subgrupo de trabalho.

- Permitir a inclusão e exclusão de um grupo ou subgrupo de trabalho.

- Permitir a visualização da lista de usuários membros de um grupo e subgrupo.

- Permitir a adição de mais de um administrador na entidade.

- Determinar que um prazo de conclusão seja obrigatório.

- Permitir que apenas o solicitante visualize as atualizações dos participantes.

- Permitir a inclusão e exclusão de um grupo ou subgrupo de trabalho.

- Permitir a personalização dos identificadores com prefixo, número e ano.

- Permitir o recebimento de notificações sempre que um participante interagir.

- Permitir que os participantes sejam notificados sempre que houver uma interação por parte do remetente.

- Permitir a adição de anexo na resposta

- Permitir consultar a visualizações de uma tarefa por seus participantes.

- Permitir consultar as tarefas de um participante de um grupo de trabalho, em uma caixa de entrada.

- Permitir destacar as tarefas enviadas, encaminhadas e respondidas na caixa de entrada.

- Permitir consultar parte do conteúdo das tarefas sem ter que acessar cada tarefa.

- Possibilitar destacar as tarefas ao qual o participante confirmou leitura na caixa de entrada.

- Permitir arquivar e desarquivar tarefas

- Permitir configurar determinado tipo de tarefa, de forma que possibilite impedir que tarefas do respectivo tipo contenham despachos.

- Permitir consultar confirmações de leitura realizadas pelos participantes de uma tarefa.

- Permitir consultar tarefas arquivadas bem como o desarquivamento da mesma.

- Permitir criar e personalizar tipos de tarefas, definindo regras para o fluxo de comunicação pertinente para cada tipo, como por exemplo: memorando, circular, comunicado, ofício, entre outros. - Possibilitar consultar os grupos de trabalho participantes de uma tarefa.

- Permitir configurar um tipo de correspondência para impedir que as tarefas do respectivo tipo sejam

encaminhadas para participantes de outros grupos de trabalho.

- Permitir formatar o texto de uma tarefa: tamanho de fontes, cores, espaçamento, destaque para links, entre outros.

- Permitir configurar redação e envio de tarefas por usuários distintos.

- Permitir enviar tarefas para um ou mais grupos de trabalho ou para participantes específicos de um ou mais grupos de trabalho.

- Possibilitar configurar a privacidade para o envio e recebimento de tarefas, permitindo a visibilidade apenas entre o remetente e o destinatário.

- Permitir ocultar tarefas arquivadas das caixas de entrada.

- Permitir consultar tarefas em rascunho.

- Permitir armazenar tarefas que estão em edição em uma área de rascunhos, para que sejam enviadas posteriormente.

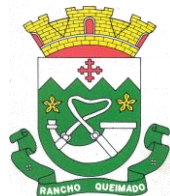

Praça Leonardo Sell, nº 40 – Centro – Rancho Queimado – CEP 88470-000 Fones: (48) 3275-3100 – CNPJ 82.892.357/0001-96

- Permitir consultar as tarefas enviadas.
- Permitir consultar, de forma cronológica, todas as atividades em uma tarefa.
- Permitir incluir novos participantes e grupos de trabalhos em uma tarefa.
- Permitir editar os trâmites em tarefas.
- Possibilitar bloquear todos os trâmites e edições em tarefas.
- Permitir consultar histórico das edições em trâmites em tarefas.
- Possibilitar notificar os participantes de uma tarefa quando há alguma atualização.
- Possibilitar bloquear os trâmites e edições individuais em tarefas.

- Permitir tramitar uma tarefa em nome de outro usuário, identificando o usuário que tramitou e o usuário que é representado no trâmite.

- Permitir a edição de tipos de tarefas.
- Determinar que apenas o remetente possa inserir novos participantes na tarefa enviada.
- Permitir a inserção do prazo de conclusão de uma tarefa.
- Permitir a conclusão de uma tarefa de forma automática ao atingir o prazo estimado.
- Permitir a criação de identificadores para cada tipo de tarefa
- Permitir agendar o envio de uma tarefa.

- Permitir a adição dos anexos no conteúdo da tarefa, bem como a redação de uma tarefa no modo redator.

- Permitir a visualização de todas as tarefas recebidas.
- Permitir a consulta pelo assunto e pelo identificador de uma tarefa.
- Permitir a marcação das tarefas como lidas e não lidas individualmente ou em lote.
- Permitir a visualização do tempo restante para conclusão de uma tarefa sem precisar acessá-la.
- Permitir a interação entre participantes de uma tarefa.
- Permitir a menção de um usuário em uma tarefa para que o mesmo seja notificado.
- Permitir a marcação de uma tarefa como lida e também como concluída.
- Permitir executar relatório do histórico da tarefa.

7.6. Controle Interno

- Permitir o cadastro da estrutura administrativa;
- Possuir integração automática com sistema Contábil, Compras e Recursos Humanos;

- Permitir a emissão de relatório gerencial mensal e anual, com índices constitucionais, legais e gerencias consolidado ou por entidade gestora (educação, Fundeb, saúde, pessoal, execução orçamentária, etc.);

- Possuir relatório de gestão com gráficos dos principais índices constitucionais, receitas, despesas;

- Permitir a disponibilização do acompanhamento da rotina de verificações via web, pelo Controlador e os responsáveis pelas informações prestadas;

- Permitir a emissão do relatório Controle Interno Mensal e Bimestral;
- Permitir a geração do relatório de (PCA);
- Permitir a emissão do relatório Circunstanciado. O parecer de Balanço;
- Permitir o cadastro de verificações (check list);
- Permitir a execução de auditorias com base em Check List;

- Permitir geração de notificações, comunicados, ofícios, pareceres, solicitações, Instruções Normativas;

- Permitir encaminhar alertas para central de ações e e-mail (correio eletrônico) para o responsável da área setorial quando encerrar as respostas de todos quesitos de exame da área, para que possa proceder averiguação dos itens e digitar o parecer setorial;

- Possuir avaliação dos controladores, com recurso para visualizar o histórico das ocorrências anteriores dos quesitos de exame;

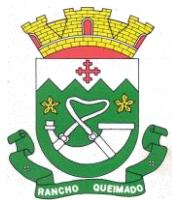

Praça Leonardo Sell, nº 40 – Centro – Rancho Queimado – CEP 88470-000 Fones: (48) 3275-3100 – CNPJ 82.892.357/0001-96

- Possuir painel para exibir as informações da avaliação do controle interno segregado por área setorial, fornecendo dados estatísticos como: total de verificações no exercício, no mês, total regulares, irregulares, ressalva e etc.- 15. Permitir a importação de documentos digitalizados, relatórios, planilhas entre outros;

- Permitir cadastro de Agenda de Obrigações;

- Possuir rotina de lançamentos para acompanhamento da agenda de obrigações;

- Permitir geração de pareceres diversos, como atos de pessoal, compras, transferências de recursos, dentre outros;

- Possuir anexos possibilitando a emissão mensal para acompanhamento da administração: Resumo Geral da Despesa; Acompanhamento físico e financeiro dos projetos/atividades previstas na LDO; Acompanhamento das Metas de Arrecadação; Acompanhamento do Cronograma de Desembolso; Demonstrativo Despesas por Funções, Subfunções; Demonstrativo da Despesa por Órgãos; Comparativo da Receita Orçada com a Arrecadada; Comparativo da Despesa Autorizada com a Realizada; Demonstrativo de gasto de Pessoal – Executivo, Legislativo – Consolidado; Demonstrativo de gasto de Pessoal por Órgão de Governo; Demonstrativo de Gasto com Saúde; Demonstrativo de Gasto com Educação; Demonstrativo de Gasto com FUNDEB 60%; Demonstrativo de Gasto com FUNDEB 100%; Demonstrativos diversos do Poder Legislativo; Demonstração das Variações Patrimoniais; Demonstrativo da Dívida Fundada Interna; Demonstração da Dívida Flutuante;

- Possuir controle execução orçamentária por fonte de recurso;

- Possuir cadastro de usuários com permissões definidas pelo administrador;

- Possuir Banco de dados multi-exercício e multi-entidades;

- Possuir segurança de banco de dados (confiabilidade) que roda tanto em Windows quanto em Linux;

- Possibilidade de geração dos relatórios do sistema em diversas extensões (ex.: PDF, Word);

- Permitir a configurações de Assinaturas de Relatórios que possam ser parametrizadas pelos próprios usuários;

- Possuir Módulo de audiência pública com apresentação em modo texto e gráficos com no mínimo os seguintes anexos: Acompanhamento da Evolução da Execução Orçamentárias dos últimos 5 anos; Acompanhamento da Evolução da Receita Corrente Liquida dos últimos 5 anos; Acompanhamento das Metas de Arrecadação; Acompanhamento do Cronograma de Desembolso; Acompanhamento do Resultado Nominal e Primário; Acompanhamento dos Índices e Educação, Saúde, Fundeb; Acompanhamento dos Gastos de Pessoal. (Executivo, Legislativo e Consolidado); Acompanhamento dos Restos a Pagar, Alienação de Ativos; Acompanhamento das Ações previstas na LDO;10. Possuir geração de ata, de convite e lista de presença;

- Permitir o cadastro da estrutura administrativa;

- Possuir integração automática com sistema Contábil, Compras e Recursos Humanos;

- Permitir a emissão de relatório gerencial mensal e anual, com índices constitucionais, legais e gerencias consolidado ou por entidade gestora (educação, Fundeb, saúde, pessoal, execução orçamentária, etc.);

- Possuir relatório de gestão com gráficos dos principais índices constitucionais, receitas, despesas;

- Permitir a disponibilização do acompanhamento da rotina de verificações via web, pelo Controlador e os responsáveis pelas informações prestadas;

- Permitir a emissão do relatório Controle Interno Mensal e Bimestral;
- Permitir a geração do relatório de prestação de contas Anual (PCA);
- Permitir a emissão do relatório Circunstanciado. O parecer de Balanço;
- Permitir o cadastro de verificações (check list);
- Permitir a execução de auditorias com base em check list;

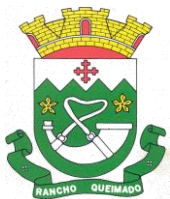

Praça Leonardo Sell, nº 40 – Centro – Rancho Queimado – CEP 88470-000 Fones: (48) 3275-3100 – CNPJ 82.892.357/0001-96

- Permitir geração de notificações, comunicados, ofícios, pareceres, solicitações, Instruções Normativas;

- Permitir encaminhar alertas para central de ações e e-mail (correio eletrônico) para o responsável da área setorial quando encerrar as respostas de todos quesitos de exame da área, para que possa proceder averiguação dos itens e digitar o parecer setorial;

- Possuir avaliação dos controladores, com recurso para visualizar o histórico das ocorrências anteriores dos quesitos de exame;

- Possuir painel para exibir as informações da avaliação do controle interno segregado por área setorial, fornecendo dados estatísticos como: total de verificações no exercício, no mês, total regulares, irregulares, ressalva e etc.- 15. Permitir a importação de documentos digitalizados, relatórios, planilhas entre outros;

- Permitir cadastro de Agenda de Obrigações;

- Possuir rotina de lançamentos para acompanhamento da agenda de obrigações;

- Permitir geração de pareceres diversos, como atos de pessoal, compras, transferências de recursos, dentre outros;

- Possuir anexos possibilitando a emissão mensal para acompanhamento da administração: Resumo Geral da Despesa; Acompanhamento físico e financeiro dos projetos/atividades previstas na LDO; Acompanhamento das Metas de Arrecadação; Acompanhamento do Cronograma de Desembolso; Demonstrativo Despesas por Funções, Subfunções; Demonstrativo da Despesa por Órgãos; Comparativo da Receita Orçada com a Arrecadada; Comparativo da Despesa Autorizada com a Realizada; Demonstrativo de gasto de Pessoal – Executivo, Legislativo – Consolidado; Demonstrativo de gasto de Pessoal por Órgão de Governo; Demonstrativo de Gasto com Saúde; Demonstrativo de Gasto com Educação; Demonstrativo de Gasto com FUNDEB 60%; Demonstrativo de Gasto com FUNDEB 100%; Demonstrativos diversos do Poder Legislativo; Demonstração das Variações Patrimoniais; Demonstrativo da Dívida Fundada Interna; Demonstração da Dívida Flutuante;

- Possuir controle execução orçamentária por fonte de recurso;

- Possuir cadastro de usuários com permissões definidas pelo administrador;

- Possuir Banco de dados multi-exercício e multi-entidades;

- Possuir segurança de banco de dados (confiabilidade) que roda tanto em Windows quanto em Linux;

- Possibilidade de geração dos relatórios do sistema em diversas extensões (ex.: PDF, Word);

- Permitir a configurações de Assinaturas de Relatórios que possam ser parametrizadas pelos próprios usuários;

- Possuir Módulo de audiência pública com apresentação em modo texto e gráficos com no mínimo os seguintes anexos: Acompanhamento da Evolução da Execução Orçamentárias dos últimos 5 anos; Acompanhamento da Evolução da Receita Corrente Liquida dos últimos 5 anos-; Acompanhamento das Metas de Arrecadação; Acompanhamento do Cronograma de Desembolso; Acompanhamento do Resultado Nominal e Primário; Acompanhamento dos Índices e Educação, Saúde, Fundeb; Acompanhamento dos Gastos de Pessoal. (Executivo, Legislativo e Consolidado); Acompanhamento dos Restos a Pagar, Alienação de Ativos; Acompanhamento das Ações previstas na LDO;27. Possuir geração de ATA, de convite e lista de presença;

7.7. Nota Fiscal Eletrônica

- Possuir rotina para liberação online de acesso aos contribuintes, podendo ou não estabelecer um prazo de validade para solicitação do acesso. Após o deferimento o acesso não deverá expirar até que o prestador seja desautorizado.

- Enviar e-mail ao fiscal quando for efetuada uma solicitação de acesso à entidade, permitindo cadastrar quais fiscais receberão este e-mail.

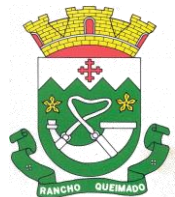

Praça Leonardo Sell, nº 40 – Centro – Rancho Queimado – CEP 88470-000 Fones: (48) 3275-3100 – CNPJ 82.892.357/0001-96

- Permitir a configuração do sistema, para que somente pessoas jurídicas possam solicitar acesso ao sistema como "prestador de serviço" para emitir notas fiscais.

- Possibilitar que o contribuinte seja informado por e-mail quando a sua solicitação de acesso estiver "em análise".

- Permitir que o contribuinte seja informado por e-mail quando ele for desautorizado da emissão eletrônica de notas fiscais de serviços.

- Permitir a emissão de relatório dos contribuintes que aderiram ao sistema, como prestadores para emissão de nota fiscal eletrônica.

- Permitir a emissão de relatório de solicitações de acesso pendentes.

- Permitir a emissão eletrônica de notas fiscais de serviços, contendo validade jurídica por certificação digital.

- Permitir visualizar uma prévia da nota fiscal eletrônica antes de efetivar sua emissão.

- Permitir a emissão de nota fiscal eletrônica no formato simplificada.

- Permitir a assinatura da nota fiscal de serviço eletrônica ou carta de correção automaticamente a partir do certificado A1, previamente importado para um determinado usuário. Uma vez que o certificado A1 estiver importado, o sistema deve identificá-lo e utilizá-lo independente do computador em que a nota/carta de correção está sendo emitida.

- Possibilitar a identificação na visualização da nota se ela está assinada digitalmente ou não e qual o tipo de certificado utilizado (Digital ou ICP Brasil).

- Possibilitar a informação das condições de pagamento na nota fiscal eletrônica de serviços. Tratando- se de condições a prazo deverá ser informada a quantidade de parcelas, as datas de vencimento e o valor de cada uma.

- Enviar e-mail ao tomador do serviço quando a nota fiscal eletrônica de serviços prestados for emitida.

- Possibilitar que a nota fiscal eletrônica de serviços prestados seja integrada automaticamente no sistema de escrituração fiscal após sua emissão permitir ao contribuinte solicitar seu acesso no sistema como prestador, para emissão de nota fiscal eletrônica.

- Permitir ao Contribuinte a emissão de guia de recolhimento referente às notas fiscais de serviço eletrônicas.

- Permitir que o contribuinte escolha quais as notas de serviço eletrônica componham a guia de recolhimento.

- Possibilitar o intercâmbio automático de dados de lançamentos e pagamentos com o sistema tributário.

- Permitir que o prestador do serviço cancele a guia de pagamento gerada, para que as notas fiscais possam ficar disponíveis para nova geração.

- Permitir que o contribuinte efetue alterações nas informações do Telefone, Fax, Celular e E-mail sem ter que entrar em contato com o fisco municipal.

- Permitir que o contribuinte copie uma nota fiscal já emitida para a geração de uma nova nota.

- Possibilitar que o prestador do serviço, através de tela de emissão de notas fiscais, consulte a relação de tomadores registrados.

- Permitir que o prestador possa por meio de configuração, autorizar outras pessoas a serem responsáveis por emitir e assinar digitalmente notas eletrônicas.

- Possibilitar que o prestador de serviço liberado para emitir nota fiscal de serviços eletrônicos, possa personalizar sua nota com o logotipo de sua empresa.

- Possibilitar a exibição do site do prestador, bem como as informações da inscrição municipal e estadual na impressão da nota fiscal de serviço.

- Possibilitar a emissão de nota fiscal com a situação "descontado pela prefeitura", por parte dos tomadores de serviços, a fim de obter o funcionamento de uma nota retida.

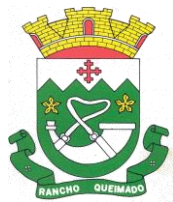

Praça Leonardo Sell, nº 40 – Centro – Rancho Queimado – CEP 88470-000 Fones: (48) 3275-3100 – CNPJ 82.892.357/0001-96

- Possibilitar a substituição de nota fiscal de serviço eletrônica, permitindo que a mesma nota (substituta), substitua apenas uma ou várias notas.

- Permitir que o contribuinte solicite o cancelamento de nota fiscal, ainda que ultrapassado os limites da configuração do sistema, tendo em vista que haverá a apreciação posterior do fiscal que deverá Deferir ou Indeferir tal solicitação, com a possibilidade de inclusão de anexos.

- Possibilitar o controle do usuário que deferiu ou indeferiu uma solicitação de cancelamento de notas. - Permitir a correção de algumas informações (endereço, contato, outras informações, condição de pagamento e discriminação do serviço) da nota fiscal eletrônica gerada por meio da carta de correção.

- Permitir a visualização acerca da carga tributária dos serviços prestados, através da emissão de nota eletrônica.

- Possibilitar ao Contribuinte a exportação de todas as notas fiscais no formato XML.

- Permitir ao contribuinte prestador de serviços, emitir relatório de notas fiscais emitidas, possibilitando ordenar as informações por número da nota, data de emissão da nota, valor do serviço ou valor do ISS.

- Possibilitar aos usuários do sistema verificarem todas as importantes melhorias acrescentadas em cada versão lançada.

- Possibilitar a utilização do teclado virtual para digitação da senha de acesso, tornando o processo de login mais seguro.

- Permitir a criação de contrassenha (CAPTCHA), caso o contribuinte erre a senha do seu respectivo usuário 3 vezes seguidas.

- Permitir que o contribuinte envie sua opinião sobre o sistema.

- Permitir verificar quais prestadores de serviços do município estão autorizados a emitir Nota Fiscal de Serviço Eletrônica.

- Possibilitar que o tomador de serviço denuncie a não conversão do RPS em nota fiscal de serviço eletrônica.

- Possibilitar a consulta da autenticidade da nota fiscal de serviço eletrônica.O sistema deverá disponibilizar um campo para informar CPF/CNPJ do prestador ou número da nota e código de verificação, que permita validar o documento.

- Possibilitar a personalização de informações, diretamente na página da prefeitura, incluindo dados tais como: contribuintes autorizados, NFS-e emitidas, total de NFS-e emitidas nos últimos meses, estimativa de ISS nos últimos meses, valores das NFS-E nos últimos meses.

- Permitir ao fiscal controlar a sequência das notas fiscais emitidas, autorizando ou não que a mesma seja alterada.

- Possuir configuração, que permita parametrizar o cancelamento pelo prestador das notas fiscais eletrônicas de serviços.

- Possibilitar a configuração do valor mínimo para geração das guias de pagamento.

- Disponibilizar gerenciador de mensagens eletrônicas ao contribuinte, a fim de que o prestador de serviço possa entrar em contato com os fiscais do município.

- Permitir que o fisco municipal defina quais mensagens devem ser exibidas na visualização das notas, através do cadastro de mensagens.

- Permitir a parametrização do sistema para que os contribuintes do tipo pessoa física enquadrada como Fixo e Microempreendedor Individual - MEI não sejam obrigados a emitir notas fiscais eletrônicas de serviço com certificado digital.

- Permitir selecionar qual modelo deve ser utilizado para visualização da NFS-e.

- Permitir que o sistema gere as competências para o exercício seguinte de forma automática, caso essas não tenham sido geradas até o dia 31/12.

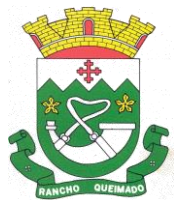

Praça Leonardo Sell, nº 40 – Centro – Rancho Queimado – CEP 88470-000 Fones: (48) 3275-3100 – CNPJ 82.892.357/0001-96

- Permitir o bloqueio automático de emissão de notas do contribuinte caso ele não emita nenhuma nota em até determinado dia (conforme configuração) após o deferimento da sua respectiva solicitação de acesso ele deve ser comunicado por e-mail que teve a emissão de notas bloqueada.

- Permitir a movimentação da natureza da operação de uma determinada nota para "Exigibilidade Suspensa por processo administrativo", "Exigibilidade suspensa por procedimento administrativo", "Imune" ou "Isenção".

- Permitir ao fiscal realizar a manutenção de notas fiscais emitidas, alterando as seguintes informações: deduções fiscais, alteração do regime tributário (optante e não optante do Simples Nacional), alíquota e natureza de operação.

- Possibilitar que o fiscal altere as notas fiscais de um contribuinte que não está mais enquadrado como Simples Nacional para Optante do Simples Nacional.

- Possibilitar que o fiscal possa alterar as notas fiscais de um contribuinte que está enquadrado como Simples Nacional para Não Optante do Simples Nacional.

- Permitir o controle de saldos.

- Permitir realizar o estorno do cancelamento de notas.

- Permitir que o fiscal efetue o cancelamento de guia de pagamento gerada por qualquer contribuinte, ainda que a guia esteja vencida ou o sistema esteja parametrizado nesse sentido.

- Possibilitar ao Fiscal a criação de Fórmulas para a validação dos dados da nota, tendo ainda a possibilidade de bloquear a sua emissão exibindo uma mensagem.

- Possibilitar a exportação das notas fiscais de serviço prestados e tomados através do formato XML.

- Permitir a exportação de dados das tabelas do sistema.

- Permitir ao município a adequação das alíquotas dos serviços tributáveis em regime de emissão eletrônica de notas fiscais de serviço, exibindo inclusive o histórico de alterações deste valor.

- Permitir ao município a definição de alíquotas por prestador individualmente.

- Permitir ao contribuinte optante pelo Simples Nacional utilizar alíquota municipal quando ultrapassar limite de faturamento. O sistema deverá disponibilizar uma opção para que o prestador possa indicar se deverá ser emitido a nota fiscal, e gerada a guia de pagamento, utilizando a alíquota do município e não a do Simples Nacional, considerando que ultrapassa o limite de faturamento bruto (Lei Complementar Nº 155/2016 / Resolução CGSN Nº 94/2011). O sistema deverá possuir uma orientação ao usuário prestador sobre o uso desta opção.

- Possibilitar o recebimento de lotes de RPS's para geração de notas fiscais de serviço eletrônicas.

- Possibilitar a consulta de Lotes de RPS, de acordo com os filtros pré-determinados, que deverão ser: situação do processamento destes lotes, número do protocolo, dados do prestador e data de envio dos lotes. Esta consulta, deverá permitir ainda o detalhamento dos erros de integração, a possibilidade de efetuar o download do arquivo XML, e quando o lote estiver com a situação de "processado com sucesso" poderá visualizar o número dos RPS nele contidos (detalhamento), existindo ainda a possibilidade de efetuar o reenvio dos lotes não processados.

- Possibilitar ao fiscal a consulta dos RPS's convertidos fora do prazo.

- Permitir a emissão de relatório com os RPS's convertidos fora do prazo.

- Possibilitar que notas oriundas da integração por meio de webservices sejam passíveis de consulta também por WebService.

- Permitir a autorização para impressão de RPS.

- Permitir a autorização para impressão de RPS's que estão pendentes de análise pela fiscalização, através de link de acesso no sistema. A lista com as autorizações para impressão de RPS's pendentes de análise deverá ser disponibilizada através de uma pop-up, que direcione o fiscal para a rotina de autorização para impressão de RPS's, podendo assim, o fiscal efetuar uma análise.

- Permitir a reutilização de numeração de RPS caso a situação da solicitação em que ele está contido seja indeferida.

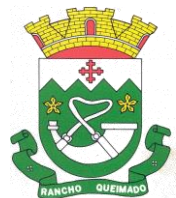

Praça Leonardo Sell, nº 40 – Centro – Rancho Queimado – CEP 88470-000 Fones: (48) 3275-3100 – CNPJ 82.892.357/0001-96

- Possibilitar que o contribuinte seja impedido de solicitar uma nova autorização de emissão de RPS, caso já exista para a mesma série uma solicitação que esteja como Não Analisada, Em Análise ou Pendente com o Prestador.

- Permitir a parametrização do sistema para que o contribuinte seja notificado quando uma quantidade (em porcentagem) escolhida por ele, de RPS, já tenha sido convertida em nota.

- Permitir a configuração de mensagem a ser exibida no corpo do RPS autorizado.

- Possibilitar a verificação de autenticidade do RPS.

- Permitir a geração de auto de infração para os RPS's convertidos fora do prazo estipulado pela prefeitura.

- Permitir a configuração para gerar valor de crédito para abatimento em impostos municipais (Definição de percentuais, limites de abatimento etc.).

- Permitir que o prestador do município visualizar os créditos tributários recebidos/gerados.

- Permitir ao Contribuinte tomador a consulta dos valores de créditos gerados para abatimento de impostos municipais.

- Possibilitar as permissões através das configurações de usuários e grupos de usuários.

- Permitir a emissão de relatório de acesso dos diversos usuários ao sistema, com informações do horário de acesso e saída.

- Permitir a comunicação entre os usuários fiscais de uma determinada entidade por meio de um gerenciador de mensagens.

- Permitir que usuários fiscais criem novos campos e/ou novas telas de cadastros em funcionalidades pré determinadas.

- Disponibilizar botão na barra de menus para que o fiscal possa definir seus menus favoritos.

- Disponibilizar botão na barra de menus para que o fiscal possa pesquisar um menu existente.

- Permitir pelo Módulo do Fiscal e Módulo do Contribuinte, a emissão de relatório para controle das notas fiscais eletrônicas emitidas, possibilitando ainda verificar apenas as notas canceladas e/ou substituídas.

- Permitir a emissão de relatórios de notas fiscais de serviço eletrônicas por tipo de atividade, utilizando a lista de serviços ou CNAE.

- Permitir a emissão de relatórios de evolução das notas fiscais de serviço eletrônicas por quantidade de notas emitidas e por valor de ISS.

- Permitir a emissão de relatórios de maiores emitentes de notas fiscais de serviço eletrônica.

- Permitir a emissão de relatórios de consultas gerais aos dados constantes dos cadastros do sistema.

- Permitir a emissão de um relatório que permita ao fiscal observar os pagamentos realizados.

- Permitir a emissão de relatório de notas fiscais de serviços prestados em que seja possível filtrar pelo local da prestação do serviço, e pelo tomador de serviços.

- Permitir que o fiscal emita relatório a fim de controle acerca do Total de ISS, Total de ISS contido em guia, total de ISS não contido em guia, total do ISS Pago e Total do ISS contido em guia em aberto.

- Permitir a emissão de relatório gerencial, a fim de identificar a quantidade de notas emitidas por prestador ou controle de quais deles não a emitiram. O relatório deverá permitir o filtro pelo tipo de pessoa (Física e/ou jurídica), porte da empresa (MEI, ME, EPP, EMP, EGP) e optante do Simples Nacional.

- Permitir a emissão de um relatório que permita ao fiscal identificar os CNAE's vinculados aos itens de serviço.

- Possibilita a emissão de gráficos estatísticos de emissão de notas por atividade.

- Possibilita a emissão de gráficos estatísticos de evolução das notas fiscais (Quantidade de notas X meses).

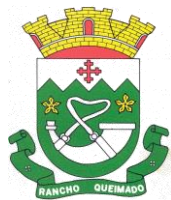

Praça Leonardo Sell, nº 40 – Centro – Rancho Queimado – CEP 88470-000 Fones: (48) 3275-3100 – CNPJ 82.892.357/0001-96

- Possibilita a emissão de gráficos estatísticos de crescimento das notas fiscais (Percentual de Crescimento X meses).

- Permitir a exibição de relatórios gráficos referente às "Notas fiscais emitidas por período", "Notas fiscais emitidas por prestador" e "Notas fiscais emitidas por tomador". O primeiro deverá ser informado a quantidade e os dois últimos a quantidade e o percentual de evolução.

- Possibilitar a emissão de gráficos estatísticos de acompanhamento da arrecadação por competência.

- Permitir a emissão de resumo estatístico das notas fiscais emitidas pelo contribuinte, composto por gráficos resultando em uma visão geral e gerencial sobre a prestação de serviços de um determinado período.

7.8. Gestão Eletrônica de Documentos

- Permitir o armazenamento de arquivos e documentos em nuvem, possibilitando a visualização e criação de documentos, múltiplos documentos e pastas.

- Possibilitar anexar documentos com várias extensões.

- Permitir anexar os arquivos através de botão que permita inserir o documento, e também arrastando o arquivo até o local desejado.

- Possuir design responsivo, permitindo o acesso através de computadores, tablets e smartphones.

- Dispor de lista das principais funcionalidades, como documentos, fluxo de trabalho, Acompanhar assinaturas e lixeira.

- Permitir a visualização de documentos adicionados pelo usuário, compartilhados com ele.

- Permitir a organização dos documentos através de criação de pastas e subpastas.

- Permitir ao proprietário do documento a visualização, edição ou exclusão de um documento podendo ainda baixar o arquivo ou movê-lo para outro local. Ao usuário que não é proprietário, devem estar disponíveis as opções de visualização e download.

- Possuir histórico de versões dos documentos, possibilitando a visualização das versões realizadas no arquivo.

- Possuir campo para realização de pesquisa para localização de documentos, permitindo a busca pelo autor, título ou conteúdo existente no teor do documento.

- Permitir o compartilhamento de documentos e/ou pasta com um usuário, ou um grupo pré-definido, permitindo ainda a configuração quanto a permissão dos participantes (leitor ou editor).

- Possibilitar atribuir um fluxo de trabalho para um documento inserido, permitindo que outros usuários possam aprovar ou reprovar.

- Permitir a criação e gestão dos fluxos de trabalho, possibilitando inserir nome e descrição ao fluxo, bem como determinar às pessoas envolvidas na tramitação, como o aprovador.

- Permitir que na atribuição de um responsável pela aprovação, seja possível incluir a descrição da atividade solicitada, como analisar ou aprovar o documento.

- Permitir a visualização dos fluxos, com os responsáveis e suas respectivas atribuições.

- Permitir que o usuário visualize os documentos que estão pendentes de aprovação.

- Possibilitar que o usuário aprovador descreva um parecer em caso de reprovação do documento.

- Permitir o gerenciamento dos usuários, permitindo conceder e editar as autorizações necessárias para cada um.

- Possibilitar a realização de auditoria, permitindo que o administrador do sistema possa acompanhar as movimentações dos usuários.

- Possuir lixeira, para centralizar documentos excluídos, permitindo restaurá-los.

- Permitir que apenas o proprietário do documento possa realizar a exclusão.

- Permitir a edição de documentos e pastas.
- Permitir a visualização dos arquivos anexados nos documentos.
- Permitir mover pastas e documentos.
- Permitir o anexo de arquivos em documentos já criados.

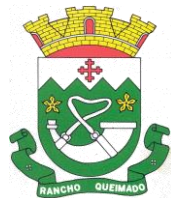

Praça Leonardo Sell, nº 40 – Centro – Rancho Queimado – CEP 88470-000 Fones: (48) 3275-3100 – CNPJ 82.892.357/0001-96

- Permitir a inserção de múltiplos arquivos uma única vez.
- Permitir a assinatura digital de anexos de um documento.
- Permitir o download de um documento.
- Permitir a inclusão de um fluxo de trabalho nos documentos.
- Permitir a visualização dos documentos em forma de grade ou lista.
- Permitir o envio de documentos em lote para assinaturas.
- Permitir a adição de nova versão aos anexos.
- Permitir o compartilhamento externo de documentos e pastas criando um link de compartilhamento

- Permitir o acompanhamento do andamento das assinaturas realizadas pelos assinantes associados à um documento.

- Permitir filtrar por período, tipo, todos e status.

- Permitir a consulta dos documentos assinados pelo nome do documento, solicitante, assinante e natureza.

- Permitir o cancelamento de documentos pelo remetente antes de iniciar o processo de assinatura.
- Permitir a visualização de documentos assinados apenas por pessoas autorizadas.
- Permitir a visualização dos assinantes que já assinaram e os que necessitam assinar o documento.
- Permitir que um documento seja classificado como público ou privado.
- Permitir a adição da data limite nos documentos a serem enviados para assinatura.
- Permitir que usuários externos participem do processo de assinatura.
- Permitir a notificação via email e whatsapp dos usuários envolvidos no processo de assinatura.
- Permitir a visualização das pendências cadastradas ao inserir/editar um documento.
- Permitir a aprovação ou recusa no fluxo atribuído ao usuário.
- Permitir a visualização dos documentos e pastas que foram excluídos.
- Permitir a restauração dos documentos e pastas.
- Permitir a criação de novos dados adicionais.
- Permitir a visualização dos dados adicionais criados.
- Permitir a edição e exclusão de um dado adicional.
- Permitir o gerenciamento dos fluxos de trabalho.

- Permitir a criação do fluxo de trabalho, de criação e exclusão de seção e de edição e exclusão de um fluxo.

- Permitir habilitar ou desabilitar um fluxo.

- Permitir integrações com documentos assinados.

- Permitir que a qualificação dos documentos seja automaticamente armazenada em uma pasta previamente definida.

- Permitir selecionar pastas para armazenamento.
- Permitir a personalização de um caminho podendo utilizar variáveis advindos dos sistemas.
- Permitir a personalização do nome do documento podendo utilizar variáveis advindos dos sistemas.
- Permitir integrações com relatórios executados
- Permitir a transferência de todos os documentos de um usuário para outro ou para ele mesmo.
- Permitir a visualização de todas as transferências realizadas.
- Permitir o armazenamento de certificados do tipo qualificados pelo ICP-Brasil.
- Permitir a visualização das solicitações enviadas e recebidas.
- Permitir a aprovação ou recusa de uma solicitação.
- Permitir vincular e desvincular entidades.
- Permitir a assinatura digital de documentos, utilizando e-CPF, certificado A3 ou e-CNPJ.
- Permitir o upload de diversos arquivos para o procedimento de assinaturas.

- Permitir acompanhar o andamento das assinaturas realizadas pelos assinantes associados a um documento.

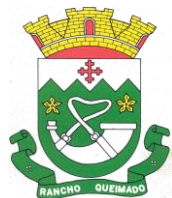

Praça Leonardo Sell, nº 40 – Centro – Rancho Queimado – CEP 88470-000 Fones: (48) 3275-3100 – CNPJ 82.892.357/0001-96

- Possibilitar consultar histórico de documentos assinados.
- Permitir assinar documentos em massa.
- Permitir consultar documentos por período.
- Possibilitar realizar o download de documentos assinados.
- Permitir assinar lotes de documentos.
- Permitir gerenciar e compartilhar certificados das entidades.

- Permitir gerenciar certificados de usuários, possibilitando, selecionar um certificado no formato de arquivo e assinar os documentos diretamente pela ferramenta.

- Permitir assinar documentos com certificados no servidor.
- Permitir consultar documentos assinados pelo nome do documento, solicitante, assinante e natureza.
- Permitir assinar documentos diretamente nos sistemas de origem do documento.
- Permitir assinar documentos com múltiplas assinaturas.
- Possibilitar assinar documentos nos formatos PDF, XML e TXT.

- Permitir a visualização de um documento em formato PDF, XML, e TXT na própria ferramenta antes de sua assinatura.

- Permitir gerar certificados digitais (NoPaper)

- Permitir formatar o texto de um documento: tamanho de fontes, cores, espaçamento, destaque para links, entre outros.

- Permitir a inclusão de usuários externos no procedimento de assinaturas.

- Permitir a identificação de todas as páginas de um documento assinado.

- Permitir a geração de página adicional contendo as informações de todo o processo de assinaturas, tais como: assinantes, data e hora e certificado.

- Permitir o armazenamento de certificados do tipo qualificados pelo ICP-Brasil.
- Permitir a assinatura de documentos com certificados físicos (A3) através do assinador local.
- Permitir que os usuários envolvidos no processo de assinaturas sejam notificados via email.
- Permitir a recusa de documentos enviados para o procedimento de assinaturas.
- Permitir justificar o motivo de recusar um documento no procedimento de assinaturas.
- Permitir a recusa de documentos em lote no procedimento de assinaturas.
- Permitir que o remetente cancele um procedimento de assinaturas.

- Permitir a consulta externa de documentos assinados de forma privada ou pública/anônima por meio de URL ou QRCode.

- Permitir a impressão de um documento assinado.

- Permitir Upload de pastas do windows explorer em massa, e com seus respectivos arquivos inclusivos organizados por ordem alfabética.

- Permitir que cada usuário receba as notificações no ambiente de documentos de cada arquivo incluso, alterado ou excluído desde que o usuário faça parte do processo do compartilhamento e assinatura destes arquivos.

- Permitir a gestão das notificações dos documentos envoltos no processo de assinaturas e controlar o status destes arquivos.

7.9. E-social

- Permitir a integração de dados de forma automática ou ainda através de arquivos de intercâmbio de informações com o sistema de Folha de Pagamento.

- O sistema deverá realizar o envio de eventos, verificando a existência de pendências.

- Possibilitar a recuperação de um envio não processado, seja motivo de instabilidade ou outro, que tenha interrompido o fluxo.

- Possibilitar a visualização e download do arquivo do evento gerado, em formato XML.

- Possuir notificação de ocorrências do sistema ao usuário, permitindo visualizar os status como: em andamento, lidas e não lidas.

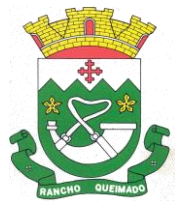

Praça Leonardo Sell, nº 40 – Centro – Rancho Queimado – CEP 88470-000 Fones: (48) 3275-3100 – CNPJ 82.892.357/0001-96

- Possibilitar a consulta dos eventos conforme sua situação, possuindo os status de aguardando envio, enviando, aguardando retorno e enviados com retorno. Ao listar a consulta, deverá apresentar no mínimo: o registro a que se refere no eSocial, a descrição do evento, a data de envio (quando já enviado, o prazo limite de envio, o protocolo de envio (quando já enviado) e o recibo de retorno, quando existir.

- Dispor de lista que apresente os próximos envios previstos, seguindo o critério do mais atrasado para o mais atual.

- Disponibilizar indicativos das rotinas de domínios integrados, eventos gerados, lotes eSocial e próximos envios.

- Possibilitar a visualização em formato de calendário dos eventos pendentes de envio, conforme sua data limite.

- Possuir mensagem que demonstre ao usuário, como orientação, as inconsistências relacionadas a "Erro" e "Alerta".

- Possibilitar envio dos arquivos para o eSocial via web service.

- Possuir listagem de eventos aguardando envio, permitindo selecionar um ou vários itens e executar para os selecionados a ação e enviar.

- Possibilitar a validação dos arquivos usando schema xsd provido pelo governo.

- Permitir ao usuário trocar de entidade sem sair do sistema.

- Possibilitar o gerenciamento da situação do registro que foi transformado para o formato eSocial, em todas as etapas do processo de envio.

- Possibilitar envio dos lotes de informações para o eSocial, podendo selecionar um ou vários eventos para assinatura e envio.

- Permitir consultar os erros do retorno do governo, quando existirem.

- Permitir a configuração da transformação dos registros de domínio, no formato de arquivos do eSocial.

- Realizar a validação do XML gerado com o XSD do layout oficial do Governo Federal.

7.10. Folha de Pagamento

- Dispor de ambiente centralizado, que permita realizar todos os processamentos de cálculo de folha, ações de lançamentos de variáveis de cálculo, consulta e fechamento.

- Conter rotina de configuração de parâmetros da Previdência Social (RGPS) assim como códigos e os percentuais que são utilizados na geração de valores.

- Permitir limitar o acesso de usuários às informações de funcionários de determinados grupos funcionais, organogramas e/ou vínculos empregatícios.

- Flexibilizar as configurações da folha de acordo com a necessidade e método utilizado pela prefeitura.

- Possuir validação do dígito verificador de inscrições do PIS/PASEP e CPF no cadastro de pessoas.

- Permitir cadastrar e vincular dependentes no cadastro de pessoas informando o tipo de dependência, data inicial e final.

- Dispor de cadastro de dependentes, que contemple no mínimo, os seguintes campos: nome do dependente, CPF, RG, data de nascimento, estado civil, grau de instrução, grau de parentesco, deficiências, dependências de salário-família, IRRF Pensão alimentícia.

- Permitir o gerenciamento dos dependentes dos servidores para fins de salário família e imposto de renda, pensão judicial, realizando a baixa automática na época devida, conforme limite e condições previstas para cada dependente.

- Controlar a lotação e localização física dos servidores.

- Permitir o registro de feriados fixos, variáveis e pontos facultativos com abrangência nacional, estadual e municipal.

- Permitir ordenar a listagem do cadastro de feriados por qualquer campo da listagem.

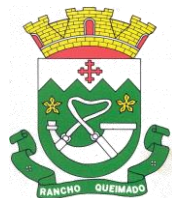

Praça Leonardo Sell, nº 40 – Centro – Rancho Queimado – CEP 88470-000 Fones: (48) 3275-3100 – CNPJ 82.892.357/0001-96

- Possuir cadastro de endereçamento.

- Permitir registrar automaticamente a movimentação de pessoal referente a admissão do funcionário, através da informação do ato.

- Permitir indicar para cada funcionário substituto, quem está substituindo.

- Registrar automaticamente a movimentação de pessoal referente a prorrogação de contrato de servidores com contratos de prazo determinado, através da informação do ato.

- Permitir o controle dos planos previdenciários ou assistenciais a que cada servidor esteve ou está vinculado, por período, podendo registrar o número da matrícula do servidor no plano.

- Permitir registrar os vínculos previdenciários dos funcionários, planos, matrículas e período de permanência. Entende-se por vínculo previdenciário: o plano de previdência ou assistencial ao qual o funcionário está vinculado.

- Controlar informações referentes aos estagiários vinculados com a entidade, bem como sua escolaridade e outros aspectos para acompanhamento do andamento do estágio.

- Possuir cadastro de autônomos que prestam serviços à entidade, permitindo registrar a data e o valor de cada serviço prestado.

- Permitir o controle dos períodos aquisitivos de férias, controle dos lançamentos, suspensões e cancelamentos por funcionário conforme configuração.

- Controlar os períodos aquisitivos de férias em relação a quantidade de dias disponíveis para o gozo de férias.

- Permitir visualizar as faltas e os descontos de faltas que o funcionário teve dentro do período aquisitivo de férias e propiciar o lançamento destas faltas.

- Permitir calcular o pagamento das férias antecipadamente.

- Permitir cadastrar grupos funcionais visando a flexibilização no controle de funcionários, já que dentro do organograma da entidade não se permitem controles adicionais por espécie de contratação ou características comuns de determinado grupo.

- Registrar os tipos de administração, armazenando histórico das alterações realizadas atendendo a exigência legal do E-Social. Entende-se por tipo de administração as várias formas de gerenciamento das entidades.

- Permitir diferentes configurações de férias por cargo.

- Cadastrar níveis salariais, permitindo definir a ordem de progressão das classes e referências, informar uma classe ou referência com tamanho menor que a máscara definida no plano salarial.

- Permitir a execução e alteração da data de pagamento de funcionário ou grupo de matrículas que já tenham o processamento da folha calculado.

- Permitir, através de consulta em tela, verificar os parâmetros utilizados na geração do cálculo da folha.

- Permitir importar eventos de cálculo da folha.

- Manter as respectivas informações de progressão salariais registradas no histórico salarial do servidor, com os atos publicados para cada servidor ao longo de sua carreira.

- Permitir registrar todas as informações referentes aos atos legais associados às movimentações cadastrais do funcionário. Por meio desses dados são gerados os registros a serem enviados para o TCE. Os registros desse cadastro podem ser gerados automaticamente pelo sistema, caso seja informado o código do ato durante o cadastramento de uma movimentação (admissão, alteração de cargo, alteração salarial, demissão/exoneração etc.). Esse cadastro, também, pode ser feito manualmente, bastando para isso, cadastrar a movimentação de pessoal no próprio cadastro.

- Permitir o cadastro dos tipos de movimentação de pessoal. Estas movimentações servem para alimentar o registro funcional, e para gerar informações necessárias ao TCE. De maneira geral, cada alteração cadastral-alterações salarial, de cargo, de lotação, admissão, exoneração ou demissão,

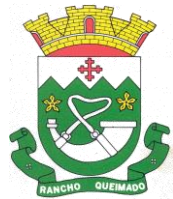

Praça Leonardo Sell, nº 40 – Centro – Rancho Queimado – CEP 88470-000 Fones: (48) 3275-3100 – CNPJ 82.892.357/0001-96

aposentadoria, falecimento, transferências, entre outros - sofrida pelo funcionário, pode ser considerada um tipo de movimentação de pessoal.

- Permitir a reintegração de funcionário demitido/exonerado por decisão judicial ou administrativa, sendo possível reutilizar a mesma matrícula.

- Permitir a configuração das tabelas de cálculo, podendo o usuário incluir novas tabelas, definir a quantidade de faixas e ainda nomear essas tabelas de acordo com sua necessidade (INSS, IRRF, salário-família, piso salarial, entre outras).

- Permitir copiar os dados de uma outra tabela para que sejam realizadas as devidas alterações, conforme legislação.

- Permitir a configuração de quais proventos e descontos devem ser considerados como automáticos para cada tipo de cálculo (mensal, férias, complementar etc.) e adicionar as restrições para o cálculo. - Permitir o cadastro e manutenção de eventos dos tipos: proventos, descontos e eventos informativos que servem somente para realizar o cálculo interno não havendo crédito ou débito do salário pago ao funcionário.

- Permitir que no cálculo individual, seja possível realizar a consulta de cálculo com todos os proventos, descontos e valor líquido, disponibilizando também a data de admissão, cargo, dados bancários, nível salarial, salário-base, quantidade de dependente de salário-família e imposto de renda.

- Permitir a configuração de todas as fórmulas de cálculo em conformidade com as legislações vigentes da entidade.

- Permitir buscar o valor de campos adicionais na fórmula do evento da folha.

- Permitir que o espaço disponível para a inclusão das fórmulas possa ser expandido e permita utilizar um tema visual escuro.

- Permitir a inclusão e configuração de motivos de rescisão e respectivas verbas rescisórias, assim como respectivos códigos a serem gerados para RAIS, CAGED, SEFIP e saque do FGTS.

- Permitir configurar o cálculo da provisão de férias e 13º salário, adicionando novos eventos que incidam no cálculo da entidade, ou alterar o processo de provisionamento para tratar os eventos principais como médias e/ou vantagens.

- Permitir a configuração dos proventos para cálculos de férias, rescisão, 13º salário, abono pecuniário e avisos prévios referentes às médias e vantagens percebidas pelos servidores.

- Possibilitar o lançamento de proventos e descontos para determinado período, permitindo o lançamento coletivo ou individual.

- Possuir bloqueio para evitar o cálculo da folha para matrículas demitidas ou com benefícios cessados.

- Permitir estipular as regras para "cancelamento" dos períodos aquisitivos de férias conforme as normas previstas em estatuto e/ou lei regulamentada. Motivos que o funcionário perde o direito às férias.

- Permitir estipular as regras para "suspensão" do período aquisitivo de férias conforme normas previstas em estatuto e/ou lei, para que o período de aquisição de funcionário seja postergado a data final.

- Permitir a configuração de Férias, informando para cada configuração quantidade de meses necessários para aquisição, quantidade de dias de direito a férias a cada vencimento de período aquisitivo, quantidade de dias que podem ser abonados, configuração de descontos de faltas, ou seja, informar para cada configuração de férias as faixas para descontos de faltas em relação aos dias de direito do período aquisitivo.

- Permitir cadastrar tipos de diárias e o seu respectivo valor conforme o cargo.

- Possuir rotina de cálculo automático de rescisão para funcionários com vínculo de prazo determinado, na competência em que expira o contrato.

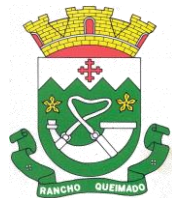

Praça Leonardo Sell, nº 40 – Centro – Rancho Queimado – CEP 88470-000 Fones: (48) 3275-3100 – CNPJ 82.892.357/0001-96

- Possuir rotina para processamento de cálculos de férias individuais e férias coletivas.
- Permitir o desconto de faltas no pagamento das férias.
- Permitir o pagamento do 13º salário simultaneamente com as férias.
- Permitir calcular individualmente para o funcionário as verbas rescisórias e excluir rescisões.
- Permitir que o usuário realize cálculos de horas.
- Permitir calcular para vários funcionários, as verbas rescisórias.
- Permitir calcular uma rescisão complementar para funcionários que tiverem a rescisão calculada.

- Permitir recalcular a folha. Esta opção poderá realizar recálculo de folhas que já estão calculadas, ou seja, não poderá permitir a realização de cálculo novo para uma matrícula que não tenha folha calculada para solicitar recálculo.

- Controlar os afastamentos do funcionário.

- Registrar automaticamente a movimentação de pessoal referente aos afastamentos do funcionário, através da informação do ato.

- Permitir a consulta dos dados de afastamentos contendo os registros de alteração de dados de cada afastamento.

- Registrar todo o histórico salarial do servidor, registrando a automaticamente a movimentação de pessoal referente às alterações salariais do servidor, através da informação do ato.

- Permitir o registro histórico das alterações realizadas no cadastro de eventos de folha.

- Calcular alterações salariais de modo coletivo ou para níveis salariais do plano de cargos.

- Propiciar a adição de classes e referências através do histórico de cargos, salários, informações e níveis salariais.

- Permitir o cadastro de tipos de cargos.

- Permitir alterar a classificação do tipo de cargo, desde que a classificação atual ou a nova não seja a de comissionado.

- Permitir a progressão salarial dos planos salariais ajustados para todos os funcionários que se encontram no plano especificado.

- Permitir a inserção de dados adicionais, possibilitando informar novos campos para o cadastro de níveis salariais conforme a sua necessidade.

- Emitir o resumo da folha por período com todos os tipos de proventos e descontos gerados na folha, mostrando o valor total e a quantidade total de funcionários. Além disso, permitir selecionar as informações, assim como agrupar os dados, e ordená-los.

- Permitir a emissão de guia de recolhimento do IRRF, possibilitando a escolha do tipo de impressão e a seleção das informações.

- Permitir a emissão da guia de recolhimento de INSS das folhas de pagamento calculadas.

- Permitir a configuração dos eventos que comporão os valores de alguns campos do arquivo da RAIS.

- Permitir a consulta do cálculo das médias e vantagens que o servidor recebeu em férias, 13º salário ou rescisão de contrato.

- Permitir a reestruturação da classificação institucional de um exercício para outro através da mudança de organogramas.

- Permitir copiar funcionários demitidos para realizar a readmissão individual.

- Permitir a integração das informações da folha de pagamento dos servidores, com o sistema de contabilidade.

- Permitir a integração com o sistema de contabilidade para geração automática dos empenhos e ordens de pagamentos da folha de pagamento e respectivos encargos patronais.

- Possibilitar integração entre os sistemas Folha e o Portal da Transparência.

- Permitir configurar o envio dos dados para o Portal da Transparência.

- Permitir consultar os cálculos efetuados no sistema de acordo com a competência informada e o processamento para cada funcionário.

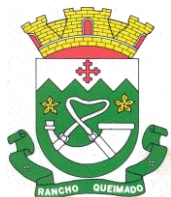

Praça Leonardo Sell, nº 40 – Centro – Rancho Queimado – CEP 88470-000 Fones: (48) 3275-3100 – CNPJ 82.892.357/0001-96

- Permitir consultar os contratos, períodos e situações que a pessoa se encontra nos registros informados.

- Permitir cadastrar as informações: do pessoal de contato com o E-Social, dados da entidade, para serem enviados ao E-Social.

- Permitir informar qual a empresa que fornece o software para a entidade.

- Permitir a configuração do envio de dados para o sistema eSocial.

- Permitir o cadastro dos dados estrangeiros da pessoa.

- Permitir registrar casos de moléstias graves por meio do CID à pessoa, com data inicial e data final quando for o caso. Estas informações servem de base para a isenção do I.R.R.F por moléstia grave.

- Ter cadastro de servidores com todos os campos exigidos pelo Ministério do Trabalho e Emprego e possibilitar, inclusive, a dispensa do livro de registro dos servidores, conforme Portaria nº 41, de 28 de março de 2007.

- Registrar os atos e todas as movimentações de pessoal do servidor, tais como: alterações salariais, alterações de cargo, admissão, rescisão, aposentadoria, afastamentos conforme a solicitações do TCE. - Permitir a visualização de todas as movimentações de pessoal de forma cronológica ocorridas no período de permanência do servidor no município.

- Permitir importar o arquivo do SISOBI (Sistema de Controle de Óbitos). Serve para atender ao convênio firmado entre o Ministério da Previdência Social e os governos estaduais e municipais do Identificar as pessoas falecidas para cessar o pagamento de aposentados e pensionistas.

- Permitir o reajuste salarial para aposentados e pensionistas por morte por nível e por matrícula.

- Permitir cadastrar informações de alguns tipos de afastamentos para atender a exigências do E-Social.

- Permitir às entidades uma forma de identificar possíveis divergências entre os cadastros internos das empresas, o Cadastro de Pessoas Físicas - CPF e o Cadastro Nacional de Informações Sociais - CNIS, a fim de não comprometer o cadastramento inicial ou admissões de trabalhadores no E-Social, através da extração dos dados conforme layout disponibilizado pelo E-Social.

- Permitir a atualização de dados cadastrais de pessoas físicas.

- Permitir a adição de uma formação no cadastro de pessoas físicas.

- Permitir o cadastro histórico de pessoas físicas.

- Permitir a inclusão, alteração e exclusão do histórico vigente de cadastro de pessoas físicas, permitindo ainda que os históricos retroativos sejam incluídos ou alterados.

- Gerar em arquivo as informações referentes a GRRF.

- Gerar a GFIP em arquivo, permitindo inclusive a geração de arquivos retificadores (RDE e RDT).

- Gerar em arquivo magnético a relação de todos os servidores admitidos e demitidos na competência ou dia informado (CAGED).

- Emitir informações que comprovem o rendimento e retenção de imposto de renda retido na fonte.

- Gerar o arquivo com a relação dos funcionários para a DIRF, conforme exigências da Receita Federal.

- Permitir a configuração de envio da DIRF e Comprovante de Rendimentos, contendo os dados legalmente exigidos, permitindo informar quais eventos devem ser agrupados.

- Permitir a consulta dos CBOs por níveis agrupados, a fim de facilitar a busca pelo CBO desejado.

- Permitir gerar o arquivo com a relação dos funcionários para RAIS, informando o mês base para a remuneração dos funcionários.

- Permitir gerar informações de dados cadastrados no sistema para atendimento das exigências legais do TCE.

- Permitir a criação de seus próprios tipos de bases.

- Permitir o controle da progressão funcional e promoções de cargos do servidor.

- Permitir a exibição da vida funcional do servidor em uma única tela.

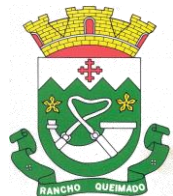

Praça Leonardo Sell, nº 40 – Centro – Rancho Queimado – CEP 88470-000 Fones: (48) 3275-3100 – CNPJ 82.892.357/0001-96

- Possuir o quadro de cargos, possibilitando informar a descrição, percentual mínimo, ato de criação, ato do percentual mínimo, ato de revogação.

- Permitir o lançamento de faltas para desconto em folha de pagamento e na tabela de gozo das férias.

- Permitir a cópia de eventos de folha existente.

- Permitir a emissão de relatório de escala de férias.

- Permitir o cadastramento de ACT's com campo específico para gerar a rescisão automática ao final do contrato celebrado.

- Permitir o cadastramento de aposentados pelo município no sistema com particularidades que os diferenciam dos demais funcionários, como vínculos, datas de concessões, e tipo de cálculo e forma de lançamento a ele aplicadas.

- Permitir o controle dos períodos aquisitivos de férias, suas suspensões e cancelamentos, obedecendo ao estatuto do servidor.

- Permitir geração de informações ao sistema SIOPE do Ministério da Educação.

- Permitir o cadastro de servidores em diversos regimes jurídicos, como: celetistas, estatutários, contratos temporários, emprego público, estagiário e cargos comissionados.

- Permitir a prorrogação de contratos temporários de forma individual ou coletiva.

- Permitir a emissão da ficha de dados cadastrais dos servidores.

- Permitir a geração e o envio dos dados de usuário e senha dos servidores criados a partir do sistema por e-mail.

- Possibilitar aos usuários redefinir a senha de acesso em qualquer momento.

- Permitir a criação de campos personalizados para alguns cadastros do sistema a partir de ferramenta própria para a criação de novos campos.

- Permitir a parametrização das rubricas do e-social com as bases legais (IRRF, INSS, FGTS).

- Permitir a geração do arquivo da RAIS.

- Permitir exportação do arquivo MANAD.

7.11. Gestão de Frotas

- Permitir que o registro de viagens, informando a data e horário de saída, data e horário de chegada, veículo, motorista, organograma, responsável, finalidade, observações e anexos.

- Permitir o registro dos gastos com veículos ou equipamentos, informando a data e horário da despesa, número da ordem, origem, caso se trate de licitação, estoque ou terceiros, veículo ou equipamento, motorista, organograma, fornecedor, número do documento.

- Possibilitar a consulta de dados constantes no sistema de Folha para cadastramento dos motoristas.

- Permitir registrar veículos com informações provenientes do cadastro de bens do município.

- Permitir interação com o Portal da Transparência.

- Possibilitar o envio de dados para o Portal do Gestor.

- Possibilitar a geração automática de uma despesa, a partir da ordem de abastecimento.

- Possibilitar o cadastramento dos materiais a serem utilizados/consumidos pelos veículos e equipamentos, como lubrificantes, combustíveis, pneus.

- Possuir controle sobre abastecimentos e gastos dos veículos feitos fora e dentro da entidade controlando o saldo dos materiais.

- Controlar automaticamente a substituição de marcadores (hodômetros e horímetros) por meio das movimentações do veículo.

- Propiciar registrar o controle de quilometragem dos veículos, informando o motorista, o setor requisitante, a distância percorrida, a data/hora, a quilometragem de saída e de chegada.

- Permitir o registro das ocorrências envolvendo os veículos ou equipamentos, como troca de hodômetro, acidentes, entre outros, registrando as respectivas datas.

- Permitir a inclusão de documentos e/ou imagens nas ocorrências lançadas para os veículos, devendo ser armazenadas no próprio banco de dados e possibilitando sua visualização pelo próprio cadastro.

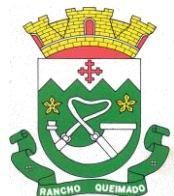

Praça Leonardo Sell, nº 40 – Centro – Rancho Queimado – CEP 88470-000 Fones: (48) 3275-3100 – CNPJ 82.892.357/0001-96

- Permitir o cadastramento dos tipos de ocorrências indicando se o tipo de ocorrência se refere a uma adaptação no veículo ou não.

- Permitir cadastrar ordens de serviço para os veículos da entidade.

- Controlar as trocas de óleo efetuadas nos veículos, identificando o tipo da troca (caixa, diferencial, motor ou torque).

- Permitir a definição dos tipos de taxas e licenciamentos, trazendo como padrão IPVA, DPVAT e Licenciamento Anual.

- Permitir cadastrar informações de pagamento do IPVA dos veículos.

- Permitir o cadastro de licenciamentos dos veículos com informação da data/valor do licenciamento e seguro obrigatório, possibilitando a emissão do relatório por período e veículo.

- Propiciar inserir as informações dos funcionários que possuem carteira de habilitação.

- Propiciar a geração de relatórios dos dados cadastrais alimentados ao sistema como veículos, centro de custos, funcionários, fornecedores, ocorrências, despesas, materiais.

- Controlar produtividade dos veículos com avaliação de desempenho de cada um, emitindo relatório demonstrando os litros consumidos, a média e avaliando o consumo do veículo (baixo, normal ou alto).

- Emitir planilhas para preenchimento das viagens dos veículos, contendo ao menos os seguintes campos: centro de custo requerente, placa do veículo, quilometragem de saída e de chegada, nome do motorista e data/hora de saída e chegada.

- Propiciar emitir planilhas para preenchimento das ordens de abastecimento, contendo ao menos os seguintes campos: motorista, placa do veículo, fornecedor, material/serviço.

- Permitir a pesquisa rápida de ordens de abastecimento ou serviços registrados pelo número da ordem, descrição do veículo e nome do motorista.

- Permitir o cadastro de veículos com informações detalhadas como: marca e modelo do veículo, potência do motor, cilindradas, tipo de combustível utilizado, além da classificação (passageiro, carga, tração), capacidade volumétrica de combustível e informações extras como centro de custo e materiais que o veículo necessita.

- Possuir o cadastramento de reservas de veículos por centro de custo e por funcionário, registrando a data da reserva e o período que o veículo será reservado, e a finalidade (serviço, viagem, manutenção).

- Permitir que o usuário cadastre os tipos de finalidades das reservas de veículos, devendo apresentar tipos padrões como serviço, viagem e manutenção.

- Propiciar controle de vencimentos do licenciamento dos veículos, em painel dinâmico, com possibilidade de alteração de dados diretamente pela lista.

- Propiciar controle de motoristas em painel dinâmico, com possibilidade de alteração de dados diretamente pela lista.

- Permitir o vínculo de motoristas a determinado veículo ou equipamento.

- Permitir salvar os relatórios em formato PDF simples, possibilitando que sejam assinados digitalmente.

- Permitir controlar os serviços que são realizados utilizando os veículos da entidade.

- Propiciar efetuar o cadastro das cidades que abrangem a competência da entidade.

- Permitir a emissão de relatórios com as informações que contemplam o cadastro de veículos detalhando dados como os materiais utilizados pelos veículos.

- Propiciar inserir as despesas nos lançamentos dos gastos com os veículos da entidade, como nas ordens de abastecimento e serviço.

- Propiciar efetuar o controle do registro das saídas e retornos dos veículos.

- Propiciar o controle de manutenção dos veículos através de painel interativo com filtros.

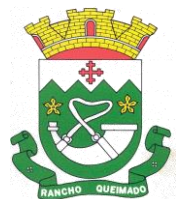

Praça Leonardo Sell, nº 40 – Centro – Rancho Queimado – CEP 88470-000 Fones: (48) 3275-3100 – CNPJ 82.892.357/0001-96

- Propiciar emitir planilhas para preenchimento das ordens de serviço, contendo os seguintes campos: motorista, placa do veículo, fornecedor, material/serviço.

- Propiciar realizar o registro das ordens de prestação de serviços que são realizados utilizando os veículos da entidade.

- Permitir a inclusão de anexos ao cadastro do veículo, possibilitando anexar, fotos, documentos do veículo, multas, pagamentos e demais arquivos que sejam necessários. Deve permitir arquivos nas seguintes extensões: png, bmp, jpg, gif, doc, docx, txt, ppt, pptx, xls, xlsx, pdf, odt, ods, dwg.

- Permitir a troca de entidade e/ou exercício sem encerrar o sistema.

- Permitir a configuração dos órgãos e unidades orçamentárias.

- Permitir o cadastro de atividades de manutenção preventivas recomendadas pelo fabricante, emitindo checklist para verificação de sua execução e checklist em tecnologia mobile para gestão da frota.

7.12. Gestão de Fiscalização

- Permitir ao fisco municipal cadastrar pessoas físicas e jurídicas que serão consideradas como contribuintes.

- Permitir ao fisco municipal registrar os tipos de empresas em que o ISS é calculado conforme suas características, por exemplo, escolas, academias de ginástica, hotéis, motéis, estacionamentos, teatros, salas de espetáculo.

- Permitir ao fisco controlar as movimentações relativas ao porte da empresa no cadastro de contribuintes.

- Disponibilizar para uso do fisco a relação padrão da lista de serviço anexa a Lei 116/03, possibilitando a visualização dos itens, subitens e suas respectivas descrições.

- Possibilitar que o fisco municipal realize a manutenção na lista de serviço da Lei 116/03, de modo que permita configurar de acordo com a legislação municipal, as informações relacionadas à a alíquota do serviço; se o ISS é devido no local da prestação do serviço; se incide substituição tributária para o serviço; se o prestador poderá alterar a alíquota do serviço na emissão da nota; se permite dedução na base de cálculo do serviço e a data de adesão do serviço no município.

- Possibilitar a atualização da lista de serviço da Lei 116/03, de acordo com as alíquotas para cálculo dos tributos federais, estaduais e municipais conforme fonte do IBPT, permitindo assim, atender a Lei 12.741/2012 e o Decreto 8.264/2014.

- Disponibilizar ao fisco municipal histórico de alterações da alíquota nos serviços da lista de serviço da Lei 116/03 (subitem e seus níveis), possibilitando visualizar as informações de data e hora da alteração, usuário que fez a alteração e a alíquota alterada.

- Possibilitar ao fisco municipal criar subitens e níveis do subitem na relação de serviços da lista de serviço da Lei 116/03, permitindo assim que seja atendido as legislações municipais quando ocorre desmembramento do serviço por critérios de diferenciação de alíquotas.

- Possibilitar ao fisco municipal atualizar o subitem e seu(s) nível(eis) criado pelo município na lista de serviço da Lei 116/03, com as alíquotas para cálculo dos tributos federais, estaduais e municipais conforme fonte indicada pelo município, permitindo assim, atender a Lei 12.741/12 e o Decreto 8.264/14.

- Permitir configurar o relacionamento da CNAE a lista de serviço da Lei Complementar 116/2003, permitindo que para cada subitem da lista ou nível do subitem, seja indicado CNAE correspondente.

- Possibilitar ao fisco municipal decidir a forma de realizar a configuração na lista de serviço da Lei 116/2003, parametrizando as informações individualmente a cada subitem e nível, ou geral para o item principal, aplicando a todos os subitens e níveis do principal as mesmas configurações.

- Possibilitar o compartilhamento da manutenção das atividades econômicas, do sistema Gestão Fiscal com os sistemas Tributos, Escrituração Fiscal e Nota Fiscal Eletrônica. As informações contidas na

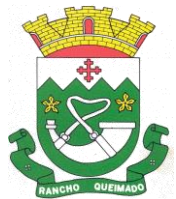

Praça Leonardo Sell, nº 40 – Centro – Rancho Queimado – CEP 88470-000 Fones: (48) 3275-3100 – CNPJ 82.892.357/0001-96

manutenção das atividades econômicas devem ser compartilhadas de forma que tenham a mesma informação, independente da operação realizada (inclusão, alteração).

- Permitir ao usuário manter os motivos padrões ou específicos para que sejam utilizados nas operações administrativas realizadas na entidade, sendo possível informar o tipo do motivo e uma descrição.

- Permitir ao fisco municipal cadastrar feriados para definição das datas de vencimentos dos créditos tributários.

- Permitir adicionar e consultar indexadores, para que sejam atribuídos a um lançamento de crédito tributário, possibilitando classificar as taxas de reajustes por indexador ou moeda e adicionar movimentações de valor por data, conforme os índices econômicos estabelecidos.

- Possibilitar ao fisco municipal a registrar os tipos de documentos que serão inseridos na ação fiscal durante o processo de fiscalização.

- Permitir ao fisco municipal configurar valores de taxa de expediente a serem gerados aos contribuintes no momento da emissão de guias de pagamento, além de manter um histórico de movimentação dos registros.

- Possibilitar ao usuário fiscal controlar e gerenciar (incluir, alterar e desativar) o registro dos agentes fiscais responsáveis pelos procedimentos da fiscalização.

- Permitir ao usuário fiscal inserir e alterar as Infrações no sistema.

- Permitir a realização e manutenção de parâmetros para geração de descontos a serem aplicados em relação aos autos de infração e notificações apuradas.

- Permitir ao fisco municipal personalizar e emitir o documento de auto de infração inerente à fiscalização.

- Permitir a autoridade fiscal a iniciar os procedimentos da fiscalização através do cadastro da ação fiscal, permitido a emissão do termo de início da fiscalização e na sequência a intimação e possibilitando a definição das regras das demais fases do processo fiscal.

- Permitir ao fisco a registrar ação fiscal oriunda da confissão espontânea da obrigação tributária não cumprida. Possibilitando registrar a ação fiscal, a apuração e a geração do lançamento do tributo conforme a legislação e os documentos fiscais apresentados pelo contribuinte.

- Permitir ao fisco municipal controlar a entrega da intimação fiscal, definindo a forma e a situação de entrega, dispondo de mecanismo que possibilite ao fiscal escolher a forma de entrega da intimação, que poderá ser via correios, pessoalmente, por edital ou digital. O sistema deverá ainda, disponibilizar para o fisco informações sobre todas as etapas do envio e da entrega da intimação fiscal, exibindo data e horário de cada etapa.

- Possibilitar a visualização das informações da intimação fiscal e dos documentos a serem fiscalizados, ou já fiscalizados.

- Permitir ao fisco municipal gerar e movimentar as intimações que visam estabelecer obrigação ao contribuinte, de acordo com o processo administrativo fiscal.

- Permitir o cancelamento da intimação fiscal.

- Permitir a emissão do termo de apreensão de documentos a serem fiscalizados, utilizando um modelo padrão ou modelo personalizado, a qualquer momento durante o processo administrativo fiscal.

- Permitir a emissão e a reemissão do termo de início de fiscalização, com a opção de emitir o termo com ou sem a petição de documentos.

- Possibilitar ao fisco municipal controlar a Apuração Fiscal dos serviços prestados, comparando quanto foi declarado pelo contribuinte e quanto foi apurado pelo fisco. O sistema deverá exibir as informações da Apuração Fiscal de forma agrupada por ano e competência;

- Permitir a alteração das alíquotas em lote na apuração fiscal dos serviços prestados por documento, por conta de serviço e serviço tomado por documento.
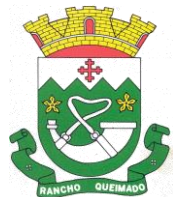

Praça Leonardo Sell, nº 40 – Centro – Rancho Queimado – CEP 88470-000 Fones: (48) 3275-3100 – CNPJ 82.892.357/0001-96

- Informar parecer no período fiscalizado.

- Possibilitar ao fisco municipal indicar o período inicial e final, bem como a data de vencimento das competências para geração do ISSQN.

- Propiciar a consulta de ações fiscais por fiscal.

- Permitir ao fisco a emissão dos Instrumentos Fiscais para um modelo padrão ou modelo personalizado em qualquer momento durante o processo administrativo fiscal.

- Permitir a emissão do termo de prorrogação da fiscalização, utilizando um modelo padrão ou modelo personalizado, a qualquer momento durante o processo administrativo fiscal.

- Possibilitar ao fisco municipal gerar a notificação do lançamento do crédito tributário do ISS em virtude da apuração fiscal.

- Possibilitar a emissão de documentos de notificação de lançamento do ISS.

- Permitir a consulta dos lançamentos tributários e emitir as respectivas guias de pagamento.

- Enviar para o sistema tributário de arrecadação os lançamentos tributários oriundos dos processos administrativos fiscais.

- Permitir ao usuário fiscal a capacidade de definir um novo vencimento para a guia de pagamento. O sistema deverá permitir informar uma quantidade em dias, e o sistema deverá calcular o vencimento automaticamente, caso a data do vencimento for calculada automaticamente e cair em dia não útil, o sistema deverá alterar o vencimento de forma automática para o próximo dia útil.

- Permitir a suspensão da notificação fiscal e o lançamento tributário do ISS apurado e do auto de infração contestado pelo contribuinte.

- Possibilitar ao fisco fazer o cancelamento da notificação fiscal.

- Possibilitar o controle do prazo de manifestação sobre a comunicação eletrônica enviada.

- Permitir ao fisco, durante o período de apreciação, manifestar a decisão com provimento ou não do pedido de recurso do contribuinte.

- Permitir ao fisco emitir o termo de encerramento da fiscalização, a partir de um modelo padrão ou personalizado.

- Permitir a geração do lançamento tributário a partir do arbitramento fiscal.

- Permitir a personalização, emissão e cancelamento do documento do termo do arbitramento fiscal.

- Permitir o controle do envio e da tentativa de entrega da notificação de lançamento do arbitramento ao contribuinte.

- Permitir a concessão de mais prazo de manifestação pelo contribuinte sobre a notificação do arbitramento fiscal.

- Permitir o registro, controle e cancelamento do arbitramento fiscal.

- Possibilitar ao fisco controlar a apuração fiscal dos serviços prestados pela instituição financeira, comparando o que foi declarado pelo contribuinte e o apurado pelo fisco.

- Possibilitar que o fisco realize a importação das informações fiscais declaradas no ambiente digital da Receita Federal pelos contribuintes optantes do simples nacional, através do arquivo PGDAS-D.

- Oportunizar a autoridade fiscal e ao contribuinte acompanhar a divergência da receita bruta informada no PGDAS-D comparada com o valor do serviço declarado, para viabilizar o sincronismo das informações entre o contribuinte e a administração tributária do município.

- Possibilitar ao usuário fiscal importar os arquivos com as movimentações de Eventos e Períodos do Simples Nacional e SIMEI.

- Possibilitar ao fisco a visualização do resultado do cruzamento entre as informações oriundas do arquivo de movimentações de Períodos e SIMEI da Receita Federal com o Cadastro do Contribuinte. - Permitir vincular o contribuinte registrado no cadastro municipal com o registro do Cartório oriundo do CNJ.

- Permitir a definição dos percentuais que configuram divergência entre o valor declarado pelo cartório no CNJ e no município.

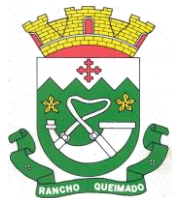

Praça Leonardo Sell, nº 40 – Centro – Rancho Queimado – CEP 88470-000 Fones: (48) 3275-3100 – CNPJ 82.892.357/0001-96

- Permitir a importação dos dados declarados pelos cartórios no CNJ.

- Permitir a disponibilização do indicador que demonstre a lista dos cartórios que não possuem vínculo com algum contribuinte.

- Permitir a visualização dos dados importados do CNJ e do sistema de escrituração eletrônica Municipal e as eventuais divergências.

- Permitir a visualização do total declarado pelos cartórios no CNJ e do total declarado no sistema de escrituração eletrônica Municipal.

- Permitir fiscalizar e importar arquivos com as informações recebidas em cartão de crédito/débito oriundas da Secretaria Estadual da Fazenda (SEFAZ) com os dados declarados no sistema de escrituração eletrônica de documentos, por meio do cruzamento de dados.

- Permitir cadastrar formas de divulgação de atos oficiais, inserindo um nome e realizando o vínculo com um dos meios de comunicação existentes, quais sejam: jornal com circulação nacional, estadual, regional ou municipal; Diário oficial da união, do estado ou do município; Diário da justiça; Diário da assembleia; Mural público ou Internet.

- Possibilitar ao fisco indicar a vontade de monitorar a evolução da movimentação fiscal de qualquer contribuinte, e assim, possibilita a identificação de eventos significativos, como a redução ou aumento significativo da receita entre exercícios, e assim poderá se dar início a um processo fiscal.

- Permitir ao fisco se comunicar e dialogar com o contribuinte através de uma plataforma eletrônica, permitindo que fisco dê ciência aos contribuintes de qualquer ato administrativo durante um processo de apuração fiscal, expedindo intimações, notificações, documentos e avisos em geral, com o registro do diálogo.

7.13. Escrituração Eletrônica ISS

- Permitir ao contribuinte pessoa física ou jurídica solicite permissão de acesso para declarar o documento fiscal de serviço prestado e tomado no município desejado.

- Possibilitar a configuração de quais rotinas estarão disponíveis para os contribuintes.

- Possibilitar a parametrização das funcionalidades do programa de acordo com a legislação do município.

- Permitir ao fisco informar a modalidade de lançamento do ISS para o respectivo contribuinte de acordo com as opções: Fixo, Homologado, Estimado, Não enquadrado.

- Disponibilizar meios para que o contribuinte realize todas as declarações de serviços prestados e tomados, de ISS retido de terceiros ou retidos por terceiros, podendo ser realizada manualmente, informando os documentos fiscais individualmente ou por meio de um arquivo contendo todos os documentos a serem declarados.

- Permitir efetuar o cálculo automático do valor do imposto ISS para cada serviço declarado do documento fiscal de serviços prestados e tomados. O sistema deverá considerar para calcular o valor do imposto ISS, a seguinte fórmula: valor do imposto = (base de cálculo x alíquota do serviço) . O valor do ISS não poderá conter um resultado que seja menor que zero ou maior que o valor da base de cálculo.

- Permitir a escrituração dos serviços tomados através da importação de arquivo.

- Permitir a importação do arquivo selecionando a competência e a declaração de serviço, podendo ainda validar as informações do arquivo antes da importá-lo.

- Possibilitar que os contribuintes façam a declaração de serviços prestados de forma simplificada. Para aqueles enquadrados como entidades especiais será possível informar as características que irá compor a base de cálculo.

- Possibilitar a reabertura da declaração. Podendo ser automático de acordo com a parametrização ou através da solicitação para deferimento pelo fiscal.

- Possibilitar ao contribuinte o registro da solicitação de reabertura de declarações de despesas.

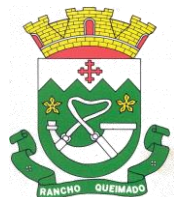

Praça Leonardo Sell, nº 40 – Centro – Rancho Queimado – CEP 88470-000 Fones: (48) 3275-3100 – CNPJ 82.892.357/0001-96

- Permitir que o contribuinte encerre declarações de serviços prestados ou tomados que não possuem movimentação.

- Possibilitar que declarações encerradas sejam retificadas, gerando uma nova guia de pagamento ou um saldo a ser compensado em novas declarações.

- Possibilitar a configuração do sistema para que seja possível inserir mais de uma declaração para a mesma competência.

- Pe0rmitir ao fisco municipal parametrizar o tipo de declaração de serviço que será possível multiplicar as declarações de serviços.

- Permitir a identificação das informações por competências e a visualização da data de emissão, número, o serviço prestado, o local da prestação do serviço, o valor, as deduções e o valor do imposto. - Permitir que o contador cadastre seus funcionários, definindo individualmente as permissões para

as rotinas e relatórios do sistema, bem como as empresas que eles terão acesso.

- Possibilitar que o contador solicite a transferência da responsabilidade dos serviços contábeis de um determinado contribuinte para o seu escritório de contabilidade e que somente após a devida análise e deferimento de um fiscal a transferência seja realizada.

- Possibilitar que o contador solicite a desvinculação do contador de determinado contribuinte e que somente após a devida análise e deferimento de um fiscal o desvinculo seja realizado.

- Permitir que o fiscal emita seu parecer referente a uma solicitação de transferência de contador.

- Possibilitar ao Contador o encerramento da atividade econômica das empresas vinculadas a ele, e ainda a critério do município permitir a parametrização da efetivação da baixa da atividade com ou sem a verificação de pendência financeira.

- Possibilitar que os contribuintes enquadrados como declarantes por conta de serviço, realizem a importação do plano de contas.

- Possibilitar que os contribuintes que efetuam suas declarações através de contas bancárias, utilizem o Plano Contábil das Instituições do Sistema Financeiro Nacional (COSIF), podendo realizar a importação por grupos de contas separadamente.

- Permitir que o fiscal do Município e o prestador de serviços cadastrem as notas fiscais avulsas eletrônicas exibindo dados, como: data de emissão, nome/razão social do prestador, inscrição estadual, requerente e dados do tomador.

- Permitir ao contribuinte prestador de serviço emitir a relação de notas avulsas emitidas.

- Possibilitar que o fiscal crie características para cada tipo de entidade especial.

- Possibilitar ao contribuinte registrar a declaração de faturamento mensal de vendas.

- Possibilitar por meio de configuração do sistema, que o fiscal exija do contribuinte enquadrado como microempresa o preenchimento da declaração de faturamento de vendas.

- Permitir a criação de regras para gerar o ISS diferenciado para Microempresas e para o ISS Fixo.

- Permitir que o fiscal gere as competências de forma automática.

- Permitir que o fiscal realize manutenção nos cadastros da lista de serviços (Lei 116/03).

- Permitir a configuração da listagem de serviços conforme Lei 116/03 ou Lei 157/16, contendo a opção para indicar a data de início da vigência municipal de acordo com a legislação indicada.

- Possibilitar que o fiscal realize o cadastro de mensagens a serem exibidas aos Contribuintes.

- Permitir que o fiscal realize o cadastro de materiais diversos a serem utilizados nas declarações de serviços pelos contribuintes enquadrados como construtora.

- Possibilitar a configuração do sistema para que gere automaticamente autos de infração, nos casos de declarações que sejam encerradas fora do prazo estabelecido pela entidade.

- Possibilitar que o fiscal acesse o módulo do contribuinte, para averiguações nos dados gerados sem permissão de realizar qualquer alteração.

- Possibilitar a visualização das notas fiscais emitidas no sistema de emissão de notas fiscais eletrônicas de serviços.

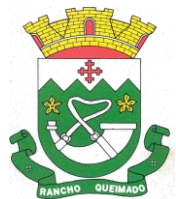

Praça Leonardo Sell, nº 40 – Centro – Rancho Queimado – CEP 88470-000 Fones: (48) 3275-3100 – CNPJ 82.892.357/0001-96

- Possibilitar que o contribuinte seja informado sobre suas pendências de declaração de documentos fiscais de serviços prestados e/ou tomados.

- Possuir rotina que possibilite ao fiscal exigir ou não a assinatura digital na declaração de serviço prestado e/ou tomado.

- Possibilitar que os contribuintes efetuem acesso seguro através de um teclado virtual.

- Possibilitar a criação de grupos de usuários fiscais, bem como a definição das permissões para cada grupo.

- Possibilitar a inserção do valor de dedução nas declarações de serviços prestados e de serviços tomados, para as atividades que incidem dedução, podendo ser informado um único valor por competência. Quanto à dedução no documento fiscal deverá ser informada na inserção da declaração de serviço.

- Possibilitar a realização de declaração de documento de serviço prestado/tomado para estrangeiro.

- Permitir que o contribuinte insira a informação do valor arrecadado em cartão de crédito/débito.

- Possibilitar a emissão de relatório que efetua o cruzamento entre declarações de serviços e valores recebidos em cartão.

- Permitir que saldos gerados sejam liberados para uso de forma automática, sem a intervenção do fiscal, ou manualmente, após a análise do mesmo.

- Possuir rotinas para consulta, lançamento, liberação, bloqueio, cancelamento e utilização de saldos.

- Possibilitar o cruzamento de documentos fiscais, confrontando os dados informados pelo prestador do serviço com os dados informados pelo tomador do serviço, evidenciando, assim, indícios de sonegação fiscal.

- Possibilitar a emissão de relatório de consulta à situação do contribuinte, podendo ser verificado se foram realizadas as declarações de serviços prestados ou tomados e se o imposto foi pago.

- Possibilitar a emissão de relatório dos serviços tomados, das empresas de fora do município, exibindo: o município do prestador, os valores declarados e o imposto retido, possibilitando ainda, fazer a análise das informações por atividade.

- Permitir ao contribuinte emitir o relatório da escrituração dos documentos fiscais de serviços prestados e Tomados.

- Permitir a definição de linguagem de programação para o cálculo de acréscimos (juro/multa/correção) para emissão de guias de pagamento.

- Permitir a emissão de guias para pagamento, conforme o convênio bancário utilizado pela entidade. - Permitir ao fisco/contador se comunicar e dialogar com o contribuinte através de uma plataforma eletrônica, permitindo que fisco/contador dê ciência aos contribuintes de qualquer ato administrativo durante um processo de apuração fiscal, expedindo intimações, notificações, documentos e avisos em geral, com o registro do diálogo.

- Disponibilizar ao fisco, em atendimento a Justiça Eleitoral, que requisitará informações relativas às Notas Fiscais Avulsas Eletrônicas de bens e serviços emitidas em contrapartida à contratação de gastos eleitorais de candidatos e partidos políticos e, ainda, a identificação das pessoas físicas que exerçam atividade comercial decorrente de permissão pública. A exportação deve utilizar o formato que posteriormente permita a importação de dados no sistema de Justiça Eleitoral.

7.14. Portal de Atendimento ao Servidor Público

- Dispor de um portal de acesso exclusivo ao servidor público.

- Permitir que o servidor público via internet, tenha acesso às suas informações cadastrais.

- Possibilitar que o servidor público via internet, por meio de sua matrícula e entidade possa: efetuar solicitações de cursos de aperfeiçoamento; efetuar solicitações de graduações; realizar solicitações de palestras; fazer solicitações de seminários efetuar solicitações de treinamentos; realizar solicitações de workshop.

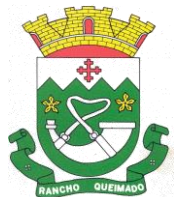

Praça Leonardo Sell, nº 40 – Centro – Rancho Queimado – CEP 88470-000 Fones: (48) 3275-3100 – CNPJ 82.892.357/0001-96

- Possibilitar que o servidor público via internet, por meio de sua matrícula e entidade possa consultar e emitir os recibos referentes aos pagamentos efetuados por meio da folha de pagamento.

- Possibilitar que o servidor público via internet, possa consultar e emitir relatórios com todas as informações que comprovem o rendimento e retenção de seu IRRF.

- Possibilitar que o servidor público via internet, possa visualizar todo o seu histórico financeiro.

- Possibilitar aos usuários a visualização dos status das solicitações cadastradas pelos servidores públicos por meio do portal.

- Possibilitar aos usuários com permissão em um único ambiente aprovar ou reprovar as solicitações realizadas pelos servidores.

- Possibilitar aos usuários com perfil administrador: Adicionar e conceder permissões por funcionalidades para usuários e grupos de usuários; Criarem usuário e senha automaticamente de forma individual ou em lote; Personalizarem o formato do usuário e senha; Alterar a senha dos usuários adicionados a partir do sistema.

- Permitir a redefinição compulsória de senha do usuário ao realizar o primeiro acesso, possuindo indicador relacionado a força da nova senha criada (fraca, normal ou forte).

- Possibilitar o acesso à redefinição de senhas em dispositivos móveis.

- Possibilitar a apresentação das atividades recentes do usuário.

- Permitir que o servidor realize requisições, possibilitando que o mesmo acompanhe os trâmites realizados pelo departamento de pessoal no sistema de Folha de Pagamento.

- Permitir emissão de relatório de recibo de pagamento, customizados conforme o modelo de relatório desejado.

- Permitir a identificação dos recibos integrados.

- Disponibilizar API para consulta das solicitações dos usuários do sistema, com autenticação via token.

- Dispor de ficha funcional da matrícula do servidor, contendo os principais dados pessoais e contratuais, possibilitando a navegação entre as matrículas.

- Permitir a alteração de qualquer um dos dados pessoais, onde as informações alteradas serão apresentadas imediatamente na ficha funcional, no entanto, conterá a informação de que essa solicitação depende da aprovação do gestor.

- Possibilitar a realização de conferência de vídeo com solicitante, a partir de uma solicitação aguardando aprovação, permitindo ainda ao responsável, enviar SMS como forma de aviso ao solicitante.

- Permitir ao servidor a solicitação de benefícios, que serão avaliadas pelo responsável do setor pessoal ou pelo administrador do sistema que ficará incumbido de analisar e deferir as solicitações.

- Permitir ao servidor a solicitação de capacitação profissional, como curso, treinamento, graduação, palestra, workshop, seminário.

- Permitir ao servidor realizar a consulta de contribuição previdenciária.

- Permitir ao servidor consultar e emitir sua ficha financeira de determinado exercício, detalhando as bases de cálculo, podendo inclusive alternar entre suas matrículas de uma mesma entidade.

- Permitir ao servidor acompanhar o histórico das solicitações registradas na ferramenta, possibilitando revisar as informações registradas em cada solicitação e acompanhar seu status.

- Permitir a realização de login com o CPF ou matrícula do servidor.

- Permitir a emissão do comprovante de rendimentos, contendo os valores de IRRF, para utilização na declaração do imposto de renda.

- Permitir o acesso de servidores e estagiários, ativos e demitidos, possibilitando a seleção de matrículas e contratos ativos ou não.

- Permitir a consulta e emissão dos recibos de pagamento das matrículas ativas e demitidas. Os recibos de pagamentos poderão ser visualizados pela forma mensal, férias, 13º salário e rescisão.

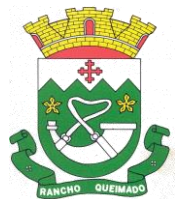

Praça Leonardo Sell, nº 40 – Centro – Rancho Queimado – CEP 88470-000 Fones: (48) 3275-3100 – CNPJ 82.892.357/0001-96

- Permitir ao usuário solicitar a alteração de marcação de ponto via sistema. As solicitações serão avaliadas pelo usuário aprovador, que pode aprovar ou reprovar as solicitações de inclusão, alteração ou exclusão de marcações de ponto.

- Permitir ao servidor a solicitação de licenças-prêmio, licença sem vencimento, licença maternidade, licença adoção e licença casamento. As solicitações de licença devem aguardar a validação do responsável informado ou pelo administrador do sistema, para analisar e deferir ou indeferir as solicitações.

- Permitir ao servidor a consulta e emissão dos registros de marcações de ponto.

- Permitir ao servidor, realizar a solicitação de folga para desconto em folha ou folga para compensação de horas extras, possibilitando a validação do responsável, podendo deferir ou indeferir a solicitação.

- Possibilitar ao servidor realizar a solicitação de férias, com envio ao departamento de recursos humanos que deverá realizar a análise do pedido e a programação de férias a partir do requerimento efetuado.

- Permitir ao servidor solicitar adiantamento salarial ou adiantamento 13º salário, que serão validadas pelo responsável, podendo deferir ou indeferir as solicitações.

- Permitir a impressão em documento no formato PDF dos dados de usuário e senha dos servidores criados a partir do sistema.

- Permitir o envio da Declaração Anual Bens do Servidor.

- Permitir solicitar a criação de um novo endereço durante a solicitação de alteração cadastral.

7.15. Monitoramento de Documentos Fiscais Eletrônicos

- Propiciar a captura, armazenamento e gestão de notas fiscais contra o CNPJ da entidade através de monitoramento automático no webservice da Secretaria da Fazenda Nacional – SEFAZ.

- Propiciar a geração automática de Manifestação de Recusa de operação por Desconhecimento de Operação e Operação não Realizada.

- Possibilitar visualizar uma listagem das notas fiscais eletrônicas armazenadas no sistema, contendo as seguintes informações: Número da NF-e, emitente, CPF/CNPJ, Data e Hora de emissão, Valor total e os STATUS do emitente, destinatário, XML, SEFAZ e Transportador.

- Possibilitar a gestão de permissões de acessos, funcionalidades e ações por usuários e grupos de usuários, a partir de uma ferramenta de acessos.

- Criar fonte de dados referente às informações da NF-e.

- Demonstrar ao usuário um histórico de manifestações de destinatário (ciência de emissão, confirmação da operação, operação não realizada e desconhecimento da operação) realizadas pelo mesmo, onde será listado o que ocorreu com cada NF-e manifestada, apresentando quem realizou a manifestação, nome do emitente, número da NF-e, série da NF-e e a descrição do retorno do evento.

- Permitir que o usuário se mantenha no mesmo ambiente do sistema ao atualizar o navegador.

- Permitir o upload de XML de notas fiscais no ambiente relacionado aos documentos fiscais, onde deverá permitir o armazenamento dos mesmos.

- Possibilitar visualizar a NF-e completa e voltar para a listagem de NF-e recebidas, o sistema apresente ao usuário a mesma página acessada anteriormente ou listada com base no filtro selecionado anteriormente.

- Possibilitar visualizar a NFS-e completa e voltar para a listagem de NFS-e recebidas, o sistema apresente ao usuário a mesma página acessada anteriormente ou listada com base no filtro selecionado anteriormente.

- Possibilitar o acesso aos detalhes de uma Nota Fiscal eletrônica, tendo acesso a todos os campos definidos no layout mais atual das notas técnicas da SEFAZ, após pesquisa da nota desejada.

- Possibilitar a criação de relatórios personalizados para a entidade.

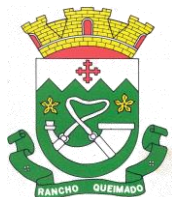

Praça Leonardo Sell, nº 40 – Centro – Rancho Queimado – CEP 88470-000 Fones: (48) 3275-3100 – CNPJ 82.892.357/0001-96

- Propiciar a configuração de certificado do tipo A1 e/ou A3 para comunicação com o Web Service da SEFAZ Nacional.

- Possibilitar a consulta, de forma manual a cada 60 minutos, das notas fiscais eletrônicas emitidas para o CNPJ da entidade configurada, tempo este que compreende o mínimo de processamento da secretaria da fazenda, e ainda notificá-lo, caso o mesmo não seja respeitado.

- Disponibilizar as Notas Fiscais eletrônicas emitidas contra o CNPJ da entidade pública, demonstrando um resumo e situação das mesmas para o usuário, por meio de monitoramento automático no WebService da SEFAZ nacional. As consultas de forma automática devem ser realizadas a cada uma hora, de segunda a sexta, das 07:00 até as 20:00.

- Possibilitar ao usuário acesso às páginas da Central de Ajuda em cada funcionalidade do sistema.

- Possibilitar que o usuário visualize, na consulta da Nota Fiscal eletrônica, os eventos realizados entre o emitente, destinatário, SEFAZ e transportador.

- Possibilitar a sinalização do STATUS do WebService da SEFAZ

- Possibilitar indicação manual das manifestações de ciência e confirmação da operação, das notas fiscais eletrônicas emitidas para o CNPJ da entidade configurada.

- Propiciar visualização das Notas Fiscais eletrônicas canceladas na SEFAZ Nacional, evitando pagamentos desnecessários quando do cancelamento da nota, pelo emitente.

- Possibilitar a utilização de ferramenta de certificados digitais para assinar documentos (PDF, XML e CSV).

- Possibilitar o gerenciamento de linguagem de programação disponíveis para execução.

- Possibilitar a tramitação em massa de várias NF-e ao mesmo tempo, onde será possível realizar as seguintes ações: Ciência de Emissão, Confirmação de Operação, Operação não Realizada, Desconhecimento de Operação.

- Possibilitar o gerenciamento dos relatórios disponíveis para execução.

- Disponibilizar a um profissional autorizado pela entidade recursos para geração de arquivos para outros sistemas e/ou órgãos externos.

- Possibilitar que o usuário realize consultas dos fatos vinculados a Nota Fiscal eletrônica emitida, conforme eventos usuais da SEFAZ: Ciência da Operação, Confirmação da Operação, Operação não Realizada, Desconhecimento da Operação.

- Notificar o usuário sobre o número de notas fiscais eletrônicas recebidas, tanto na busca automática que é feita diariamente quanto na busca manual.

- Possibilitar que o usuário tenha acesso aos detalhes de uma Nota Fiscal de serviço eletrônica, após pesquisa da nota desejada.

- Possibilitar que seja apresentado para o usuário um STATUS de cada NF-e, onde será possível visualizar os eventos realizados pelo emitente, destinatário, transportador, XML e a SEFAZ.

- Possibilitar a criação de relatórios personalizados.

- Possibilitar a pesquisa pelas Notas Fiscais eletrônicas que desejar, podendo informar o número da nota, chave de acesso, a empresa responsável por sua emissão ou o seu CPF ou CNPJ, a data de emissão da nota, o valor total, o produto e serviço da NF-e ou realizar um filtro para buscar notas associadas a determinada situação.

- Possibilitar ações em cada NF-e recebida, tais como: Visualizar, onde será possível ver os detalhes da NF-e. Download, onde será possível realizar o download do XML do documento fiscal. Manifestações de destinatário, onde será possível realizar a ciência da emissão, confirmação da operação, operação não realizada e desconhecimento de operação. Visualizar a DANF-e, onde será possível visualizar um documento em PDF similar a DANF-e.

- Possibilitar que os eventos vinculados ao conhecimento de transporte eletrônico (CT-e) estejam disponíveis ao usuário, para que o permita visualizar todos os detalhes do evento da CT-e, tais como: nome do evento, protocolo, data/hora da autorização, data/hora da inclusão.

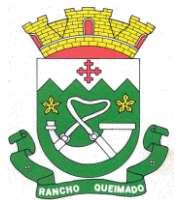

Praça Leonardo Sell, nº 40 – Centro – Rancho Queimado – CEP 88470-000 Fones: (48) 3275-3100 – CNPJ 82.892.357/0001-96

- Possibilitar a consulta do "status" da CT-e na listagem, onde o facilmente poderá ser identificada a situação. As situações disponíveis devem ser no mínimo: a) Status da Situação do CT-e na Sefaz: autorizado; cancelado e denegado; b) Status de eventos do Emitente: cancelamento; carta de correção; registro multimodal; e EPEC; c) . Status do Tomador do serviço: prestação de serviço em desacordo.

- Possibilitar a geração em PDF similar ao Documento auxiliar do conhecimento de transporte eletrônico (DACT-e) de maneira individual em cada CT-e.

- Possibilitar realizar o download do XML da CT-e , podendo ser de forma individual, ou seja, para cada CT-e ou de várias CT-es simultâneamente.

- Permitir interações com outros sistemas estruturantes como: Contabilidade, Portal da Transparência, Almoxarifado.

7.16. Gestão de Obras Públicas

- Permitir registrar as licitações e os contratos firmados para a realização da obra, informando a data do vínculo.

- Permitir visualizar o resumo da execução da obra, visualizando os valores dos orçamentos, valor executado, período das medições e percentual executado da obra.

- Permitir cadastrar responsáveis técnicos, informando além do seu nome, o CPF, qual o tipo de responsabilidade, o número do registro no CREA, RG, Endereço, Telefone e E-mail.

- Permitir registrar os dados das movimentações das operações, dentre elas as paralisações, reinício, medições, cancelamento e conclusão das obras.

- Permitir registrar todas as movimentações dos bens patrimoniais, como aquisição, transferência, baixa, reavaliação e depreciação.

- Possibilitar o registro das obras do município, possibilitando informar os dados principais, dentre eles a descrição da obra, o objeto, data do cadastro, local da obra, prazo de conclusão, centro de custo para o qual ela pertence, classificação, categoria, tipo de execução, tipo da obra e posição geográfica.

- Permitir registrar medições da obra, informando o período, responsável técnico, percentual físico, número do contrato, ato administrativo e valor correspondentes.

- Possibilitar o registro da conclusão da obra, informando a data, o responsável técnico e o ato administrativo que oficializou a conclusão.

- Possibilita controlar as medições da obra por contrato, aditivo e sem contrato.

- Permitir reiniciar a obra após estar paralisada, informando a data do reinício.

- Possibilitar cadastrar os tipos de obras, indicando nela a sua classificação, para melhor identificação das obras do município.

- Permitir filtrar todas as situações das obras como não iniciadas, em andamento, paralisadas, canceladas e concluídas em um único lugar.

- Permitir a configuração da estrutura organizacional a ser utilizada no exercício, onde ainda podem ser criadas novas configurações caso exista necessidade.

- Permitir desativar o registro de um responsável técnico informando a data que o mesmo foi desativado.

- Permitir o registro de exercícios vinculando a configuração do organograma que estará vigente.

- Permitir visualizar e acompanhar as obras cadastradas, demonstrando as informações da sua descrição, tipo, data do cadastro, percentual já executado, situação atual.

- Permitir cadastrar as categorias da obra, informando sua descrição.

- Disponibilizar os dados dos registros efetuados para a criação de relatórios e validações.

- Permitir registrar os orçamentos das obras, informando o responsável técnico, tipo de planilha, data da inclusão e base, contrato firmado para a realização da obra, ato administrativo e valor.

- Permitir visualizar o histórico das movimentações da obra, visualizando a data, situação e usuário que registrou a movimentação.

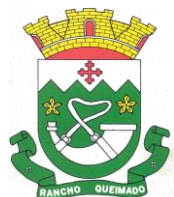

Praça Leonardo Sell, nº 40 – Centro – Rancho Queimado – CEP 88470-000 Fones: (48) 3275-3100 – CNPJ 82.892.357/0001-96

- Possibilitar a utilização de filtros e realização de pesquisas, apresentando apenas os dados desejados pelo usuário.

- Permitir registrar as possíveis paralisações da obra, informando a data, responsável técnico, ato administrativo e motivo.

- Permitir configurar o código da obra, podendo ser manual ou automático.

- Permitir cadastrar os dados correspondentes aos endereços, possibilitando informar os logradouros, condomínios, loteamentos, bairros, distritos, estados e municípios.

- Permitir enviar os dados das obras ao portal da transparência.

- Permitir o cadastro das CNOs da obra, informando além de sua data de registro, as informações de uma ou mais certidões negativas de débitos vinculadas ao seu registro.

7.17. Gestão de Patrimônio

- Permitir o registo das movimentações dos bens patrimoniais, como aquisição, transferência, baixa, reavaliação e depreciação.

- Permitir o acesso aos dados dos registros efetuados para a criação de relatórios e validações.

- Permitir que o usuário seja mantido no mesmo exercício ao alternar a entidade logada no sistema.

- Propiciar a indicação da configuração do organograma do município que será válida para o exercício.

- Disponibilizar informações dos bens no Portal do Gestor.

- Disponibilizar informações dos bens no Portal da Transparência

- Propiciar o controle dos bens por meio de registro de placas.

- Propiciar o registro da fórmula de cálculo para diferentes métodos de depreciação, exaustão e amortização, permitindo a classificação em linear, soma de dígitos ou unidades, podendo ativar ou desativar.

- Permitir a configuração dos órgãos, unidades orçamentárias e centro de custo da entidade.

- Permitir o registro de grupos de bens, definição do percentual de depreciação anual, valor residual do bem e vida útil do grupo de bens, com controle e consulta através de listagem dinâmica.

- Propiciar o cadastro de unidade de medida dos bens da entidade, permitindo informar a abreviatura.

- Permitir o cadastro dos tipos de transferências dos bens, informando descrição e classificação, e nos casos de transferência entre responsáveis, organogramas, grupos de bem ou localização física.

- Permitir o cadastro de localizações físicas.

- Permitir o registro de seguros de bens, com controle de seguradora, vigência, valor e apólice.

- Propiciar o envio, retorno e consulta de bens da manutenção, permitindo o registro da próxima revisão.

- Propiciar o envio, retorno e consulta de bens cedidos ou emprestados, com registro da data prevista para retorno.

- Propiciar o registro da utilização do bem imóvel, classificando em dominicais, uso comum do povo, uso especial, em andamento.

- Permitir tombar o bem, demonstrando o organograma, placa e responsável.

- Permitir informar o estado de conservação dos bens.

- Permitir identificar na listagem a situação que o bem se encontra, inclusive de estar ou não em uso.

- Propiciar a remoção do registro do bem até quando for colocado em uso.

- Permitir informar a moeda vigente na aquisição do bem e conversão dos valores para moeda vigente.

- Permitir o cadastro de responsáveis pelos bens patrimoniais, informando nome, CPF, telefone, email, se é funcionário do município, matrícula, cargo, natureza do cargo e o endereço.

- Permitir cadastrar os fornecedores, contendo o nome, o CPF ou CNPJ, endereço, telefone, email, site, inscrição municipal, inscrição estadual e se o fornecedor está inativo. O registro deverá ser integrado com os sistemas de Compras, Contratos e Frotas.

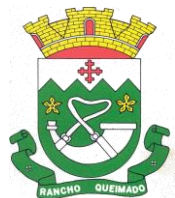

Praça Leonardo Sell, nº 40 – Centro – Rancho Queimado – CEP 88470-000 Fones: (48) 3275-3100 – CNPJ 82.892.357/0001-96

- Permitir a emissão e registro do Termo de Guarda e Responsabilidade, individual ou coletivo dos bens.

- Permitir o registro e processamento da depreciação, amortização e exaustão dos bens em uso, atualizando de forma automática os valores depreciados no bem.

- Propiciar o uso de formas de depreciações flexíveis, com base na necessidade.

- Possibilitar que na exclusão do movimento de depreciação, os movimentos processados e registrados no bem sejam excluídos e retornados os valores anteriores a depreciação excluída, bem como a data da última depreciação.

- Permitir registrar depreciação contendo as principais informações, como mês e ano, data da finalização, responsável e observação.

- Propiciar a baixa de bens de forma individual ou em lote, atualizando automaticamente a situação do bem para baixado, bem como estornar a baixa após sua finalização, retornando o bem para a situação antes de ser baixado.

- Propiciar transferências de bens entre organograma, responsáveis, grupos de bens, e localizações físicas.

- Permitir transferências individuais ou por lote, atualizando automaticamente os novos registros no bem.

- Permitir a transferência de bens de uma entidade para outra, realizando a baixa automática na entidade de origem e incorporação na entidade de destino, sem intervenção de cadastro manual, possibilitando também o estorno da transferência entre entidades.

- Permitir a transferência de bens quando há uma alteração de organograma, localização ou responsável.

- Permitir o controle da destinação dos bens patrimoniais em desuso (alienação, sessão, baixa, perda, furto, roubo, sucata).

- Permitir a elaboração de inventário de bens patrimoniais.

- Permitir o Controle dos bens em garantia e as saídas de bens para manutenção e assistência técnica.

- Permitir armazenar documentos relacionados a localização do bem por meio dos arquivos em formato pdf, doc, docx, txt, html, xls, xlsx, jpg, png com tamanho máximo de 20MB.

- Permitir o envio de dados dos bens ativos e baixados para Portal da Transparência, identificando se o endereço de IP se encontra correto.

- Permitir identificar bens que não possuem saldo para depreciar, e que o valor líquido contábil esteja igual ao valor residual do bem.

- Permitir a pesquisa simples e avançada no processo de depreciação, com disponibilidade de filtros que auxiliam na obtenção de resultado preciso.

- Permitir a localização dos dados cadastrais do fornecedor no banco de dados da Receita Federal.

- Permitir pesquisar os bens por código e placa ao adicionar e listar bens para transferência, além de pesquisar ao adicionar um bem por organograma, grupo, espécie, localização física, responsáveis e estado de conservação.

7.18. Gestão de Ponto Eletrônico

- Permitir a criação de classificação de função, além daquelas que devem já existir: aviso prévio e férias.

- Disponibilizar a ocorrência de horas extras noturnas, horas faltas noturnas, horas trabalhadas noturnas, horas faltas diurnas, horas extras diurnas, bem como os afastamentos por acidente de trabalho e auxílio-doença.

- Permitir a configuração de diferentes tipos de horários para o servidor.

- Permitir registrar as áreas de atuação.
- Possuir cadastro de jornadas de trabalho.
- Possibilitar a criação de relógio.

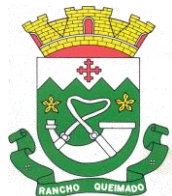

Praça Leonardo Sell, nº 40 – Centro – Rancho Queimado – CEP 88470-000 Fones: (48) 3275-3100 – CNPJ 82.892.357/0001-96

- Permitir o cadastro de relógios por entidade.

- Possibilitar o cadastro histórico de pessoas físicas.

- Permitir a exclusão de marcações ou de apuração.

- Possibilitar informar uma função de relógio para que seja utilizada com padrão nas alterações e inclusões das marcações.

- Dispor de configuração para permitir a utilização de horário flexível, onde o sistema não deva controlar a jornada conforme as marcações esperadas, mas qualquer jornada desde que dentro da tolerância de alocação do servidor.

- Permitir a definição da data na alocação e a inserção manual da marcação.

- Dispor de funcionalidade para fechamento do ponto, encerrando o período de apuração das marcações, permitindo a geração das ações de fechamento do ponto.

- Possibilitar informar na matrícula de funcionários e estagiários, no caso deste optarem pela compensação de horas.

- Possibilitar a inserir registros para compensação de horas por meio de funções de fórmulas de ocorrências.

- Possibilitar consultar, através de fórmula de ocorrências, os atestados disponíveis no sistema de Recursos Humanos.

- Permitir o registro das deficiências dos servidores.

- Permitir a apuração das outras classificações de registro de ponto, como ausência legal, saída particular, médica, ao serviço, entre outros que o município pretenda cadastrar.

- Disponibilizar função de cálculo de ocorrências que informe as horas de interjornada.

- Disponibilizar função para o cálculo de ocorrências relacionadas ao feriado facultativo.

- Disponibilizar função para cálculo de ocorrências que informe o número total de marcações para determinada data de apuração.

- Disponibilizar a função de cálculo de ocorrências que informe se a matrícula apurada está trabalhando na data de apuração.

- Possibilitar o cadastro de horários do ponto.

- Disponibilizar função de cálculo de ocorrências que informe as horas trabalhadas conforme enquadramento

- Disponibilizar função de cálculo de ocorrências que informe o tempo mínimo de interjornada.

- Disponibilizar função de cálculo de ocorrências que informe se a matrícula apurada no período está em gozo de férias.

- Disponibilizar função de cálculo de ocorrências que informe a carga horária da jornada diária.

- Permitir a configuração para saldo de banco de horas, possibilitando relacionar um tipo de compensação de horas a uma ação, que poderá somar ou subtrair, e também informar um campo em horas para definir o saldo máximo de extras, e outro de saldo máximo de faltas.

- Permitir gerenciar períodos de registro de pontos semanais.

- Permitir criar espaço para apresentação da compensação de horas na matrícula, em que a listagem deverá trazer todas as compensações, em ordem de data decrescente, com a exibição do saldo atual.

- Possibilitar a criação de fonte de jornadas de trabalho com todos os campos da tela do sistema, inclusive os horários vinculados.

- Permitir a configuração dos limites do plano salarial ao cargo relacionado.

- Permitir a validação do número do CPF e PIS/PASEP.

- Possibilitar a visualização do histórico de todos os registros de ponto do servidor.

- Possibilitar a interação de dados com o sistema de Folha de Pagamento.

- Possibilitar que a rotina de importação e apuração do ponto sejam executadas em segundo plano, liberando o sistema para uso normal durante a geração. Ao término do processamento do cálculo o usuário deverá ser notificado.

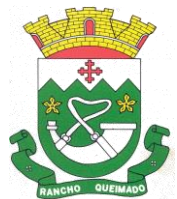

Praça Leonardo Sell, nº 40 – Centro – Rancho Queimado – CEP 88470-000 Fones: (48) 3275-3100 – CNPJ 82.892.357/0001-96

- Permitir o cadastro de níveis salariais.

- Permitir o cadastro dos horários realizados pelos servidores, possibilitando informar o código, descrição, vigência, entrada, saída, se é flexível e carga horária.

- Permitir o registro de pessoas, possibilitando informar: os dados pessoais como nome, CPF, data de nascimento, idade, estado civil, sexo, endereco(s), telefone(s), e-mail(s), filiação(ões), moléstia(s) grave(s), grau de escolaridade, raça, tipo sanguíneo, indicativo de doador, deficiência(s), além de dados relacionados aos documentos, como RG, órgão emissor, UF, data da emissão, número do título de eleitor, zona, seção, número do CNS, data da emissão, RIC, órgão emissor, UF, data da emissão, certidão(ões) civil(s), número do certificado de reservista, número da CTPS, número do PIS / PASEP, número da CNH, além de permitir o anexo de arquivos com té 10 MB.

- Possibilitar o cadastro de tipos de ausências para justificativas de faltas, como folga, treinamento, conferência, workshop, nascimento de filho, dentre outros.

- Permitir o lançamento de ausências concomitantes.

- Permitir a exclusão de ausências de forma coletiva e seleções com filtros avançados.

- Permitir a geração do espelho do ponto para seleções avançadas ou sem informar seleção

- Possibilitar que o usuário realize o lançamento de horas faltas e horas extras no sistema.

- Permitir o cadastro de todos os cargos do quadro de pessoal dos tipos efetivo, comissionado, temporário, agentes políticos, estabilizados, dentre outros conforme a necessidade do município, com nome do cargo, tipo de cargo, grau de instrução, CBO, escolaridade mínima, carga horária mensal e referência salarial inicial.

- Possibilitar a apuração das marcações de ponto de estagiários.

- Permitir a criação de fonte de dados consolidados de dias apurados e marcações e ocorrências.

- Possibilitar o controle histórico de alteração para cada registro de horário realizado.

- Possibilitar o cadastro de empresas classificando-as entre geral, cessionária, fornecedor de transporte, instituição de ensino, operadora de plano de saúde ou sindicato.

- Permitir o cadastro dos afastamentos dos servidores, por motivo de doença, acidente de trabalho, cessão ou atestado de horas, sem prejuízo na frequência diária.

- Possibilitar a configuração de parâmetros para auxílio nas apurações de marcações e impactos em folha de pagamento, permitindo informar a tolerância de marcações, tolerância diária, período noturno, tempo mínimo entre batidas, tempo mínimo de interjornada, tempo mínimo e máximo de intrajornada.

- Permitir o registro de vínculos empregatícios, para representar um agrupador entre os funcionários e a entidade. Ao registrar o vínculo deve permitir informar a descrição, regime trabalhista, regime previdenciário, categoria do trabalhador, categoria do SEFIP, vínculo temporário, motivo da rescisão, data final obrigatória, o envio ao CAGED, envio para RAIS e código RAIS e se gera licença-prêmio.

- Permitir a parametrização de horas noturnas, intervalo mínimo entre batidas e valor mínimo de horas para desconto.

- Dispor de ferramenta para advertir a admissão de pessoas que têm a escolaridade inferior, àquela exigida na configuração do cargo informado para o servidor.

- Permitir o cadastro de grupos funcionais possibilitando o agrupamento de funcionários.

- Possibilitar o bloqueio de manutenção para o período de apuração.

- Possibilitar a permuta de horários, com data de início e término da permuta.

- Permitir o uso de filtros avançados no cadastro de permutas.

- Permitir a criação, alteração e extinção dos cargos, possibilitando mencionar a fundamentação legal de cada um dos registros.

- Possibilitar o registro de ocorrências de ponto, permitindo informar o código, descrição, competência, classificação, sigla e indicativo para gerar eventos na folha.

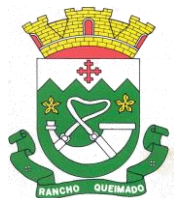

Praça Leonardo Sell, nº 40 – Centro – Rancho Queimado – CEP 88470-000 Fones: (48) 3275-3100 – CNPJ 82.892.357/0001-96

- Possibilitar o registro de servidores quando convocados para participar de evento extraordinário à jornada.

- Permitir a cópia de uma ocorrência já cadastrada, facilitando alterações em novas ocorrências geradas a partir da copiada.

- Permitir selecionar a informação quanto ao motivo da alteração de cargo bem como possibilitar a criação de novos motivos.

- Permitir registrar todas as configurações das estruturas de níveis dos organogramas utilizados na entidade, definindo a quantidade de níveis, dígitos e separador da máscara dos organogramas

- Possibilitar o registro de dependentes dos servidores, informando nome, grau de dependência, data inicial da dependência, motivo, data final da dependência, motivo, se é dependente no IRRF, se é dependente de salário família, se é dependente de pensão, início do benefício, duração, data de vencimento, alvará judicial, data do alvará, aplicação de desconto, valor, pensão sobre FGTS, representante legal, forma de pagamento e conta bancária.

- Dispor de cadastro integrado com o sistema de Recursos Humanos e Folha, evitando a duplicidade de informações.

- Possibilitar o cadastro de eventos extraordinários, permitindo definir o período do evento, se será concedido folga para os participantes, a quantidade de dias de folga a conceder e o período em que o participante pode folgar, por conta da participação no evento.

- Permitir o cadastro dos tipos de afastamento que poderão ser realizados pelo servidor ou estagiário.

- Permitir a inclusão das novas classificações de tipos de afastamentos.

- Permitir o registro dos feriados fixos, variáveis, bem como dos dias de ponto facultativo.

- Possibilitar o registro de afastamentos para servidores e estagiários, a partir do cadastro de matrículas.

- Permitir a adição do código da matrícula na fonte de afastamento.

- Permitir a apuração de matrículas lotadas em jornadas com revezamento.

- Possibilitar a flexibilidade de horários, permitindo a jornada de trabalho em horários diferentes.

- Permitir o aumento do limite de horários vinculados a uma jornada de turno corrido.

- Possibilitar a identificação de qual configuração de lotação física está em uso dispensando a criação de uma para cada ano vigente.

- Possibilitar o lançamento de ausências dos servidores e estagiários, para justificar as faltas.

- Permitir acessar o dia para inserir a marcação faltante ou desconsiderar uma marcação equivocada, possibilitando processar novamente o dia.

- Permitir registar todas as configurações das estruturas de níveis das lotações físicas utilizadas para determinar o local de trabalho do servidor na entidade

- Permitir o cadastro da tabela salarial instituída pela legislação municipal, contemplando progressões horizontais e verticais, viabilizando a vinculação da faixa salarial dos cargos.

- Possibilitar o acionamento do cadastro de afastamentos, a partir da data onde se está realizando a manutenção de marcações

- Permitir a consulta e alteração de informações da entidade que o sistema foi liberado. Possibilitando ao usuário alterar informações como sigla da entidade, CNAE, responsável da entidade, endereço da entidade, telefone da entidade, e-mails da entidade, site da entidade, horário de funcionamento da entidade, indicativo de RPPS, tipo de administração, número da UG SIAFI, sindicato, classificação tributária, indicativo de registro eletrônico de funcionário, classificação tributária e situação da entidade.

- Possibilitar o registro de relógios de ponto, permitindo informar o número do relógio, descrição, lotação física, tipo de relógio, indicativo de REP, marca, número de fabricação.

- Possibilitar o cadastro de períodos para apuração de ponto, possibilitando sua utilização no processo de apuração das marcações.

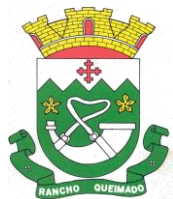

Praça Leonardo Sell, nº 40 – Centro – Rancho Queimado – CEP 88470-000 Fones: (48) 3275-3100 – CNPJ 82.892.357/0001-96

- Possibilitar o gerenciamento do histórico de alteração para cada registro de ocorrência, permitindo a exclusão ou edição do histórico mais atual.

- Possibilitar a apuração das marcações de ponto dos servidores.

- Possuir bloqueio no registro do cadastro do funcionário, quando existirem campos não preenchidos que forem definidos como obrigatórios.

- Possuir filtros, na rotina de apuração do ponto, por data inicial e final do período de apuração, por servidor ou seleção específica.

- Permitir a gestão de afastamentos de forma centralizada.

- Possibilitar a importação de marcações das matrículas por arquivo txt gerado a partir do layout configurado no cadastro de relógios.

- Permitir a alteração do registro do cartão ponto, sem possibilitar a exclusão da marcação original.

- Possibilitar a consulta de ausências pela descrição do tipo de ausência na data de apuração.

7.19. Procuradoria

- Permitir ao usuário realizar a interação do sistema de procuradoria com o sistema de arrecadação tributária, possibilitando que as informações das dívidas ativas sejam compartilhadas entre os sistemas, diminuindo erros de digitação e aumentando o controle sobre o histórico da dívida ativa desde a sua criação.

- Permitir a consulta das dívidas ativas inscritas no município organizadas por anos, possibilitando filtrar por dívidas sem certidão, com certidão emitida, com petições emitidas, protestadas ou dívidas que já tenham sido executadas, objetivando a centralização das informações

- Permitir consultar as dívidas ativas inscritas no município organizadas por anos, permitindo o agrupamento por tipos de créditos tributários, mês de vencimento, faixas de valor e contribuinte, objetivando a centralização das informações.

- Permitir cadastrar e consultar as informações dos referentes que compõem a dívida ativa, informando os dados do imóvel como inscrição imobiliária, quadra lote e endereços do imóvel, informações do contribuinte pessoa física e jurídica como nome do contribuinte, informações de endereço do contribuinte e informações das atividades econômicas quando o contribuinte for pessoa jurídica.

- Permitir controlar a execução dos créditos inscritos em dívidas ativas, para que uma dívida ativa não seja vinculada a mais de uma Certidão de Dívida Ativa ou a mais de uma Execução Fiscal, visando a agilidade e segurança nas informações.

- Disponibilizar na tela que permite a gestão da dívida ativa, a data de vencimento do débito que gerou a dívida.

- Permitir a emissão da Certidão de Dívida Ativa, da Petição Inicial, realizar a Assinatura Eletrônica dos Documentos, a Comunicação com o Tribunal de Justiça e criação do Cadastro do Processo Judicial através de uma única rotina, de maneira individual ou em lote.

- Permitir emissão de CDA's por ordem alfabética, por tributo, ou por intervalo de exercícios.

- Possibilitar gerar Petições de Dívida Ativa de acordo com filtros cadastrais e de débitos. A petição pode ser gerada para mais de uma CDA do mesmo contribuinte.

- Permitir consultar e selecionar as certidões de dívida ativa emitidas no município organizado por anos, permitindo o agrupamento por tipos de créditos tributários, mês de inscrição ou faixas de valor e possibilitando ainda filtrar por contribuinte, data de inscrição e número de inscrição da CDA as certidões de dívida ativa que serão encaminhadas para protesto.

- Permitir a emissão de segunda via das Certidões de Dívida Ativa, Petições Iniciais e Petições Intermediárias geradas no sistema, possibilitando visualizar os documentos que já foram emitidos no sistema a qualquer momento.

- Permitir a abertura de documento que esteja sem assinatura ou assinado em formato PDF o documento seja aberto em uma nova aba do navegador de internet.

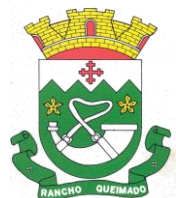

Praça Leonardo Sell, nº 40 – Centro – Rancho Queimado – CEP 88470-000 Fones: (48) 3275-3100 – CNPJ 82.892.357/0001-96

- Permitir a criação de modelos de certidões de dívida ativa, petições iniciais e petições intermediárias através de editor de modelos de documentos.

- Permitir a criação e alteração de modelos de petições através de editor de modelos, independentes e desvinculados na Certidão de Dívida Ativa.

- Permitir a assinatura digital dos documentos emitidos.

- Permitir a emissão de petições iniciais e petições intermediárias nos processos que tramitam no Poder Judiciário, nas esferas Federal e Estadual, inclusive com filtros de informações cadastrais dos contribuintes, dos créditos e das demais pessoas, jurídicas ou física, que estabeleçam vínculo com o Município.

- Permitir realizar a comunicação com o Web Service do Tribunal de Justiça para realização do peticionamento eletrônico, possibilitando informar a URL, o local de tramitação para onde será enviada a petição, a área, o assunto e classe da petição intermediária que será enviada ao tribunal por meio de Web Service.

- Permitir o cadastramento dos processos judiciais.

- Permitir controlar a rotina de ajuizamento eletrônico para que uma petição inicial que foi protocolada com sucesso, não possa ser enviada novamente ao Tribunal de Justiça por meio eletrônico.

- Permitir ao usuário anexar arquivos digitais nos formatos PDF, DOC, JPEG, GIF, PNG, BITMAP, TIFF, DOCX, TXT, ZIP, XLS, XLSX, RAR, JPG, ODT, BMP, CSV, com tamanho máximo de 10 megabytes, no cadastro do processo judicial auxiliando o usuário a possuir uma cópia digital dos documentos relevantes do processo judicial.

- Permitir o cadastro e consulta dos tipos de petições intermediárias que podem ser utilizadas no peticionamento intermediário eletrônico, informando a descrição da petição intermediária e o código utilizado pelo Tribunal de Justiça, auxiliando a manter a padronização das informações que serão lançadas no sistema.

- Permitir consulta e seleção dos processos judiciais que serão encaminhadas para emissão da petição intermediária, possibilitando ao usuário filtrar os processos judiciais por número do processo ou por contribuinte e selecionar um modelo de documento criado no sistema.

- Possibilitar a emissão de petições intermediárias que atualizem o valor das dívidas ativas vinculadas à execução fiscal.

- Permitir o envio de petições ao Poder Judiciário.

- Permitir que o sistema informe ao usuário os processos de execução fiscal que ainda estão ativos mesmo com dívidas quitadas e/ou canceladas, a fim de evitar a tramitação de processos de dívidas pagas e\ou canceladas.

- Permitir realizar o apensamento de processos no sistema, possibilitando vincular todos os processos relacionados entre si e assegurando que o usuário tenha acesso rápido aos dados dos demais processos que possam impactar no processo selecionado.

- Permitir cadastrar os tipos de movimentações que serão utilizadas no cadastro de processo judicial, possibilitando informar a descrição da movimentação, se altera a situação do processo judicial e auxiliando a manter a padronização das informações que serão lançadas no sistema.

- Possibilitar administração de honorários e custas judiciais no momento da abertura da ação judicial.

- Permitir informar o valor e os tipos das custas processuais no cadastro do processo judicial, auxiliando o usuário a manter um controle de custas de cada processo judicial existente no sistema.

- Permitir o cadastro de tipos de documentos digitais conforme padrão disponibilizado pelo Tribunal de Justiça informando o código do tipo de documentos digital e a descrição do tipo de documento digital, possibilitando posteriormente a utilização dessas informações no peticionamento eletrônico.

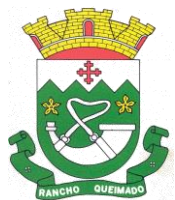

Praça Leonardo Sell, nº 40 – Centro – Rancho Queimado – CEP 88470-000 Fones: (48) 3275-3100 – CNPJ 82.892.357/0001-96

- Permitir o cadastro dos tipos de partes processuais que podem ser lançadas no processo judicial, informando a descrição do tipo de participação e o código utilizado pelo Tribunal de Justiça, auxiliando a manter a padronização das informações que serão lançadas no sistema.

- Permitir o cadastro de locais de tramitação informando o código do Tribunal de Justiça, a descrição do Tribunal, o grau de jurisdição do Tribunal, o município do Tribunal, a UF do Tribunal, o código da comarca, a descrição da comarca, o município da comarca, a UF da comarca, o código da vara, a descrição da vara, o e-mail da vara, o telefone da vara e a competência eletrônica da vara, e posteriormente utilizar essas informações em filtros no sistema, no cadastro de processos judiciais e no peticionamento eletrônico.

- Permitir o cadastro de ações, recursos, procuradores (advogados), locais de tramitações, tipos de movimentações e custas processuais.

- Permitir cadastrar escritórios de advocacia, que atuarão nas ações judiciais do município, informando o nome do escritório, o registro na OAB do advogado responsável pelo escritório, a seccional da inscrição na OAB e se se trata de primeira, segunda ou terceira inscrição ou superior.

- Permitir cadastrar advogados e procuradores, que atuarão nas ações judiciais do município, informando o nome do advogado/procurador, a inscrição na OAB, a seccional da inscrição na OAB e se se trata de primeira, segunda ou terceira inscrição ou superior.

- Gerenciar as operações referentes aos trâmites dos processos de ajuizamento de débitos, permitindo a vinculação da certidão de petição a um procurador responsável, registrado no cadastro de procuradores.

- Possibilitar a redistribuição das tarefas existentes para determinado usuário do sistema, ou para um determinado grupo de trabalho.

- Possibilitar que os Procuradores recebam um e-mail com o aviso de que uma nova tarefa foi disponibilizada no sistema.

- Permitir a anotação em agenda corporativa das atividades realizadas por usuário, nas quais constem as distribuições dos prazos judiciais, administrativos e demais demandas.

- Acusar o vencimento das atividades com prazo lançado no sistema.

- Propiciar o envio de certidão de dívida ativa para cobrança em cartórios de maneira automática através de WebService padrão.

- Propiciar que sejam informadas as dívidas que estão sendo enviadas para protesto, podendo ser filtradas e consultadas em relatórios específicos.

- Possibilitar que a certidão de um débito de dívida seja possível ser gerada para cobrança Judicial e Cartório, não perdendo ambas as referências.

- Disponibilizar os dados do protesto nas telas de gerenciamento da dívida ativa, de dívida protestada, protestada com petição e executada\protestada.

- Permitir definir qual será a data de vencimento atribuída a CDA protestada permitindo a configuração pela data de emissão da certidão de dívida ativa, data de vencimento da dívida ativa que compõem a CDA e à vista.

- Permitir definir qual o formato de cancelamento ou desistência do Protesto deverá ser destinado ao cartório onde o Protesto foi realizado, disponibilizando ao usuário opções de cancelamento e desistência que englobam todas as necessidades da prefeitura

- Permitir cadastrar e consultar cartórios responsáveis por efetuar os protestos de títulos, informando o nome e a que tipo ele pertence e o código do cartório.

- Permitir controlar a sequência dos documentos emitidos no sistema, com base na numeração do documento, ano da emissão, tipo e nos dados padrões utilizados.

- Permitir realizar o cancelamento de documentos emitidos no sistema possibilitando selecionar os documentos para cancelamento com base no modelo do documento utilizado, data de emissão, número do documento e contribuinte.

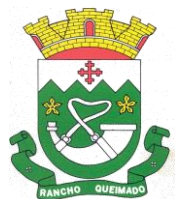

Praça Leonardo Sell, nº 40 – Centro – Rancho Queimado – CEP 88470-000 Fones: (48) 3275-3100 – CNPJ 82.892.357/0001-96

- Permitir cadastrar e consultar os motivos padrões ou específicos para que sejam utilizados nas operações administrativas realizadas na entidade.

- Possibilitar ao usuário vincular o endereço do site do Tribunal de Justiça ao cadastro de tribunal do sistema, permitindo gerar um hiperlink ao clicar sobre um processo no sistema, para que seja remetido ao site do tribunal.

- Permitir realizar movimentações nos cadastros de contribuintes, podendo alterar sua situação para ativo ou inativo e incluir averbações cadastrais informando o processo e devidas observações, incluindo comentários e possibilitando a consulta do histórico de alterações realizadas.

- Permitir ao funcionário do setor de cadastro, anexar arquivos ao cadastro de contribuintes, com tamanho máximo de 5mb e extensões PDF, DOC, DOCX, TXT, XLS, XLSX, BITMAP, CSV, RAR, ZIP, ODT, JPG, JPEG, PNG, BMP, GIF, TIFF, possibilitando consultar todos os arquivos anexados ao cadastro, bem como remover arquivos eventualmente incluídos indevidamente ao registro do contribuinte.

7.20. Gestão de Protocolo

- Definir a estrutura organizacional por meio do cadastro de organogramas. Devendo ser composta, no mínimo, por: Secretarias; Departamentos; Seções.

- Permitir o registro das solicitações a serem protocoladas e Controlar os documentos necessários para protocolização de uma solicitação.

- Propiciar a definição de quais departamentos permitirão a entrada de processos.

- Permitir gerenciar permissões por usuários: de acesso, cadastro, processos (consulta, tramitação, análise, pareceres, encerramento, arquivamento etc.), organogramas e relatórios.

- Permitir a definição de quais usuários poderão ter acesso a processos em um determinado departamento.

- Controlar o acesso dos usuários para visualização dos pareceres de um processo.

- Possibilitar ao usuário autorizado, a configuração de notificações do sistema.

- Permitir que o usuário crie informações adicionais para as solicitações de aberturas de processos, configurando a obrigatoriedade ou não do preenchimento destas informações pelo requerente ou usuário que realiza a abertura do processo.

- Possibilitar ao usuário visualizar e pesquisar as pessoas através da listagem, sendo que na listagem as informações devem ser visíveis e passíveis de ordenação, podendo ser realizada por: nome, tipo, CPF/CNPJ ou situação.

- Permitir configurar um organograma padrão para arquivamento dos processos. No encerramento dos processos deve sugerir ao usuário realizar andamento para este organograma, caso o processo seja encerrado em organograma diferente, ou sugerir o arquivamento, caso seja encerrado no organograma padrão de arquivamento.

- Possibilitar aos usuários que possuam permissão de acesso, realizar ações através da consulta geral de processos. As seguintes ações devem ser realizadas: Emitir etiquetas, emitir comprovante de abertura de protocolo, emitir capa de processo, gerar guia de pagamento, consultar o processo aberto, realizar andamento do processo, Realizar Parecer, parar o processo, reativar processo parado, transferir processo, Arquivar processo, Estorno de encerramento (para processos encerrados), Realizar juntamento de processos (para processos que atendam as regras para juntamento)

- Permitir o cadastro retroativo de processos.

- Permitir alterar o requerente e/ou solicitação dos processos, caso não tenha recebido nenhum andamento e/ou parecer.

- Permitir a exclusão de parecer pelo responsável.

- Permitir ajuntamento de processos por anexação.

- Permitir definir regras para ajuntamentos por anexação, possibilitando ajuntar processos, solicitações ou requerentes diferentes do processo principal.

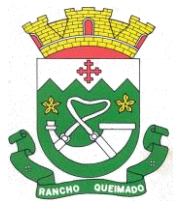

Praça Leonardo Sell, nº 40 – Centro – Rancho Queimado – CEP 88470-000 Fones: (48) 3275-3100 – CNPJ 82.892.357/0001-96

- Permitir a anexação de documentos digitalizados a um processo.

- Permitir a exclusão de andamentos de processos, confirmados ou não confirmados no organograma de destino.

- Permitir enviar e-mail ao requerente a cada tramitação efetuada no processo.

- Permitir o encerramento e o arquivamento de processos, de forma individual ou vários simultaneamente.

- Permitir o acesso ao sistema com login integrado ademais softwares de e-mail.

- Permitir ao cidadão solicitar a protocolização.
- Permitir ao cidadão a consulta de requisitos de protocolização
- Permitir ao cidadão a Consulta de Processos
- Permitir ao cidadão anexar documentos pendentes quando requisitado.

- Permitir ao cidadão utilizar certificado digital quando houver, para abertura de processos.

- Permitir ao cidadão incluir beneficiário ao processo.

- Permitir deferimento de solicitações de aberturas externas de processos protocolados pelo cidadão.

- Possibilitar aos servidores a realização de retorno dos processos aos solicitantes, para que os mesmos possam anexar documentos ou incluir documentos faltantes ao processo, bem como possibilitar ao servidor desfazer o retorno ao solicitante, para os casos que não haja resposta por parte do mesmo, fazendo com que o processo retorne para o servidor.

7.21. Recursos Humanos

- Possibilitar a inclusão de responsáveis titulares e temporários em um cadastro de organogramas.

- Permitir ao superior imediato responder os questionários de avaliação de desempenho de seus servidores subordinados.

- Possibilitar a geração de movimentações de pessoal proveniente do registro de pensionistas.

- Possuir cadastro que permita registrar dados de acidentes de trabalho, entrevista com o servidor e testemunhas do acidente.

- Possibilitar o lançamento de atestados, dispondo de campos que permitam cadastrar a matrícula, data inicial, data final, data retorno, duração, CID e o local de atendimento.

- Sugerir lançamento de atestado para todas as matrículas ativas do servidor.

- Permitir cadastrar empresas fornecedoras de vale-transporte, instituições médicas e de ensino, operadoras de planos de saúde, sindicatos e empresa geral. As informações mínimas para o cadastro devem ser: CNPJ, tipo da empresa e porte, razão social, nome fantasia, registro nº (NIRE), inscrição municipal, inscrição estadual, endereço, telefone, e-mail e dados do responsável.

- Permitir visualizar as notificações subdivididas por não lidas, lidas e em andamento.

- Possibilitar registrar processo de aposentadorias e pensões, permitindo documentar os trâmites legais, desde o início da análise até o deferimento.

- Permitir que seja realizado o reajuste salarial para aposentados e pensionistas, por morte, por nível e por matrícula.

- Possibilitar a geração de aprovação e classificação de candidatos de concurso público ou processo seletivo.

- Permitir o registro e gerenciamento dos Equipamento de Proteção Individual - EPI, dispondo de controle de entrega.

- Permitir a disponibilização de vagas para cargo que a administração necessita, possibilitando subdividir a quantidade de vagas entre as áreas de atuação e organogramas.

- Permitir a visualização de empréstimos consignados. Consultar os cálculos efetuados no sistema de acordo com a competência informada e o processamento dela para cada funcionário.

- Possibilitar a criação de campos personalizados para os principais cadastros do sistema, conforme a necessidade do Município.

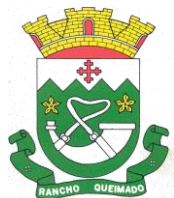

Praça Leonardo Sell, nº 40 – Centro – Rancho Queimado – CEP 88470-000 Fones: (48) 3275-3100 – CNPJ 82.892.357/0001-96

- Permitir o controle de funcionários substituídos e substitutos, facilitando o acompanhamento no período de substituição, permitindo a realização de alterações individuais.

- Permitir cadastrar a monitoração biológica através do cadastro de Atestado de Saúde Ocupacional, com identificação das consultas e exames periódicos, admissionais, demissionais e outros.

- Possibilitar o controle de contratos temporários, permitindo visualizar todos os contratos temporários, realizar seleção e aplicar alterações em lote, como prorrogar o contrato, agendar o cálculo ou alterar o contrato.

- Possuir registro para cadastramento das deficiências dos servidores.

- Possibilitar cadastrar diárias de diferentes naturezas e valores.

- Permitir o cadastro de concurso público ou processo seletivo.

- Possibilitar a importação de pessoas candidatas de concurso público.

- Permitir alterar os dados de candidato existente em qualquer etapa do concurso.

- Possuir as informações necessárias do concurso para a prestação de contas.

- Permitir a demonstração de histórico de movimentações de cada etapa do período convocatório.

- Permitir informar no cadastro do funcionário, o local onde trabalhará.

- Permitir cadastrar experiências anteriores, e suas respectivas contribuições previdenciárias.

- Permitir o registro e controle dos benefícios de vale-alimentação.

- Possibilitar a importação de valores de vale-alimentação.

- Permitir o lançamento de vale-alimentação para uma seleção de matrículas, permitindo atribuir o valor de vale-alimentação e de desconto individualmente, bem como a atribuição de um valor geral a todos da seleção.

- Possibilitar o registro da concessão de diárias de viagem para os servidores.

- Possibilitar o cadastro de cursos, seminários, congressos, simpósios e outros treinamentos, definindo área de atuação, a instituição de ensino, duração, carga horária e outras informações.

- Permitir que os servidores efetuem solicitações de cursos de aperfeiçoamento. As solicitações podem ser registradas e, posteriormente, canceladas ou recusadas.

- Permitir a criação de ficha para incluir todas as passagens dos servidores na área médica e área da segurança.

- Permitir o registro referente a formação acadêmica dos servidores no cadastro de pessoas físicas.

- Permitir cadastrar a configurar a licença prêmio, possibilitando criar faixas de períodos para a geração de aquisição de licença prêmio; informar os tipos de afastamentos que poderão ser prorrogadas as licenças através das suspensões; informar um ou mais formas de cancelamentos da licença prêmio; informar se ao ocupar um cargo comissionado deve-se cancelar a licença prêmio; informar as movimentações que serão geradas na aquisição ou concessão da licença prêmio; informar o tipo de afastamento que será gerado o afastamento de licença prêmio de forma automática.

- Permitir a organização de datas dos períodos, acionados pela remodelagem de período aquisitivo de licença prêmio, alterados em decorrência de afastamentos, ocupação de cargo comissionado, ocasionando suspensões ou cancelamentos.

- Permitir manter a nomenclatura do cargo efetivo no cadastro funcional de servidor efetivo que exerça cargo em comissão ou função comissionada, incluindo o registro do cargo ou função.

- Possuir tela integrada ao processo seletivo, que permita realizar o controle de inscrições e os aprovados (com nomeação automática para os aprovados), sem necessidade de digitar novamente informações pessoais.

- Permitir o cadastro dos processos seletivos, incluindo os candidatos inscritos, indicando o cargo para o qual o candidato se inscreveu, se foi aprovado ou não, sua classificação e a nota final.

- Permitir a emissão do formulário CAT - Comunicação de Acidente de Trabalho, já preenchido pelo sistema, com a padronização de acordo com a norma legal, permitindo a parametrização do cálculo automático dos descontos referentes à licença de acompanhamento.

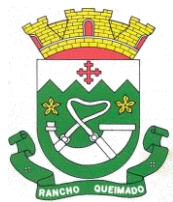

Praça Leonardo Sell, nº 40 – Centro – Rancho Queimado – CEP 88470-000 Fones: (48) 3275-3100 – CNPJ 82.892.357/0001-96

- Possuir cadastro de atestados médicos com a informação do CID (Código Internacional de Doenças) - Permitir o registro de cargos, com controle histórico das alterações, possibilitando registrar informações gerais vinculadas ao ato, tipo do cargo, quadro de vagas, grau de instrução mínimo exigido, configuração de férias, CBO, acúmulo de cargos, dedicação exclusiva e contagem especial de tempo de serviço.

- Permitir o planejamento de cursos, com programa, carga horária, data de realização, local de realização, ministrante e número de vagas disponíveis.

- Possuir cadastro de capacitações e formações, informando o nível: aperfeiçoamento, médio, técnico, superior, especialização, mestrado e doutorado, e permitindo relacionar com o órgão de classe da categoria e relacionar as áreas de atuação da profissão.

- Possibilitar a configuração da prorrogação e do cancelamento do período aquisitivo de adicionais, em decorrência de afastamentos.

- Permitir a inclusão de novas classificações de tipos de afastamentos.

- Permitir o lançamento de licenças por motivo de doença, acidente de trabalho e atestado de horas, sem prejuízo na frequência diária do servidor.

- Possibilitar o registro das rotas de transporte utilizadas pelos servidores, e seus respectivos valores unitários, a fim de definir os valores do benefício de vale-transporte. Ao definir as rotas, deve-se permitir informar a empresa de transporte, meio de transporte, perímetro, linha e valor.

- Permitir o cadastramento de planos de saúde, informando a tabela de valores dos planos por faixa etária, tabelas de subsídios dos servidores e dependentes, além dos valores de adesão ao plano.

- Permitir a inclusão do benefício de plano de saúde para as matrículas de funcionário, estagiário, aposentado e pensionista.

- Permitir a geração de adesão de plano de saúde para beneficiários no mês de ingresso do mesmo ao plano de saúde, independentemente do dia do mês.

- Permitir configuração de faixas de planos de saúde por aniversário ou no mês posterior.

- Permitir a apresentação da data final do plano de saúde na listagem dentro de matrículas.

- Possibilitar uso mais de um adicional por matrícula.

- Permitir a gestão de ocorrências disciplinares, possibilitando a consulta e o cadastro de elogios, advertência e suspensão de funcionário. Ao registrar uma ocorrência deverá permitir informar a data, funcionário, tipo, responsável, ato, motivo, testemunhas.

- Permitir a gestão de todos empréstimos cedidos aos servidores, possibilitando acompanhar as baixas realizadas

- Permitir o registro dos horários de trabalho realizado pelo trabalhador

- Permitir o cadastro dos afastamentos por motivo de doença, acidente de trabalho, cessão e atestado de horas, sem prejuízo na frequência diária do servidor.

- Permitir cadastrar verbas para realizar os descontos de empréstimos na folha de pagamento de forma automática.

- Permitir o cadastro da tabela salarial conforme legislação municipal, contemplando progressões horizontais e verticais, viabilizando a vinculação da faixa salarial dos cargos.

- Permitir a gestão de afastamentos dos funcionários de forma centralizada, possibilitando o acompanhamento de todo o histórico de afastamento de uma matrícula.

- Permitir o cadastro de atos legais da entidade, como leis, portarias, decretos, requisições estabelecidas pelo órgão.

- Permitir o registro dos vencimentos dos processos de aposentadorias e pensões.

- Permitir visualizar a movimentação de pessoal ocorrida durante o período de permanência do servidor na entidade.

- Possibilitar o registro de afastamentos para funcionários e estagiários, ativos no sistema.

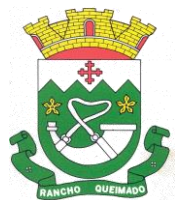

Praça Leonardo Sell, nº 40 – Centro – Rancho Queimado – CEP 88470-000 Fones: (48) 3275-3100 – CNPJ 82.892.357/0001-96

- Permitir o registro de vínculos empregatícios, permitindo criar um agrupador entre os funcionários e a entidade. No registro do vínculo deve possibilitar informar a descrição, regime trabalhista, regime previdenciário, categoria do trabalhador, categoria do SEFIP, vínculo temporário, motivo da rescisão, data final obrigatória, o envio ao CAGED, envio para RAIS e código RAIS e se gera licença-prêmio.

- Possibilitar que no ambiente de controle de período aquisitivo de licença prêmio seja possível acionar a rotina de remodelagem, onde aplica-se os ajustes de cancelamento e suspensão, conforme as definições da configuração de licença prêmio.

- Permitir registrar a divisão hierárquica dos setores, informando onde os servidores desempenham suas atividades laborais considerando os fatores de riscos

- Permitir registrar a informação do motivo da alteração salarial, além de possibilitar a criação de novos motivos.

- Possibilitar que o processamento de remodelagem do período de licença prêmio seja executado em segundo plano e que o usuário seja notificado quando do término do processamento.

- Permitir o lançamento automático de afastamento do servidor nos períodos de férias e licença prêmio.

- Possuir cadastro de servidores com todos os campos exigidos pelo Ministério do Trabalho e Emprego, e que possibilite, inclusive, a dispensa do livro de registro dos servidores, conforme Portaria nº 41 de 28/03/2007, além de permitir a inserção de novos campos para cadastramento de informações adicionais.

- Impedir a admissão de pessoas que têm a escolaridade inferior àquela exigida na configuração do cargo informado.

- Permitir o registro de averbação das experiências anteriores e dos contratos de trabalho, para adicional, licença prêmio, tempo de serviço e carreira.

- Permitir inserir o benefício de empréstimos para as matrículas de funcionário, estagiário, aposentado e pensionista.

- Permitir o registro de níveis salariais com controle de histórico, possibilitando compor suas variações de classe e referência dentro do nível.

- Permitir registar todas as configurações das estruturas de níveis das lotações físicas utilizadas para determinar o local de trabalho do servidor na entidade.

- Permitir escolher a melhor forma de aplicação de subsídios para os servidores e dependentes, podendo ser pelo salário contratual, tempo de serviço, idade e data de admissão

- Permitir o lançamento de mais de um período de gozo para o mesmo período aquisitivo de licença prêmio.

- Possibilitar que no ambiente de gestão do período aquisitivo de licença prêmio, permita o registro período de gozo e/ou abono da licença prêmio.

- Permitir configurar os valores de adicional de tempo de serviço, podendo configurar a progressão e o limite máximo do percentual recebido.

- Permitir o registro da quantidade de vale-transportes diário ou mensal utilizado pelo servidor no percurso de ida e volta ao local de trabalho.

- Possibilitar a vinculação de atestados médicos nos afastamentos decorrentes de acidentes de trabalho ou doenças.

- Disponibilizar ambiente que possibilite realizar o cálculo das despesas de vales-transporte para os funcionários de forma individual ou coletiva.

- Permitir o lançamento de licença prêmio em gozo e pecúnia para o mesmo período aquisitivo.

- Permitir o registro de matrícula do tipo estagiário, onde deverá possibilitar o registro de informações relacionadas ao contrato do estágio.

- Manter o cadastro de todos os períodos aquisitivos, possibilitando o registro da licença prêmio dos servidores, desde a admissão até a exoneração.

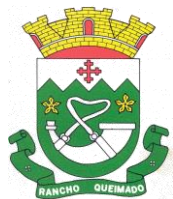

Praça Leonardo Sell, nº 40 – Centro – Rancho Queimado – CEP 88470-000 Fones: (48) 3275-3100 – CNPJ 82.892.357/0001-96

- Possibilitar a consulta dos descontos dos planos de saúde do servidor.

- Permitir a definição de plano de carreira do cargo, viabilizando a configuração do nível classe e referência salarial.

- Permitir o registro de matrícula do tipo aposentado, possibilitando o preenchimento de dados de identificação e informações gerais.

- Permitir a criação de empréstimo informando o valor da parcela e quantidade de parcelas.

- Possibilitar a quitação antecipada de parcelas de empréstimo.
- Possibilitar a realização da gestão de baixas das parcelas do benefício de empréstimos.
- Permitir o uso de críticas cadastrais no cadastro de empréstimos.

- Dispor de mecanismo que impeça o registro do cadastro do funcionário, quando existir campos não preenchidos que forem definidos como obrigatório.

- Permitir o cadastro da configuração das regras que definem a aquisição do adicional de tempo de serviço.

- Possibilitar o registro de processos administrativos para os servidores.

- Permitir a emissão do Perfil Profissiográfico Previdenciário - PPP, baseado no histórico do servidor, no layout da previdência social, de forma individual ou por grupo de funcionários.

- Permitir editar os dados dos empréstimos que estiverem em andamento.

- Permitir a criação do cadastro de Comissões Interna de Prevenção de Acidentes

- Permitir a configuração de agendas e agendamentos relacionados à de Saúde e Segurança do Trabalho, permitindo navegar entre as competências do calendário, filtrar por dia, semana ou mês do ano, e por agenda, estabelecimento ou responsável.

- Permitir a emissão de certidões e atestados de tempo de serviços previdenciários.

- Permitir que no cadastro de matrículas dos servidores, sejam relacionados os dados do concurso que o funcionário participou.

- Permitir registrar extintores existentes nas instalações do município.

- Permitir que o usuário crie o registro de visitas técnicas.

- Permitir que o administrador da entidade conceda a permissão de acesso a geração de artefatos no sistema.

- Permitir a configuração do envio de dados para o sistema eSocial.

7.22. Tesouraria

- Possuir banco de dados multiexercício e multientidades (não necessitando integração via exportação/importação de arquivos).

- Possuir checagem por parâmetros, que possibilita ou não determinadas informações nos cadastros e outras configurações no sistema.

- Permitir a edição de itens de pagamentos já realizados, bem como a exclusão de documentos encontrados no pacote (reabertura).

- Permitir o cadastro e gestão de saldo das contas bancárias e de caixa.

- Permitir consultas de contas bancárias ativas, inativas ou ambas.

- Permitir o registro dos recursos que representam as fontes financeiras.

- Permitir o cadastro dos credores.

- Deve ser possível pagar valores totais ou parciais de empenhos liquidados.

- Permitir descontos extra orçamentários e orçamentários no pagamento, restos a pagar e despesas extraorçamentárias, efetuando automaticamente os lançamentos nas contas de naturezas de informação patrimonial, orçamentária e de controle.

- Permitir descontos extras e orçamentários na liquidação de empenho e liquidação de restos a pagar não processados, efetuando automaticamente os lançamentos nas contas de naturezas de informação patrimonial, orçamentária e controle.

- Permitir pagamento de diversos documentos simultaneamente.

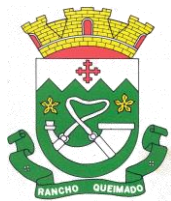

Praça Leonardo Sell, nº 40 – Centro – Rancho Queimado – CEP 88470-000 Fones: (48) 3275-3100 – CNPJ 82.892.357/0001-96

- Possibilitar o pagamento de até 200 (duzentos) documentos no mesmo pacote.

- Permitir realização de vários pagamentos, podendo optar por única ou diversas formas de efetuá-lo.

- Registrar os lançamentos de débito/crédito e de transferências bancárias. Deve obrigar a informação

do recurso e propiciar inserir lançamentos concomitantes por fonte de recurso.

- Permitir controlar os talonários de cheques em poder da Tesouraria e não permitir que pagamento (com cheque) seja efetuado sem o respectivo registro.

- Controlar a movimentação de pagamentos (nas dotações orçamentárias, extra orçamentárias e restos a pagar): Registrando todos os pagamentos efetuados contra caixa ou bancos; gerando recibos permitindo estornos; efetuando os lançamentos automaticamente nas respectivas contas contábeis, permitindo consultas; emitindo relatórios (auxiliares) em diversas classificações.

- Permitir registrar automaticamente os lançamentos dos pagamentos em sistema de contabilidade.

- Propiciar a emissão de borderôs (ordens bancárias) para agrupamento de pagamentos a diversos fornecedores de uma mesma instituição bancária, efetuando o mesmo tratamento caso o pagamento seja realizado individualmente.

- Permitir gerar os arquivos relativos às ordens bancárias para pagamento dos fornecedores com crédito em conta bancária. Os arquivos deverão ser configuráveis e já possuir modelos das principais instituições bancárias.

- Permitir a vinculação dos recursos à conta bancária para gestão futura.

- Permitir o bloqueio de pagamento de fornecedores em débitos com a fazenda pública municipal.

- Permitir a emissão de boletim de caixa demonstrando a movimentação diária e respectivos saldos.

- Propiciar a demonstração diária de receitas arrecadadas e despesas realizadas (orçamentárias e extra orçamentárias).

- Propiciar a demonstração de saldos bancários, possuindo boletim diário de bancos, livro do movimento do caixa, boletim diário da tesouraria e demonstrativos financeiros de caixa.

- Permitir a emissão do relatório de boletim de movimentação financeira geral.

- Permitir a inclusão de ingressos financeiros provenientes de receitas orçamentárias do município.

- Permitir que sejam emitidas notas de: Recebimento; Liquidação; Ordem de pagamento; Restos a pagar; Despesa extra; respectivas anulações.

- Permitir a realização da auditoria nos principais campos dos cadastros de transferência bancária, ajuste de recurso, resgate, aplicação, depósito bancário, saldo inicial bancário, saque bancário e transferência bancária.

- Permitir ao usuário realizar a anulação parcial de uma despesa extra, que envolve a informação dos valores para cada item abaixo:

a) Valor para cada classificação e cada recurso da classificação;

b) Valor para cada origem vinculada a cada classificação (caso exista);

c) Valor para cada retenção (caso exista);

d) Valor para cada recurso de cada retenção (caso exista retenção).

e) Valor para cada comprovante (caso exista).

f) Valor para cada recurso da baixa.

- Permitir o vínculo de uma ou mais retenções no pagamento.

- Permitir que sejam informadas retenções nos pagamentos de despesas extras, desde que haja apenas uma classificação vinculada a despesa extra sendo paga.

- Permitir a realização da cópia de Conciliação Bancária. Os dados devem ser copiados e a gravação realizada conforme a seguir:

- Dados cadastrais, sempre copiados: Conta bancária, Tipo de Conta, Tipo de Aplicação, Saldo do extrato.

- Pendências: todos os dados.

- Campos adicionais: todos, se houverem.

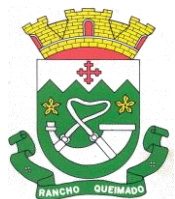

Praça Leonardo Sell, nº 40 – Centro – Rancho Queimado – CEP 88470-000 Fones: (48) 3275-3100 – CNPJ 82.892.357/0001-96

- Possibilitar interagir com os cadastros dos tipos de movimentos da conciliação bancária por meio da listagem, realizando operações de edições e exclusões dos mesmos.

- Permitir ao usuário a utilização de dados do extrato bancário a partir da importação do arquivo, em formato OFX e OFC - tipos de arquivos usados para armazenar informações financeiras, geralmente aplicados pelos bancos -, no processo de conciliação de contas bancárias da entidade. O sistema deve permitir a exclusão de itens do extrato a conciliar, indiferente de serem manuais ou importados.

- Permitir ao usuário interagir com os registros das contas bancárias da entidade, realizando o controle a partir da visualização dos seus respectivos dados, permitindo o filtro por banco, agência ou conta.

- Possibilitar ao usuário interagir com os registros dos pagamentos de despesas extras, liquidações de empenhos e subempenhos por meio da listagem, realizando a visualização somente dos que possuem saldo a pagar.

- Permitir ao usuário selecionar um ou mais itens de contas a pagar, sejam referentes a despesas extras, empenhos, ou subempenhos, formando um agrupamento para a realização de um único pagamento. Pagamento este que pode ser baixado com diversas transações bancárias (cheque, banco, remessa bancária) ou única, conforme necessidade.

- Permitir a inclusão de movimentos diários da tesouraria para que todos os registros realizados possam estar vinculados a ele, objetivando o controle tempestivo das informações e a organização.

- Permitir a emissão de relatórios dos movimentos diários da tesouraria, a partir da visualização da listagem dos mesmos.

- Propiciar ao usuário no cadastro de contas bancárias cadastrar a administração de recursos, onde devem ser informados os recursos administradores e movimentadores, com interação posterior via listagem dinâmica

- Possibilitar interação com os registros das devoluções de receitas, por meio de listagem, possibilitando a emissão individual ou coletiva das notas de devoluções a partir das respectivas visualizações.

- Permitir a visualização das movimentações financeiras que não foram concebidas pela tesouraria como os pagamentos de devoluções de receitas, despesa extra e anulações, e os pagamentos de empenhos e subempenhos e anulações.

- Possibilitar realizar ajustes de recursos a partir do cadastro de transferência bancária, desde que a transferência tenha baixa e passe a ser considerada como paga.

- Permitir a visualização das movimentações financeiras que não foram concebidas pela tesouraria, como arrecadações orçamentárias e anulações, as arrecadações extraorçamentárias e anulações.

7.23. Portal da Transparência

- Atender às Leis Complementares nº 10/2000 e nº 131/2009, aos anexos da Lei nº 9.755/1998, e aos preceitos e exigências da Lei Federal nº 12.527/2011.

- Disponibilizar as informações até o primeiro dia útil subsequente à data do registro contábil no respectivo sistema, sem prejuízo do desempenho e da preservação das rotinas de segurança operacional necessários ao seu pleno funcionamento, conforme legislação.

- Integrarão o sistema todas as entidades da administração direta, as autarquias, as fundações, os fundos e as empresas estatais dependentes.

- Permitir a consulta de Receitas, Despesas, Patrimônio, Licitações, Compras, Contratos, Pessoal, Demonstrativos contábeis, Convênios, Obras Públicas e Gestão de frotas

- Gerar as seguintes informações relativas aos atos praticados pelas unidades gestoras no decorrer da execução orçamentária e financeira:

Quanto a despesa:

a) O Valor do empenho, liquidação e pagamento;

b) A classificação orçamentária, especificando a unidade orçamentária, natureza da despesa e a fonte de recursos que financiam o gasto;

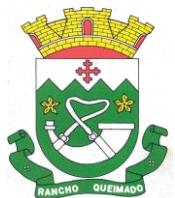

Praça Leonardo Sell, nº 40 – Centro – Rancho Queimado – CEP 88470-000 Fones: (48) 3275-3100 – CNPJ 82.892.357/0001-96

c) A pessoa física ou jurídica beneficiária do pagamento exceto no caso de folha de pagamento de pessoal e de beneficiários previdenciários;

d) O procedimento licitatório realizado, bem como à sua dispensa ou inexigibilidade, quando for o caso, com o número do correspondente processo;

e) O bem fornecido ou serviço prestado, quando for o caso.

Quanto a receita, os valores das receitas da unidade gestora, compreendendo no mínimo sua natureza, relativas a:

a) Previsão;

b) Arrecadação.

- Exibir as receitas organizadas por natureza, permitindo navegar em cada nível de seus respectivos subníveis, exibindo o total dos seguintes valores, por nível: Receita prevista, receita arrecadada.

- Exibir as despesas organizadas por natureza, permitindo navegar em cada nível de seus respectivos subníveis, exibindo o total dos seguintes valores, por nível: Total de créditos, Fixado, Empenhado, Liquidada, Pago.

- Permitir visualizar os empenhos emitidos para cada fornecedor, os itens dos empenhos, a quantidade, o valor unitário e o valor total.

- Permitir visualizar o tipo, número, data de emissão e data de pagamento dos documentos fiscais ligados a cada empenho.

- Exibir os valores recebidos e/ou repassados de transferências financeiras por Unidade Orçamentária. - Permitir consultar despesa por unidade gestora, por natureza da despesa, permitindo navegar em cada nível da natureza, exibindo seus respectivos valores empenhados, liquidados e pagos.

- Exibir informações detalhadas sobre diárias, tais como: Número da diária, local de saída, local de retorno, data de partida, data de retorno, objeto, valor unitário, quantidade.

- Permitir visualizar as informações da nota de empenho, tais como: nº do empenho, programa, fonte de recurso, processo licitatório, modalidade, contrato, valor empenhado, liquidado, pago, retido, itens do empenho (descrição, valor unitário, quantidade, total) e documento fiscal (tipo, número, data de emissão e data de pagamento).

- Possuir uma seção específica que permite a exibição das licitações realizadas pela entidade, com as etapas do processo, as modalidades, empresas participantes e ganhadoras, mercadorias com suas respectivas quantidades e cotações de cada participante, além dos responsáveis legais das empresas e a relação dos fornecedores impedidos de licitar. Possibilitar também a publicação dos documentos legais tais como editais, avisos retificações e toda a documentação vinculada ao certame.

- Possuir uma seção específica que permite a exibição de todos os itens contratuais dos seus fornecedores de bens e serviços contratados pela entidade. Permitir também a publicação do contrato, na sua íntegra, para a visualização completa do documento bem como aditivos e outros possíveis documentos adicionais, possibilitando também o download dos mesmos.

- Exibir informações detalhadas sobre os convênios, tais como: número, valor, data de assinatura, objeto, documentos e textos, participantes.

- Possuir uma seção específica que apresenta a relação dos cargos e salários dos servidores da entidade, os valores calculados da folha de pagamento separando-os por entidade, secretaria, organograma, lotação e classificação, conforme seus respectivos planos de carreira.

- Disponibilizar acesso público a todos os atos da administração pública, tais como, portarias, leis, decretos, licitações, contratos, aditivos, convênios, resoluções etc.

- Permitir a recepção e exibição das licitações com a situação suspenso.

- Possuir uma seção específica para exibição dos relatórios de Gestão Fiscal e o Relatório Resumido da Execução Orçamentária, ambos compostos de uma série de demonstrativos contábeis, publicados em bases mensais, bimestrais, quadrimestrais, semestrais e anuais, conforme princípio constitucional da publicidade, a Lei de Responsabilidade Fiscal (LRF) e a Lei nº 9.755/98.

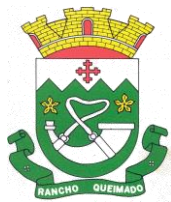

Praça Leonardo Sell, nº 40 – Centro – Rancho Queimado – CEP 88470-000 Fones: (48) 3275-3100 – CNPJ 82.892.357/0001-96

- Possuir uma seção específica de acesso à informação que possibilite ao cidadão efetuar questionamentos através de um canal direto com a entidade. Esta solicitação deve ser digital, gerando número de protocolo e possibilitando uma futura consulta sobre o status do pedido de informação, sempre respeitando prazos e normas estabelecidas pela Lei de acesso à informação.

- Possuir uma seção específica de acesso à informação que possibilite consultar um relatório com estatísticas dos pedidos de informação já solicitados, os atendidos, prorrogados, deferidos e indeferidos, conforme preconiza a Lei de acesso à informação.

- Permitir que as informações consultadas pelo cidadão possam ser exportadas em diferentes formatos como PDF, ODT, ODS e CSV, conforme os filtros disponibilizados nas consultas do sistema.

- Permitir que as consultas disponibilizadas possam ser incorporadas no Portal Transparência próprio da Prefeitura.

- Permitir consultar tributos arrecadados, receitas orçamentárias e receitas extra orçamentárias.

- Permitir consultar empenhos emitidos, empenhos liquidados e pagamentos efetuados.

- Possibilitar a interação de dados para realizar a inserção/atualização/exclusão de dados de Frotas junto aos sistemas estruturantes.

- Permitir a interação de dados para realizar a inserção/atualização/exclusão de dados de Notas Fiscais junto aos sistemas estruturantes.

- Disponibilizar consulta padrão dos temas: notas ficais, cargos e vencimentos e adiantamentos, ordem cronológica de pagamentos, folha de pagamento, servidores cedidos e recebidos, servidores públicos ativos, servidores e remunerações, servidores públicos, cargos e vencimentos, estagiários, servidores públicos ativos de educação, servidores e remunerações de educação.

- Permitir a pesquisa de conteúdo do portal, redirecionando às consultas através dos resultados apresentados.

- Permitir consultar relatórios legais, gerados com base nos dados inseridos nos correspondentes sistemas de gestão.

- Permitir acesso às informações de forma consolidada e por Entidade gestora municipal.

- Enviar notificação informando sobre a falta de atualização dos dados a mais de 24 horas.

- Permitir a busca por palavras-chave e redirecionamento às consultas e funcionalidades através dos resultados apresentados.

- Permitir a inserção/atualização/exclusão de dados de compras diretas junto aos sistemas estruturantes.

- Permitir a consulta padrão do tema Relatórios da Lei 4.320/64 e Relatórios da Lei 9.755/98.

- Permitir que nas consultas de informações disponibilizadas seja possível efetuar filtros por data (período), entidade e demais filtros pertinentes a cada consulta.

- Permitir a personalização da exibição de máscara de CPF's e CNPJ's no portal.

- Possuir um ambiente administrador para: criar, editar, configurar gerir e disponibilizar: entidades, consultas, campos, brasões/logos, cores, e parametrizações relacionadas as rotinas dos sistemas estruturantes que enviam dados ao Portal da Transparência

- Gerir as cargas de dados recepcionadas pelo Portal da Transparência e verificar seus status.

- Permitir inserir comunicados, mural de avisos no portal.

7.24. Gestão de Arrecadação e Fiscalização

- Permitir, ao cadastrar uma pessoa física ou jurídica, vincular mais de um endereço, informando CEP, município, logradouro, número, descrição de endereço, complemento, condomínio, bloco, apartamento, loteamento, bairro, distrito e caso julgar necessário, incluir observações ao endereço. Em casos onde o contribuinte possuir mais de um endereço, possibilitando sinalizar qual destes será o endereço principal.

- Permitir ao cadastrar uma pessoa jurídica, realizar o vínculo de sócios à mesma, informando o nome, sua qualificação profissional, o responsável pela sociedade e qualificação, as datas de inclusão e

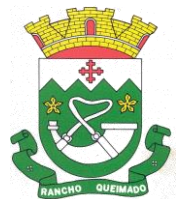

Praça Leonardo Sell, nº 40 – Centro – Rancho Queimado – CEP 88470-000 Fones: (48) 3275-3100 – CNPJ 82.892.357/0001-96

desligamento do sócio e o respectivo percentual de participação, verificando automaticamente os percentuais de participação, impedindo que os percentuais de sociedade ultrapassem 100% (cem por cento).

- Realizar movimentações nos cadastros de contribuintes, podendo alterar sua situação para ativo ou inativo e incluir averbações cadastrais informando o processo e devidas observações, permitindo incluir comentários às movimentações, mantendo histórico de alterações realizadas.

- Permitir anexar arquivos ao cadastro de contribuintes com a opção de consultar todos os arquivos anexados ao cadastro, bem como remover arquivos eventualmente incluídos indevidamente.

- Permitir a criação de novos campos complementares aos cadastros padrões disponibilizados, sendo estes nos formatos área de texto, CNPJ, CPF, data, data e hora, e-mail, hora, lista de seleção, múltipla seleção, numérico, telefone e texto.

- Permitir consultas cadastrais através: nome; parte do nome; CNPJ/CPF; endereço; inscrição cadastral.

- Possuir cadastro de averbações/observações para: Contribuintes; Imóveis; Econômicos; Dívidas; Receitas diversas (solicitação de serviço).

- Possuir opção para verificar os históricos das alterações cadastrais (cadastro de contribuintes, cadastro imobiliário e cadastro mobiliário) efetuadas por determinados usuários, por data ou por processo de alteração, diretamente no sistema.

- Permitir a utilização de várias moedas no sistema (UFIR, Reais, UFM) com possibilidade de indexadores para intervalos de datas.

- Permitir cadastrar unidades de medidas, estabelecendo descrições, símbolos, grandeza e fracionamento quando houver, por meio de medidas definidas pelo INMETRO.

- Manter uma tabela de dias não úteis para fins de cálculo de juro/multa.

- Permitir o cadastramento das imobiliárias, com as informações da pessoa jurídica acrescido do número do CRECI.

- Permitir o cadastro dos cartórios e tabeliões responsáveis em efetuar os registros dos imóveis e protestos de títulos.

- Possuir cadastros de ruas, faces do imóvel, bairros, distritos, loteamentos, condomínios e localidades para utilização no cadastramento dos contribuintes e imóveis.

- Permitir que os campos que compõem a inscrição imobiliária sejam configuráveis, podendo alterar a ordem, tamanho e a descrição dos campos, permitindo a inclusão de informações alfanuméricas, caso seja necessário.

- Possuir cadastro de imóvel urbano e rural, configurável conforme boletim cadastral da Prefeitura, com a possibilidade de inserir campos numéricos (inteiros e decimais), datas, horas e textos;

- Permitir a inclusão de um ou mais contribuintes como proprietários do imóvel controlando o percentual de participação sobre o imóvel, podendo definir o responsável pelo imóvel e ainda, permitir vincular um contribuinte como corresponsável pelo imóvel.

- Possibilitar por meio do cadastro de imóveis, realizar a visualização de uma imagem ou mapa da localização dos imóveis, contendo acesso ao google maps, onde através do endereço informado seja possível efetuar a busca deste no mapa.

- Permitir, por meio do cadastro de imóveis, determinar para qual endereço serão remetidas as correspondências, com a possibilidade de optar entre os endereços do próprio imóvel, do responsável, corresponsável ou imobiliária.

- Permitir por meio do cadastro de imóveis, consultar as informações dos benefícios fiscais concedidos ao imóvel, com a possibilidade de conferir a descrição do benefício, a receita tributária, período de vigência, data de revogação caso ocorrer e situação do benefício.

- Possuir rotina para importar imagem da planta cartográfica do imóvel, de forma individual.

- Possuir cadastro de testadas, possibilitando o cadastro de quantas forem necessárias.

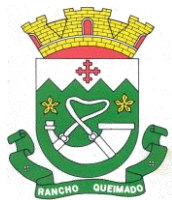

Praça Leonardo Sell, nº 40 – Centro – Rancho Queimado – CEP 88470-000 Fones: (48) 3275-3100 – CNPJ 82.892.357/0001-96

- Possibilitar que através do cadastro de imóveis, seja possível emitir o extrato financeiro do contribuinte e o espelho do cadastro imobiliário.

- Permitir, a partir do cadastro de imóveis, efetuar a cópia dos dados cadastrais, gerando um novo imóvel com as mesmas informações.

- Possibilitar que através do histórico contido no cadastro de imóveis seja demonstrado o histórico de todas as transferências anteriores efetuadas.

- Conter um cadastro de imóveis rurais, em que seja possível inserir informações relacionadas ao Incra e planta de valores específica para este tipo de imóvel, onde as informações possam também servir de subsídio para o cálculo do ITR.

- Conter no cadastro de Imóveis uma forma de acessar as principais funcionalidades relacionadas ao imóvel, onde ao acessá-las o sistema já demonstre as informações do imóvel ou contribuinte associado ao imóvel.

- Permitir o englobamento de imóveis, ainda que de lotes diferentes, para a emissão de carnês.

- Possibilitar consultar as informações do englobamento do imóvel por meio do cadastro do imóvel. Quando realizado englobamento ou desenglobamento de um imóvel, permitir que seja inserida uma movimentação no respectivo cadastro indicando a ação realizada.

- Permitir consulta de imóveis, resumida e avançada, sendo que na opção resumida o sistema filtrará as informações básicas do cadastro imobiliário, como: por inscrição cadastral ou intervalo, situação fiscal, proprietário, setor, logradouro e bairro etc. E na opção avançada o filtro será realizado com características que influenciam ou não no cálculo do IPTU dos imóveis.

- Permitir que haja Planta de Valores e que seja configurável conforme boletim cadastral e a localização do imóvel.

- Permitir realizar atualização do valor de m² de uma planta de valores, podendo realizar acréscimo ou decréscimo no valor configurado, determinando se a atualização será em valor ou percentual, determinar o ano para qual a atualização será aplicada e ainda permitir que a atualização seja aplicada para várias plantas de valores.

- Propiciar a integração via API e/ou web service com empresas de geoprocessamento, entre outras soluções utilizadas pela contratante, sem ônus.

- Propiciar a alteração do cadastro de imóveis devido a ajustes do geoprocessamento.

- Permitir desmembramentos e remembramentos de imóveis.

- Permitir a inclusão de arquivos digitalizados aos desmembramentos e remembramento de imóveis.

- Permitir parametrizar todas as rotinas de cálculo da Contribuição de Melhoria, conforme a obra, e que atenda a legislação.

- Permitir indicar os imóveis que serão beneficiados por uma contribuição de melhoria, informando se o imóvel será aderente à contribuição de melhoria, a data de adesão, o valor de venda do imóvel e percentual de valorização, apurando automaticamente o valor de valorização, possibilitando configurar número e intervalo de vencimento das parcelas de forma individual para cada imóvel aderente à contribuição de melhoria.

- Permitir o controle de propostas efetuadas para valores e formas de pagamento de uma contribuição de melhoria, podendo realizar o comparativo entre as propostas inicial e final, visualizando por proposta o valor máximo de parcelas, período de vencimento, percentual de juros de financiamento, valor mínimo de amortização por parcela e percentual de participação da entidade.

- Permitir relacionar os materiais e serviços que serão necessários para execução de uma contribuição de melhorias, apurando valor de forma separada por material e serviço.

- Permitir realizar movimentações nas contribuições de melhorias, podendo cancelar, concluir ou suspender uma melhoria, incluindo comentários e anexos e mantendo histórico das movimentações realizadas

- Permitir o controle de saldo devedor para contribuições de melhorias.

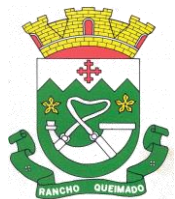

Praça Leonardo Sell, nº 40 – Centro – Rancho Queimado – CEP 88470-000 Fones: (48) 3275-3100 – CNPJ 82.892.357/0001-96

- Permitir determinar as alíquotas a serem aplicadas ao cálculo do crédito tributário de transferência de imóveis, podendo configurar alíquotas diferenciadas para o valor à vista, valor financiado, outros valores pertinentes a transição e benfeitorias.

- Permitir realizar a definição da forma como ocorrerá a transferência do imóvel ao identificar a quitação do crédito tributário a ela relacionado, com opção de transferir automaticamente ou exigir intervenção manual para efetivação da transação. E ainda, permitir aplicar a mesma verificação para casos onde a transferência é isenta do imposto.

- Propiciar a geração de ITBI para imóveis rurais com opção de cadastro ou não do imóvel envolvido na transação.

- Propiciar o cadastro automático de imóveis rurais quando for cadastrado um ITBI Rural de um imóvel que não possua ainda cadastro.

- Propiciar a geração de um único cadastro de ITBI para transferência de diversos imóveis com vendedores e compradores diferentes.

- Possibilitar que, ao finalizar o cadastro do ITBI, seja questionado ao usuário se deseja emitir o carnê e/ou a certidão do ITBI referente ao processo efetuado, e a funcionalidade só poderá ser solicitada já tenha ocorrido o cálculo do ITBI.

- Permitir a solicitação ITBI on-line pelos tabelionatos para imóveis urbanos ou rurais.

- Permitir a inserção de pareceres na solicitação de transferência de imóveis, texto livre de até 4000 caracteres.

- Permitir que ao consultar/visualizar as informações de uma solicitação de transferência de imóveis, sendo possível verificar as informações do cálculo e da transferência a ela vinculada.

- Permitir, através de inteligência artificial, que o sistema liste os fatores que influenciaram o valor de mercado sugerido, histórico das transferências realizadas para um determinado imóvel e ainda, histórico de transferências realizadas para imóveis que possuem características semelhantes.

- Permitir que o usuário visualize o diagnóstico da avaliação do valor de venda do imóvel.

- Permitir, durante o processo de transferência de imóvel, que o usuário identifique através de inteligência artificial quando o valor da venda de um imóvel não está de acordo com o valor de mercado.

- Possuir alerta ao usuário quando um valor de venda do imóvel estiver abaixo do valor de venda do mercado, sugerindo ainda através de inteligência artificial, o valor aproximado da venda de um imóvel conforme valor de mercado durante o processo de ITBI.

- Sugerir ao usuário através de inteligência artificial anúncios da internet de vendas similares ao valor de venda do imóvel, no processo de ITBI.

- Possuir cadastros mobiliário (econômico) e de atividades configuráveis, conforme boletim cadastral da Prefeitura, com a possibilidade de inserir campos numéricos (inteiros e decimais), datas, horas e textos a qualquer momento.

- Permitir que o cadastro mobiliário possa referenciar o cadastro imobiliário.

- Permitir visualizar o posicionamento geográfico do endereçamento do cadastro econômico através de mapa, contendo acesso ao google maps.

- Permitir anexar arquivos ao cadastro de econômicos com a opção de consultar todos os arquivos anexados ao cadastro, bem como remover arquivos eventualmente incluídos indevidamente.

- Possibilitar a emissão dos alvarás de licença localização e funcionamento, sanitário e provisório, com a possibilidade de definir o prazo validade por data ou intervalo de dias, incluir informações complementares e selecionar um modelo de documento previamente configurado no sistema.

- Possuir cadastro configurável para as vistorias de imóveis e econômicos (empresas).

- Propiciar o controle de requerimento de: Baixa; Suspensão; Cancelamento de atividades.

- Propiciar após a baixa, a emissão de relatório com o demonstrativo do movimento para conferência.

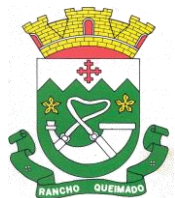

Praça Leonardo Sell, nº 40 – Centro – Rancho Queimado – CEP 88470-000 Fones: (48) 3275-3100 – CNPJ 82.892.357/0001-96

- Atender integralmente ao que rege a resolução IBGE/CONCLA Nº 01 de 25/06/1998 atualizada pela resolução CONCLA Nº 07 de 16/12/2002 que prevê o detalhamento do CNAE (Código de Classificação Nacional de Atividades Econômicas).

- Possuir cadastro da lista de serviços adequado à Lei Complementar 116/03 e também com as atualizações e novos itens criados pela Lei Complementar 157/2016.

- Possibilitar o relacionamento entre a CNAE e os itens de serviços constantes na lista da lei complementar 116/2013 e também com as atualizações e novos itens criados pela Lei Complementar 157/2016.

- Permitir realizar a classificação de atividade econômica conforme as opções agropecuária e pesca, indústria, meio ambiente, comércio e serviço.

- Permitir realizar a classificação do risco das atividades econômicas, de forma a apoiar o processo de análise para emissão de licenças ou autorizações para funcionamento, dispondo das seguintes classificações: normal; baixo risco; médio risco; alto risco, além de possibilitar diferenciar o MEI e demais tipos econômicos.

- Permitir realizar o controle dos valores das atividades econômicas, de forma a indicar os valores dos alvarás por data, do valor para cobrança de ISSQN e ISS fixo, com data e percentual a ser aplicado.

- Permitir efetuar o cadastro de horários de funcionamento para vínculo com as empresas, informando a descrição do horário, dias e horários de funcionamento.

- Propiciar a importação de arquivos de Períodos e Eventos do Simples Nacional.

- Permitir a validação de pendências financeiras dos CNPJs optante do simples nacional, enviados pela Receita Federal.

- Permitir a emissão de notas avulsas e realizar movimentações na situação da mesma, com a opção de anular a nota, realizar uma cópia ou fazer a sua emissão.

- Permitir a consulta das notas fiscais avulsas cadastradas, visualizando as informações de número e série, data de emissão, nomes do prestador e do tomador, consulta dos serviços vinculados a nota, valor total da nota, valor de ISSQN, visualizar se o imposto foi lançado ou não e verificar a situação da nota.

- Permitir emissão da nota fiscal avulsa somente após quitação do imposto devido pelo prestador de serviços incidente na mesma.

- Permitir a configuração da tabela de cálculo das alíquotas do IRRF com base nos valores determinados pela Receita Federal, para apuração do respectivo imposto na emissão de notas fiscais avulsas.

- Permitir que sejam parametrizados todos os tributos, quanto à sua fórmula de cálculo, acréscimos, correção e índices, moedas etc.

- Permitir alterações nos programas de cálculo; e ainda permitir cálculos ou recálculos individuais, ou de um grupo de contribuintes.

- Possibilitar a cobrança de taxas por prestação de serviços ao contribuinte, por meio do lançamento de uma receita diversa, permitindo registrar o serviço prestado, a receita para qual será lançado o crédito tributário, o contribuinte, o código do processo administrativo que originou o serviço e imóvel ou econômico para qual o serviço será prestado.

- Permitir a consulta das receitas diversas cadastradas na Entidade.

- Permitir a cobrança de mais de uma taxa no mesmo lançamento, pela alteração do cadastro de empresas, possibilitando definir o tipo de alteração cadastral passível de cobrança de taxa.

- Propiciar que seja feito cálculo simulado baseado no histórico de alterações, exercícios anteriores, dados cadastrais do exercício atual, considerando os parâmetros de cálculo do exercício solicitado.

- Manter o histórico dos valores calculados de cada exercício.

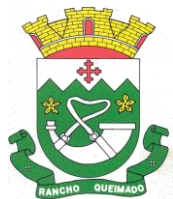

Praça Leonardo Sell, nº 40 – Centro – Rancho Queimado – CEP 88470-000 Fones: (48) 3275-3100 – CNPJ 82.892.357/0001-96

- Possibilitar em ambiente centralizado, a consulta de informações cadastrais e financeiras de um contribuinte, imóvel ou econômico, oferecendo diversas opções de filtragens.

- Permitir gerar extrato da movimentação financeira do contribuinte demonstrando os tributos pagos, em aberto, cancelados ou parcelados, corrigido com valores em aberto, atualizados até a data atual ou data de referência informada pelo usuário.

- Indicar a existência de lançamentos ou dividas suspensas e/ou Lançamentos abaixo do limite.

- Permitir por meio de consulta unificada do contribuinte, visualizar os documentos emitidos em seu nome, como Certidão Negativa de Débitos, Alvarás de localização, provisório ou sanitário, Notificações de lançamentos e Certidões de ITBI, onde para cada item citado, permitir que seja realizada uma nova emissão.

- Permitir a emissão da certidão positiva, negativa e positiva com efeito negativa, para diversas finalidades (configuráveis) para imóveis, econômicos ou contribuintes, verificando os débitos eventualmente existentes de todas as receitas.

- Possibilitar ao cadastrar convênios bancários, determinar uma validade para o identificador de número de baixa de pagamento conforme prazo estabelecido para instituição financeira.

- Permitir ao usuário consultar todos os bancos nacionais, conforme lista da FEBRABAN, independentemente de ser um banco associado a ela ou não, detalhando o número, a sua descrição, sigla, CNPJ, site e informações de associação ou não FEBRABAN.

- Permitir configuração de modelos de guias e/ou carnês pelo próprio usuário.

- Emitir guias e/ou carnês dos créditos tributários e dívida ativa, bem como segunda via desses, imprimindo opcionalmente algumas parcelas. Propiciar também a emissão de notificação de lançamento endereçada aos contribuintes que tiverem lançamentos.

- Possibilitar a emissão da segunda via da guia de pagamento, contendo nova data de vencimento no boleto, além dos valores dos acréscimos (correção, juros e multa), calculados até a nova data de vencimento.

- Permitir que sejam gerados arquivos para a impressão dos carnês por terceiros.

- Poder emitir parcela unificada para pagamento, relacionando todos os débitos correntes, dívidas ativas e parcelas de dívidas em aberto.

- Possuir rotina que realize o registro bancário automaticamente à geração dos lançamentos tributários, para pagamento em qualquer banco.

- Permitir realizar a baixa dos pagamentos dos lançamentos de créditos tributários de forma automática, onde o responsável pela baixa informa o convênio bancário cujas baixas devem ser vinculadas e realiza a importação do arquivo de retorno bancário, contendo a relação dos pagamentos para que o sistema automaticamente localize os lançamentos e registre os respectivos pagamentos.

- Permitir ao responsável pela baixa automática de pagamentos, a partir da homologação dos pagamentos, identificar os pagamentos que eventualmente apresentarem alguma inconsistência, podendo realizar a consulta de forma detalhada dos pagamentos realizados em parcelas canceladas, eliminadas, suspensas, já pagas ou pagamentos cujo lançamento não foi identificado.

- Possibilitar que a baixa de arquivos de arrecadação fornecidos pelos bancos seja efetuada em segundo plano, apenas notificando o usuário sobre o andamento e finalização do processo.

- Permitir que seja realizada a baixa dos pagamentos dos lançamentos de créditos tributários de forma manual.

- Permitir realizar a consulta das baixas manuais de pagamentos registradas no sistema, possibilitando diferenciar as baixas que estão disponíveis para homologar, das baixas que já constam homologadas e ainda permitir buscar por pagamentos que tenham sofrido estorno, apresentando convênio, CPF/CNPJ e nome do contribuinte, data do pagamento, data de crédito, valor do pagamento e usuário que realizou a operação.

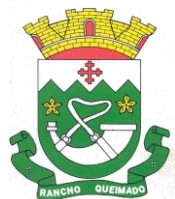

Praça Leonardo Sell, nº 40 – Centro – Rancho Queimado – CEP 88470-000 Fones: (48) 3275-3100 – CNPJ 82.892.357/0001-96

- Permitir que seja realizada baixa automática dos pagamentos de forma retroativa, informando a data na qual os pagamentos devem ser registrados.

- Permitir realizar o estorno da baixa de pagamentos realizada a partir da importação de um arquivo de retorno bancário, estornando automaticamente todos os pagamentos relacionados no arquivo.

- Permitir a configuração de valores limites de diferenças de arrecadação, aplicáveis em casos de identificação de pagamentos a menor, para geração de parcela complementar.

- Possibilitar realizar compensação de valores, sendo que os créditos pagos a maior, pagos duplicados ou pagos de forma equivocada, possam ser compensados com outros créditos do mesmo contribuinte que estejam em aberto, podendo compensar em sua totalidade ou não.

- Permitir realizar alterações de lançamentos pagos, de forma a gerar saldos quando for o caso de pagamentos duplicados ou a maior para que sejam devolvidos ao contribuinte, indicando se a manutenção será realizada em um pagamento normal ou inconsistente, vinculando o tipo de inconsistência, informar o número do processo administrativo que originou a manutenção e registrar observações caso julgar necessário.

- Permitir realizar a antecipação ou prorrogação de vencimentos de lançamentos de créditos tributários de forma individual para um contribuinte, com a possibilidade de definir o ano do lançamento, número e receita da parcela que deseja alterar o vencimento, informando manualmente uma nova data ou estabelecendo um intervalo de tempo para o novo vencimento.

- Possuir cadastro para suspender lançamento integral do crédito tributário.

- Permitir a concessão de Remissão ao contribuinte para Débitos e Dívidas.

- Permitir o cadastro de benefício fiscal.

- Permitir o anexo de arquivos ao requerimento de benefícios fiscais ou manutenção de cálculo.

- Permitir a consulta dos requerimentos de benefícios fiscais ou manutenções de cálculo cadastrados, possibilitando verificar a data de cadastro, se individual ou geral, o nome do requerente, o número do processo administrativo, sua vigência e situação, se em análise, deferido ou indeferido, bem como consultar o histórico de movimentações aplicadas ao mesmo.

- Permitir desfazer ações realizadas em um requerimento a partir do deferimento ou indeferimento de benefício ou manutenção de cálculo, permitindo que ao desfazer a última ação, o requerimento volte a ficar em aberto para novo parecer.

- Permitir a contabilização dos valores referente aos Débitos, Cancelamentos de Débitos, Dívidas, Cancelamentos de Dívidas, Prescrição de Dívidas, Remissões, Isenções e Imunidades, com os valores das receitas arrecadadas.

- Permitir a conferência das arrecadações enviadas para contabilização, podendo visualizar as informações do lote como data, usuário de criação e situação, e ainda detalhar os pagamentos, com a possibilidade de incluir comentários aos pagamentos, realizar o envio dos dados ou excluir o lote em caso de alguma inconsistência.

- Permitir a geração de relatórios que contenham informações dos pagamentos de créditos tributários.

- Possuir rotina de inscrição em dívida com emissão do livro de dívida ativa, gerando informações sobre o ato da inscrição (livro, folha, data e número da inscrição), permitindo cálculos de atualizações e acréscimos.

- Possuir rotinas de movimentações e alterações de dívidas (anistias, prescrições, cancelamentos, suspensões e estornos).

- Permitir realizar a homologação de uma movimentação realizada em Dívida Ativa, com a possibilidade de conferir as informações da dívida bem como os valores onde a movimentação, apenas será efetivada após a conferência e confirmação da operação.

- Permitir indicar se determinada receita de crédito tributário poderá ser inscrita em dívida ativa.

- Emitir notificação de cobrança administrativa para o contribuinte devedor, com parametrização do conteúdo da notificação.

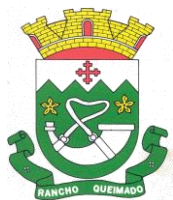

Praça Leonardo Sell, nº 40 – Centro – Rancho Queimado – CEP 88470-000 Fones: (48) 3275-3100 – CNPJ 82.892.357/0001-96

- Permitir a integração com o sistema de procuradoria do município, referente aos dados pertinentes a emissão da petição para ajuizamento e ao acompanhamento do trâmite jurídico na identificação dos ajuizamentos, sem que haja a necessidade de redigitação em ambas as operações.

- Possuir rotina configurável de Parcelamento de Dívida Ativa: Podendo parcelar várias receitas, parcelar outros parcelamentos em aberto; Dívidas executadas; conceder descontos legais através de fórmulas configuráveis; determinar valor mínimo por parcela; Cobranças de taxas de parcelamento.

- Permitir ao efetuar o parcelamento de créditos, realizar simulações quanto aos valores do parcelamento, visualizando o valor do tributo, valor de correção, juros, multa e valor total a parcelar, podendo determinar a quantidade de parcelas a gerar, o intervalo e data inicial de vencimento, adicionar reforços e taxas às parcelas, onde para cada valor informado, as parcelas são atualizadas automaticamente pelo sistema.

- Permitir a determinação do intervalo de data de vencimento para buscar as parcelas no momento de parcelar um crédito tributário.

- Sinalizar na rotina do parcelamento de crédito as dívidas que constam em Protesto e/ou Executadas.

- Permitir agregar ao parcelamento de dívidas, a cobrança de outros valores pertinentes a ela, como honorários, juros de financiamento, correção pré-fixada, taxa de expediente etc.

- Permitir, ao parcelar as dívidas, a inclusão de valores de reforços em parcelas, devido à sazonalidade de liquidez dos contribuintes.

- Possibilitar emitir o termo de parcelamento de dívidas ativas e os lançamentos do exercício, permitindo constar no documento, a quantidade de parcelas, valores do tributo, correção, juros, multa, taxas, vencimentos e composição das dívidas que compõem o parcelamento.

- Permitir o reparcelamento de um parcelamento de crédito que contenha parcelas em aberto.

- Possuir meios para identificação de maneira automática dos parcelamentos em atraso, podendo selecionar o número de parcelas atrasadas que se deseja filtrar, para que seja procedido o cancelamento do parcelamento de acordo com o que prevê a legislação municipal.

- Permitir a emissão de relação de contribuintes com maior valor em aberto (maiores devedores) com a possibilidade de visualizar as informações por tipo de lançamento de crédito (débito, dívida ou parcelamento) definindo a quantidade de contribuintes a serem demonstrados, créditos tributários, data inicial do vencimento e data final do vencimento.

- Propiciar a emissão de relatório com a posição da dívida ativa em determinada data, permitindo verificar a situação do cadastro da dívida ativa de forma retroativa ou futura.

- Permitir o cadastro de projetos de obras para imóveis urbanos ou rurais, inclusive de obras realizados nos imóveis do município, possibilitando realizar o acompanhamento da situação do projeto de obras por meio de suas movimentações.

- Controlar os projetos para emissão Alvará de Construção e Habite-se.

- Permitir a indicação do responsável pela execução da obra, contendo ao menos as seguintes opções: proprietário do imóvel, dono da obra, incorporador de construção civil, empresa construtora e consórcio.

- Permitir registrar as informações de coordenadas geográficas do imóvel no qual será executado o projeto de obra, de forma que seja possível controlar sua localização e consulta via mapas.

- Permitir que o usuário anexe documentos, imagens relacionadas ao projeto de obras, demonstrando a data e a hora em que foi anexado o arquivo.

- Permitir que o usuário visualize as obras que possuem alvará de licença que esteja vencido, devendo considerar alvará vencido, os documentos cuja data de validade é menor que a data atual.

- Permitir o cadastramento de construtoras, com as informações de pessoas jurídicas previamente cadastradas, o número de registro no CREA e a relação de engenheiros e arquitetos vinculados a ela.

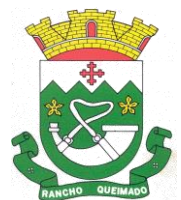

Praça Leonardo Sell, nº 40 – Centro – Rancho Queimado – CEP 88470-000 Fones: (48) 3275-3100 – CNPJ 82.892.357/0001-96

- Permitir o vínculo dos responsáveis técnicos pelo projeto de obras, com as seguintes informações: Responsáveis, tipo de responsabilidade, Número e validade do CREA, Ocupação (CBO), Número da ART, Número da RRT.

- Disponibilizar campos compatíveis ao SisObra, que poderão ser utilizados como base para o cadastro de obras e emissão do alvará e habite-se.

# 7.25. Almoxarifado

- Permitir o controle de toda movimentação do estoque, sendo entrada, saída e transferência de materiais, atualizando o estoque de acordo com cada movimentação realizada.

- Possuir gerenciamento automático nas saídas através de requisições ao almoxarifado, anulando as quantidades que não possui estoque e sugerindo as quantidades disponíveis.

- Permitir informar limites mínimos de saldo físico de estoque.

- Permitir a importação das notas fiscais eletrônicas do sistema que as armazena, a fim de registrar a entrada de materiais da nota no almoxarifado.

- Permitir consultar as últimas aquisições, com informação ao preço das últimas compras, para estimativa de custo.

- Propiciar integração com o sistema de compras para realização de entradas de materiais, importando dados oriundos de solicitação de fornecimento ou realizar entradas por meio de informações de notas fiscais.

- Permitir receber do sistema de contratos, solicitações de entrada de material, permitindo visualizar e registrar a entrada de materiais, visualizar e realizar as ações da solicitação de entrada de materiais. Para os casos de solicitações de entrada de material pendentes para aprovação, a demonstração deve ser em ordem crescente pela data e hora da solicitação.

- Permitir que o sistema Contratos envie as seguintes informações na solicitação de entrada de material: número da solicitação de fornecimento, número do processo administrativo, número do contrato, data e horário do recebimento do material, código do organograma, descrição do organograma, CPF/CNPJ do Fornecedor, nome do fornecedor, número do comprovante, valor total, objeto.

- Permitir movimentações de entrada e saída do material de forma automática ao finalizar o inventário, corrigindo o saldo dos materiais e respeitando o organograma e lote de validade indicado na contagem.

- Permitir que a listagem das saídas de materiais registradas possa ser pesquisada pelo número da saída, descrição do almoxarifado, descrição e número do organograma, valor da saída, período da saída, responsável, pessoa que retirou o material, natureza da movimentação e identificador de origem - Permitir realizar requisições de materiais ao responsável do almoxarifado, bem como realizar o controle de pendências dos respectivos pedidos para fornecimento de materiais.

- Permitir a exclusão de entrada de materiais, sendo que ao excluir o sistema deverá recalcular, na movimentação futura, o valor unitário e o saldo quantitativo dos materiais existentes. Essa exclusão não poderá ocorrer quando o saldo dos materiais da entrada ficar negativo em algum momento futuro em relação a data da efetivação da entrada, a entrada ocorrer um período onde a movimentação do almoxarifado está encerrada ou se a entrada de materiais for referente a um estorno, transferência ou inventário.

- Possibilitar a edição de dados já registrados da entrada de material. Para os casos em que a entrada já esteja finalizada, permitir alterar apenas o número do comprovante, série e anexos.

- Utilizar centros de custo (setores ou departamentos) na distribuição de matérias, através das requisições de materiais e/ou saídas de materiais para controle do consumo.

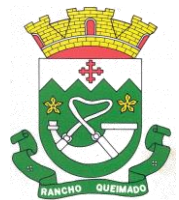

Praça Leonardo Sell, nº 40 – Centro – Rancho Queimado – CEP 88470-000 Fones: (48) 3275-3100 – CNPJ 82.892.357/0001-96

- Registrar a abertura e o fechamento de inventários. Não permitindo a movimentação, seja de entrada ou saída de materiais, quando o estoque e/ou produto estiverem em inventário. A movimentação somente poderá ocorrer após a conclusão do inventário.

- Permitir registrar abertura, conferência dos bens localizados e não localizados e encerramento do inventário.

- Possuir rotina que permita a realização de bloqueios por depósito a fim de não permitir nenhum tipo de movimentação (entrada/saída)

- Possuir consulta rápida dos dados referente ao vencimento do lote do estoque, possibilitando ao menos a consulta dos vencidos, vencimentos em período a definir, através de listagem dinâmica, com possibilidade de inclusão, alteração ou exclusão de lotes através da lista.

- Propiciar a emissão de relatório da ficha de controle de estoque, mostrando as movimentações por material e período com saldo anterior ao período (analítico/sintético).

- Propiciar a emissão de relatórios de entradas e saídas de materiais por produto, nota fiscal e setor.

- Emitir um resumo anual das entradas e saídas, mostrando o saldo financeiro mês a mês por estoque e o resultado ao final do ano.

- Emitir relatórios de controle de validade de lotes de materiais, possibilitando seleção por: almoxarifado/depósito, período, materiais vencidos, materiais a vencer.

- Permitir listar os lotes de validade registrados, exibindo o seu número, descrição, material, código do material, data de fabricação e data de validade.

- Permitir o gerenciamento integrado dos estoques de materiais existentes nos diversos almoxarifados/depósitos.

- Permitir realizar saídas de materiais com datas retroativas.

- Possuir registro do ano e mês, e rotina de virada mensal para que seja realizada a atualização do mês e ano do almoxarifado.

- Emitir alerta na saída de materiais, quando o material atingir estoque mínimo ou ponto de reposição, conforme a quantidade configurada.

- Permitir a demonstração de apenas os materiais que interessam ao almoxarifado.

- Permitir enviar os dados das movimentações do almoxarifado para o Portal da Transparência.

- Permitir pesquisar os materiais pelo código do material, descrição do material e descrição da especificação do material.

- Possibilitar filtros na pesquisa avançada das requisições

- Permitir a leitura de arquivo de inventário gerado pelo coletor de dados, de forma flexível para atendimento a qualquer leiaute de arquivo, aceitando arquivos do tipo TXT, CSV, XML, além da utilização de serviço SOAP e serviço HTTP.

- Permitir o anexo de arquivos no registro da localização física, ao menos nos formatos PDF,DOC,DOCX,ODT,TXT,XLS,XLSX,JPG,PNG,COT, com tamanho máximo de até 20 MB.

- Permitir a realização do atendimento da requisição dos materiais ao almoxarifado por meio de aplicativo, possibilitando a conferência por meio da leitura do código de barras utilizando a câmera do smartphone ou por meio de um leitor de código de barras, realizando a baixa do saldo dos materiais no almoxarifado após o atendimento.

- Permitir a utilização do sistema dentro de um contexto, sendo por entidade, exercício e almoxarifado.

- Permitir a configuração dos órgãos, unidades orçamentárias e centro de custo da entidade.

- Permitir o uso do sistema almoxarifado, via dispositivo móvel, através de aplicativo.

- Permitir o armazenamento da lista de materiais requisitados e saldo do material requisitado, possibilitando a coleta dos dados no modo offline.

- Possibilitar o atendimento da requisição de um material, sem que exista a necessidade de efetuar a leitura do código de barras do material ou digitação da quantidade atendida.

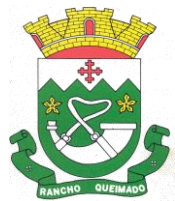

Praça Leonardo Sell, nº 40 – Centro – Rancho Queimado – CEP 88470-000 Fones: (48) 3275-3100 – CNPJ 82.892.357/0001-96

- Emitir alerta caso material coletado não exista na requisição, impedindo o seu atendimento.

- Demostrar ao usuário, caso a quantidade do material já coletado para atendimento da requisição seja maior que o saldo do material disponível, exibindo a quantidade já coletada e o saldo do material no almoxarifado.

- Permitir o atendimento da requisição por meio da leitura do código de barras do produto, ou leitura/digitação do identificador do material; ao efetuar a leitura, deve ser retornada as informações do material no almoxarifado, como o código do material, descrição do material, código da especificação, descrição da especificação, unidade de medida e saldo do material no estoque.

- Permitir listar as requisições recebidas que estejam pendentes de atendimento, que não foram totalmente atendidas e nem canceladas, exibindo o código da requisição, a data da requisição, o código do organograma requisitante, a descrição do organograma requisitante, o nome da pessoa requisitante e a situação da requisição.

- Permitir listar todos os materiais durante a entrada de materiais, podendo ser pesquisados pelo número do item, código do material, descrição do material e código da especificação.

- Permitir a realização de saída imediata dos materiais pertencentes a entrada, caso a entrada já estiver sido finalizada.

- Permitir o registro das saídas de materiais do almoxarifado, sendo que ao final do registro o sistema deverá gerar automaticamente um código identificador da saída.

- Permitir que seja controlado o saldo dos materiais do almoxarifado.

- Permitir o registro dos materiais que estão sendo requisitados ao almoxarifado, a inclusão do itens na requisição poderá ser efetuada por meio da leitura do código de barras do produto, vinculado a especificação do material.

- Permitir finalizar o atendimento da requisição pelo aplicativo, gerando de forma automática uma saída, desde que conectado à internet.

- Permitir, durante a coleta do atendimento da requisição, o acréscimo na quantidade atendida o valor um para o material coletado possibilitando a alteração da quantidade lida, em cada leitura feita.

- Permitir a edição da quantidade lida do material no atendimento da requisição, de forma manual ou por meio de uma nova leitura do material.

- Permitir a listagem dos itens da requisição selecionada, demonstrando o código da requisição, o código do material, descrição do material, código da especificação, descrição da especificação, unidade de medida, quantidade pendente para atendimento, quantidade atendida e saldo do material no almoxarifado.

- Permitir que ao efetuar login no sistema possa selecionar o contexto do sistema, indicando a entidade permissionária e o Almoxarifado permissionário, o exercício existente para esta Entidade

- Permitir a autenticação no aplicativo junto ao sistema de Almoxarifado, informando usuário e senha.

- Permitir integração/envio de dados ao portal da transparência.

7.26 - GESTÃO DA EDUCACÃO:

- O Gestão Educacional deverá permitir a integração de dados de forma automática ou ainda através de arquivos de intercâmbio de informações com o sistema de Portal dos gestores públicos web que buscará dados diariamente para tratamento inteligente.

- Permitir o compartilhamento de dados com a plataforma Google For Education - Classroom, para todos os tipos de turmas da educação básica regular, incluindo educação infantil, ensino fundamental, ensino médio, EJA seriado e modular, atividades complementares e AEE.

- Possibilitar a geração de arquivos para atendimento ao Sistema Educacional Brasileiro - SEB, de acordo com layout estabelecido pelo INEP.

- Possibilitar o cadastramento de critérios de classificação específicos para os processos de inscrição de matrícula, além dos critérios padrões já disponibilizados.

- Permitir a edição das informações cadastrais das entidades.
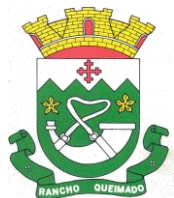

Praça Leonardo Sell, nº 40 – Centro – Rancho Queimado – CEP 88470-000 Fones: (48) 3275-3100 – CNPJ 82.892.357/0001-96

- Permitir a configuração das regras das matrículas, definindo o ano letivo, documentos necessários por modalidade e nível escolar e sua obrigatoriedade.

- Permitir a criação de novas turmas apenas quando as vagas das turmas existentes estiverem todas preenchidas.

- Possibilitar a definição da quantidade máxima de alunos por turma, bem como a configuração de horas/aula por turno.

- Possibilitar a definição da quantidade de pessoas por metro quadrado.

- Permitir o cadastramento das configurações de quantidade de aulas para cada dia da semana, bem como a duração de cada aula e dos intervalos entre elas.

- Permitir a configuração da forma de registro das frequências dos alunos, sendo que esta configuração pode ser definida de forma padrão para toda a rede de ensino, como cada estabelecimento de ensino ou até mesmo turmas da mesma etapa da matriz curricular podem ter uma configuração específica.

- Permitir definir a configuração da frequência escolar, possibilitando o controle de faltas por aula ou por dia, conforme cada modalidade e nível escolar.

- Permitir a configuração dos tipos de avaliações com suas respectivas características. Os tipos de avaliação são: Avaliação numérica, avaliação conceitual sem correspondente numérico e avaliação conceitual com correspondente numérico.

- Permitir a elaboração de fórmulas de cálculo de desempenho de alunos, que as escolas da rede de ensino municipal utilizam durante um ano letivo.

- Permitir o cadastramento de cursos, definido a sua respectiva modalidade, nível escolar e forma de organização das etapas, além de possibilitar ativar ou desativá-los.

- Permitir o cadastramento das disciplinas com suas respectivas siglas e classificação segundo o INEP.

- Permitir o cadastramento de eixos temáticos.

- Permitir que cada etapa da matriz curricular tenha componentes curriculares (disciplinas) específicos.

- Permitir a configuração da forma de organização didático-pedagógica da matriz curricular para a modalidade Educação Básica e nível escolar "Educação Infantil". Isto é, se a matriz deve utilizar "Disciplinas" ou "Eixos temáticos".

- Possibilitar que as etapas da matriz curricular sejam classificadas, permitindo a atribuição de uma descrição para uma etapa ou para um grupo de etapas.

- Permitir o cadastramento de competências, conhecimentos/conteúdos, habilidades/capacidades e atitudes para cada componente curricular da etapa de ensino.

- Permitir a definição do curso em que a matriz curricular será aplicada, a quantidade de dias letivos, a idade mínima e máxima que os alunos devem ter em cada etapa, além de possibilitar ativar ou desativar as matrizes curriculares.

- Permitir a configuração da orientação curricular de cada componente curricular. Isto é, se pertence à "Base nacional comum" ou à "Parte diversificada".

Permitir o cadastramento de competências, conhecimentos/conteúdos curriculares, habilidades/capacidades e atitudes para o auxílio na implementação da proposta pedagógica e gestão escolar dos processos de ensino e aprendizagem.

- Permitir o cadastramento de tipos de cargos.

- Permitir o cadastramento de cargos com suas devidas características.

- Permitir o cadastramento de funções gratificadas.

- Permitir o cadastramento de lotações físicas.

- Permitir o cadastramento e manutenção dos funcionários da rede de ensino, com possibilidade de informar dados pessoais, documentação e formação, dados referente a sua admissão, demissão, cargo, função entre outras.

- Permitir o cadastramento do histórico escolar dos alunos.

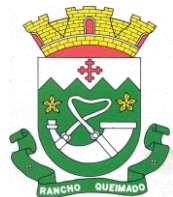

Praça Leonardo Sell, nº 40 – Centro – Rancho Queimado – CEP 88470-000 Fones: (48) 3275-3100 – CNPJ 82.892.357/0001-96

- Permitir o cadastramento de estabelecimentos de ensino com informações referente a endereço, área de atuação, infraestrutura, avaliações externas, dependência física, entre outras.

- Permitir o cadastramento de avaliações externas que são aplicadas nos estabelecimentos de ensino.
- Permitir o cadastramento de atividades de Atendimento Educacional Especializado (AEE).
- Permitir o cadastramento de atividades complementares.
- Permitir o cadastramento de motivos de movimentações de matrículas e remanejamento interno.
- Permitir o cadastramento de motivos de dispensa de componentes curriculares.
- Permitir o cadastramento de religiões.
- Permitir o cadastramento e manutenção de legislações.
- Permitir o cadastramento e manutenção de convenções.
- Permitir o cadastramento de programas sociais associados aos alunos da rede de ensino.
- Permitir o cadastramento de eventos.
- Permitir o cadastramento de feriados de esfera municipal, estadual e nacional.

- Permitir o cadastramento de calendários para a Secretaria de Educação, Estabelecimentos de Ensino e Matrizes Curriculares.

- Permitir a vinculação de eventos ao calendário escolar, informando se o mesmo é considerado como dia letivo, dia trabalhado, se é obrigatório, além do público alvo que o evento é direcionado.

- Possibilitar a definição do tipo de período avaliativo de cada matriz curricular, informando a data inicial e final de cada período avaliativo, tendo, inclusive, uma visão quanto à quantidade de dias letivos de cada período avaliativo, além de uma visão comparativa entre o total de dias letivos da matriz curricular com o total de dias letivos da matriz curricular no calendário.

- Possibilitar a visualização do total de dias letivos do calendário escolar, de acordo com as datas definidas, além dos eventos e feriados.

- Permitir que cada estabelecimento de ensino aceite ou não um evento sugerido pela Secretaria de Educação.

- Realizar o cálculo dos dias letivos do calendário escolar, descontando os dias que não são considerados como dia letivo.

- Permitir a definição do total de vagas por estabelecimento de ensino, matriz curricular, etapa e turno, sendo que desse total uma parte pode ser reservada para o processo de inscrição de matrículas.

- Permitir a configuração das diretrizes que conduzirão o processo de inscrição de matrícula, onde é possível definir:

- As informações quanto ao formulário que o candidato deverá preencher ao realizar a sua inscrição;

- Os estabelecimentos de ensino que participarão do processo;

- O período de realização do processo;

- A quantidade de estabelecimentos de ensino que o candidato pode se inscrever;

- os critérios de classificação dos candidatos, se as inscrições podem ser realizadas apenas nos estabelecimentos de ensino e secretaria de educação ou os candidatos e pais podem se inscrever diretamente no sistema.

- Permitir o cadastramento de candidatos no processo de inscrição de matrícula.

- Permitir a realização do processo de classificação dos candidatos conforme critérios estabelecidos pela rede de ensino.

- Possibilitar a comunicação aos candidatos participantes do processo de inscrição de matrícula, quanto ao seu resultado. Ou seja, se o candidato foi ou não classificado no processo de inscrição.

- Possibilitar a realização da matrícula do candidato classificado, bem como o indeferimento da sua inscrição no processo de matrícula.

- Possibilitar o cadastramento do candidato participante do processo de inscrição de matrícula na lista de espera.

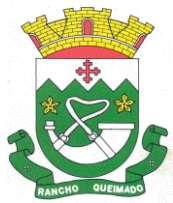

Praça Leonardo Sell, nº 40 – Centro – Rancho Queimado – CEP 88470-000 Fones: (48) 3275-3100 – CNPJ 82.892.357/0001-96

- Possibilitar a visualização dos candidatos inscritos, classificados, inscritos matriculados e indeferidos.

- Possibilitar a descrição das informações necessárias para originar um documento de atestado de vaga para um estabelecimento de ensino da rede municipal.

- Disponibilizar uma rotina de cópia de cadastros e configurações de um ano letivo para outro. Os dados copiados são:

- Fórmulas de cálculo;

- Calendário escolar;

- Quadro de vagas;

- Turmas.

- Disponibilizar relatórios de declaração de matrícula, de declaração de transferência, boletim escolar e ficha individual.

- Permitir a reclassificação da matrícula dos alunos, definido se o processo é de avanço ou aceleração para etapas posteriores.

- Permitir a movimentação da matrícula dos alunos sendo as movimentações de: Cancelamento, Deixou de frequentar, Falecimento ou Transferência, além de informar o motivo da movimentação.

- Possibilitar a consulta do histórico de inclusões, alterações e movimentações de cada matrícula do aluno.

- Permitir que o aluno seja enturmado ao realizar o registro da matrícula.

- Permitir a configuração das diretrizes que conduzirão o processo de lista de espera, onde é possível definir:

- As informações quanto ao formulário que o candidato deverá preencher ao realizar a sua inscrição;

- A quantidade de estabelecimentos de ensino que o candidato pode se inscrever;

- As matrizes curriculares, etapa de ensino, modalidade e turnos, disponíveis para lista de espera.

- Permitir o cadastramento de candidatos no processo de lista de espera.

- Disponibilizar informações das movimentações escolares de forma sintética e analítica de uma rede de ensino.

- Permitir a visualização das movimentações escolares por meio de gráfico e tabela.

- Permitir a rematrícula dos alunos de um ano letivo para o ano letivo seguinte.

- Permitir a definição das informações de origem e destino do processo de rematrícula

- Permitir o registro do encerramento dos períodos letivos das turmas oferecidas em uma rede de ensino, bem como o encerramento das atividades oferecidas aos alunos, com suas respectivas características específicas. Com esta funcionalidade a secretaria de educação ou estabelecimento de ensino poderá gerenciar e restringir os registros realizados em um ano letivo.

- Permitir o registro dos dias da semana e os horários disponíveis dos professores em cada estabelecimento de ensino.

- Possibilitar a realização das consultas de feriados e eventos que tem como público alvo os professores, data inicial e final dos períodos avaliativos das matrizes curriculares.

- Possibilitar a visualização das informações da agenda por dia, semana, mês e eventos.

- Permitir o registro da frequência escolar dos alunos da rede de ensino.

- Permitir o registro da frequência escolar dos alunos diariamente ou por período avaliativo.

- Permitir o registro de abono ou justificativa das ausências dos alunos da rede de ensino, em um determinado período do ano letivo.

- Permitir o registro de desempenho dos alunos da rede de ensino, em cada componente curricular da matrícula e em seus respectivos períodos avaliativos, exames finais e/ou no conselho de classe.

- Permitir o registro de desempenho dos alunos da rede de ensino, por meio das competências, conhecimentos/conteúdos, habilidades, capacidades e atitudes de cada componente curricular da matrícula e em seus respectivos períodos avaliativos e exames finais.

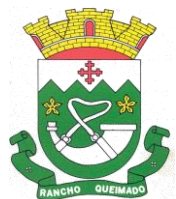

Praça Leonardo Sell, nº 40 – Centro – Rancho Queimado – CEP 88470-000 Fones: (48) 3275-3100 – CNPJ 82.892.357/0001-96

- Permitir o registro de pareceres para os alunos da rede de ensino, em cada componente curricular da matrícula e em seus respectivos períodos avaliativos, exames finais, conselho de classe e/ou média final do ano letivo.

- Permitir a realização do cálculo de médias e exames dos alunos da rede de ensino.

- Permitir o registro o desempenho dos alunos somente após o início das aulas.

- Permitir o registro da média dos períodos avaliativos para cada aluno da turma até o período avaliativo em que este frequentou, independente da data em que foi matriculado e da situação da matrícula na turma.

- Permitir o registro de desempenho de alunos portadores de necessidades especiais (PNE's ) de maneira diferenciada.

- Permitir o registro de desempenho dos alunos de acordo com a tipo de avaliação definido para cada componente curricular da turma.

- Permitir o cadastramento de turmas, possibilitando a definição de suas características como: horários das aulas, tipos de avaliação, quantidade de exames finais, quantidade de aulas semanais de cada componente curricular, além de exibir a organização curricular e os alunos da turma.

- Controlar a quantidade máxima de alunos de cada turma, não permitindo enturmar alunos acima da quantidade definida.

- Possibilitar o vínculo de vários auxiliares de professor para o mesmo componente curricular.

- Possibilitar o vínculo dos professores com seus respectivos componentes curriculares, devidamente habilitados, nas turmas.

- Possibilitar o vínculo de várias dependências físicas para cada turma.

- Possibilitar que os componentes curriculares da turma sejam divididos.

- Permitir a enturmação dos alunos em turmas do estabelecimento de ensino, matriz curricular, etapa e turno correspondentes às matrículas dos alunos.

- Possibilitar o vínculo entre duas ou mais turmas, formando uma turma multisseriada.

- Permitir o registro do número de chamada dos alunos em cada turma.

- Permitir que as configurações de frequência das turmas sejam alteradas depois de excluídos os registros de frequência dos alunos.

- Permitir a realização do processo de geração do quadro de horários das turmas.

- Permitir que a geração do quadro de horários seja realizada para várias turmas simultaneamente.

- Permitir o remanejamento de alunos de uma turma para outra turma da mesma etapa de ensino dentro do mesmo estabelecimento de ensino e ano letivo, além de informar o motivo do remanejamento.

- Permitir o cadastramento de acompanhamentos pedagógicos para os alunos da rede de ensino, durante o ano letivo.

- Possibilitar um local centralizado que oferece ajuda descrita aos usuários quanto às funcionalidades do sistema.

- Permitir o acesso ao por meio de chave de acesso sem necessidade de cadastro de login, bem como, permitir o acesso com o uso de conta já existente, Google, Facebook ou Linkedin.

- Possibilitar ao profissional da educação publicar os acompanhamentos pedagógicos dos alunos, permitindo que os pais e os alunos consigam realizar consultas.

- Permitir ao profissional da educação manter as informações do calendário escolar da secretaria de educação do município.

- Permitir ao profissional da secretaria de educação, bem como do estabelecimento de ensino gerar os dados dos estabelecimentos, turmas, professores e alunos do ano letivo, conforme data de referência do Censo Escolar.

- Possibilitar a visualização do calendário escolar do estabelecimento de ensino com suas respectivas informações por semana, mês, ano e eventos.

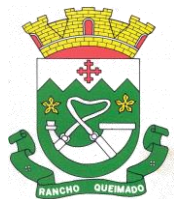

Praça Leonardo Sell, nº 40 – Centro – Rancho Queimado – CEP 88470-000 Fones: (48) 3275-3100 – CNPJ 82.892.357/0001-96

- Possibilitar ao profissional da educação ou do estabelecimento de ensino, a emissão do boletim escolar dos alunos, conforme modelos a serem disponibilizados pelo sistema.

- Possibilitar a emissão da lista de espera dos candidatos a alunos inscritos.

- Permitir a manutenção do cadastro dos alunos, com a possibilidade de registrar os dados pessoais, documentos e características físicas.

- Permitir realizar a classificação dos candidatos inscritos para as vagas escolares, e posicioná-los na lista de espera conforme parâmetros definidos na configuração em que o candidato está inscrito.

- Permitir o registro da frequência escolar dos alunos até o período avaliativo em que o aluno permaneceu na turma.

- Permitir integração com uma ferramenta de auditoria, que permite auditar as operações e ações realizadas por determinado log no sistema, inclusive consultas.

- Realizar automaticamente o cálculo da pontuação dos critérios atendidos pelo candidato na inscrição da lista de espera da vaga escolar.

- Permitir alterar a configuração do tipo de avaliação escolar, podendo aplicar ou alterada para várias turmas simultaneamente, desde que possuam a mesma matriz curricular, mesma etapa de ensino e mesma quantidade de períodos avaliativos no calendário escolar.

- Possibilitar ao profissional da secretaria de educação ou do estabelecimento de ensino, realizar a dispensa de componentes curriculares dos alunos matriculados na rede de ensino.

- Permitir ao profissional da secretaria de educação ou do estabelecimento de ensino, filtrar e selecionar os alunos matriculados que devem ser rematriculados de um período letivo para outro.

- Permitir ao profissional da educação e dos estabelecimentos de ensino, configurar os grupos de alunos por ano letivo, que serão utilizados no ensino híbrido.

- Possibilitar que um agrupamento de municípios realize a manutenção de tipos de cargo dos funcionários de seus associados.

- Possibilitar que um agrupamento de municípios realize a manutenção de configurações de tipos de avaliação.

- Possibilitar ao profissional da educação e do estabelecimento de ensino, manter as informações cadastrais das turmas da rede de ensino.

- Possibilitar emissão de relatório alunos por grupos, para relação de alunos por turma que estão agrupados em atendimento ao ensino híbrido e/ou remoto.

- O Portal dos Pais e Alunos deverá permitir a integração de dados de forma automática ou ainda através de arquivos de intercâmbio de informações com o sistema de Gestão Educacional.

#### 7.27 – GEOPROCESSAMENTO

- Gerir informações necessárias e pertinentes ao cadastro imobiliário para promover a impressão ou a consulta de certidões, declarações, boletins do cadastro imobiliário e mapas de localização de imóveis e ruas, servindo de base de dados para a cobrança dos tributos IPTU, ITBI e taxas de serviços públicos inerentes aos imóveis.

- Possuir acesso por nível de usuário, sendo controlado por um administrador que será o responsável por conceder as permissões aos demais usuários, inclusive permitir o acesso aos contribuintes, via internet.

- O sistema deverá ser responsável por originar todas as informações do cadastro imobiliário do município, sendo o único meio de inserir ou alterar essas informações, exportando-as em tempo real para o sistema tributário usado no município.

- Possibilitar que os valores venais dos terrenos e das construções e as informações necessárias para a cobrança da taxa de lixo e demais receitas acessórias sejam originadas e exportadas em tempo real para o sistema tributário sempre que houver movimentação nas informações cadastrais.

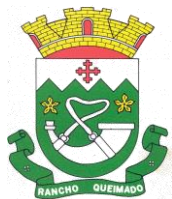

Praça Leonardo Sell, nº 40 – Centro – Rancho Queimado – CEP 88470-000 Fones: (48) 3275-3100 – CNPJ 82.892.357/0001-96

- Possuir configuração de margem de tolerância para as diferenças das geometrias e os dados cadastrais informados (exemplo: áreas dos terrenos e das construções), sendo as mesmas definidas pelo administrado. O Sistema deverá funcionar em arquitetura web (online) seguro (HTTPS/SSL), compatível com os principais navegadores de internet.

- Por motivos de segurança e organização dos dados, o sistema deverá possuir um editor de geometrias próprio na mesmo ambiente web (online), não permitindo a conexão de outros softwares no seu banco de dados para edição.

- Permitir gerar um reticulado georreferenciado no mapa do município a fim de gerar os números de zonas, setores e permitindo a geração das inscrições imobiliárias de forma automatizada.r.

- Quanto ao cadastro de usuários, acesso e permissões, autenticação, login e senhas, o sistema deve atender os seguintes requisitos:

- A senha deve ter tamanho mínimo de 8 caracteres, sendo formada por letras e números. Para situações onde o usuário não lembre sua senha ou conta de login, o sistema deverá possuir uma área específica para lembrete de senha.

- As permissões de acesso dos servidores deverão ser estabelecidas pelo administrador do sistema.

- Permitir o cadastro de entidades do ambiente externo conveniadas da Prefeitura como Cartórios, Delegacias, Bombeiros, companhias de água e energia, etc.., as permissões de acesso dessas entidades deverão ser definidas pelo administrador do sistema.

- Contribuintes proprietários de imóveis devem possuir acesso restrito às suas informações cadastrais, ao boletim e arquivo georreferenciado de seus imóveis. O cadastro dos contribuintes deverá ser feito via internet ou no atendimento presencial. O sistema deverá permitir eleger procuradores ou responsáveis para ter acesso a essas informações.

- Permitir gerar as geometrias de quadras e seus números, sendo este escolhido de acordo com a posição da mesma no reticulado do município.

- Possuir ferramenta específica para edição, desmembramento e remembramento de quadras, renumerando os lotes automaticamente quando for necessário.

- Permitir a criação das geometrias de trecho de logradouros, vinculando-os a um logradouro já existente ou a um novo logradouro e vinculando também esse trecho a uma seção, se houver.

- Permitir informar ou alterar o ponto inicial de um logradouro.

- Possuir ferramenta específica para cortar ou unir trechos de logradouros.

- Permitir a edição dos dados e da geometria dos logradouros, gerando histórico das informações cadastrais e possibilitando a consulta dos mesmos.

- Permitir buscar e geolocalizar os logradouros no mapa.

- Permitir o controle e a gestão do cadastro de todas as pessoas físicas e jurídicas no sistema de geoprocessamento, e as mesmas serem inseridas ou alteradas no sistema tributário em tempo real.

- Dispor de histórico de movimentação no cadastro de pessoas, que fique gravado, permitindo a consulta ou o relatório das mesmas com os usuários que as fizeram.

- Disponibilizar no cadastro de pessoas a condição para informar qual o imóvel que a pessoa reside ou está sediada, usando o endereço do imóvel e evitando o preenchimento desses dados diretamente no cadastro da pessoa. O CPF/CNPJ deve ser validado ao ser inserido e único no cadastro de pessoas, evitando duplicidades.

- Para o cadastro de endereço da pessoa, ao ser informado o CEP o sistema deve buscar os dados relacionados a esse CEP, exemplo: Estado, Cidade e Logradouro.

- Possuir no cadastro de pessoas a condição para o usuário com permissão fazer a inserção, a visualização e exclusão de fotos e documentos.

- Possuir cadastro de imóveis, permitindo que todos os dados cadastrais pertinentes aos imóveis, incluindo seus proprietários e sócios, sejam importados do sistema tributário e armazenados no sistema de geoprocessamento para fins de correlacionamento com as geometrias correspondentes.

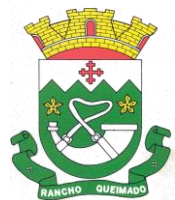

Praça Leonardo Sell, nº 40 – Centro – Rancho Queimado – CEP 88470-000 Fones: (48) 3275-3100 – CNPJ 82.892.357/0001-96

- Permitir gerar os históricos de todas as alterações feitas no cadastro dos imóveis, podendo estes serem consultados a qualquer tempo.

- Possuir BCI (Boletim de Cadastro Imobiliário), que deve ser composto de tabelas por item com a possibilidade de criação, alteração e exclusão destes itens pelo usuário administrador do sistema.

- O BCI (Boletim de Cadastro Imobiliário) deve ser apresentado, em tela ou impresso, com as características que formam a base de cálculo do imóvel, com os valores das construções, do terreno e do imóvel, as frações de áreas de uso comum do terreno e das construções, os fatores corretivos, as metragens de áreas e testadas, tudo de acordo com a localização em que o imóvel pertencer e de acordo com regras informadas pela prefeitura no momento da implantação.

- Para o cadastramento de um novo lote o sistema deverá exigir primeiramente que seja desenhada ou importada a sua geometria, depois o sistema deve gerar sua inscrição imobiliária automaticamente de acordo com a sua localização no território (zona, setor e quadra) e o seu posicionamento na quadra e ainda o sentido de numeração dos lotes definidos pelo administrador.

- Para criação ou edição de um lote o sistema deverá mostrar as ruas mais próximas dele para que o usuário selecione. O sistema não deverá permitir que um imóvel fique vinculado a uma rua que não seja uma das 04 (quatro) mais próximas a ele.

- Na criação ou edição de um lote o sistema deverá informar automaticamente o valor do m² do terreno de acordo com a PGV do município, sem permitir que um usuário possa editar essa informação e sendo ela a base para o cálculo do valor venal do imóvel que será exportado para o sistema tributário após qualquer movimentação.

- Na criação ou edição de um lote o sistema deverá calcular automaticamente a testada geométrica do lote em relação a quadra, informando para o usuário que poderá alterar antes de salvar, caso o usuário não informe o valor da testata o sistema deve utilizar a testada geométrica do lote, caso o lote for encravado o sistema não deverá calcular essa testada.

- Possuir a condição de ter mais de uma unidade imobiliária vinculada ao lote, neste caso, deve ser calculado o valor de cada unidade separadamente, de acordo com a fração do lote que essa unidade utiliza e suas características, incluindo neste o valor proporcional das áreas de uso comum territorial e predial.

- Permitir que a(s) unidade(s) imobiliária(s) possa(m) ter ou não construções vinculadas, ou ainda que uma unidade possa ter mais de uma construção, (exemplo: casa, edícula e garagem separadas), neste caso, o sistema deverá calcular o valor de cada construção separadamente, de acordo com suas características, para compor o valor venal das construções da unidade.

- No caso de existência de um prédio com vários apartamentos ou salas (múltiplas unidades) o sistema deverá ter esse prédio cadastrado uma única vez com sua área total e nas unidades deve permitir informar a área privativa de cada unidade, gerando assim as frações de áreas da(s) construção(ões).

- Permitir, ao cadastrar uma construção, desenhar ou associar a uma geometria já importada.

- Permitir a edição das geometrias de lotes e construções em seu ambiente de trabalho, sempre validando as modificações em conformidade com suas geometrias superiores onde estão contidas;

- Possuir rotinas específicas para desmembramentos e remembramentos de lotes mantendo todas essas modificações em históricos e garantido auditoria de quem os fez.

- Possuir rotina específica para a transferência de proprietários de imóveis deverá estar disponível aos usuários visando a correção de cadastro e gerando histórico dessas movimentações.

- Possuir ferramenta de busca de imóveis geo localizando-os no mapa do território municipal e deverá estar disponível aos usuários através de consultas por: Nome do Proprietário, Código do Imóvel no Sistema Tributário e Inscrição Imobiliária.

- Ao editar o lote ou as informações do mesmo, o sistema deverá avisar sempre que a área informada no cadastro e a área geométrica tiver uma diferença superior a margem de tolerância configurada pelo administrador do sistema na prefeitura.

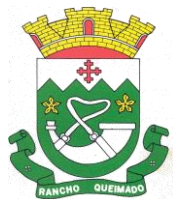

Praça Leonardo Sell, nº 40 – Centro – Rancho Queimado – CEP 88470-000 Fones: (48) 3275-3100 – CNPJ 82.892.357/0001-96

- Ao editar informações das unidades, o sistema deverá mostrar as fotos e documentos que tiver associado a essa unidade, permitindo a inclusão e remoção dos(as) mesmos(as) e gravando a movimentação no histórico.

- Das Validações de Geometrias Gerais

a) As geometrias inferiores tem que estar contidas nas geometrias superiores por exemplo: a geometria da construção tem que estar contida na geometria da unidade, a unidade tem que estar contida no lote, o lote tem que estar contido na quadra e a quadra tem que estar contida no território do município.

b) 4.7.1.2 As geometrias que forem desenhadas ou importadas devem ser geometrias válidas, ou seja, o sistema não permite a importação ou o desenho de geometrias que contenham curvas, linha sobre linha ou ponto sobre ponto.

- Das Validações de Geometrias de Logradouros

a) A geometria de logradouro deve ser representada por linhas.

b) O sistema não deve permitir que as geometrias de logradouros toquem as quadras ou lotes ou ultrapassem os limites do município.

- Das Validações de Geometrias de Quadras

a) As geometrias de quadras devem ser importadas pelo sistema através de arquivos georreferenciados ou desenhadas nele na forma de polígonos.

b) O sistema não deve permitir a sobreposição de quadras sobre quadras.

- Das Validações de Geometrias de Lotes

a) As geometrias de lotes devem ser importadas pelo sistema através de arquivos georreferenciados ou desenhadas nele na forma de polígonos.

b) O sistema não deve permite que as geometrias de lotes tenham sobreposição entre si, devendo os mesmos estar contidos na sua quadra de origem.

- Das Validações de Geometrias de Unidades

a) As geometrias de unidades devem ser representadas por polígonos e devem ser desenhadas através de ferramenta própria do sistema ou importadas de arquivos georreferenciados.

b) O sistema não deve permitir que as geometrias de unidades tenham sobreposição entre si, devendo estar contidas no seu lote de origem.

- Das Validações de Geometrias de Construções

a) As geometrias de construções devem ser representadas por polígonos e devem ser desenhadas através de ferramenta própria do sistema ou importadas de arquivos georreferenciados.

b) O sistema deverá garantir que as geometrias de construções estejam contidas no lote de origem ou unidade de origem.

- O sistema deve garantir a importação e o correlacionamento de toda a cartografia inerente ao cadastro imobiliário do sistema tributário, estando à mesma de acordo com as especificações técnicas de geoprocessamento.

- Dos Relatórios do Sistema

a) Boletim de Cadastro Imobiliário (BCI ) mostrando claramente as informações cadastrais do imóvel, valores venais, mapa de localização com fotos do terreno e da construção e seu proprietário(s).

b) O Sistema de expressar nos BCIs de imóveis pertencentes a condomínios as frações das áreas de uso comum do terreno e da construção com seus valores venais.

c) Para os BCIs de imóveis que tenham mais de uma construção, o sistema deve expressar as características individuais de cada uma delas bem como seu valor venal individual e o valor venal da soma das construções.

d) Quando um prédio tiver múltiplas unidades o BCI expedido pelo sistema deve expressar as características e a área que a unidade ocupa no prédio juntamente com o valor venal da construção proporcional a sua área.

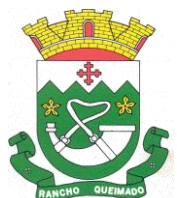

Praça Leonardo Sell, nº 40 – Centro – Rancho Queimado – CEP 88470-000 Fones: (48) 3275-3100 – CNPJ 82.892.357/0001-96

e) Possuir relatório de movimentações no cadastro de Imóveis permitindo o mesmo ser filtrado por usuário, imóveis e períodos.

f) Apresentar relatório de averbações das alterações no cadastro de imóveis permitindo ser filtrado por usuário, imóveis e períodos.

g) Possuir relatório dos Logradouros.

h) Possuir relatório dos Bairros.

i) Apresentar relatório das exportações feitas para o sistema tributário, mostrando à situação, (sucesso ou erro), permitindo selecionar o período desejado e à situação.

j) Disponibilizar relatório de produção de usuários com informações relevantes para gestão das ações no cadastro: Quantidade de Imóveis Ativos, Imóveis Inativos, Imóveis Desmembrados, Imóveis Remembrados, Imóveis Construídos, Imóveis Não Construídos, Quantidade de Inserções e Alterações de Imóveis podendo selecionar um período e a lista de usuários com a quantidade produzida no período selecionado.

k) Permitir ao seu administrador promover a criação de Relatórios/Certidões personalizadas de acordo com a necessidade.

- Dos Utilitários do Sistema

a) Possuir um gerenciador de usuários com interface de administração de permissões, com criação de grupos de usuários permitindo dar permissões por usuários ou grupos.

b) Disponibilizar ferramenta de importação de geometrias de logradouros, quadras, lotes e construções no formato shapefile ou DXF georeferenciados.

c) Disponibilizar ferramenta para exportação no formato shapefile ou DXF georreferenciados das geometrias de lotes e quadras.

d) Disponibilizar ferramenta para exportação de todos os logradouros em arquivo do formato DXF.

e) Disponibilizar ferramenta para exportação em arquivo do formato DXF de todos os bairros.

f) Possuir rotina de backup automatizada para guardar as informações do banco de dados.

g) Permitir ser gerado uma imagem do mapa na posição de visualização da tela e com as layers que o usuário desejar.

h) Possuir uma ferramenta onde pode-se visualizar dois mapas selecionando livremente as layers e imagens que desejar comparar e permitir cadastrar marcadores no mapa para posterior ação.

i) Permitir a medição no mapa de distâncias e áreas.

j) Permitir consultar ou localizar coordenadas no mapa tendo como opções UTM, Grau Minuto e Segundo ou Grau Decimal.

k) Permitir cadastrar marcadores onde o usuário identifique novas construções ou ampliações, podendo os usuários com permissão, dar andamento, transferir de usuário ou grupo visualizar e remover quando necessário. Os marcadores devem atender as necessidades de usuários de todas as áreas de gestão da prefeitura com relatórios dos mesmos e suas situações.

l) Possuir uma ferramenta onde o administrador ou usuário autorizado possa gerar um arquivo com os dados de pessoa ou imóvel para ser importado por outro sistema.

l) Possuir rotina de buscar no sistema tributário, pelo menos uma vez por dia, as transferências de imóveis originadas por ITBIs (Imposto sobre Transmissão de Bens e Imóveis) que forem executados e executar essa mesma transferência no sistema de geoprocessamento deixando-o atualizado gerando histórico e averbações.

m) Permitir a substituição de uma geometria de lote já existente por outra oriunda de arquivo georreferenciado ou originado através de ferramenta de desenho própria do sistema, respeitando as validações geométricas.

n) O editor de geometrias do sistema deverá possuir ferramenta que permita a criação de geometrias clicando no mapa, digitando as coordenadas e por medidas ou ângulo a partir de um ponto pré definido. Também deve ser possível criar uma geometria usando a combinação de todas essas formas.

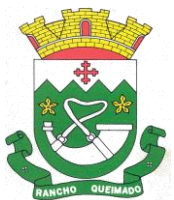

Praça Leonardo Sell, nº 40 – Centro – Rancho Queimado – CEP 88470-000 Fones: (48) 3275-3100 – CNPJ 82.892.357/0001-96

o) O editor de geometrias do sistema deverá possuir ferramentas para mover geometrias sem distorcer o desenho.

p) Disponibilizar ferramenta de coleta de dados, essa coleta deve ser marcada no mapa e trazer as informações do lote, unidade e construção(s) incluindo fotos. Essa coleta de dados deve estar disponível para ser feita via tablet ou smartphone em ambiente web.

q) Possuir ferramenta para analisar a coleta de dados possibilitando ao usuário comparar os dados da coleta com os dados atuais dos imóveis e fazer as devidas correções e atualizações de imagens, deixando o imóvel atualizado e gerando os devidos registros no histórico.

r) Possuir ferramenta para cadastrar fotos georreferenciadas (Geotag) mostrando no mapa sua localização, permitindo à sua visualização e à remoção quando necessário.

s) Possuir ferramenta de busca personalizada de itens de BCI no mapa para mostrar onde estão os lotes com determinadas características informadas pelo usuário (exemplo: lotes encravados, lotes com topografia irregular, lotes de esquina).

t) Possuir ferramenta que mostre no mapa os lotes que têm divergência de área geométrica com a área cadastrada. A margem de tolerância dessa divergência deve ser configurada pelo administrador do sistema.

u) Permitir que seja feito o cadastro de tipos de marcadores com permissões para que o administrador do sistema configure quais usuários podem visualizar e/ou cadastrar/editar.

v) Permitir o cadastro de marcadores no mapa mediante a permissão dos tipos de marcadores previamente cadastrados.

w) Permitir que usuários autorizados possam adicionar novos comentários em marcadores já existentes.

x) Possuir ferramenta que mostre fotos em 360° georreferenciada ao logradouro, permitindo a navegação dentro das fotos, como o street view do google.

y) Possibilitar condições para que a prefeitura faça seus próprios levantamentos com fotos em 360° georreferenciadas e essas fotos sejam incorporadas e disponibilizadas aos usuários.

z) Gerar gráficos anuais de informações cadastrais como por exemplo: número de imóveis ativos, área dos terrenos, área construída, extensão dos logradouros, valores venais. Esses gráficos devem estar disponíveis para visualização e impressão.

aa) Disponibilizar um aplicativo para dispositivos móveis para coletar dados cadastrais e que permita o carregamento de imagens aéreas ou de satélite, mapas vetoriais e dados cadastrais completos dos imóveis localizados em regiões previamente selecionadas visando o trabalho em campo de modo offline. O aplicativo deve permitir que seja feito ou editado os desenhos dos terrenos e das construções e que seja informado os seus respectivos dados, enviando esses dados para o sistema online assim que o dispositivo móvel esteja conectado à internet.

ab) Permitir a emissão de certidões de viabilidade para uso e ocupação do solo de acordo com a legislação e os mapas do plano diretor.

ac) Disponibilizar as seguintes camadas para edição: Logradouros / Ruas, Quadras, Lotes, Unidades imobiliárias e Construções.

- Disponibilizar as seguintes camadas para visualização: bairros, logradouros, quadras, lotes, unidades, construções, imóveis públicos e perímetro urbano; da PGV - Planta Genérica de Valores; de imagens de fundo (imagens georreferenciadas de propriedades do município ou do Google mapas; de marcadores; de fotos georreferenciadas (Geotag).

# 7.28 – PLANEJAMENTO PÚBLICO

-- Permitir executar alterações orçamentárias da despesa, sempre via ato legal (ex.: Lei e/ou Decreto), com reflexo na execução orçamentária em andamento.

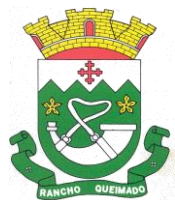

Praça Leonardo Sell, nº 40 – Centro – Rancho Queimado – CEP 88470-000 Fones: (48) 3275-3100 – CNPJ 82.892.357/0001-96

- Possibilitar, na criação de um novo Plano Plurianual, copiar o PPA já existente, onde no decorrer do processo o usuário deve informar as opções a serem copiadas para novo PPA: parametrização, receitas e despesas.

- Permitir a reserva de dotação por meio da alteração orçamentária da despesa.

- Permitir atualizar o PPA/LDO a partir das alterações orçamentárias da despesa.

- Permitir registrar a evolução do patrimônio líquido.

- Propiciar a interação dos cadastros de alterações orçamentárias das despesas realizadas por meio de listagem interativa, ou seja, o usuário realiza navegação entre as etapas da alteração orçamentárias, ou seja, proposta em elaboração, proposta concluída, se está no legislativo, ou mesmo, sancionada. Tal interação, possibilita avançar etapas do respectivo registro, bem como, regressar a mesma.

- Permitir o cadastro de alterações orçamentárias da receita e interagir com os cadastros a partir de listagem dinâmica.

- Permitir cadastrar e pesquisar as alterações orçamentárias da receita através de listagem dinâmica.

- Propiciar a emissão e utilização de relatórios da Lei 4.320/64.

- Propiciar a emissão e utilização de relatórios legais da LRF e Ementário, ambos do exercício seguinte.

- Permitir o registro das audiências realizadas para elaboração do orçamento e/ou sugestões da sociedade, ao informar o tema, o Ato autorizativo, a data e hora, a equipe de planejamento, a situação, o endereço, o tipo de audiência, o(s) endereço(s) da(s) audiência(s), o assunto, bem como, anexar documentos da audiência registrada.

- Permitir o cadastro e pesquisa das ações de governo.

- Possuir integração entre os módulos PPA, LDO e LOA, com cadastro único das peças de planejamento como organograma, programa, ação, função, subfunção, naturezas da receita e despesa e recursos.

- Propiciar a criação de uma configuração de organogramas personalizada para que o registro seja realizado conforme a organização estrutural da entidade pública.

- Permitir o registro da configuração de função e subfunção conforme a necessidade do município, indicando que está em uso uma determinada configuração e validando as funções e subfunções para utilizá-las no exercício, bem como, informar alguma descrição.

- Permitir o cadastro e a pesquisa de dedução da receita em listagem dinâmica, podendo ordená-las ao serem demonstradas.

- Permitir a criação/alteração das despesas do PPA, LDO e LOA de forma incremental durante a elaboração ou alteração do orçamento, solicitando somente informações obrigatórias, mas possibilitando que as demais sejam informadas em momento posterior. Permanece assim com a situação em elaboração, notificando ao usuário de que estão pendentes algumas informações, e logo preenchidas, deve ser possível o envio ao legislativo e sanção da referida peça orçamentária.

- Permitir visualizar diferenças, inclusão, atualização ou exclusão de receitas da LOA em comparação a LDO.

- Permitir a emissão de relatório de acompanhamento e comparação da execução financeira (PPA/LDO e LOA)

- Permitir o registro das despesas da LDO.

- Permitir a identificação nos registros de receitas e despesas a ausência de informação ou informação indevida, onde o usuário receberá a orientação devida referente a qual informação deverá ser complementada ou ajustada.

- Permitir o registro das despesas da LOA e do PPA.

- Permite o registro de envio ao legislativo quando o orçamento estiver elaborado, possibilitando informar: data de envio ao legislativo e observações. Após o envio permitir retorno ao executivo para

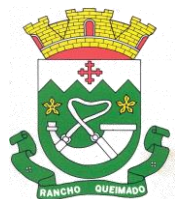

Praça Leonardo Sell, nº 40 – Centro – Rancho Queimado – CEP 88470-000 Fones: (48) 3275-3100 – CNPJ 82.892.357/0001-96

alterações ou sancionar. Além disso, quando estiver com status enviado ao legislativo não deve permitir que a peça orçamentária seja alterada, garantindo a integridade dos registros.

- Permitir o envio dos registros de receitas e despesas da LDO e LOA para escrituração contábil após a peça orçamentária ser sancionada, possibilitando a visualização de quais documentos já foram enviados para escrituração, e se efetuada alguma alteração no orçamento elaborado, enviá-los novamente.

- Permitir o reenvio a LOA para escrituração e caso seja efetuada alguma alteração no orçamento elaborado, permitir o reenvio dos documentos alterados para escrituração.

- Permitir o envio dos registros de receitas e despesas do PPA para escrituração após a peça orçamentária ser sancionada, visualizando quando os documentos já foram enviados para escrituração, e caso se efetue alguma alteração no orçamento elaborado, permitindo reenviar os documentos alterados para escrituração.

- Permitir o cadastro e a pesquisa das equipes de planejamento previamente cadastrados ao informar a descrição e/ou seus os membros pertencentes, visualizando-as e ordenando-as por meio de listagem.

- Cadastrar a execução de metas físicas e realizar a avaliação, informando: Ação, Programa, Entidade, Produto, Unidade de medida, Localizador, Meta física estimada, Meta física executada e Observações da Situação (A executar, em execução, Executada). Além disso, na listagem, permitir realizar uma pesquisa pelos registros do ambiente, permitindo filtrar por: Ação (número e descrição), Programa (número e descrição), Situação, Produto, Unidade de medida e Localizador.

- Permitir a pesquisa de metas fiscais da receita previamente cadastradas ao informar a natureza da receita ou organograma, visualizando-as e ordenando-as por meio de listagem.

- Permitir, na LDO, o registro de expansão das despesas e as suas respectivas compensações, uma descrição, o Ato regulamentar, o valor para o ano atual e para as projeções dos dois anos subsequentes. - Permitir realizar as alterações legais no PPA.

- Permitir o cadastro e a pesquisa de naturezas das receitas cadastradas, ao informar total ou parcialmente a máscara ou o texto da descrição da natureza, visualizando-as por meio de listagem.

- Permitir a visualização de todas as despesas elaboradas no PPA, conforme quadriênio selecionado, possibilitando de uma forma rápida inserir de forma individual ou em lote, registros de despesas na LDO, para atendimento do Art. 165 da Constituição Federal. O recurso do saldo a priorizar disponível é da meta financeira conforme saldo orçamentário da despesa (previsto no PPA menos o priorizado na despesa da LDO do referido quadriênio).

- Permitir replicar os marcadores de receitas e despesas do PPA para LDO por meio da priorização da LDO.

- Permitir o cadastro de programas válido para o quadriênio, não permitindo que sejam incluídos novos programas no PPA quando a peça orçamentária que esteja com o status diferente de "em elaboração" ou "em alteração" e não podem existir dois programas com o mesmo número.

- Permitir a pesquisa dos programas de governos cadastros ao informar o número, a descrição, o público-alvo e os objetivos por meio de listagem, ensejando maior visibilidade das informações que o usuário necessitar, bem como, ordená-las ao serem demonstradas.

- Permitir o registro das projeções atuariais no qual projeta-se o fluxo anual de receitas, despesas e saldo do regime próprio de previdência social dos servidores públicos para um período de 75 anos. Este registro deve ser realizado para atendimento do Art. 4º da LRF.

- Permitir a identificação quando o valor da meta financeira da receita não está totalmente alocado nos recursos, confrontando valor da meta em comparação com o valor aplicado nos recursos, demonstrando a diferença a maior ou a menor.

- Propiciar informar apenas os recursos na dedução que estejam vinculados a receita, demonstrando nas deduções somente os recursos da receita para seleção e uso.

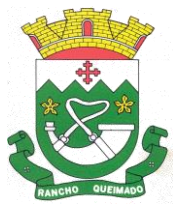

Praça Leonardo Sell, nº 40 – Centro – Rancho Queimado – CEP 88470-000 Fones: (48) 3275-3100 – CNPJ 82.892.357/0001-96

- Propiciar o registro dos recursos que representam as fontes financeiras, que sustentarão e assegurarão o desenvolvimento do plano de ação e atingimento do objetivo do governo. O registro deve ser possível por meio de informações como o número, conforme a formatação configurada dos recursos, o tipo ordinário ou vinculado, uma descrição, bem como, se é um recurso de superávit financeiro, também conforme a configuração.

- Permitir o registro das fontes de recursos, tipos ordinário e vinculado, conforme a configuração dos mesmos previamente cadastrada e necessidade do município, informando o número (este respeita a formatação previamente na configuração de recursos), a descrição, ou até mesmo, se é um recurso de superávit financeiro, informação habilitada quando a configuração designar uma enumeração de forma distinta para aqueles que são caracterizados como tal.

- Permitir o registro das renúncias fiscais, ao informar a receita da LDO renunciada, o tipo, ou seja, se é uma redução, isenção etc., a localização, o Ato regulamentador, uma descrição e os valores para o exercício atual e os dois subsequentes. Permite ainda registrar a(s) compensação(ões) informando as mesmas informações citadas, bem como, o setor beneficiário. Este registro deve ser realizado para propiciar a elaboração do relatório solicitado pela LRF, art. 4º, § 2º inciso V.

- Permitir a visualização mediante pesquisa das renúncias fiscais previamente cadastradas ao informar a natureza da receita, a descrição da natureza da receita e a respectiva descrição, visualizando-as e ordenando-as por meio de listagem.

- Permitir registrar os resultados nominais mensais de forma automática (dividir por 12). Além disso, caso o valor do rateio não fechar com valor total do ano logado, o sistema avisa e indica a diferença a ser ajustada.

- Permitir os registros dos riscos fiscais ao informar o tipo de risco, a entidade pública, o organograma, o detalhamento e a providência, bem como, o exercício atual e os próximos dois. Este registro deve ser realizado para possibilitar a elaboração do relatório solicitado pela LRF, Art. 4<sup>o</sup>, § 3<sup>o</sup>.

- Permite o registro da sanção da peça orçamentária após seu envio ao legislativo, ao informar a respectiva data de envio ao legislativo, o Ato autorizativo, possíveis observações, bem como, não permitir que a peça orçamentária seja alterada quando a mesma estiver sancionada, garantindo a integridade dos registros.

- Permitir após a sanção da LOA disponibilizar as receitas e despesas para execução orçamentária.

- Permitir o controle de alteração dos dados do plano plurianual para que, depois de aprovado, os dados não possam ser alterados.

- Permitir a pesquisa das sugestões realizadas para a elaboração do orçamento previamente cadastradas ao informar o seu assunto, a sugestão apresentada, a categoria, tipo, período e origem, visualizando-as por meio de listagem, ensejando maior visibilidade.

- Permitir o registro dos tipos de alterações da receita, conforme a necessidade do município e utilizálos na elaboração da Lei Orçamentária Anual nos registros de alterações orçamentárias da receita.

- Permitir a realização de filtros rápidos das entidades por meio de painéis interativos, selecionando os saldos positivos ou negativos conforme a necessidade do usuário, listando-as somente os relacionados a esses.

- Permitir a visualização do saldo do orçamento por entidade (receitas (+) transferências recebidas (- ) despesas (-) transferências concedidas) durante a elaboração da peça orçamentária, dispensando por exemplo, realizar emissões de relatórios para conhecer o saldo planejado.

- Permitir a realização de filtros rápidos dos recursos das peças orçamentárias, por meio de painéis interativos, selecionando os saldos positivos ou negativos conforme a necessidade do usuário, listando-as somente os relacionados a esses.

- Permitir a realização de filtros rápidos com único clique no recurso apresentado na listagem da LOA somente registros vinculados a receita ou despesa.

- Propiciar a realização da prestação de contas para o Tribunal de Contas.

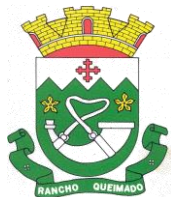

Praça Leonardo Sell, nº 40 – Centro – Rancho Queimado – CEP 88470-000 Fones: (48) 3275-3100 – CNPJ 82.892.357/0001-96

- Permitir a assinatura digital de documentos emitidos no sistema com certificados do Tipo A1 e A3 e possibilitando a aplicação de múltiplas assinaturas nos documentos.

- Permitir auditoria nos campos do cadastro da receita e despesas da LOA.

- Possibilitar a emissão e utilização de relatórios legais da LRF: Anexo I - Metodologia e Memória de Cálculo das Metas Anuais para as Receitas - Total das Receitas; Anexo I.4 - Demonstrativo da Memória de Cálculo das Metas Fiscais de Despesas; Anexo I.a Metodologia e Memória de Cálculo das Principais Receitas; Anexo II - Metodologia e Memória de Cálculo das Metas Anuais para as Despesas - Total das Despesas; Anexo II.a Metodologia e Memória de Cálculo das Principais Despesas; Anexo III - Metodologia e Memória de Cálculo das Metas Anuais para o Resultado Primário; Anexo IV - Metodologia e Memória de Cálculo das Metas Anuais para o Resultado Nominal; Anexo V - Metodologia e Memória de Cálculo das Metas Anuais para o Montante da Dívida; Anexo VI - Demonstrativo da Receita Corrente Líquida; Anexo VII - Demonstrativo de Riscos Fiscais e Providências; Demonstrativo I - Metas Anuais; Demonstrativo II - Avaliação do Cumprimento das Metas Fiscais do Exercício Anterior; Demonstrativo III - Das Metas Fiscais Atuais Comparadas com as Fixadas nos Três Exercícios Anteriores; Demonstrativo IV - Evolução do Patrimônio Líquido; Demonstrativo V - Origem e Aplicação dos Recursos Obtidos com a Alienação de Ativos; Demonstrativo VI - Avaliação da Situação Financeira e Atuarial do RPPS; Demonstrativo VIII - Margem de Expansão das Despesas Obrigatórias de Caráter Continuado

# 7.29 – RELÓGIO PONTO VIA INTERNET

- Possibilitar o registro de marcações de ponto por biometria, captando-as ao menos nos seguintes leitores: Hamster DX, Hamster III, - Suprema BioMini Plus 2, Hamster Pro (PXAK) e Hamster Pro 20 (HU20AK).

- Permitir que as marcações sejam coletadas por meio eletrônico, sem a necessidade de utilização de um relógio físico.

- Possibilitar o cadastro das biometrias dos servidores no sistema.

- Possibilitar a parametrização para o envio de e-mails com o registro das marcações.

- Permitir a configuração de relógio para possibilitar a emissão de avisos sonoros em caso de êxito ou falha na marcação do ponto.

- Possibilitar integração de funcionário autônomo do tipo conselheiro tutelar, para permitir o registro de ponto

- Permitir a personalização dos relatórios de ponto, com a inclusão do brasão do Município, ou logotipo da entidade.

- Possibilitar o cadastramento dos locais de trabalho.

- Possibilitar o registro das funções de marcações para os relógios do ponto.

- Possibilitar a consulta de manutenção individual das marcações de ponto do servidor.

- Possibilitar filtrar as matrículas que contenham dias apurados com, pelo menos, uma das ocorrências informadas.

# 7.30 – GESTÃO DA SAÚDE

- Proporcionar a interação das informações, em tempo real, entre as áreas de Atenção Básica, Assistência em Saúde, Assistência Farmacêutica, Financeiro, Regulação, Diagnósticos, Ações Programáticas e Vigilância em Saúde.

- Permitir a consolidação das informações no momento do seu lançamento, de acordo com as regras do SIGTAP ou demais tabelas de procedimentos, evitando problemas ou críticas no momento do faturamento.

- Permitir o gerenciamento da fila de espera da recepção, permitindo o agendamento de um paciente da fila oriundo do agendamento, caso seja novamente agendado, ou alterado.

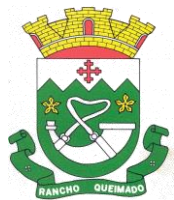

Praça Leonardo Sell, nº 40 – Centro – Rancho Queimado – CEP 88470-000 Fones: (48) 3275-3100 – CNPJ 82.892.357/0001-96

- Permitir visualizar o acompanhamento do paciente por meio de registro eletrônico (prontuário clínico), para atendimentos na unidade ou domiciliar, abertos e finalizados, permitindo visualizar todas as ações registradas nos atendimentos clínicos.

- Permitir o registro e manutenção dos antecedentes clínicos do paciente.

- Permitir ao profissional de saúde, durante atendimento, visualizar o cadastro de laudo para procedimentos de alta complexidade - APAC.

- Permitir a manutenção de alergias do paciente no atendimento, possibilitando sua alteração ou informar que o paciente nega possuir alergia, mantendo o histórico de alteração durante cada atendimento.

- Permitir a impressão de documentos do atendimento, deverá possibilitar abrir o documento em PDF para visualização ou impressão de cada item, possibilitando a impressão do PDF de acordo com o modelo selecionado.

- Permitir configurar, por unidade de saúde, o registro da evolução do paciente através do SOAP ou Anamnese/Exames Físicos.

- Permitir a consulta de pacientes para visualizar as solicitações, possibilitando agendar consultas para as solicitações que não necessitam de regulação. Deverá permitir consulta pelo nome social, nome, CNS, CPF.

- Permitir ao profissional de saúde editar e/ou excluir as administrações de medicamentos realizadas, durante o atendimento.

- Permitir registrar e realizar a manutenção da estratificação de risco do paciente durante o atendimento, atualizando automaticamente cadastro do paciente as informações de estratificações que forem registradas no atendimento, e a cada novo atendimento além de possibilitar informar a estratificação, deverá carregar as que já foram preenchidas, permitindo alterá-las.

- Permitir a exibição de documentos digitalizados adicionados no cadastro do paciente e no atendimento, para usuários que possuem permissão para visualizar a lista de anexos.

- Permitir, para o atendimento ambulatorial, registrar informações do atendimento, como o local do atendimento, tipo de atendimento, modalidade AD, racionalidade em saúde, unidade, profissional, especialidade e tipo de consulta, no caso de atendimento odontológico.

- Permitir na evolução do atendimento, informar o CID principal e CIDs secundários, possibilitando a consulta do CID por nome ou código, podendo ser registrado o CID ou grupo de CID.

- Permitir disponibilizar acesso aos medicamentos de uso contínuo.

- Possuir rotina de consumo interno aos profissionais nas Unidades de Saúde, permitindo efetuar o registro de produtos, materiais, insumos a serem utilizados na higienização, coleta do exame, curativos, dentre outros.

- Permitir efetuar a consulta de Consumo Interno realizada pela Unidade de Saúde, permitindo a visualização da lista de Produtos já registrados ao consumo interno.

- Permitir ao encaminhar o paciente para observação, e realizar a impressão de prescrições manuais para uso interno.

- Permitir a realização do cadastro de prescrições padrões para utilização nas rotinas de prescrições.

- Permitir registrar evasão do paciente na unidade de saúde, a partir da segunda chamada, essa opção não deverá estar disponível quando o atendimento estiver com a situação em atendimento ou reavaliar.

- Permitir através de parametrização, realizar validação, durante a requisição de procedimentos no atendimento, se o paciente reside em um município diferente, permitindo a configuração da validação para alerta, erro ou sucesso. No caso de erro - apresentar mensagem e impedir que a requisição do procedimento seja realizada; alerta - apresentar mensagem e permitir que a requisição do procedimento seja realizada; e sucesso - permitir que a requisição do procedimento seja realizada.

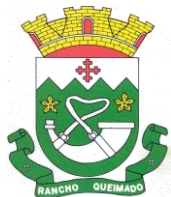

Praça Leonardo Sell, nº 40 – Centro – Rancho Queimado – CEP 88470-000 Fones: (48) 3275-3100 – CNPJ 82.892.357/0001-96

- Permitir, durante o atendimento executar apenas os procedimentos que não requerem autorização de profissional regulador.

- Permitir registrar as condições avaliadas do paciente durante os atendimentos de atenção básica, gerando automaticamente o CIAP correspondente, conforme e-sus.

- Permitir informar, visualizar e excluir procedimentos cadastrados e gerados durante a observação do paciente. Deve conter campos para informar o código e nome do procedimento, quantidade, profissional, CID, origem e situação. Para o caso de exclusão, só deve permitir o procedimento gerado pelo próprio profissional.

- Permitir a visualização das filas de atendimento, exibindo a quantidade de pacientes que encontramse nas filas de agenda, atendimento, observação e nos registros de atendidos e não atendidos.

- Permitir ao profissional de saúde realizar a impressão de documentos comprobatórios necessários para a conclusão e prosseguimento dos processos realizados no atendimento, possibilitando realizar as impressões de prescrições, requisições, administrações, encaminhamentos, transferência, FAA, FA, atestados, declarações, documentos e laudos, controlando também a situação de cada documento: impresso, inativo, não impresso.

- Permitir na fila de atendimento da recepção, no momento da confirmação da presença do paciente, alterar informações do seu cadastro e informar se é caso de priorização.

- Permitir que o Profissional de Saúde, durante o atendimento, possa realizar o cadastro de solicitações de Laudo para solicitação de internação hospitalar - AIH, que deverá conter informações de justificativa da internação, procedimento solicitado e causas externas (para acidentes ou violências). - Permitir aos profissionais de saúde autorizados, através do atendimento clínico requisitar

exames/procedimentos de mamografia, validando sexo e idade do paciente.

- Gerar lista de espera da unidade de saúde, a partir de uma lista de pacientes com procedimentos agendados, exibindo informações relacionadas ao paciente, tais como: sexo, número do prontuário, CNS, idade, priorização, data de agendamento e situação, permitindo registrar o não atendimentos de pacientes agendados na unidade de saúde.

- Permitir a visualização dos atendimentos cadastrados disponíveis na fila de atendimentos e realizar o cancelamento desde que o paciente não tenha sido chamado pelo painel, que o atendimento não tenha informações de triagem, acolhimento ou atendimento. Ao cancelar um atendimento deverá ser obrigatório informar um motivo e uma observação.

- Permitir a inclusão do paciente sem identificação na fila de atendimento, justificando o motivo pelo qual não houve a identificação do mesmo no contato assistencial.

- Permitir a flexibilização para criação de relatórios, conforme a necessidade do município, através de informações disponíveis nos documentos registrados nas impressões dos atendimentos.

- Permitir ao profissional de saúde autorizado, executar no atendimento o procedimento de radiologia, possibilitando registar a execução do procedimento radiológico agendado para o paciente na unidade prestadora, com as seguintes informações: procedimento agendado; unidade solicitante; profissional solicitante; profissional executante; CBO e CID.

- Permitir através da triagem ou acolhimento realizar a finalização dos atendimentos, e quando atendido deve permitir informar como concluído atendido, e para os casos em que existir registro de atendimento (triagem ou acolhimento) deve fazer parte da lista de pacientes "não atendidos".

- Exibir, na fila de agenda de procedimentos, os procedimentos agendados na unidade de saúde prestadora, devendo apresentar lista com informações pertinentes aos pacientes e procedimentos agendados e não executados. A lista deve apresentar as seguintes opções: nome do paciente; sexo; idade; CNS; nome da mãe; priorização; atendimento; procedimento e a situação.

- Exibir na fila de atendimentos os procedimentos confirmados para o paciente na unidade de saúde, para que o profissional possa registrar a execução ou o não atendimento.

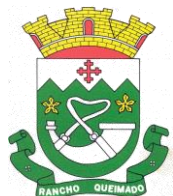

Praça Leonardo Sell, nº 40 – Centro – Rancho Queimado – CEP 88470-000 Fones: (48) 3275-3100 – CNPJ 82.892.357/0001-96

- Permitir configurar e editar no cadastro de especialidades, a fim de registrar se a mesma exige autorização.

- Permitir a visualizar e registrar informações para os atendimentos de urgência e emergência.

- Permitir integração com a base do cadastro nacional de estabelecimentos de saúde - CNES, promovendo a importação e atualização das unidades de saúde: posto de saúde, serviço de urgência, academia da saúde, hospital, maternidade, centro de parto normal, farmácia popular, CAPS e Centro de especialidade, profissionais e seus respectivos vínculos, por meio da interoperabilidade SOA-SUS, Ministério da Saúde.

- Possuir fila de não atendidos, que exiba os atendimentos de procedimentos não atendidos na unidade de saúde prestadora. Deverá exibir lista com informações pertinentes aos pacientes e procedimentos agendados e não atendidos na unidade.

- Permitir a visualização prévia à impressão do documento de Cadastro de Laudo médico para procedimentos de alta complexidade - APAC.

- Permitir que o usuário acesse o RES - Registro eletrônico de saúde do paciente, conforme permissão de acesso configurada para o RES, para que seja possível controlar o acesso nos registros de todas as movimentações realizadas para o paciente dentro da unidade.

- Adicionar e finalizar no RES do paciente os seus medicamentos de uso contínuo.

- Visualizar e filtrar no RES todas as atividades coletivas que o paciente participou, todas as versões de cadastro individual realizado para o cliente, os registros de domicílio do paciente e os medicamentos contínuos do paciente.

- Permitir filtrar por unidade, período de data, profissional, equipe, tipo da atividade.

- Permitir filtrar por nome do medicamento.

- Permitir realizar o Cadastro de Laudo de Autorização de Procedimento de Alta Complexidade, sem a necessidade de que tenha sido previamente efetuado um atendimento ao paciente.

- Dispor da lista de procedimentos autorizados a serem realizados nos atendimentos odontológicos conforme e-Sus.

- Possuir relatório de pacientes cadastrados sem cartão SUS, informando o nome do usuário que realizou o cadastro.

- Permitir emitir relatório de atendimentos por hora, possibilitando filtrar por unidade, profissional, data inicial, hora inicial, data final, hora final, devendo exibir ao menos as seguintes informações: entidade, unidade, profissional, data de atendimento do profissional, horário do atendimento, nome e idade do paciente, totalizador de atendimento do dia, totalizador de atendimentos de crianças, totalizador de atendimentos de adultos e total de atendimentos do profissional.

- Permitir a geração de relatório de atendimentos por classificação de risco.

- Permitir emitir relatório de procedimentos por paciente, permitindo realizar diversas filtragens, exibindo no relatório a unidade, o paciente, idade, data/hora do procedimento, nome do profissional, nome do procedimento e quantidade, além do totalizador de procedimentos do paciente, e totalizador de procedimentos da unidade.

- Permitir ao cidadão realizar o agendamento de consultas via aplicativo.

- Possibilitar o envio de lembrete ao paciente, via SMS ou e-mail referente ao Agendamento de Consulta de Especialidade.

- Permitir o gerenciamento da agenda de procedimento da unidade.

- Permitir excluir agendas de procedimentos cadastradas, desde que não possuam agendamentos cadastrados.

- Permitir registrar presença ou ausência do agendamento de procedimentos laboratoriais para pacientes agendados na unidade de saúde prestadora.

- Permitir a impressão do comprovante de agendamento do paciente após agendar consulta de especialidade.

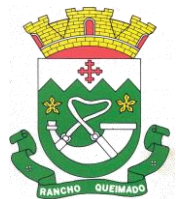

Praça Leonardo Sell, nº 40 – Centro – Rancho Queimado – CEP 88470-000 Fones: (48) 3275-3100 – CNPJ 82.892.357/0001-96

- Permitir visualizar prontuário resumido (miniprontuário) dentro do atendimento, para profissionais que possuem permissão, possibilitando a visualização independente da aba em que o profissional estiver trabalhando (triagem, acolhimento e atendimento).

- Possuir relatório de atendimentos, que demonstre os horários de entrada e saída da fila de atendimento, triagem, acolhimento e atendimento clínico.

- Dispor de atualização automática na listagem de agendamentos de especialidade, em todas as telas que estiverem acessando o sistema conforme o consumo dos agendamentos ou alteração das agendas, feriados e ausências.

- Possuir cadastro de convênios, possibilitando realizar o vínculo e manutenção do vínculo das especialidades que serão disponibilizadas para o convênio selecionado. Para a inclusão deverá conter campos para registrar as seguintes informações: Convênio; especialidade; valor e situação (ativo/inativo).

- Permitir realizar o atendimento domiciliar, possibilitando às equipes de atenção básica, realizar o atendimento e acompanhamento de pacientes em casa. Para o registro do atendimento deverá disponibilizar o cadastro das seguintes informações: paciente, nome ou nome social, sexo, idade, data de nascimento, CNS, CPF, prontuário, telefone e endereço.

- Permitir a emissão de relatório de requisições de procedimentos, conforme a situação que deverá ser: requisitado, aguardando, autorizado, não autorizado. O relatório deverá exibir ao menos as informações relativas ao profissional solicitante, paciente, especialidade encaminhada, quantidade, valor, procedimento, situação, data de autorização, número da solicitação, e telefone do paciente.

- Permitir informar no agendamento de especialidades, quais os procedimentos que serão executados na consulta.

- Permitir a adição de nova agenda de especialidade para o profissional, possibilitando que os agendamentos sejam realizados de acordo com as especialidades do profissional.

- Permitir a consulta da informação desconsiderando acentos e caracteres especiais, permitindo ainda que caso o usuário digite sua busca sem acento ou carácter especial encontre o resultado esperado.

- Permitir a transferência de agendamentos de procedimentos de um ou vários pacientes ao mesmo tempo, informando a data das transferências de agendamentos e o motivo.

- Permitir reagendar consultas de especialidade pendentes de reagendamento conforme agendas disponíveis.

- Permitir apresentar os dados do paciente em todas as vias do comprovante de solicitação de exames SADT emitidos pelo usuário.

- Permitir ao regulador efetuar inclusão de uma Solicitação de Consulta na Central de Regulação, através do encaminhamento gerado pela Unidade de Saúde e entregue ao paciente.

- Permitir no cadastro de convênio, listar e filtrar todas as especialidades, procedimentos e prestadores cadastradas para o convênio

- Possuir notificação, que alerte o profissional referente às pendências de correção (preenchimento inadequado como especialidade ou a prioridade, erro ortográfico), na solicitação de consulta que esteja na fase "Aguardando".

- Permitir o registro de Laudo BPA-I, sem que tenha sido previamente efetuado um atendimento ao paciente.

- Efetuar a pesquisa ou listagem por Cadastro de Solicitações de Laudo do Boletim de Produção Ambulatorial - Individualizado, que deverá conter os seguintes cabeçalhos de priorização: data, paciente, solicitação, unidade e situação.

- Realizar Impressão de solicitação de Laudo AIH - Autorização de Internação Hospitalar. O laudo deve conter as informações do profissional solicitante: nome, CNS e data da solicitação; do paciente: nome, responsável, nascimento, sexo, raça, etnia, CNS, prontuário, telefone, nome da mãe e do pai, e endereço; além de dados da unidade solicitante e informações sobre o procedimento.

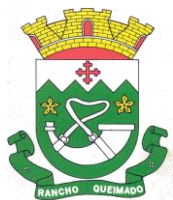

Praça Leonardo Sell, nº 40 – Centro – Rancho Queimado – CEP 88470-000 Fones: (48) 3275-3100 – CNPJ 82.892.357/0001-96

- Permitir incluir e editar informações referentes a gestação, no prontuário de pacientes do sexo feminino, contendo informações referentes a data da última menstruação, idade gestacional (que deverá ser calculada automaticamente conforme a DUM), partos, gravidez planejada, maternidade de referência e o desfecho da gestação, podendo ser: abortamento, óbito, outros motivos, parto cesáreo, ou forceps ou vaginal e o locar de parto.

- Cancelar agendamento de especialidade de um paciente na central de regulação, liberando a vaga da agenda para que outro paciente possa ocupar a vaga para consulta.

- Efetuar pesquisa ou listagem por Cadastro de Laudo para Autorização de Procedimento Ambulatorial de Alta Complexidade - APAC, mesmo sem que tenha sido previamente efetuado um atendimento ao paciente.

- Permitir, ao realizar Cadastro de Laudo APAC, que deverá ser autorizado posteriormente, para o tipo de Laudo: Pré-Cirurgia bariátrica, Pós-Cirurgia bariátrica, gerenciando o acompanhamento do paciente, como informações de avaliação física: peso e IMC, além das comorbidades presentes.

- Permitir aos Profissionais de saúde do Atendimento relacionado ao registro de Laudo APAC, realizar a solicitação/autorização de medicamentos de dispensação excepcional e estratégicos, mesmo sem que tenha sido previamente efetuado um atendimento ao paciente, para que posteriormente seja efetuada sua autorização.

- Permitir ao profissional de saúde durante o atendimento, realizar visualização prévia à impressão do documento "Cadastro de Laudo APAC": Pré-Cirurgia Bariátrica, Pós-Cirurgia Bariátrica e de Medicamentos.

- Permitir agendar consultas de especialidade para pacientes, conforme agendas cadastradas previamente. O sistema não deverá permitir agendamento de agendas bloqueadas ou canceladas, nem se houver feriado ou ausência registrada para o dia/hora do agendamento.

- Permitir que no cadastro de prestadores, relacionados aos convênios, seja possível listar e filtrar todas as especialidades e procedimentos vinculados ao prestador do convênio.

- Permitir a emissão da Ficha de Atendimento Ambulatorial - FAA, para que os profissionais de saúde possam realizar a emissão da ficha preenchida ou registrar informações do atendimento manualmente, e posteriormente possam repassar ao sistema conforme necessidade, ou preenchida automaticamente pelo sistema com os dados do atendimento.

- Permitir ao profissional de saúde a visualização e impressão do laudo AIH através do Registro Eletrônico de Saúde (RES).

- Permitir a visualização e filtragem no registro eletrônico de saúde dos registros de viagens.

- Permitir ao profissional de saúde através da regulação, realizar a impressão ou reimpressão de Laudo: BPA-I, necessários para a conclusão e prosseguimento adequado dos processos realizados na Regulação.

- Permitir efetuar Cadastro de Requisição de Produtos, vinculando-o à Unidade de Saúde requisitante e à Unidade requisitada. Os Produtos a serem requisitados devem ser adicionados, indicando a quantidade, permitindo registro das informações como um rascunho, podendo ser editado novamente, antes de ser finalizada a requisição.

- Permitir registrar a execução de procedimentos com finalidade diagnóstica agendado para o paciente na unidade prestadora com as seguintes informações: procedimento agendado; unidade solicitante; profissional solicitante; profissional executante; CBO e CID.

- Permitir ao profissional de Saúde efetuar o cancelamento da solicitação de Laudo AIH.

- Permitir a visualização lista com os laudos AIH cancelados.

- Permitir ao encaminhar o paciente para observação, realizar a impressão da requisição de exames para uso interno, e as impressões devem ocorrer conforme grupo de exames.

- Permitir a realização do registro de grupos de exames.

- Permitir o cadastro de grupos de despesas.

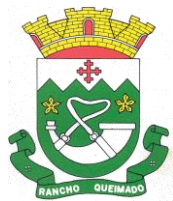

Praça Leonardo Sell, nº 40 – Centro – Rancho Queimado – CEP 88470-000 Fones: (48) 3275-3100 – CNPJ 82.892.357/0001-96

- Permitir a busca de um paciente da lista pelo nome.
- Permitir ao profissional de Saúde efetuar o cancelamento da solicitação de laudo APAC.

- Permitir o preenchimento de campos do sistema, do tipo texto, por reconhecimento de voz, ou seja, conforme o usuário fala o sistema deverá escuta descrever no campo selecionado, devendo inclusive identificar os comandos de ponto final, vírgula, dois pontos, quebra linha, após uma pausa na fala, ou o clique fora do campo.

- Permitir ao regulador efetuar pesquisa ou listagem por Solicitação de Consultas, pelo profissional de saúde.

- Permitir ao regulador efetuar pesquisa ou listagem por requisição de procedimentos.

- Permitir ao regulador visualizar os procedimentos agendados, e a pesquisa por procedimentos requisitados por Unidade de Saúde.

- Permitir ao regulador efetuar a pesquisa por procedimentos arqueados, consultas em lista de espera, consultas já autorizadas e não autorizadas.

- Permitir incluir e manter notificação SMS ao agendamento de consulta de especialidade.

- Permitir que o paciente possa efetuar o cancelamento do agendamento da consulta ou procedimento, respondendo NÃO, à notificação recebida.

- Permitir incluir e manter notificação aos pacientes referentes a campanhas e mutirões a serem realizados pelas Unidades de Saúde, permitindo o registro de programações através da notificação ao paciente, comunicando somente o público-alvo conforme configurações efetuadas.

- Permitir manter série histórica de contatos efetuados com o paciente em campanhas e mutirões.

- Permitir incluir e manter registro de contato telefônico ao agendamento, feito ao paciente.

- Permitir visualizar nas filas de espera a situação, data, horário e por quanto tempo o paciente encontra-se na fila, até a conclusão do atendimento.

- Permitir transferir agendamentos de consultas de um ou vários pacientes ao mesmo tempo, possibilitando selecionar o profissional e a data inicial das transferências de agendamentos e o seu motivo.

- Permitir o cadastro e impressão dos atestados, declarações e laudos durante o atendimento.

- Permitir o cadastro e manutenção de laudos por exames.

- Permitir que no mesmo atendimento, mais de um profissional possa registrar ações ao mesmo paciente, registrando de forma individual a atuação de cada profissional.

- Permitir o cancelamento de procedimento já autorizado, retornando seu status para "aguardando", e permitindo indicar o motivo do cancelamento.

- Permitir o registro de ações voltadas à atenção básica conforme critérios estabelecidos pelo Ministério da saúde, por meio do sistema e-SUS, conforme Portaria 1.412/13.

- Permitir cadastrar e manter os recipientes que serão utilizados para realização dos procedimentos laboratoriais, contendo as informações sobre o recipiente, volume, apresentação, cor, observação e situação.

- Permitir o gerenciamento dos acessos de usuários do sistema, configurando quais ações o profissional da saúde poderá executar.

- Permitir atualizar a listagem de agendamentos de procedimentos automaticamente em todas as telas que estejam acessando o sistema, conforme o consumo dos agendamentos ou alteração das agendas, feriados e ausências.

- Permitir listar e filtrar todos os agendamentos de procedimentos agendados no ambiente de agendamento, que por algum motivo foram devolvidos para reagendamento, permitindo filtrar por paciente, procedimento, unidade ou usuário solicitante do agendamento, unidade prestadora, convênio e data.

- Permitir listar o registro de ausência dos profissionais de saúde.

- Permitir o cadastro de profissionais de saúde.

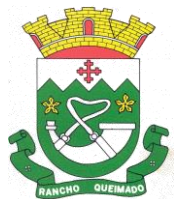

Praça Leonardo Sell, nº 40 – Centro – Rancho Queimado – CEP 88470-000 Fones: (48) 3275-3100 – CNPJ 82.892.357/0001-96

- Permitir que os profissionais de saúde registrem suas ações no sistema, conforme compatibilidade de sua CBO, evitando inconsistências posteriores no processo de geração do arquivo de produção.

- Permitir informar quando o atendimento é uma escuta inicial ou orientação, gerando procedimento automaticamente e validando demais procedimentos ao finalizar atendimento. Esta funcionalidade deve ser utilizada somente quando for um atendimento ambulatorial e a especialidade do profissional não estiver configurada como especializada.

- Permitir a realização do acolhimento, ainda na fila de atendimento, utilizando-se dos critérios de avaliação da classificação de riscos conforme PNH podendo parametrizar pelo critério de 5 ou 4 níveis, onde a necessidade de cada paciente é representada pelas seguintes cores: Vermelha: Emergência; Laranja: Muito Urgente; Amarela: Urgente; Verde: Não urgente; Azul: Baixa complexidade.

- Permitir realizar uma ou mais triagens para o paciente ao longo do atendimento inicial, seguindo o protocolo médico identificando as necessidades do paciente. Não deve permitir editar uma triagem após finalizada, mas apenas incluir novas triagens enquanto o atendimento estiver aberto, permitindo inclusive visualizar o histórico das cinco últimas triagens já realizadas para o referido paciente.

- Permitir que o profissional de saúde possa realizar o atendimento do paciente, conforme sua especialidade (CBO) e permissão.

- Permitir aos profissionais de saúde visualizar as informações do paciente, como o nome completo e foto, Idade, Número do prontuário, Deficiência, Gestante, Idoso, Criança de colo, CNS, e Alergia e Estratificação de risco.

- Permitir o profissional de saúde visualizar, incluir e excluir procedimentos no momento da triagem/acolhimento do paciente.

- Permitir, durante o atendimento, realizar transferências de pacientes para outras unidades, conforme necessidade da unidade de saúde ou diagnóstico obtido no atendimento.

- Permitir na fila de atendimento da recepção registrar presença e ausência dos pacientes agendados.

- Permitir listar pacientes agendados do município para consultas eletivas e retornos, por data, com as seguintes informações: paciente (nome, número do prontuário, CNS, sexo, data de nascimento, idade), fila (Consulta e Retorno), situação (horário da consulta ou retorno), Convênio (se houver), Queixas, sintomas e observações."

- Permitir visualizar as informações do paciente na fila de atendimento, com os seguintes dados: nome completo, sexo, idade, número do prontuário; restrições alérgicas; Nome da mãe e Pai, Município, Endereço, Deficiência (Gestante, Idoso, Criança de colo) CNS, e telefone.

- Permitir a visualização, inclusão e alteração de informações de evolução do paciente durante o atendimento com os seguintes dados: antecedentes clínicos, condições avaliadas, vigilância em saúde bucal, CID ou/e CIAP, avaliação de exames, alergias e deficiências.

- Permitir ao profissional responsável pela triagem, acolhimento ou atendimento gerar uma informação de atendimento complementar, permitindo editar ou incluir o que for necessário, com o registro da respectiva justificativa da complementação do atendimento, que deverá constar no prontuário.

- Permitir listar os pacientes já atendidos (finalizados).

- Permitir a visualização, inclusão e manutenção do cadastro de filas nas unidades de saúde do município.

- Permitir a exibição de painel de chamadas, com letras e cores visíveis à distância, onde o nome do paciente, senha, profissional da chamada e local sejam exibidos, de modo a possibilitar aos profissionais de saúde realizar chamadas conforme ordem na fila de atendimentos, não sendo necessário sair do atendimento ou do local de trabalho para chamar o paciente.

- Permitir ao profissional da saúde realizar o registro de painel de chamada.

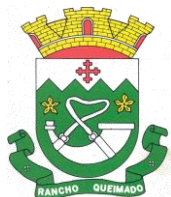

Praça Leonardo Sell, nº 40 – Centro – Rancho Queimado – CEP 88470-000 Fones: (48) 3275-3100 – CNPJ 82.892.357/0001-96

- Permitir a configuração do painel de chamadas, determinando quais fila de atendimento serão exibidas no painel.

- Permitir à enfermagem realizar a impressão de documentos comprobatórios necessários para a conclusão e prosseguimento dos processos realizados dentro do atendimento.

- Permitir a visualização, inclusão e alteração das prescrições médicas, possibilitando realizar uma prescrição médica contendo as seguintes informações: tipo de receitas padrões (simples e especial), medicamento, posologia, via de administração, quantidade, duração do tratamento, Contínuo (Sim, Não).

- Permitir carregar as informações do medicamento ativo para a prescrição e administração ao paciente, buscando o cadastro desejado pelo nome ou código registrado no medicamento, possibilitando ao profissional de saúde informar os medicamentos na prescrição sem a necessidade de cadastrar todas as informações do fármaco.

- Permitir ao profissional de saúde identificar os medicamentos de uso contínuo prescritos ao paciente, possibilitando renovar a prescrição de atendimentos anteriores no atendimento atual.

- Permitir gerar automaticamente receitas de diferentes tipos, simples e especial, de acordo com a medicação inserida na prescrição, caso o medicamento seja controlado o sistema deverá gerar uma receita do tipo especial, caso não seja a receita gerada será do tipo simples.

- Permitir o cadastro de uma prescrição manual, possibilitando inserir informações em texto livre, sem a necessidade de inserir os campos de uma prescrição automatizada, possibilitando selecionar se trata-se de uma prescrição especial ou simples, realizando prescrição de medicamentos que não estejam cadastrados na farmácia básica.

- Permitir editar e/ou excluir as receitas geradas.

- Permitir a tramitação dos medicamentos entre as receitas do tipo simples, possibilitando alterar os medicamentos entre as receitas, assim como realizar a divisão de medicamentos do mesmo tipo em mais de uma receita.

- Permitir emissão das prescrições registradas no atendimento, contendo o seguinte conjunto de informações: no cabeçalho, o logotipo do município e do SUS, nome do estado e município, nome da receita e se ela é imples ou especial; conter informações da unidade de saúde e também do paciente, como nome, idade, sexo, RG e CPF, telefone e endereço; para os medicamentos prescritos deve apresentar o nome do medicamento, posologia, duração e quantidade.

- Permitir visualização, inclusão e manutenção da estratificação de risco do paciente, com o seguinte conjunto de informações: Tipo da estratificação (com as opções: Gestante, Criança menor de 1 ano, Idoso, Hipertenso, Diabético, Saúde Mental, Saúde Bucal), Nível do risco (com as opções: Alto, Médio, Baixo), e Observação.

- Permitir a consulta em tempo real do estoque de medicamentos, possibilitando ao profissional de saúde verificar se o medicamento selecionado possui ou não estoque disponível na unidade.

- Permitir visualização, inclusão e manutenção do cadastro dos pacientes, possibilitando o registro das informações necessárias.

- Permitir a visualização das informações de evolução do paciente através do SOAP ou Anamnese/Exames Físicos conforme configuração de parâmetro realizado na unidade de saúde.

- Permitir registrar e emitir declaração de comparecimento ou atestado, possibilitando ao paciente justificar as horas em que precisou ficar ausente de suas funções (serviço, aula, outros).

- Permitir a flexibilização para validação do preenchimento obrigatório do CID (para atendimentos de atenção básica, especializado ou urgência) ou CIAP / Condição avaliada (para atendimentos de atenção básica) na evolução e encaminhamento do paciente, possibilitando configurar para quais CBOs será obrigatório. preencher o CID ou o CIAP.

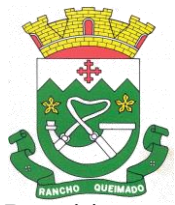

Praça Leonardo Sell, nº 40 – Centro – Rancho Queimado – CEP 88470-000 Fones: (48) 3275-3100 – CNPJ 82.892.357/0001-96

- Permitir ao profissional de saúde visualização, inclusão e alteração das administrações de medicamentos possibilitando realizar a administração sem que ela tenha um vínculo com uma prescrição.

- Permitir a visualização, inclusão e manutenção de encaminhamentos para outras especialidades dentro do atendimento clínico, com o registro das seguintes informações: CID, Especialidade, Tipo (Consulta, Retorno), Prioridade (Normal, Urgente), Investigação/Diagnóstico e Indicação de referência.

- Permitir no atendimento odontológico, na avaliação da evolução a visualização, inclusão e alteração de informações de vigilância em saúde bucal.

- Permitir, através do atendimento clínico, requisitar exames/procedimentos citopatológicos, validando sexo e idade do paciente com o procedimento/exames solicitados.

- Permitir visualizar e realizar a administração de medicamento durante o período de observação, a partir de uma prescrição interna registrada ou no encaminhamento para observação ou dentro da própria administração. Não deverá permitir a alteração de dados da prescrição, devendo inserir apenas o lote do medicamento que será administrado.

- Permitir parametrizar por entidade uma validação relacionada a diferença do município de endereço do paciente com o município da unidade, permitindo informar tratar-se de inclusão de atendimento, requisição e encaminhamento quando o paciente que não pertencer ao município.

- Permitir a emissão e impressão do prontuário constante no registro eletrônico saúde do paciente, por natureza (deve possuir uma natureza para o prontuário clínico, e outra para o prontuário odontológico), para que as informações do atendimento possam ser emitidas conforme necessidade do paciente. Ao selecionar a opção de imprimir, o sistema deverá solicitar que o usuário informe o motivo da impressão do prontuário, possibilitando inserir observação, além de exibir um aviso de responsabilidade.

- Permitir identificar os pacientes que retornaram da observação com a situação "Reavaliar" permitindo a continuidade e desfecho do atendimento, armazenando todo o histórico, além de exibir um aviso ao profissional que encaminhou para observação do atendimento retornado assim que o paciente for encaminhado novamente para atendimento.

- Permitir que profissionais de saúde bucal, no atendimento odontológico, possam diagnosticar, planejar, visualizar e alterar procedimentos odontológicos, identificando problemas dentários por local (Face mesial, Face distal, Face lingual/Palatal, Face vestibular, Face oclusal, Dente, Raiz, Quadrante, Sextante e Arcada) e situações representadas por cores no plano odontológico do paciente. - Permitir a flexibilização na criação de relatórios, através de informações disponíveis nas requisições de exames e procedimentos realizados nos atendimentos.

- Permitir a emissão de relatório de cadastro individual de paciente, contendo ao menos: período de cadastro, paciente, sexo, status da ficha, faixa etária do paciente, profissional e equipe, tal relatório deve conter a opção de selecionar somente o último questionário do paciente ou não.

- Permitir a flexibilização das regras de procedimentos gerados na administração de medicamentos, possibilitando à unidade de saúde escolher qual será o procedimento gerado automaticamente quando for registrada uma administração de medicamentos no atendimento ou na observação.

- Permitir a criação de relatórios referente às ausências de profissionais, contendo as seguintes informações: Profissional, Período de ausência, Tipo de ausência, unidades e agendas.

- Permitir a flexibilização na criação de relatórios através de informações disponíveis nos medicamentos de uso contínuo do paciente, contendo as seguintes informações: medicamento, posologia, via, quantidade.

- Permitir consultar e visualizar as solicitações em lista de espera do paciente, permitindo realizar a busca por nome social (se houver), nome, CNS ou CPF.

- Permitir visualizar os anexos do prontuário do paciente.

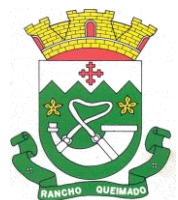

Praça Leonardo Sell, nº 40 – Centro – Rancho Queimado – CEP 88470-000 Fones: (48) 3275-3100 – CNPJ 82.892.357/0001-96

- Permitir a inclusão de documentos digitalizados para que seja possível anexar prontuários ou exames anteriores, para usuários com permissão de adicionar anexo.

- Permitir a exibição de todos os documentos digitalizados do paciente, para usuários que possuem permissão para visualizar a lista.

- Permitir o consumo de cotas no agendamento de consultas, sempre que houver uma cota disponível para consumo da unidade dentro do período do agendamento.

- Permitir cancelar agendamentos de especialidades transferidos, liberando a vaga da agenda para que outro paciente possa ocupar a vaga, devendo preencher as seguintes informações: motivo do cancelamento e observação do cancelamento, com a possibilidade de realizar o reagendamento do paciente cancelado para outra data.

- Permitir agendar a execução de procedimentos de urgência/encaixe de pacientes meio a outros horários já agendados, para casos de urgência e demais fatores adversos da rotina diária das unidades. Este agendamento deverá conter uma indicação, para que seja diferenciado dos demais, e identificado rapidamente.

- Permitir ao profissional regulador efetuar a autorização ou rejeitar um procedimento da lista de espera, informando a data em que o procedimento foi autorizado, e no caso de ser rejeitado, informando o motivo.

- Permitir listar e filtrar todos os agendamentos de consultas agendadas, e que por algum motivo foram devolvidos para reagendamento (cancelamento da agenda, edição da agenda, transferências que não contemplaram todos os agendamentos, erros na transferência).

- Permitir cancelar agendas de procedimentos cadastradas, caso a agenda já possua outro agendamento registrado, devendo alertar quais os agendamentos foram afetados pelo cancelamento, possibilitando o usuário transferir ou cancelar os agendamentos, com a devolução dos mesmos para reagendamento na lista de espera.

- Permitir cancelar agendamento de especialidade de um paciente na central de regulação, liberando a vaga da agenda para que outro paciente possa ocupar, devendo preencher o motivo do cancelamento e observação do cancelamento, possibilitando encaminhar o agendamento cancelado para o reagendamento.

- Permitir cancelar agendamentos de procedimentos de um ou vários pacientes ao mesmo tempo, liberando as vagas da agenda para que outros pacientes possam ocupar.

- Permitir realizar a administração de medicamentos que forem trazidos pelos pacientes, sem vínculo com o estoque, e neste caso, ocultando o campo de lote do sistema, sendo necessário utilizar um campo texto para que registro do lote.

- Exibir na fila de agenda de procedimentos de ultrassonografia, os exames agendados na unidade de saúde prestadora, possibilitando registrar presença ou ausência. No caso da presença, deverá solicitar o preenchimento da priorização (deficiente, gestante e criança de colo), não deve ser possível registrar presença de datas futuras, e para ausência, não deve ser apresentado na fila, e a situação do agendamento deve ser alterada conforme motivo informado pelo profissional de saúde, com a realização do reagendamento ou cancelamento.

- Permitir replicar uma agenda de especialidade cadastrada, facilitando a criação de uma nova agenda. Deve possibilitar alterar todas as informações ao replicar uma agenda de especialidade, inclusive com a verificação, ao salvar, se a agenda não conflita com outra agenda já cadastrada para o mesmo profissional, devendo verificar ainda caso possua feriado, ou ausência de profissional cadastrado, não permitindo criar horário na agenda para esses dias/horários.

- Permitir imprimir comprovante de agendamento do paciente após agendar execução de procedimento.

- Permitir a criação de painéis de chamada personalizados conforme a necessidade de cada unidade de atendimento, contendo no mínimo o nome do painel e a unidade de atendimento que ele pertence.

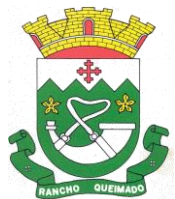

Praça Leonardo Sell, nº 40 – Centro – Rancho Queimado – CEP 88470-000 Fones: (48) 3275-3100 – CNPJ 82.892.357/0001-96

- Permitir a configuração do painel para exibição ou não do nome do profissional que efetuou a chamada.

- Permitir visualizar o histórico dos agendamentos do paciente no agendamento da central de regulação.

- Permitir agendar atendimento de retorno do paciente no desfecho dos atendimentos originados por um agendamento.

- Permitir a emissão de relatório analítico de agendamentos de consultas por profissional, listando informações dos agendamentos conforme filtros de unidade prestadora, profissional, especialidade, data e situação.

- Permitir a emissão de relatório de agendamentos de consultas por paciente.

Permitir excluir agendas de especialidades cadastradas desde que não possuam agendamentos cadastrados.

- Permitir configurar notificação SMS de agendamento de Consulta Especialidade, com o envio aos pacientes de forma automática. Deverá ser exibido na mensagem o nome do paciente, especialidade, data, horário e a unidade ou laboratório.

- Permitir registrar no atendimento a execução ou não execução de procedimentos que foram registrados no agendamento de consulta, o registro deverá ser obrigatório para poder concluir o atendimento.

- Permitir emitir a Ficha de Atendimento, preenchida com todas as informações registradas pelos profissionais que foram envolvidos no atendimento, contando as informações relacionadas à unidade de atendimento, paciente, atendimento, biometria, evolução, procedimentos e prescrições.

- Permitir iniciar atendimento de consulta virtual através de videoconferência, realizada entre o profissional do atendimento e o paciente.

- Permitir realizar evolução do paciente dentro dos atendimentos domiciliares.

- Permitir visualizar o acompanhamento odontológico do paciente por meio do registro eletrônico (prontuário odontológico), para atendimentos na unidade (presencial ou virtual) ou domiciliar, abertos e finalizados, visualizando todas as ações registradas no atendimento odontológico.

- Permitir o registro das aplicações das vacinas.

- Permitir a emissão de relatório de vacinações realizada aos pacientes.

- Permitir ao encaminhar o paciente para observação, realizar a impressão de prescrições para uso interno.

- Permitir realizar o controle e configuração de permissões de acessos ao usuário, por contextos de Entidade, Unidade e informações do profissional vinculado (Unidades e Equipes).

- Permitir que várias receitas sejam emitidas durante o atendimento do paciente, separando os medicamentos em suas respectivas receitas no momento da impressão.

- Permitir a impressão de requisição de exames, separando automaticamente os exames por grupos de procedimentos direcionando assim cada requisição para o devido prestador.

- Permitir registrar e realizar a manutenção da estratificação de risco do paciente durante os atendimentos, atualizando automaticamente as informações que forem registradas no atendimento, a cada novo atendimento além de possibilitar informar a estratificação, deverá carregar as informações anteriormente preenchidas, permitindo alterá-las.

- Permitir consultar e acessar nos ambientes de atendimentos ambulatoriais ou de urgência os prontuários dos pacientes, mesmo que estes não estejam nas filas. A busca para acesso ao prontuário deve seguir o mesmo padrão de busca das demais pesquisas: por nome, CNS e CPF.

- Permitir gerar o arquivo para envio ao Sistema de Informações Ambulatoriais, assim como visualizar os dados gerados.

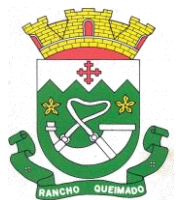

Praça Leonardo Sell, nº 40 – Centro – Rancho Queimado – CEP 88470-000 Fones: (48) 3275-3100 – CNPJ 82.892.357/0001-96

- Permitir inserir mídias na configuração dos painéis de chamada, podendo ser dos tipos vídeo (permitindo inserir URL de vídeos do Youtube) ou imagem (permitindo inserir arquivos no formato jpg, png e gif).

- Permitir, nos prontuários clínico e odontológico, a exibição da linha do tempo de cada atendimento, exibindo data e hora de quando houve entrada, triagem, acolhimento, início do atendimento, os encaminhamentos para observações e as avaliações, reavaliações de atendimento, o retorno das observações e a conclusão/desfecho do atendimento, devendo ordenar por data/hora de cada processo realizado no atendimento.

- Possibilitar exibir no painel, além do paciente que está sendo chamado para o atendimento, no mínimo os últimos três pacientes chamados anteriormente, informando o nome ou senha e o local da chamada.

- Permitir a realização de chamadas por voz do painel de chamadas, permitindo a configuração da frase de chamada e do nome do paciente seja personalizada conforme a necessidade da unidade, permitindo testar a configuração realizada antes de finalizar.

- Permitir registrar mais de uma declaração de comparecimento para acompanhante do paciente, possibilitando que o mesmo possa justificar as horas em que ficou ausente de suas funções.

- Permitir a inclusão, manutenção e visualização de prescrições oftalmológicas, possibilitando ao profissional de saúde realizar uma prescrição médica para o paciente. Somente o profissional que incluiu a prescrição oftalmológica pode realizar a sua manutenção, enquanto o atendimento ainda não estiver finalizado.

- Permitir para pacientes do sexo feminino, informar dados sobre gestação, e estas informações devem estar vinculadas ao cadastro do paciente, permitindo também manutenção na evolução do atendimento, possibilitando que profissionais possam realizar o acompanhamento contínuo de gestantes até o parto, em caso de gestação, a informação deve ser exibida em todos os atendimentos, até que o profissional sinalize não ser mais gestante.

- Permitir ao profissional de saúde avaliar, por paciente, procedimentos requisitados, agendados, realizados e liberados através do sistema, informando obrigatoriamente uma descrição da avaliação do resultado, possibilitando alterar uma avaliação quantas vezes forem necessárias enquanto o atendimento não for finalizado, armazenando no atendimento que a avaliação dos procedimentos foi realizada.

- Permitir destacar na fila de atendimento os pacientes com idade inferior a 2 (dois) anos e superior a 60 (sessenta) anos, em negrito e com cor diferenciada.

- Permitir a atualização em tempo real da informação do estoque consumido de medicamentos administrados no atendimento, possibilitando manter o estoque do medicamento sempre atualizado.

- Permitir a visualização, inclusão e manutenção de encaminhamentos para outras especialidades dentro do atendimento odontológico.

- Possibilitar exibir o saldo do medicamento prescrito, sem restringir a prescrição mesmo que não exista saldo na unidade de saúde.

- Permitir a emissão de relatório que possibilite análise do saldo em estoque de produtos dos estabelecimentos de saúde.

- Permitir cadastrar e manter informações de situações dentárias que serão utilizadas no planejamento odontológico, com as seguintes informações: situação, tipo de arcada, dente, localização e cor.

- Permitir registrar presença ou ausência do agendamento de procedimento para pacientes agendados na unidade de saúde prestadora.

- Permitir confirmar a presença do paciente agendado para consulta eletiva ou retorno na unidade de saúde e incluí-lo na fila de atendimento.

- Permitir ao profissional de saúde realizar registros clínicos que auxiliem a obtenção de um diagnóstico assertivo, adicionando informações detalhadas acerca do quadro clínico do paciente,

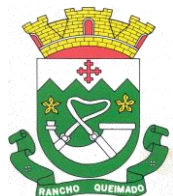

Praça Leonardo Sell, nº 40 – Centro – Rancho Queimado – CEP 88470-000 Fones: (48) 3275-3100 – CNPJ 82.892.357/0001-96

conforme o método da anamnese tradicional, verificando o histórico da doença, histórico familiar, entre outros.

- Permitir a transferência de pacientes para outros estabelecimentos, conforme a necessidade diagnosticada ainda no seu acolhimento na triagem.

- Permitir na fila da recepção de atendimento realizar a finalização dos atendimentos, desde que estes ainda não tenham sido iniciados.

- Permitir na avaliação da evolução do atendimento, visualizar e atualizar a vacinação do paciente.

- Permitir listar e filtrar as visitas domiciliares realizadas pelos profissionais de saúde.

- Permitir incluir e editar as visitas domiciliares e territoriais em conformidade com e-Sus.

- Permitir a emissão do relatório do boletim de visitas.

- Permitir informar consumo alimentar do paciente na evolução do atendimento, para verificação de adequação com a sua faixa etária em conformidade com e-Sus.

- Permitir finalizar atendimento e registrar o motivo do desfecho para finalização do atendimento do paciente com usuários profissionais de saúde.

- Permitir através do atendimento, cadastrar e fazer manutenção das solicitações de procedimentos/exames SADT, citopatológicos e mamografia conforme orientação médica, validando a compatibilidade entre o sexo e idade permitido para realização do procedimento.

- Permitir ao usuário autorizado, registrar quadro de cobertura para imunobiológico.

- Permitir ao usuário autorizado, registrar produto imunobiológico (vacina).

- Não permitir a aplicação da mesma vacina/imunobiológico para o mesmo paciente, no mesmo registro, mesmo que possua estratégia e doses diferentes.

- Permitir flexibilização na criação de relatórios através de informações de cadastros de domicílios/famílias.

- Permitir que na finalização do atendimento, seja possível realizar a inclusão e emissão do Termo de Isolamento, que deverá conter o período de afastamento e o nome das pessoas que residem no mesmo endereço.

- Permitir listar no atendimento do paciente os procedimentos sugeridos conforme configuração realizada por especialidade do profissional de saúde, possibilitando selecionar o procedimento sugerido para realizar no atendimento, informando a CID, caso o procedimento exija, e a quantidade do procedimento.

- Permitir alterar o cadastro de especialidade para que o profissional possa configurar por especialidade, se o atendimento é especializado ou em atenção básica e permita vincular procedimentos que serão apresentados no atendimento.

- Permitir informar o material a ser examinado para cada exame solicitado.

- Permitir configurar obrigatoriedade do CNS para realizar o agendamento, o sistema deverá estar configurado com o padrão que exige CNS no agendamento.

- Permitir na observação bolar a administração de medicamentos que não sejam mais necessários, mediante a uma confirmação e justificativa do usuário que irá bola a medicação.

- Permitir vincular quais procedimentos poderão ser realizados para cada ficha do e-Sus de acordo com as regras disponibilizadas.

- Permitir baixar arquivos gerados na exportação do e-Sus por competência, para que permita importar no PEC e gerar seu faturamento da entidade.

- Permitir listar arquivos exportados por competência de registros gerados para o e-Sus.

- Permitir ao profissional de saúde realizar a impressão de documentos comprobatórios necessários para a conclusão e prosseguimento adequado dos processos realizados dentro do atendimento, possibilitando realizar as impressões de prescrições, requisições, administrações, encaminhamentos, transferência, FAA, FA, atestados, declarações, documentos e laudos, controlando também a situação de cada documento: impresso, inativo, não impresso.

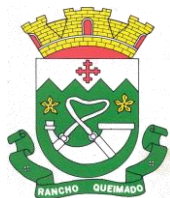

Praça Leonardo Sell, nº 40 – Centro – Rancho Queimado – CEP 88470-000 Fones: (48) 3275-3100 – CNPJ 82.892.357/0001-96

- Permitir cadastrar e manter seções por entidade que serão utilizados para realização dos procedimentos laboratoriais.

- Permitir incluir, editar e atualizar o cadastro de domicílios.

- Permitir incluir ou editar avaliação de elegibilidade e admissão, a partir de um encaminhamento para serviço de atenção domiciliar, adicionando informações acerca das condições avaliadas, conclusão, entre outras, para que os pacientes possam ser acompanhados pelas equipes de atenção domiciliar.

- Permitir incluir acompanhamento para atendimento domiciliar pós-óbito do paciente.

- Permitir parametrizar profissional responsável pelo atendimento e que irá gerar a produção da consulta.

- Permitir incluir e editar informações de equipes por unidade de saúde.

- Permitir cadastrar ausência do profissional ou ausência coletiva, com carga horária vinculada a Unidade.

- Permitir incluir mais de um atestado de acompanhamento médico no mesmo atendimento para impressão ao realizar o desfecho do atendimento, ou para atendimentos já finalizados, desde que seja o mesmo profissional do atendimento e que o mesmo possua permissionamento para inclusão/edição de atestados, e que não possua outro atestado ativo do mesmo tipo já registrado no atendimento.

- Permitir na programação de cotas listar e filtrar todas as cotas cadastradas nas programações orçamentárias.

- Permitir filtrar e listar todas as agendas cadastradas conforme cotas e agendas disponíveis para realizar agendamento a clientes.

- Permitir no cadastro de convênios listar e filtrar todos os convênios cadastrados.

- Permitir listar e filtrar pacientes cadastrados, possibilitando a visualização e a manutenção dos cadastros.

- Permitir listar e filtrar agendas de procedimentos e também de especialidades, cadastradas para a unidade em forma de lista conforme a unidade do usuário, caso seja um usuário da secretária deve permitir selecionar qual será a unidade que deverá apresentar as agendas.

- Permitir flexibilização na criação de relatórios através de informações dos procedimentos de especialidades.

- Permitir que o profissional de saúde possa realizar consultas com informações pessoais de pacientes, no webservice CADSUS de forma a incluir e/ou alterar pacientes de acordo com as informações registradas no repositório de dados do ministério.

- Permitir emitir relatório de disponibilidade de vagas das agendas de consultas por unidade prestadora, profissional e sua especialidade listando a quantidade de vagas totais, as vagas em uso e as vagas disponíveis.

- Permitir a consulta através da chave primária de identificação universal (UUID) gerada na competência do eSus dos registros de atenção primária.

- Permitir a inclusão, edição e adição de informações de identificação do cadastro individual e questionário de pacientes, em conformidade com a versão do eSus.

- Permitir a visualização, inclusão e manutenção do cadastro de profissional de saúde nas unidades de saúde.

- Permitir realizar análise comparativa de cadastros duplicados de pacientes, possibilitando ao usuário optar pela manutenção apenas do cadastro que julgar estar mais completo.

- Não permitir que todas as informações do cadastro sejam exatamente iguais em dois ou mais registros.

- Permitir a consulta do cadastro de motivos existentes para a entidade que o mesmo estiver logado.

- Permitir priorização de atendimento do paciente no momento de sua inclusão na fila. Deverá possuir as seguintes classificações: idoso, deficiente, gestante, criança de colo, devendo ainda, carregar

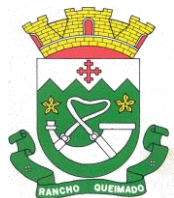

Praça Leonardo Sell, nº 40 – Centro – Rancho Queimado – CEP 88470-000 Fones: (48) 3275-3100 – CNPJ 82.892.357/0001-96

automaticamente a priorização com as informações do cadastro do paciente quando for idoso (priorização idoso), criança de colo, se possui alguma deficiência registrada ou se possui informação de gestante registrada ativa para a paciente.

- Permitir a relação dos pacientes que irão viajar para um Tratamento Fora do Domicílio (TFD).
- Permitir a emissão de relatório de pedidos de TFD.
- Permitir a identificação dos medicamentos judiciais.
- Permitir a dispensação de medicamentos e materiais a partir da recepção do paciente na farmácia.

- Verificar se possui prazo na configuração do tipo da receita, se houver, somente deve permitir a dispensa, se o período entre a data da receita e a data da dispensa, for menor/igual que o prazo informado, caso não for, deve alertar ao usuário que a receita está fora de validade.

- Permitir o registro de dispensa de medicamento mediante prescrição oriunda de um Atendimento.

- Permitir a emissão de relatório que possibilite análise acerca dos medicamentos/materiais dispensados, por usuário.

- Permitir efetuar a entrada de produto na Unidade de Saúde, vinculando-o a um tipo de aquisição e ainda, a um centro de custo.

- Permitir a habilitação do vínculo de produto ao respectivo registro.

- Permitir visualizar as listagens de Entradas de Produtos já registrados.

- Permitir a inclusão das informações de transferência de produtos entre Unidades de Saúde, registrando informações de origem e destino, possibilitando efetuar a transferência integral dos produtos, permitindo edições posteriores.

- Permitir a consulta de transferência de produtos enviados pela unidade de origem, informando o tipo cada transferência.

- Permitir a baixa no estoque da unidade, podendo ser por perda, extravio, validade vencida ou outros.

- Permitir a consulta em tempo real do estoque, permitindo o ajuste por lote.

- Permitir o envio de todas as movimentações ao BNDASAF.
- Emitir comprovante de dispensa para impressora fiscal.

- Permitir a emissão de relatórios customizados.

- Permitir a emissão do livro de registro conforme determina a Portaria 344.

- Permitir a liberação de produto, antes do término de tratamento do paciente, mediante solicitação de senha do profissional.

- Permitir efetuar a consulta de inventário de produtos realizados pela unidade de saúde.

- Permitir a visualização da lista de inventários já registrados.

- Permitir a adição de um novo inventário a ser registrado, exibindo em tela o mecanismo de pesquisa, permitindo a busca por período, unidade de saúde ou situação, gerando a listagem que contenham os dados inseridos na pesquisa.

- Permitir pesquisar por um produto, material, medicamento, e após a conferência manual, realizar ajuste de estoque, possibilitando correção da quantidade em estoque.

# **8. ESTIMATIVA DE QUANTIDADES E VALORES MÁXIMOS**

8.1. LICENCIAMENTO DE USO DOS APLICATIVOS PARA A PREFEITURA MUNICIPAL

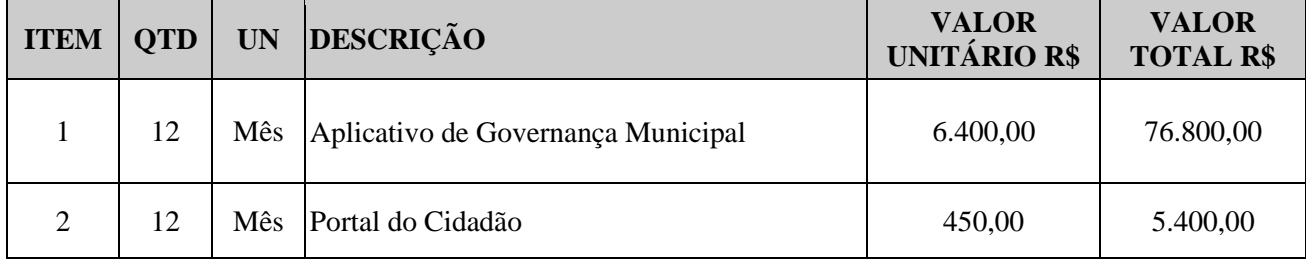

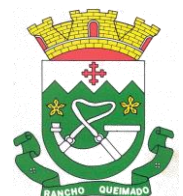

Praça Leonardo Sell, nº 40 – Centro – Rancho Queimado – CEP 88470-000 Fones: (48) 3275-3100 – CNPJ 82.892.357/0001-96

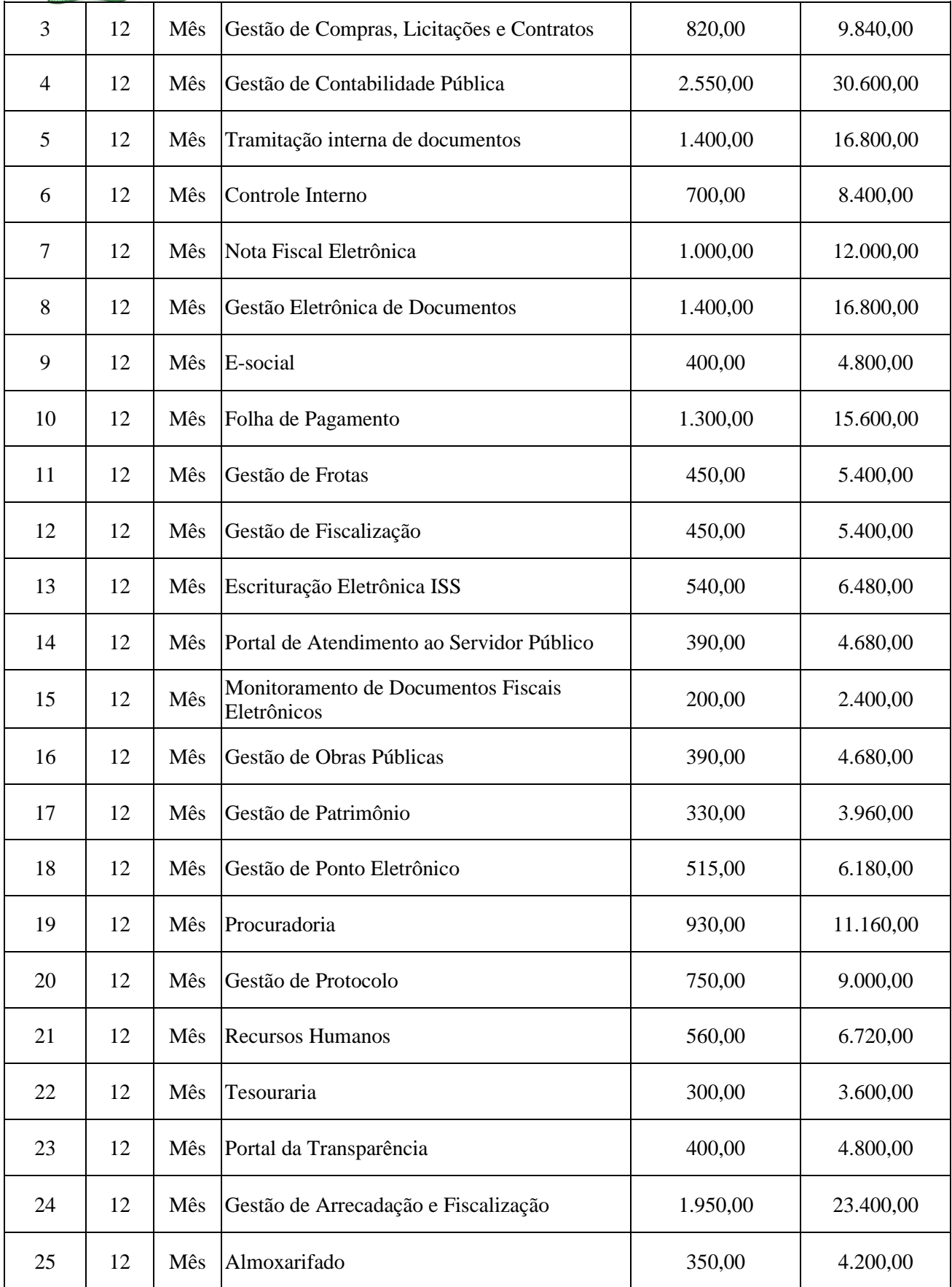

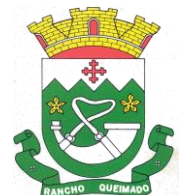

Praça Leonardo Sell, nº 40 – Centro – Rancho Queimado – CEP 88470-000 Fones: (48) 3275-3100 – CNPJ 82.892.357/0001-96

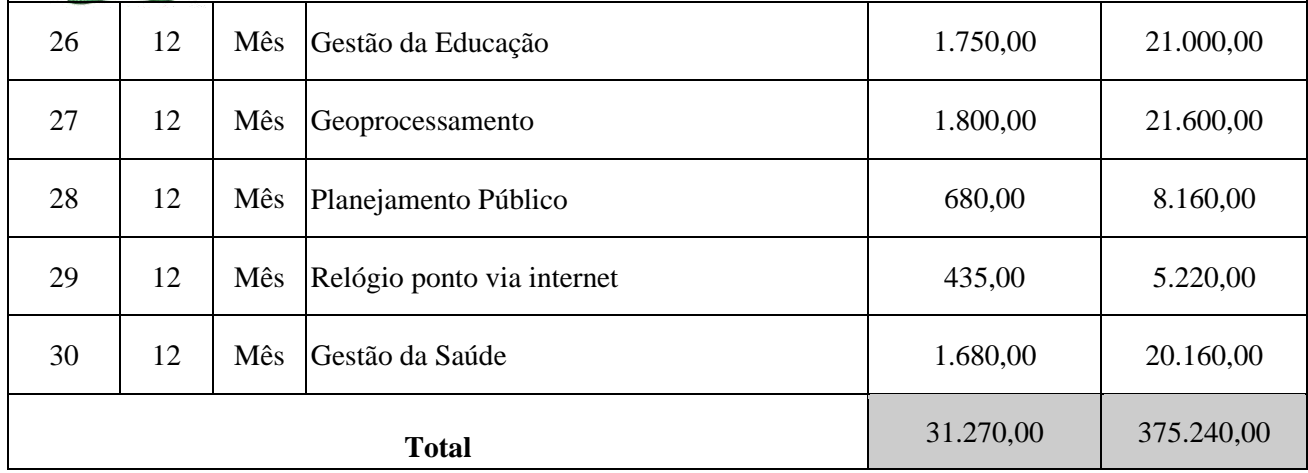

# 8.2. LICENCIAMENTO DE USO DOS APLICATIVOS PARA O FUNDO MUNICIPAL DE SAÚDE

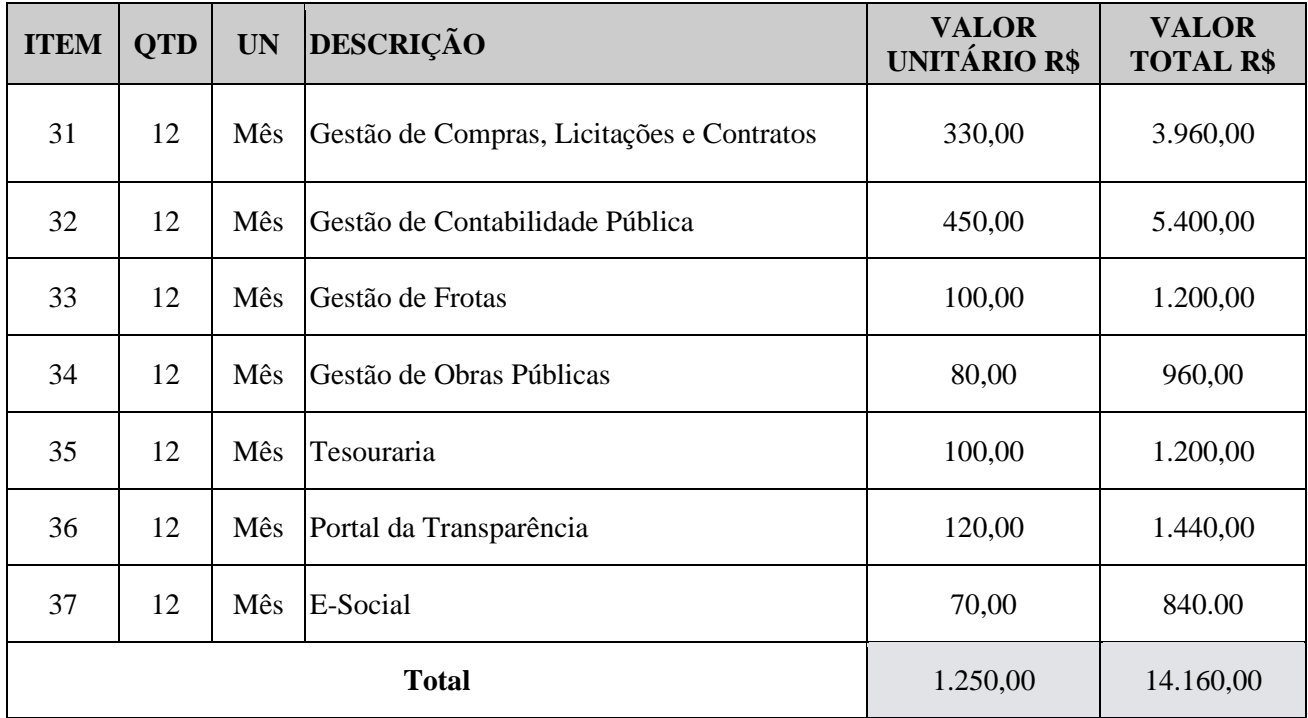

# 8.3. LICENCIAMENTO DE USO DOS APLICATIVOS PARA O INSTITUTO DE PREVIDÊNCIA:

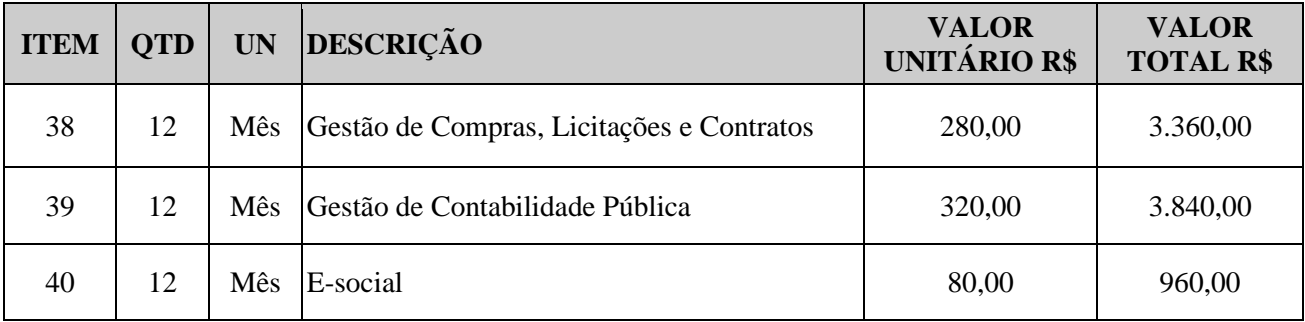

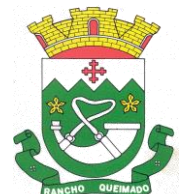

Praça Leonardo Sell, nº 40 – Centro – Rancho Queimado – CEP 88470-000 Fones: (48) 3275-3100 – CNPJ 82.892.357/0001-96

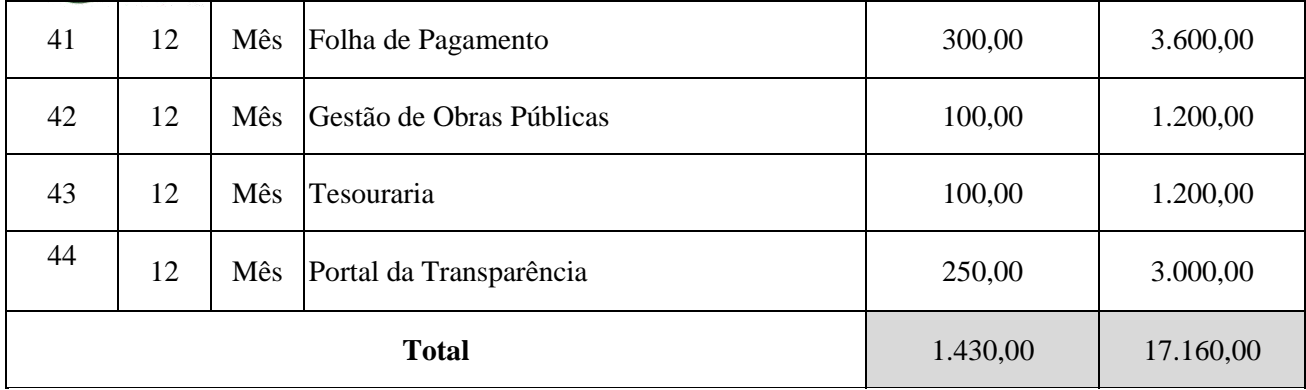

#### 8.4. LICENCIAMENTO DE USO DOS APLICATIVOS PARA O FUNDO MUNICIPAL DE ASSISTÊNCIA SOCIAL

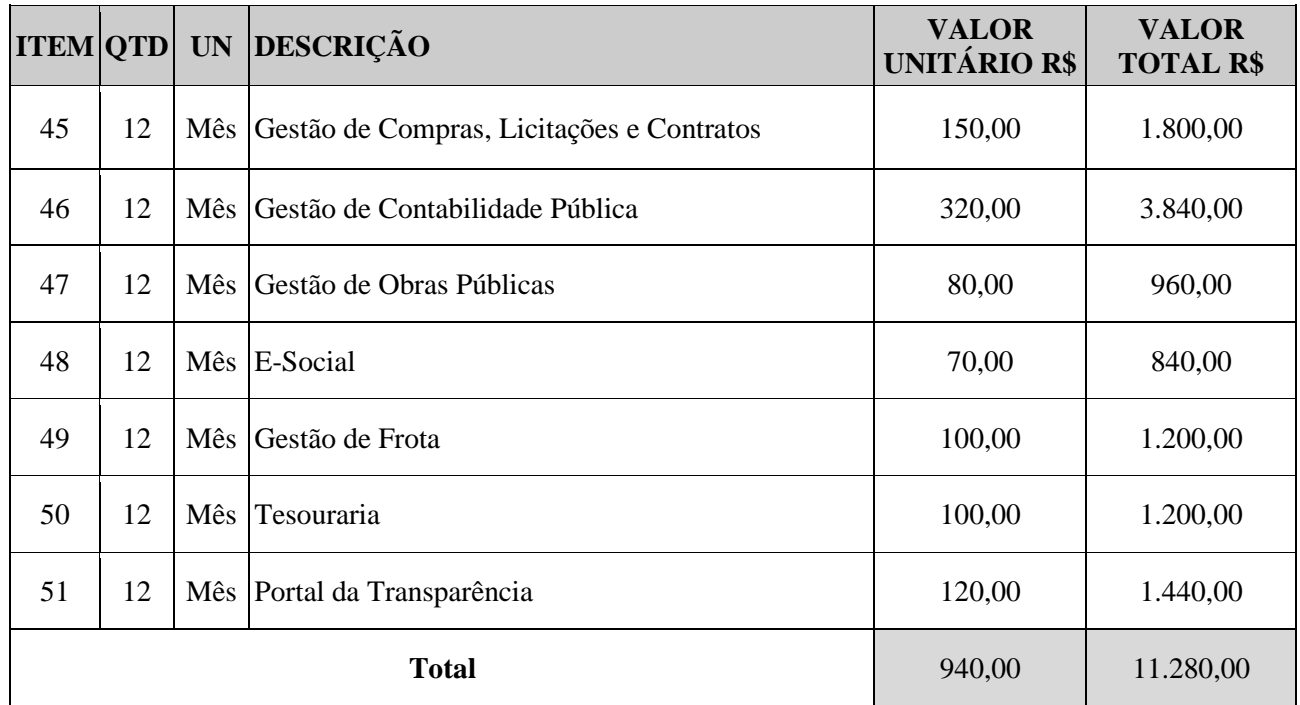

# 8.5. SERVIÇOS TÉCNICOS

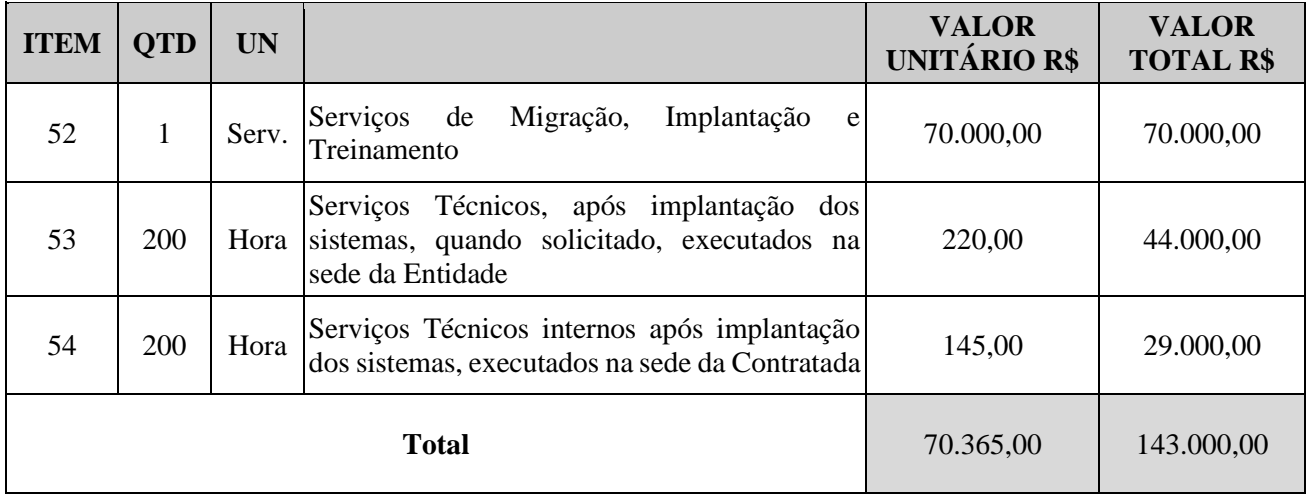

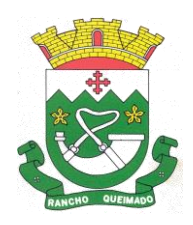

**PREFETURA MUNICIPAL DE RANCHO QUEIMADO** Praça Leonardo Sell, nº 40 – Centro – Rancho Queimado – CEP 88470-000 Fones: (48) 3275-3100 – CNPJ 82.892.357/0001-96

8.6. TOTAL MÁXIMO R\$ 561.680,00 (quinhentos e sessenta e um mil e seiscentos e oitenta reais).

# **9. OBRIGAÇÕES DA CONTRATANTE**

9.1. Acompanhar e fiscalizar a execução deste contrato;

9.2. Vetar o emprego de qualquer serviço que considerar incompatível com as especificações apresentadas na proposta da contratada, que possa ser inadequado, nocivo ou danificar bens patrimoniais ou ser prejudicial à saúde;

9.3. Designar Servidor ou Comissão para proceder aos recebimentos provisórios e definitivos do objeto contratado, ou rejeitá-lo;

9.4. Atestar as Notas Fiscais/Faturas após a efetiva entrega do objeto desta licitação;

9.5. Efetuar o pagamento à contratada;

9.6. Aplicar à contratada as sanções administrativas regulamentares e contratuais cabíveis.

# **10. OBRIGAÇÕES DA CONTRATADA**

10.1. Prestar os serviços conforme especificações e demais disposições deste Termo de Referência, do edital e nas condições contidas em sua proposta;

10.2. Prestar os serviços no local determinado e dentro dos prazos estabelecidos;

10.3. Atender prontamente quaisquer exigências da fiscalização inerentes ao objeto do contrato, formalizado por meio de Nota de Empenho;

10.4. Manter, durante toda a execução do contrato, formalizado por meio de Nota de Empenho, as mesmas condições da habilitação;

10.5. Emitir fatura no valor pactuado e condições do contrato, formalizado por meio de Nota de Empenho, apresentando-a à Contratante para ateste e pagamento;

10.6. Aceitar nas mesmas condições contratuais os acréscimos e supressões.

# **11. FISCAL DO CONTRATO**

11.1. O responsável pelo acompanhamento e fiscalização do contrato será a Secretária Municipal de Administração e Finanças.

Rancho Queimado, 08 de abril de 2024.

\_\_\_\_\_\_\_\_\_\_\_\_\_\_\_\_\_\_\_\_\_\_\_\_\_\_\_\_\_\_\_\_\_\_\_\_\_\_\_\_ **CLECI APARECIDA VERONEZI Prefeita Municipal**

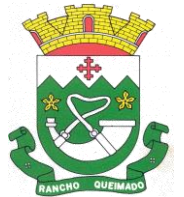

**PREFETURA MUNICIPAL DE RANCHO QUEIMADO** Praça Leonardo Sell, nº 40 – Centro – Rancho Queimado – CEP 88470-000 Fones: (48) 3275-3100 – CNPJ 82.892.357/0001-96

# **PROCESSO ADMINISTRATIVO MULTIENTIDADES N° 17/2024 PREGÃO ELETRÔNICO Nº 16/2024**

# **ANEXO II**

### **MINUTA DE CONTRATO**

# TERMO DE CONTRATO DE PRESTAÇÃO DE SERVIÇOS Nº \_\_\_\_\_/\_\_\_\_ QUE CELEBRAM ENTRE SI A PREFEITURA DE RANCHO QUEIMADO (órgão) - SC E A EMPRESA \_\_\_\_\_\_\_\_\_\_.

A PREFEITURA DE RANCHO QUEIMADO, pessoa jurídica de direito público interno, inscrita no CNPJ sob o número 82.892.357/0001-96, sediada na Praça Leonardo Sell, 40, Centro, neste ato representado pela Sra. Cleci Aparecida Veronezi, Prefeita Municipal, doravante designada simplesmente CONTRATANTE, e a empresa entre el pasa de el paso de la pasa de la especial de la especial de la e sob n.º  $\qquad \qquad$ , com sede na  $\qquad \qquad$  (logradouro), nº  $\qquad \qquad$ , \_\_\_\_\_\_\_\_\_\_\_\_\_\_\_\_ (bairro), \_\_\_\_\_\_\_\_\_\_\_\_\_\_\_ (município/UF), CEP: \_\_\_\_\_\_\_\_\_\_\_\_\_\_, neste ato representada pelo(a) Sr(a). \_\_\_\_\_\_\_\_\_\_\_\_\_\_\_\_\_\_\_\_\_\_\_\_\_\_\_\_\_\_\_\_\_\_\_(nome e cargo), inscrito(a) no CPF sob o nº doravante denominada CONTRATADA, tendo em vista às disposições da [Lei nº 14.133, de 1º de abril de 2021,](http://www.planalto.gov.br/ccivil_03/_ato2019-2022/2021/lei/L14133.htm) do Decreto Municipal nº 3068, de 06 de dezembro de 2023, resolvem celebrar o presente Termo de Contrato, em decorrência do preço homologado no Pregão nº \_\_\_\_\_\_\_\_/\_\_\_\_\_, mediante as cláusulas e condições a seguir enunciadas:

# 1. CLÁUSULA PRIMEIRA - OBJETO

1.1. O objeto do presente contrato é ......................... para atender o (a) .................., conforme especificações e quantitativos constantes do Termo de Referência anexo ao Edital.

1.2. Este Termo de Contrato vincula-se ao Edital do Pregão, identificado no preâmbulo e à proposta vencedora.

1.3. Descrição dos itens:

# 2. CLÁUSULA SEGUNDA – VIGÊNCIA

2.1. O prazo de vigência deste Termo de Contrato é aquele fixado no Termo de Referência, com início na data de  $\frac{1}{\sqrt{2}}$  e encerramento  $\frac{1}{\sqrt{2}}$ , prorrogável na forma da Lei nº 14.133/2021.

3. CLÁUSULA TERCEIRA – FORMA DE FORNECIMENTO

3.1. O fornecimento do objeto do presente termo de contrato será efetuado a partir da requisição e autorização de fornecimento pelo setor competente.

4. CLÁUSULA QUARTA – PREÇO E CONDIÇÕES DE PAGAMENTO

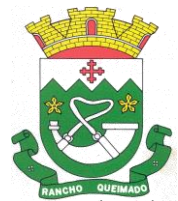

Praça Leonardo Sell, nº 40 – Centro – Rancho Queimado – CEP 88470-000 Fones: (48) 3275-3100 – CNPJ 82.892.357/0001-96

4.1. O valor do presente Termo de Contrato é de R\$ \_\_\_\_\_\_\_\_\_\_ (\_\_\_\_\_\_\_\_\_\_\_\_\_\_\_\_\_).

4.1.2. No valor acima estão incluídas todas as despesas ordinárias diretas e indiretas decorrentes da execução contratual, inclusive tributos e/ou impostos, encargos sociais, trabalhistas, previdenciários, fiscais e comerciais incidentes, taxa de administração, frete, seguro e outros necessários ao cumprimento integral do objeto da contratação.

4.2. Os pagamentos serão efetuados em até 30 (trinta) dias, contados da data da apresentação da nota fiscal/fatura ao setor contábil, à vista do respectivo Termo de Recebimento Definitivo do objeto ou Recibo pelo fiscal do contrato.

4.2.1. As notas fiscais/faturas que apresentarem incorreções serão devolvidas à CONTRATADA e seu vencimento ocorrerá em 05 (cinco) dias após a data de sua apresentação válida.

4.3. Nenhum pagamento será efetuado ao licitante vencedor, enquanto pendente de liquidação qualquer obrigação financeira que lhe for imposta, em virtude de penalidade ou inadimplência, sem que isso gere direito ao pleito de reajustamento de preços ou correção monetária.

# 5. CLÁUSULA QUINTA – REAJUSTE

5.1. O preço pelo qual será contratado o objeto da presente Licitação, será reajustado a cada 12 (meses) pelo acumulado do IPCA divulgado pelo IBGE afim de manter o equilíbrio econômico financeiro.

### 6. CLÁUSULA SEXTA – CONDIÇÕES DE ENTREGA E RECEBIMENTO DO OBJETO

6.1. As condições de entrega e recebimento do objeto são aquelas previstas no Termo de Referência, anexo ao Edital.

# 7. CLÁUSULA SÉTIMA – DOTAÇÃO ORÇAMENTÁRIA

7.1. As despesas decorrentes desta contratação estão programadas em dotação orçamentária própria, prevista no orçamento do Município, para o exercício 2024, na classificação abaixo:

Entidade: 02 – PREFEITURA MUNICIPAL DE RANCHO QUEIMADO Órgão: 04 SECRETARIA DE ADMINISTRAÇÃO E FINANÇAS Unidade: 01 SECRETARIA DE ADMINISTRAÇÃO E FINANÇAS Proj./Ativ. 2.007 Manutenção das Atividades da Secretaria de Administração e Finanças 233 3.3.90.00.00.00.00.00 00.02.0500 (0500) Aplicações diretas

Entidade: 04 – FUNDO MUNICIPAL DE SAÚDE DE RANCHO QUEIMADO Órgão: 14 FUNDO MUNICIPAL DE SAÚDE Unidade: 01 FUNDO MUNICIPAL DE SAÚDE Proj./Ativ. 2.049 Manut. e Func. do Fundo Municipal de Saúde 14 3.3.90.00.00.00.00.00 00.01.1002 (0500) Aplicações diretas

Entidade: 03 – INST PREV SOC SERV PUB RANCHO QUEIMADO Órgão: 13 INST PREV SOC SERV PUB RANCHO QUEIMADO Unidade: 01 INST PREV SOC SERV PUB RANCHO QUEIMADO

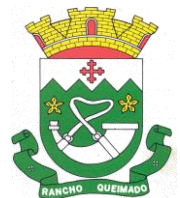

**PREFETURA MUNICIPAL DE RANCHO QUEIMADO** Praça Leonardo Sell, nº 40 – Centro – Rancho Queimado – CEP 88470-000 Fones: (48) 3275-3100 – CNPJ 82.892.357/0001-96

Proj./Ativ. 2.073 Manutenção das Atividades do Instituto - IPRERQ 3 3.3.90.00.00.00.00.00 0.1.0802 (0802) Aplicações diretas

Entidade: 01 – FUNDO MUN. ASSIST. SOCIAL DE RANCHO QUEIMADO Órgão: 15 FUNDO MUNICIPAL DE ASSISTENCIA SOCIAL Unidade: 03 PROTEÇÃO SOCIAL BÁSICA Proj./Ativ. 2.061 Proteção e Atendimento Integral a Familia - PAIF 15 3.3.90.00.00.00.00.00 00.01.500 (0500) Aplicações diretas

# 8. CLÁUSULA OITAVA – DIREITOS E RESPONSABILIDADE DAS PARTES

8.1. As obrigações da CONTRATANTE e da CONTRATADA são aquelas previstas no Termo de Referência, anexo ao Edital.

# 9. CLÁUSULA NONA– SANÇÕES ADMINISTRATIVAS

9.1. Comete infração administrativa nos termos da Lei nº 14.133, de 2021, a Contratada que:

9.1.1. der causa à inexecução parcial do contrato;

9.1.2. der causa à inexecução parcial do contrato que cause grave dano à Administração ou ao funcionamento dos serviços públicos ou ao interesse coletivo;

9.1.3. der causa à inexecução total do contrato;

9.1.4. ensejar o retardamento da execução ou da entrega do objeto da contratação sem motivo justificado;

9.1.5. apresentar documentação falsa ou prestar declaração falsa durante a execução do contrato;

9.1.6. praticar ato fraudulento na execução do contrato;

9.1.7. comportar-se de modo inidôneo ou cometer fraude de qualquer natureza;

9.1.8. praticar ato lesivo previsto no art. 5º da Lei nº 12.846, de 1º de agosto de 2013.

9.2. Serão aplicadas ao contratado que incorrer nas infrações acima descritas as seguintes sanções:

9.2.1. **Advertência**, quando o contratado der causa à inexecução parcial do contrato, sempre que não se justificar a imposição de penalidade mais grave (art. 156, §2º, da Lei nº 14.133, de 2021);

9.2.2. **Impedimento de licitar e contratar**, quando praticadas as condutas descritas nas alíneas "9.1.2.", "9.1.3." e "9.1.4." do subitem acima deste Contrato, sempre que não se justificar a imposição de penalidade mais grave (art. 156, § 4º, da Lei nº 14.133, de 2021);

9.2.3. **Declaração de inidoneidade para licitar e contratar**, quando praticadas as condutas descritas nas alíneas "9.1.5.", "9.1.6.", "9.1.7." e "9.1.8." do subitem acima deste Contrato, bem como nas alíneas "b", "c" e "d", que justifiquem a imposição de penalidade mais grave (art. 156, §5º, da Lei nº 14.133, de 2021).

# 9.2.4. **Multa,**

9.2.4.1. Multa moratória de 0,5% por dia de atraso injustificado sobre o valor da parcela inadimplida, até o limite de 30 (trinta) dias.
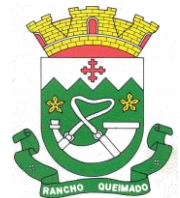

#### **PREFETURA MUNICIPAL DE RANCHO QUEIMADO**

Praça Leonardo Sell, nº 40 – Centro – Rancho Queimado – CEP 88470-000 Fones: (48) 3275-3100 – CNPJ 82.892.357/0001-96

9.2.4.2. Multa compensatória de 10% (dez por cento) sobre o valor total do contrato no caso de inexecução total do objeto;

9.2.4.3. Em caso de inexecução parcial, a multa compensatória, no mesmo percentual do subitem acima, será aplicada de forma proporcional à obrigação inadimplida;

9.2.4.4. Compensatória, de 10% (dez por cento) sobre o valor total do contrato no caso de inexecução total do objeto;

9.2.4.5. Suspensão de licitar e impedimento de contratar com a Administração Pública pelo prazo de até dois anos;

9.2.4.6. Declaração de inidoneidade para licitar ou contratar com a Administração Pública, enquanto perdurarem os motivos determinantes da punição ou até que seja promovida a reabilitação perante a própria autoridade que aplicou a penalidade, que será concedida sempre que a Contratada ressarcir a Contratante pelos prejuízos causados.

9.3. A aplicação das sanções previstas neste Contrato não exclui, em hipótese alguma, a obrigação de reparação integral do dano causado ao Contratante (art. 156, §9º, da Lei nº 14.133, de 2021)

9.3.1. Todas as sanções previstas neste Contrato poderão ser aplicadas cumulativamente com a multa (art. 156, §7º, da Lei nº 14.133, de 2021).

9.3.2. Antes da aplicação da multa será facultada a defesa do interessado no prazo de 15 (quinze) dias úteis, contado da data de sua intimação (art. 157, da Lei nº 14.133, de 2021)

9.3.3. Se a multa aplicada e as indenizações cabíveis forem superiores ao valor do pagamento eventualmente devido pelo Contratante ao Contratado, além da perda desse valor, a diferença será descontada da garantia prestada ou será cobrada judicialmente (art. 156, §8º, da Lei nº 14.133, de 2021).

9.3.4. Previamente ao encaminhamento à cobrança judicial, a multa poderá ser recolhida administrativamente no prazo máximo de 10 (dez) dias, a contar da data do recebimento da comunicação enviada pela autoridade competente.

9.4. A aplicação das sanções realizar-se-á em processo administrativo que assegure o contraditório e a ampla defesa ao Contratado, observando-se o procedimento previsto no caput e parágrafos do art. 158 da Lei nº 14.133, de 2021, para as penalidades de impedimento de licitar e contratar e de declaração de inidoneidade para licitar ou contratar.

9.5. Na aplicação das sanções serão considerados (art. 156, §1º, da Lei nº 14.133, de 2021):

- 9.5.1. a natureza e a gravidade da infração cometida;
- 9.5.2. as peculiaridades do caso concreto;
- 9.5.3. as circunstâncias agravantes ou atenuantes;
- 9.5.4. os danos que dela provierem para o Contratante;

9.5.5. a implantação ou o aperfeiçoamento de programa de integridade, conforme normas e orientações dos órgãos de controle.

9.6. Os atos previstos como infrações administrativas na Lei nº 14.133, de 2021, ou em outras leis de licitações e contratos da Administração Pública que também sejam tipificados como atos lesivos na Lei nº 12.846, de 2013, serão apurados e julgados conjuntamente, nos mesmos autos, observados o rito procedimental e autoridade competente definidos na referida Lei (art. 159).

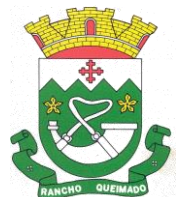

#### **PREFETURA MUNICIPAL DE RANCHO QUEIMADO**

Praça Leonardo Sell, nº 40 – Centro – Rancho Queimado – CEP 88470-000 Fones: (48) 3275-3100 – CNPJ 82.892.357/0001-96

9.7. A personalidade jurídica do Contratado poderá ser desconsiderada sempre que utilizada com abuso do direito para facilitar, encobrir ou dissimular a prática dos atos ilícitos previstos neste Contrato ou para provocar confusão patrimonial, e, nesse caso, todos os efeitos das sanções aplicadas à pessoa jurídica serão estendidos aos seus administradores e sócios com poderes de administração, à pessoa jurídica sucessora ou à empresa do mesmo ramo com relação de coligação ou controle, de fato ou de direito, com o Contratado, observados, em todos os casos, o contraditório, a ampla defesa e a obrigatoriedade de análise jurídica prévia (art. 160, da Lei nº 14.133, de 2021).

9.8. O Contratante deverá, no prazo máximo de 15 (quinze) dias úteis, contado da data de aplicação da sanção, informar e manter atualizados os dados relativos às sanções por ela aplicadas, para fins de publicidade no Cadastro Nacional de Empresas Inidôneas e Suspensas (Ceis) e no Cadastro Nacional de Empresas Punidas (Cnep), instituídos no âmbito do Poder Executivo Federal. (Art. 161, da Lei nº 14.133, de 2021).

9.9. As sanções de impedimento de licitar e contratar e declaração de inidoneidade para licitar ou contratar são passíveis de reabilitação na forma do art. 163 da Lei nº 14.133/21.

9.10. Os débitos do contratado para com a Administração contratante, resultantes de multa administrativa e/ou indenizações, não inscritos em dívida ativa, poderão ser compensados, total ou parcialmente, com os créditos devidos pelo referido órgão decorrentes deste mesmo contrato ou de outros contratos administrativos que o contratado possua com o mesmo órgão ora contratante, na forma da Instrução Normativa SEGES/ME nº 26, de 13 de abril de 2022.

### 10. CLÁUSULA DÉCIMA– RESCISÃO

10.1. O presente Termo de Contrato poderá ser rescindido:

10.1.1. Por ato unilateral e escrito da Administração, nas situações previstas nos incisos I a VII e IX do art. 137 da Lei nº 14.133/21 e com as consequências indicadas no art. 139 da mesma Lei, sem prejuízo da aplicação das sanções previstas no Termo de Referência, anexo ao Edital.

10.1.2. Amigavelmente, nos termos do art. 138, inciso II, da Lei nº 14.133/21.

10.2. Os casos de rescisão contratual serão formalmente motivados, assegurando-se à contratada sempre que possível o direito à prévia e ampla defesa.

10.3. A CONTRATADA, reconhece os direitos da CONTRATANTE em caso de rescisão administrativa prevista no art. 77 da Lei nº 8.666/1993.

### 11. CLÁUSULA DÉCIMA PRIMEIRA – LEGISLAÇÃO APLICÁVEL

11.1. Os casos omissos serão decididos pelo contratante, segundo as disposições contidas na Lei nº 14.133, de 2021, e demais normas federais aplicáveis e, subsidiariamente, segundo as disposições contidas na Lei nº 8.078, de 1990 – Código de Defesa do Consumidor – e normas e princípios gerais dos contratos.

### 12. CLÁUSULA DÉCIMA SEGUNDA – FISCALIZAÇÃO

12.1. A fiscalização da execução do objeto será efetuada na forma estabelecida no Termo de Referência pela Secretária Municipal de Administração e Finanças.

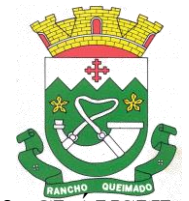

# 13. CLÁUSULA DÉCIMA TERCEIRA – DISPOSIÇÕES GERAIS

13.1. Fica eleito o Foro da Comarca de Santo Amaro da Imperatriz para dirimir os litígios que decorrem da execução deste Termo de Contrato que não possam ser compostos pela conciliação, conforme art. 92, §1º da Lei nº 14.133/2021.

13.2. Eventuais alterações contratuais reger-se-ão pela disciplina do art. 124 da Lei nº 14.133/2021.

Rancho Queimado, de xxxxxxxx de 2024.

CLECI APARECIDA VERONEZI (nome do representante legal da contratante)

CONTRATADA (nome do representante legal da contratada)

Testemunhas:

1. Nome: 2. Nome: CPF: CPF: Assinatura: Assinatura:

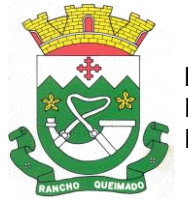

### **PROCESSO ADMINISTRATIVO MULTIENTIDADES N° 17/2024 PREGÃO ELETRÔNICO Nº 16/2024**

## **ANEXO III**

# **MODELO DE DECLARAÇÃO DE IDONEIDADE**

...................................................................(Razão Social), inscrita no CNPJ sob o n° (MATRIZ) ..........................................., por intermédio de seu representante legal o(a) Sr(a)................................................................................................................................... portador(a) da Carteira de Identidade - RG nº................................................. e do CPF nº...................................DECLARA, sob as penas da lei, que é idônea para licitar ou contratar com a Administração Pública Federal, Estadual, Municipal e Distrital, e que não sofre a penalidade de suspensão que a impeça de licitar e de contratar com a Administração Pública em geral, assim como assume o compromisso de declarar a superveniência de qualquer fato impeditivo à sua habilitação.

\_\_\_\_\_\_\_\_\_\_\_\_\_\_\_\_\_\_\_\_\_\_\_\_\_\_\_\_\_, \_\_\_\_\_ de \_\_\_\_\_\_\_\_\_\_\_\_\_\_\_\_\_\_\_\_\_ de 20\_\_.

(assinatura do representante legal da Empresa)

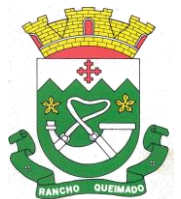

#### **PROCESSO ADMINISTRATIVO MULTIENTIDADES N° 17/2024 PREGÃO ELETRÔNICO Nº 16/2024**

### **ANEXO IV**

### **MODELO DE DECLARAÇÃO DE QUE CUMPRE PLENAMENTE OS REQUISITOS DE HABILITAÇÃO**

Em atendimento ao previsto no edital de PREGÃO ELETRÔNICO nº. \_\_\_\_/20\_\_, DECLARAMOS que cumprimos plenamente os requisitos de habilitação exigidos para participação no presente certame. \_\_\_\_\_\_\_\_\_\_\_\_\_\_\_\_\_\_\_\_\_\_\_\_\_\_\_\_\_\_,

 $\qquad \qquad \qquad \qquad \qquad \qquad \qquad \qquad \qquad \text{de } \qquad \qquad \qquad \text{de } 20\_1$ 

(assinatura do representante legal da Empresa)

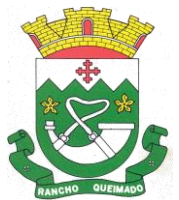

### **PROCESSO ADMINISTRATIVO MULTIENTIDADES N° 17/2024 PREGÃO ELETRÔNICO Nº 16/2024**

### **ANEXO V**

#### **MODELO DE DECLARAÇÃO DE MICROEMPRESA, EMPRESA DE PEQUENO PORTE OU MICRO EMPREENDEDOR INDIVIDUAL**

\_\_\_\_\_\_\_\_\_\_\_\_\_\_\_\_\_\_\_\_\_\_\_\_\_\_\_\_\_\_\_\_\_\_\_\_\_\_\_\_\_\_\_\_\_\_\_\_\_\_\_\_\_\_\_\_\_\_\_\_\_\_, inscrita no CNPJ sob o nº \_\_\_\_\_\_\_\_\_\_\_\_\_\_\_\_\_\_\_\_\_\_\_\_\_, por intermédio de seu representante legal, o(a) Sr.(a.) \_\_\_\_\_\_\_\_\_\_\_\_\_\_\_\_\_\_\_\_\_\_\_\_\_\_\_\_\_\_\_\_\_\_\_\_\_\_\_\_\_\_\_\_\_\_\_, portador(a) da Carteira de Identidade nº al do CPF nº \_\_\_\_\_\_\_\_\_\_\_\_\_\_\_\_\_\_\_\_, DECLARA sob as sanções administrativas cabíveis e sob as penas da lei, que esta empresa, na presente data, é considerada:

( ) MICROEMPREENDEDOR INDIVIDUAL, conforme §1º do art. 18A.º da Lei Complementar nº 123, de 14/12/2006.

( ) MICROEMPRESA, conforme inciso I do art. 3.º da Lei Complementar nº 123, de 14/12/2006.

( ) EMPRESA DE PEQUENO PORTE, conforme inciso II do art. 3.º da Lei Complementar nº 123, de 14/12/2006.

Declara ainda que a empresa está excluída das vedações constantes do § 4º do art. 3.º da Lei Complementar nº 123, de 14 de dezembro de 2006.

 $\qquad \qquad \text{de } \qquad \qquad \text{de } \qquad \qquad \text{de } 20 \quad .$ 

(assinatura do representante legal da Empresa)

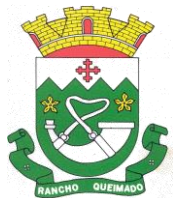

### **PROCESSO ADMINISTRATIVO MULTIENTIDADES N° 17/2024 PREGÃO ELETRÔNICO Nº 16/2024**

### **ANEXO VI**

### DECLARAÇÃO DE RESPONSABILIDADE DE CONHECIMENTO DOS REQUISITOS DO EDITAL

(nome da empresa)\_\_\_\_\_\_\_\_\_\_\_\_\_\_\_\_\_\_\_\_\_\_\_\_\_\_\_\_\_\_\_\_, inscrita no CNPJ sob o n<sup>o</sup>\_\_\_\_\_\_\_\_\_\_\_\_\_\_\_\_\_\_\_\_\_\_\_, por intermédio de seu representante legal o (a) Sr (a) \_\_\_\_\_\_\_\_\_\_\_\_\_\_\_\_\_\_\_\_\_\_\_\_\_\_\_\_\_\_\_\_\_\_\_\_\_\_\_\_\_\_\_\_\_\_\_\_, portador (a) da Carteira de Identidade nº \_\_\_\_\_\_\_\_\_\_\_\_\_\_\_\_\_\_\_\_\_\_\_\_e do CPF nº \_\_\_\_\_\_\_\_\_\_\_\_\_\_\_\_\_\_\_, DECLARA que aceita as condições estabelecidas no presente Edital para todas as fases da Licitação, bem como da inexistência de fato interveniente impeditivo da habilitação e de que a instalação de canteiro, máquinas, equipamentos e pessoal técnico especializado, estarão disponíveis para a execução da obra objeto do presente certame;

 $\qquad \qquad \text{de 20}$ 

(assinatura do representante legal da Empresa)

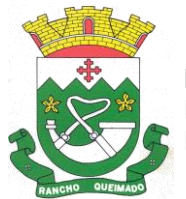

#### **PROCESSO ADMINISTRATIVO MULTIENTIDADES N° 17/2024 PREGÃO ELETRÔNICO Nº 16/2024**

### **ANEXO VII**

### **MODELO DE DECLARAÇÃO DE INEXISTÊNCIA DE PARENTESCO**

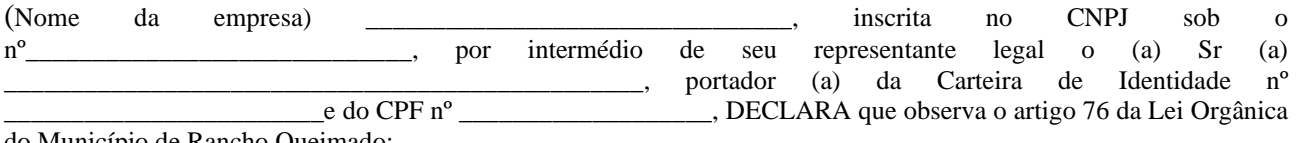

do Município de Rancho Queimado:

Art. 76 O Prefeito, o Vice-Prefeito, os Vereadores e os Secretários Municipais, bem como, as pessoas a qualquer um deles ligadas por matrimônio, parentesco afim ou consanguíneo até o segundo grau, igualmente por adoção, não poderão contratar com o Município, subsistindo a proibição até seis meses depois de findas as respectivas funções.

Parágrafo único. Ficam excluídos da proibição de contratar com o município os parentes de servidores municipais, desde que estes não possuam poder de influência sobre a condução da licitação, que por participar diretamente do procedimento como membro da comissão, quer em razão de sua posição hierárquica sobre aqueles que participam do procedimento de contratação.

E que observa também o disposto no artigo 9 da Lei 8.888/93, conforme segue:

Art. 9º Não poderá participar, direta ou indiretamente, da licitação ou da execução de obra ou serviço e do fornecimento de bens a eles necessários:

I - o autor do projeto, básico ou executivo, pessoa física ou jurídica;

II - empresa, isoladamente ou em consórcio, responsável pela elaboração do projeto básico ou executivo ou da qual o autor do projeto seja dirigente, gerente, acionista ou detentor de mais de 5% (cinco por cento) do capital com direito a voto ou controlador, responsável técnico ou subcontratado;

III - servidor ou dirigente de órgão ou entidade contratante ou responsável pela licitação.

§ 1º É permitida a participação do autor do projeto ou da empresa a que se refere o inciso II deste artigo, na licitação de obra ou serviço, ou na execução, como consultor ou técnico, nas funções de fiscalização, supervisão ou gerenciamento, exclusivamente a serviço da Administração interessada.

§ 2º O disposto neste artigo não impede a licitação ou contratação de obra ou serviço que inclua a elaboração de projeto executivo como encargo do contratado ou pelo preço previamente fixado pela Administração.

§ 3º Considera-se participação indireta, para fins do disposto neste artigo, a existência de qualquer vínculo de natureza técnica, comercial, econômica, financeira ou trabalhista entre o autor do projeto, pessoa física ou jurídica, e o licitante ou responsável pelos serviços, fornecimentos e obras, incluindo-se os fornecimentos de bens e serviços a estes necessários. § 4º O disposto no parágrafo anterior aplica-se aos membros da comissão de licitação.

\_\_\_\_\_\_\_\_\_\_\_\_\_\_\_\_\_\_\_\_\_\_\_\_\_\_\_\_\_, \_\_\_\_\_ de \_\_\_\_\_\_\_\_\_\_\_\_\_\_\_\_\_\_\_\_\_ de 20\_\_.

(assinatura do representante legal da Empresa)

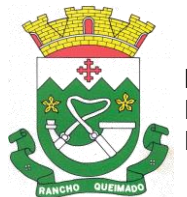

### **PROCESSO ADMINISTRATIVO MULTIENTIDADES N° 17/2024 PREGÃO ELETRÔNICO Nº 16/2024**

## **ANEXO VIII**

### **MODELO DE DECLARAÇÃO DE NÃO EMPREGO DE MENORES DE 18 ANOS**

A empresa, abaixo assinada, por seu representante legal, DECLARA, para fins do disposto no inciso VI do art. 68 da Lei nº 14.133, de 01 de abril de 2021, acrescido pela Lei nº 9.854, de 27 de outubro de 1999 e alterações posteriores, que não emprega menor de dezoito anos em trabalho noturno, perigoso ou insalubre e não emprega menor de dezesseis anos.

Ressalva: emprega menor, a partir de quatorze anos, na condição de aprendiz:

Sim ( ) Quantos ( ) Não ( ).

 $\frac{1}{2}$ ,  $\frac{1}{2}$  de  $\frac{1}{2}$  de  $\frac{1}{2}$ .

(assinatura do representante legal da Empresa)

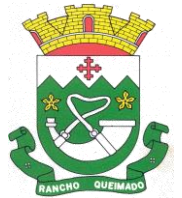

### **PROCESSO ADMINISTRATIVO MULTIENTIDADES N° 17/2024 PREGÃO ELETRÔNICO Nº 16/2024**

### **ANEXO IX**

#### **DECLARAÇÃO DE EXEQUIBILIDADE**

#### **PREGÃO ELETRÔNICO N° .................**

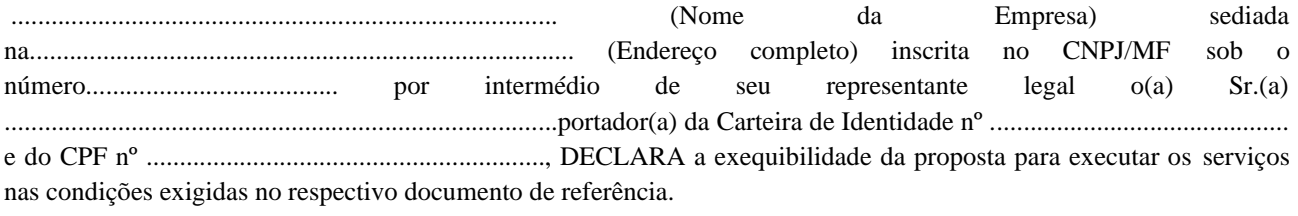

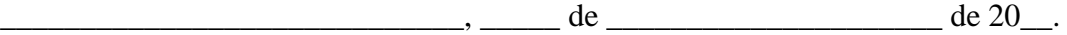

(assinatura do representante legal da Empresa)